## **Lawrence Berkeley National Laboratory**

**Recent Work**

## **Title**

OPERATING GUIDE FOR THE LBL 10x40 cm. LONG PULSE PLASMA SOURCE (IPS)/LONG PULSE ACCELERATOR (LPA)

**Permalink** <https://escholarship.org/uc/item/9qx8c2ng>

## **Author**

Hauck, C.A.

**Publication Date** 1984-08-01

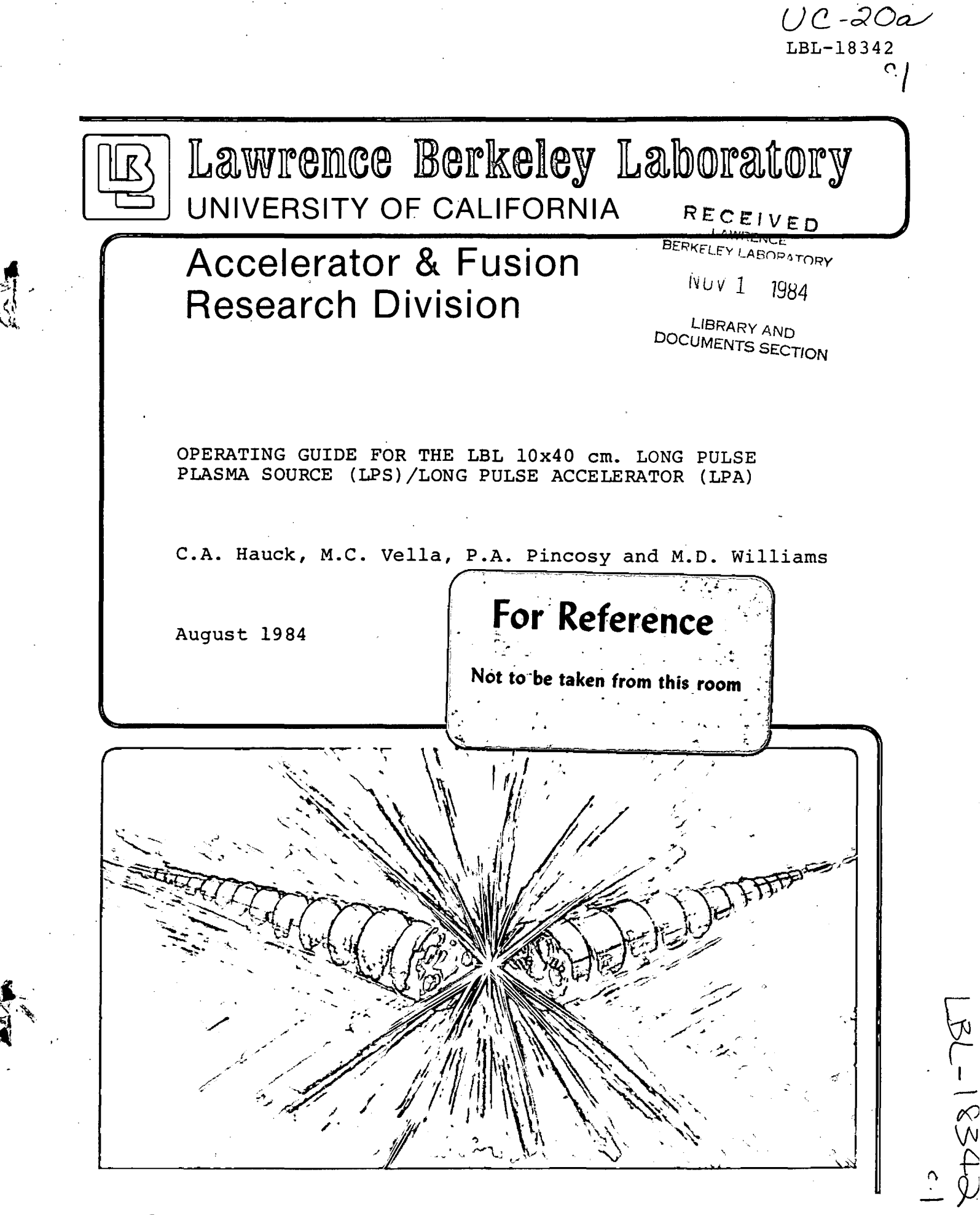

Prepared for the U.S. Department of Energy under Contract DE-AC03-76SF00098

#### **DISCLAIMER**

This document was prepared as an account of work sponsored by the United States Government. While this document is believed to contain correct information, neither the United States Government nor any agency thereof, nor the Regents of the University of California, nor any of their employees, makes any warranty, express or implied, or assumes any legal responsibility for the accuracy, completeness, or usefulness of any information, apparatus, product, or process disclosed, or represents that its use would not infringe privately owned rights. Reference herein to any specific commercial product, process, or service by its trade name, trademark, manufacturer, or otherwise, does not necessarily constitute or imply its endorsement, recommendation, or favoring by the United States Government or any agency thereof, or the Regents of the University of California. The views and opinions of authors expressed herein do not necessarily state or reflect those of the United States Government or any agency thereof or the Regents of the University of California. ·

# **OPERATING GUIDE FOR THE LBL 10X40 ern. LONG PULSE PLASMA SOURCE** (LPS)/ **LONG PULSE ACCELERATOR (LPA)\***

c. A Hauck, M. c. Vella, P. A Pincosy, M. D. Williams

Lawrence Berkeley Laboratory university of California Berkeley, Ca. 94720

\* This work was supported by the Director, Office of Energy Research, Office of Fusion Energy, Development and Technology Division of the U.S. Department of Energy under Contract No. DE-AC03-76SF00098. \*\* Also, PUB-3039

··.~

**CONTENTS** 

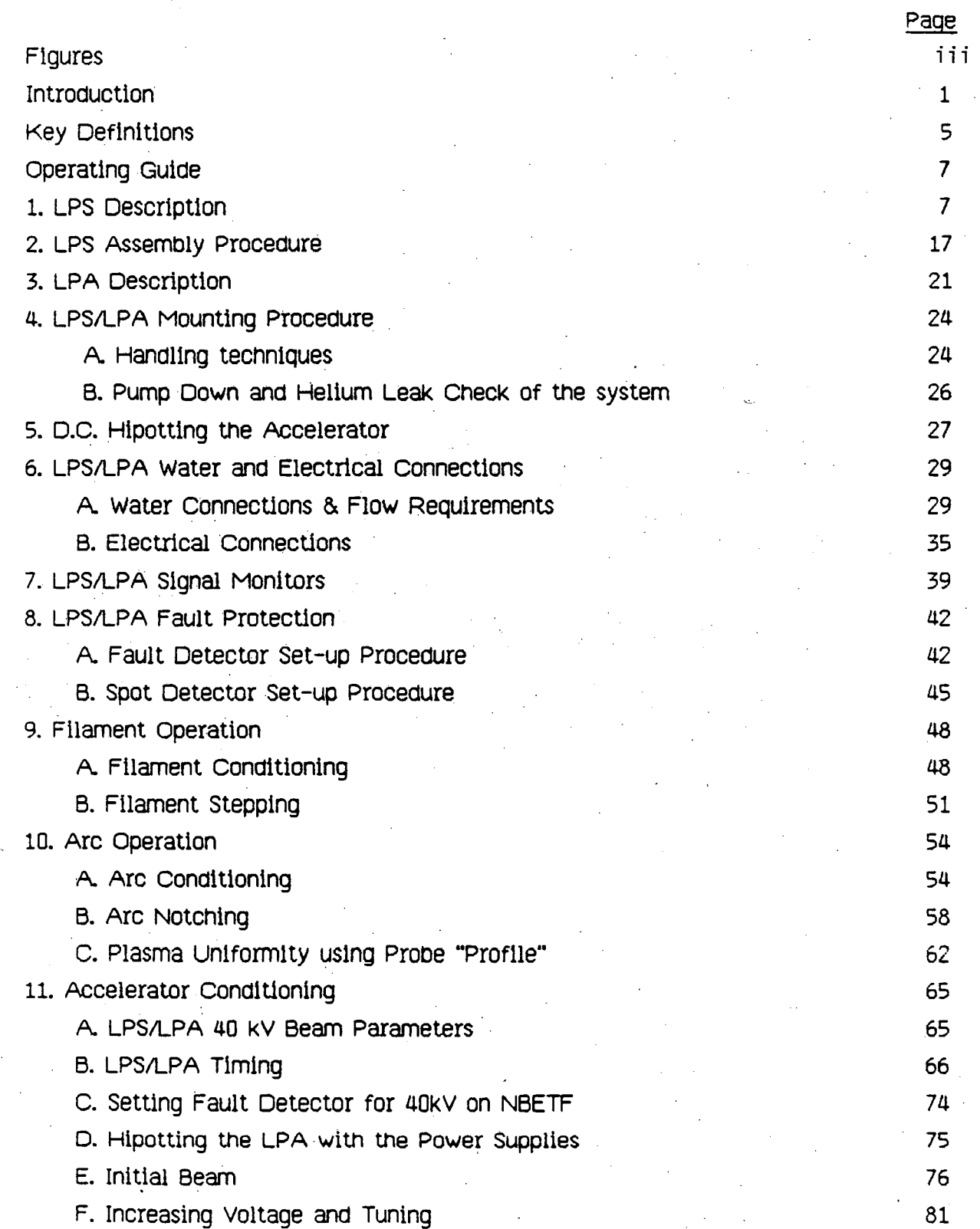

 $-i -$ 

Å

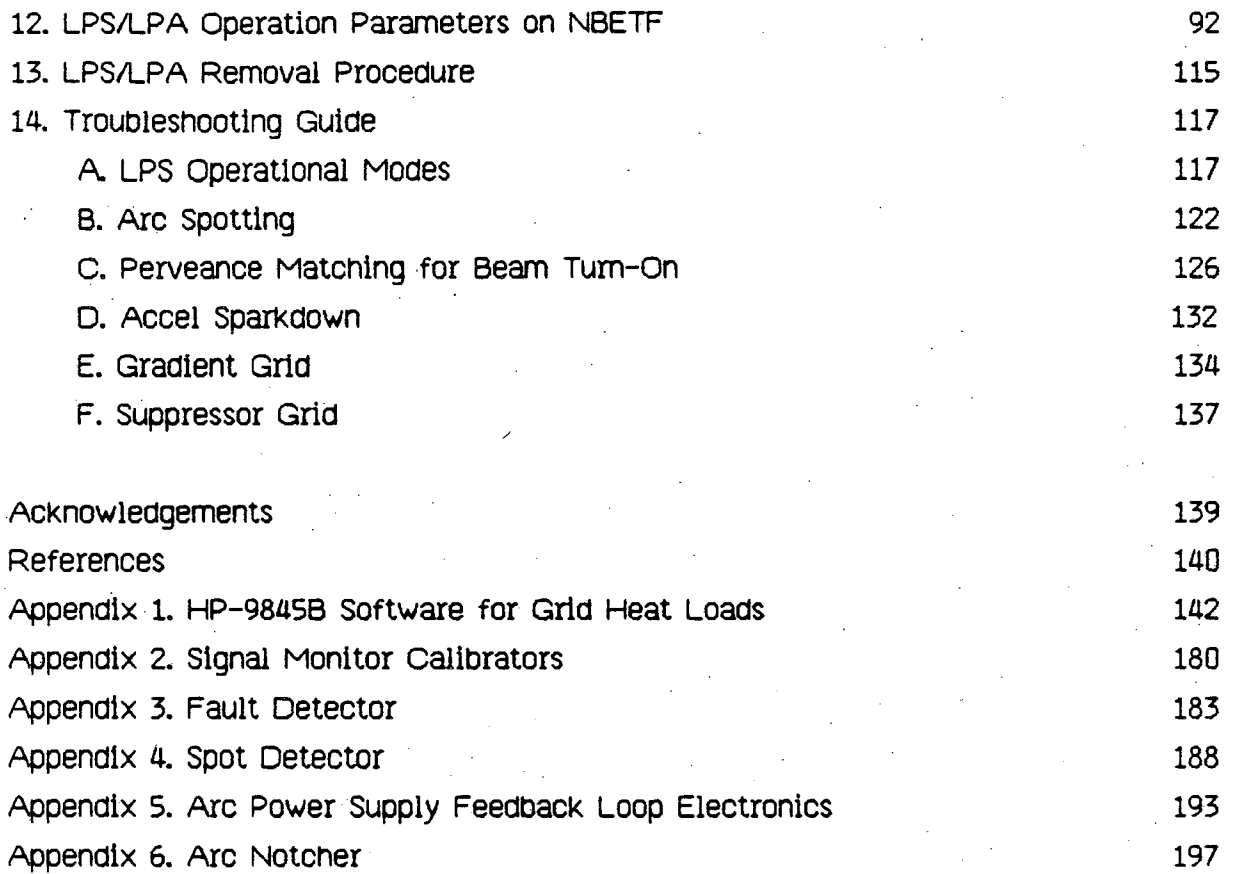

 $\frac{1}{2} \sum_{i=1}^{2} \frac{1}{2} \sum_{j=1}^{2}$ 

 $-ii$ - $-ii$ 

i<br>S

,

À.

 $\overline{\mathbf{V}}$ 

### LPS/LPA OPERATING GUIDE FIGURES

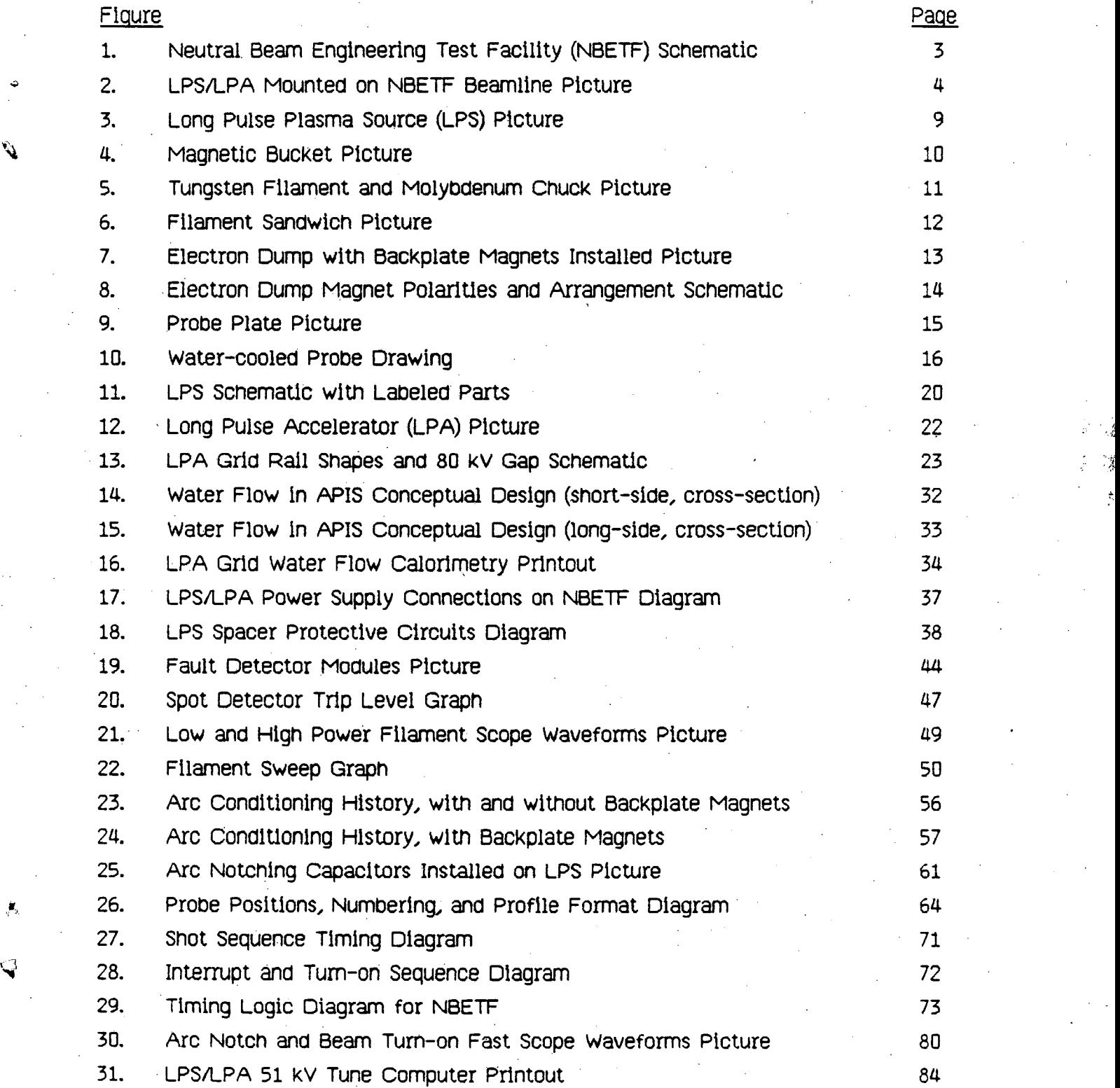

 $\cdot$ 

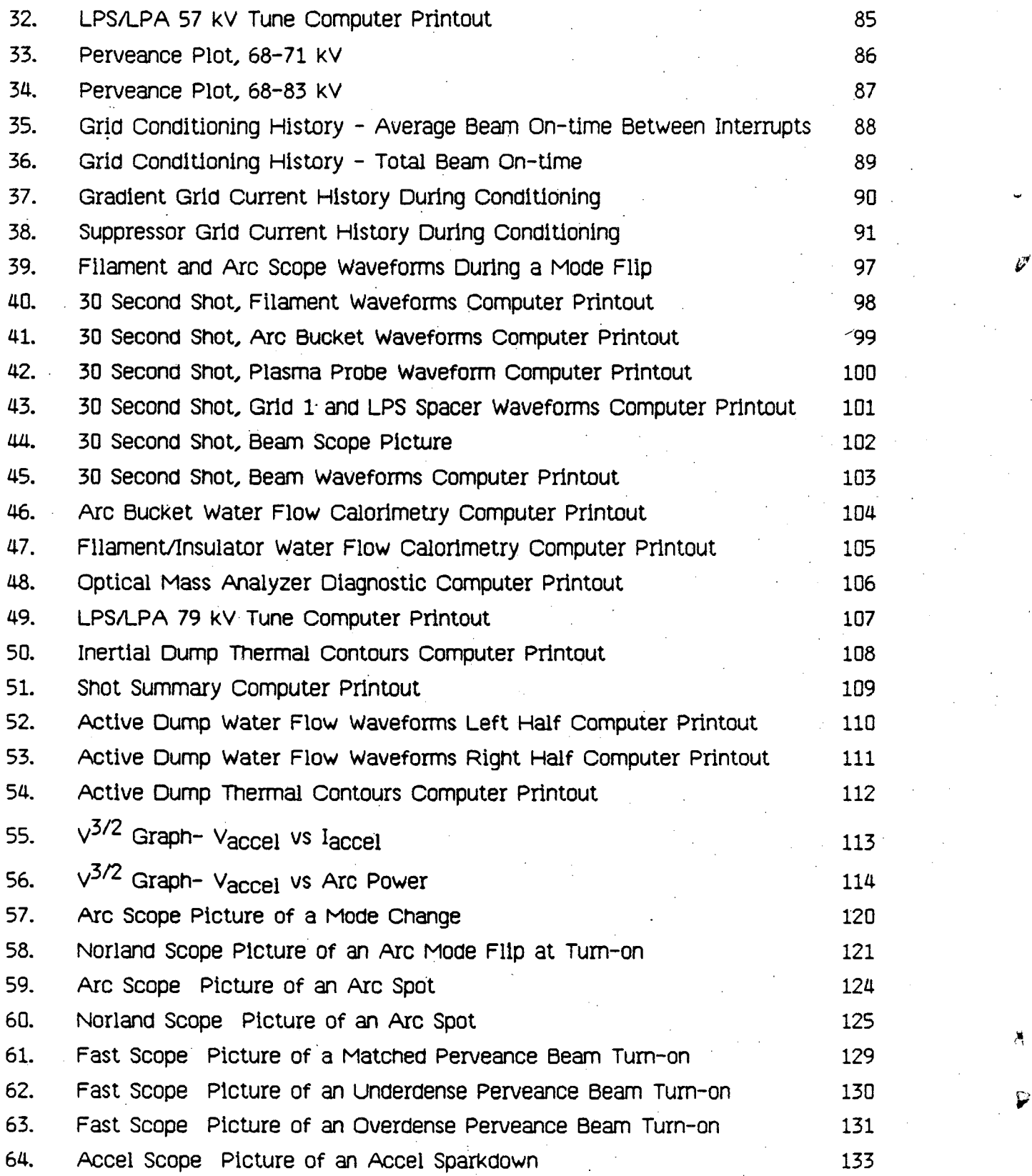

-iv-

 $\ddot{\mathbf{p}}$ 

*:•* 

#### INTRODUCTION

This Operating Guide presents practical information for assembly, mounting, and operation of an LBL long pulse ion source. The presentation is sequential, assuming the source is new. Where possible, the sections have been made self-sufficient. This Guide was prepared as one part of the report on 80 kV, 30 second testing for the MFTF-B Project.<sup>1</sup> The Guide provides detailed information about the LBL 10  $\times$  40 cm Advanced Positive Ion Source (APIS), which served as the prototype for the  $12 \times 48$  cm Common *r*  Long Pulse Source (CLPS) designed for MFTF-B, TFTR, and Doublet. A significant amount of tne Information ln thls gUide ls taken from tne Operating Guide for LBL 4-Grid Ion Sources.<sup>2</sup> Some details are specific to the APIS, but many of the procedures should carry over to the production Common Long Pulse Source (CLPS).

The APIS accelerator is a radiation hardened design, and is called the Long Pulse Accelerator  $(LPA)^{3/4}$  The LPA was designed for up tp 150 keV operation in a reactor environment. It has a ceramic insulator and a hard brazed insulator stack. Compatability with TFTR required bringing in the grid coollng water at the narrow end of the insulator, and using some corona rings as water manifolds.

The APIS plasma generator is an arc chamber, called the Long Pulse Source  $(LPS)_2$  which is generically an axial line cusp magnetic bucket. The LPS was specifically intended to meet MFTF-B requirements: 30 second deuterium operation; 2 80% atomic fraction; and a filament lifetime of 8  $\times$  10<sup>3</sup> full power shots. The actively cooled backplate serves as both (partial) anode, and as a dump for backstreaming I electrons from the accelerator. High deuterium species and long filament life required minimizing the total anode area, with the result that anode must be added for hydrogen

-1-

operation. To add anode, the probe plate was connected to anode, with 80 milliohms of series resistance to limit the current. Filament lifetime is enhanced by running emission limited, with arc voltage  $\geq 60$  volts and  $\leq 100$  volts.

r

•

Most of the following procedures, as well as the results presented in section 12, were obtained with the LPA, gapped for and operated at 80 KV, 40 Amps Deuterium on the Neutral Beam Engineering Test Facillty (NBETF). NBETF, illustrated in Figure 1, is a long pulse test facillty equipped with several diagnostics for analysis of beam characteristics. The quoted beam characteristics of the LPSILPA were measured on NBETF. A picture of the source as mounted for testing is shown in Figure 2.

-2-

:<br>.<br>.

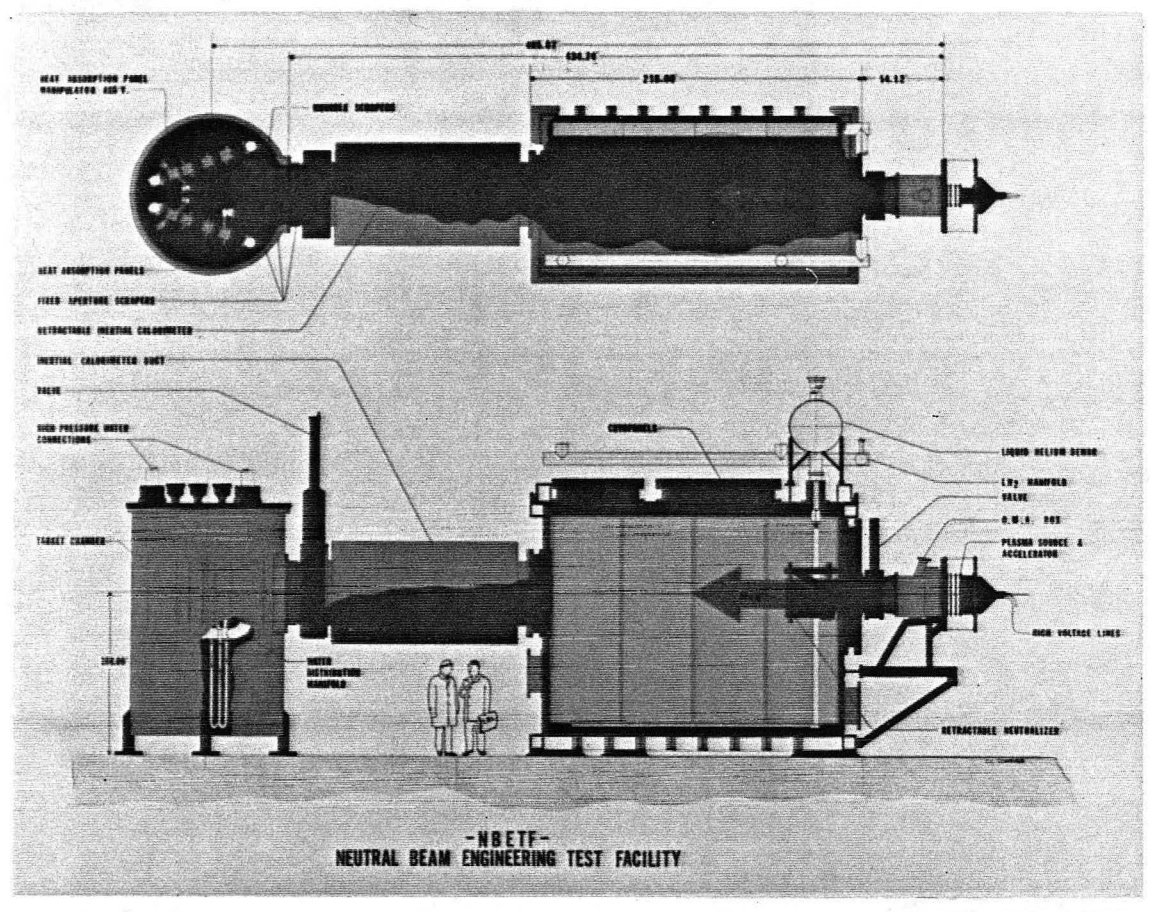

CBB 839-8012

Figure 1. Schematic of the Neutral Beam Engineering Test Facillty (NBETF) with major beamline sections identified.

î,

-3-

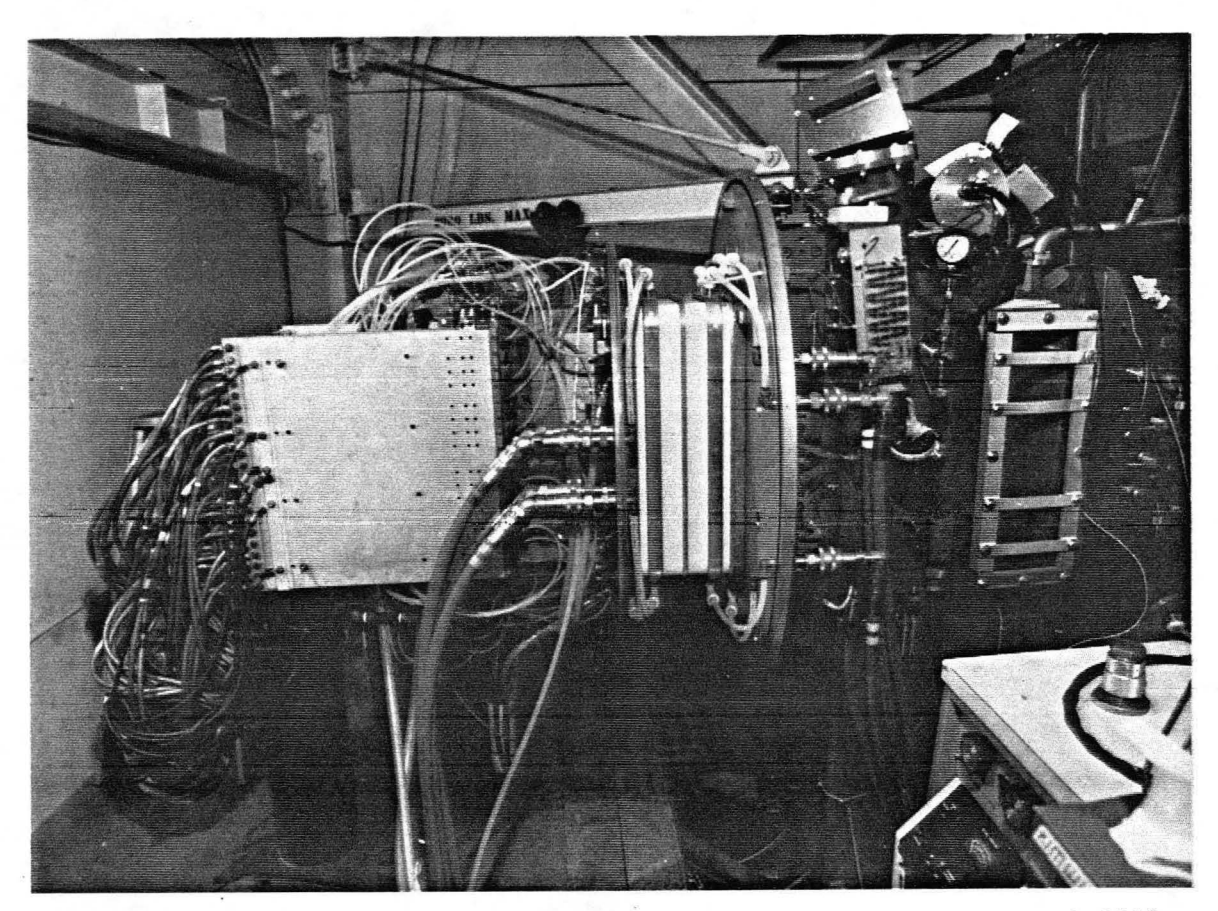

CBB 825-4310

,

**j** 

Figure 2. Picture of the LPSILPA mounted on **NBETF,** with all mechanical and electrical connections made.

#### KEY DEFINITIONS

#### **DIVERGENCE**

At LBL, beam divergence is measured by two types of diagnostics, calorimetric ' and optical. Overall beam power is measured from heat pattern on a calorimeter. The calorimeter data are then ieast squares fit to the heat profile expected for a beam / made up of beamlets with Gaussian distribution of angular divergence at the location of the source. The quoted divergence angle is the 1/e half angle of the model Gaussian beamlets which gives the best least squares fit to the data.

The divergence of the various atomic and molecular components of hydrogen or deuterium beams are measured by the Optical Mass Analyzer (O.M.A.), discussed in Section 12. For the OMA, a least squares fit of the observed width of Doppler shifted spectral lines is compared to the line shape expected for a beam formed from beam lets with Gaussian divergence.

#### EMISSION LIMITED CATHODE

l

Arc operation in which the arc current ls limited by cathode emission is called "emission limited". Electron emission is determined by the filament temperature, which is operationally set by the filament heater current. As the filament heater current is increased, both the filament temperature and arc current increase. The Long Pulse Plasma Source (LPS) discussed here is operated emission limited.

The alternative to emission limited is called "space charge limited" operation, which is used in LBL field-free sources. In space charge limited arc operation, the filaments are "over heated", in the sense that the filaments can provide

-5-

electrons at a faster rate than the electrons can cross the plasma sheath; this limiting rate of electron emission across a plasma sheath is called the Child-Langmuir current. Thus, a space charge limited filament is insensitive to changes in the filament heater current. To be space charge limited, tungsten must be relatively hot, which increases · evaporation and reduces lifetime. In practice, a space charge limited filament has some limited response to filament heater current, because the emitting area can change.

,

#### **PERVEANCE**

The Child-Langmuir law states that there is a simple relationship between accelerator current and voltage for optimum performance:

 $I = PV^{3/2}$ .

The constant P, called the perveance, depends on the source geometry and grid gap spacing. Perveance also depends on the mass of the extracted ions, but this is frequently ignored ln day-to-day operation.

"Optimum perveance" is that ratio,  $I/\sqrt{3/2}$  =  $P_{0}$ , for which beam divergence is a minimum. For a given accel voltage, if the plasma level is such that  $I \nlt P_0 V^{3/2}$ , the accelerator is said to be "underdense". If I >  $P_0V^{3/2}$ , the accelerator is said to be "overdense". (See section 11 (F) for further discussion.) Accelerators of the type discussed here typically have a perveance of several  $\times$  10<sup>-6</sup>, which is usually written in abbreviated form as, e.g., 1.7 upervs.

-6-

#### L LPS OESCRIPTIO\I

The long-pulse plasma source is shown in Figure 3; labeled parts of the LPS are shown in Figure 11, Section 2. The plasma chamber, shown in Figure 4, has a cross section of 24 cm  $\times$  56 cm, and is 32 cm deep. It consists of a stainless steel reinforced, copper walled "magnetic multipole bucKet" anode, lined with an axial array of 36 rows of samarium cobalt permanent magnets spaced between cooling channels. Thirty four filaments are used; each is 16-cm-long, 1.5-mm diameter tungsten, shaped in a "bent hairpin" configuration, as shown in Figure 5. The filaments are mounted on the water-cooled filament sandwich, shown in Figure 6, in a "racetrack" arrangement. The filament sandwich has a 3 em thicK copper spacer plate (electrically isolated with Kapton on each side) between it and the bucKet wall rear flange, and a 2 em thicK copper spacer plate (electrically isolated with Kapton on each side) between the sandwich and the backplate. Recently, electrical grade 0.3 mm mylar has been substituted for kapton. The mylar is mechanically stronger, and the added thickness maKes it less susceptible to Shorting.

In the development source described here, 0.5 mm molybdenum shields covered the surfaces of the filament sandwich, as shown in Figure 6. The shields, which are · radiatively cooled, reduce arc spotting by keeping plasma from the copper surface (cathode potential) and the insulator gaps. They are mechanically attached to the positive filament plate.

The actively cooled copper bacK plate, called the "electron dump", is shown in Figure 7. The back plate serves both as a dump for back streaming electrons, and as part of the anode area. Located behind the water cooling channels in the electron dump are 56 samarium cobalt permanent magnets. The arrangement is illustrated in Figure 8,

-7-

with a central row (at one polarity) and a loop row (at opposite polarity) on the border of the 10 cm  $\times$  40 cm region. The magnets should be checked to insure the proper polarity. My magnet orientated in the improper direction affects the plasma profile adversely. The magnet plate bolts to the rails located behind the water-cooling channels in the electron dump. The installed magnet plate is shown in Figure 7. Mounted on the front bucket flange is a 2 em thick copper probe plate, shown in Figure 9. *11<sup>1</sup>*

The probe plate provides mounting space for six water-cooled probes which are used to determine plasma uniformity. A water-cooled probe is illustrated in Figure 10. The probe plate is also used to provide additional anode when necessary, e.g., during hydrogen operation.

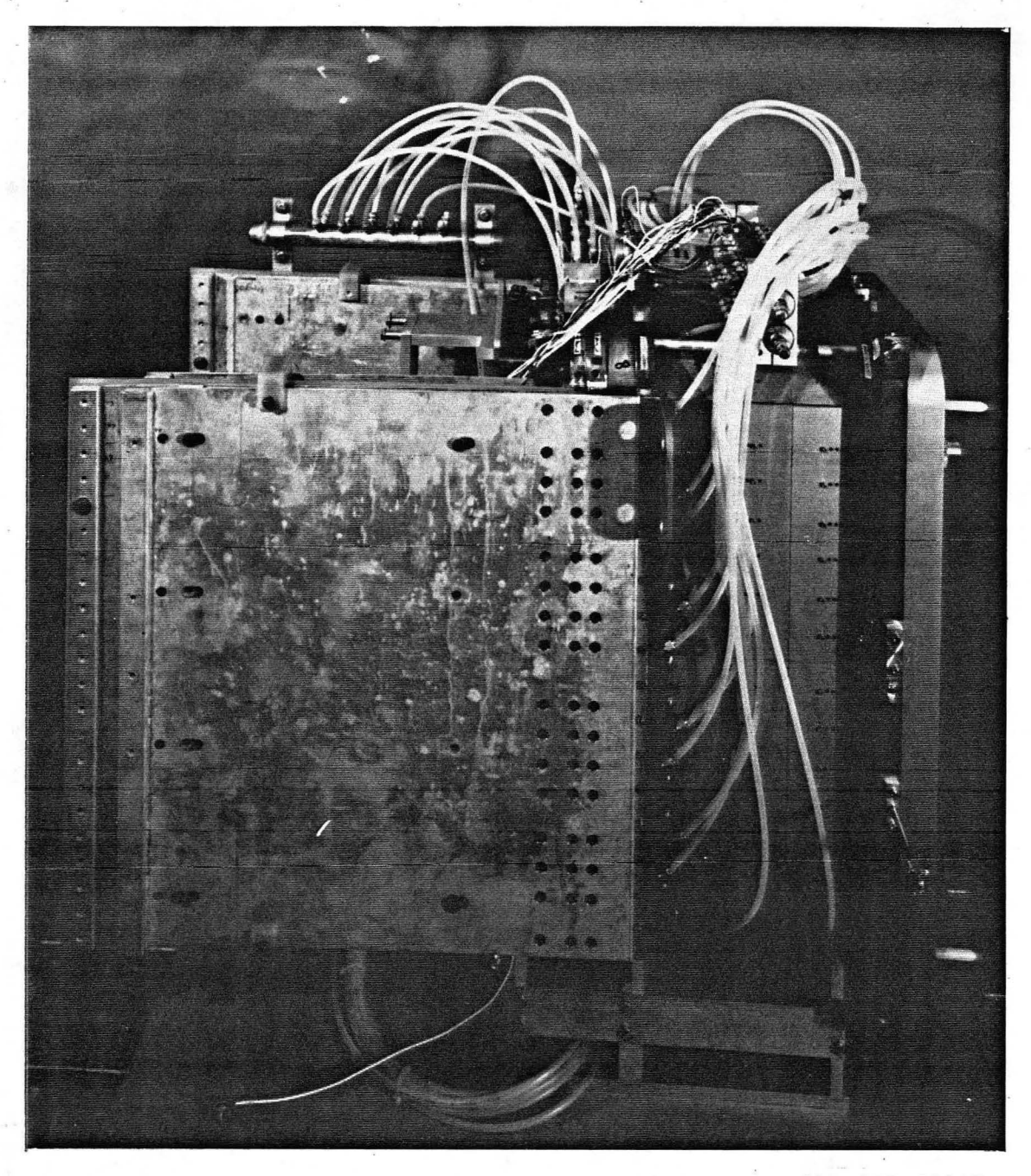

CBB 830-10095

Figure 3. Picture of the long pulse plasma source (LPS). The fixture at the bottom is used to hold the source vertical when it is removed from the accelerator.

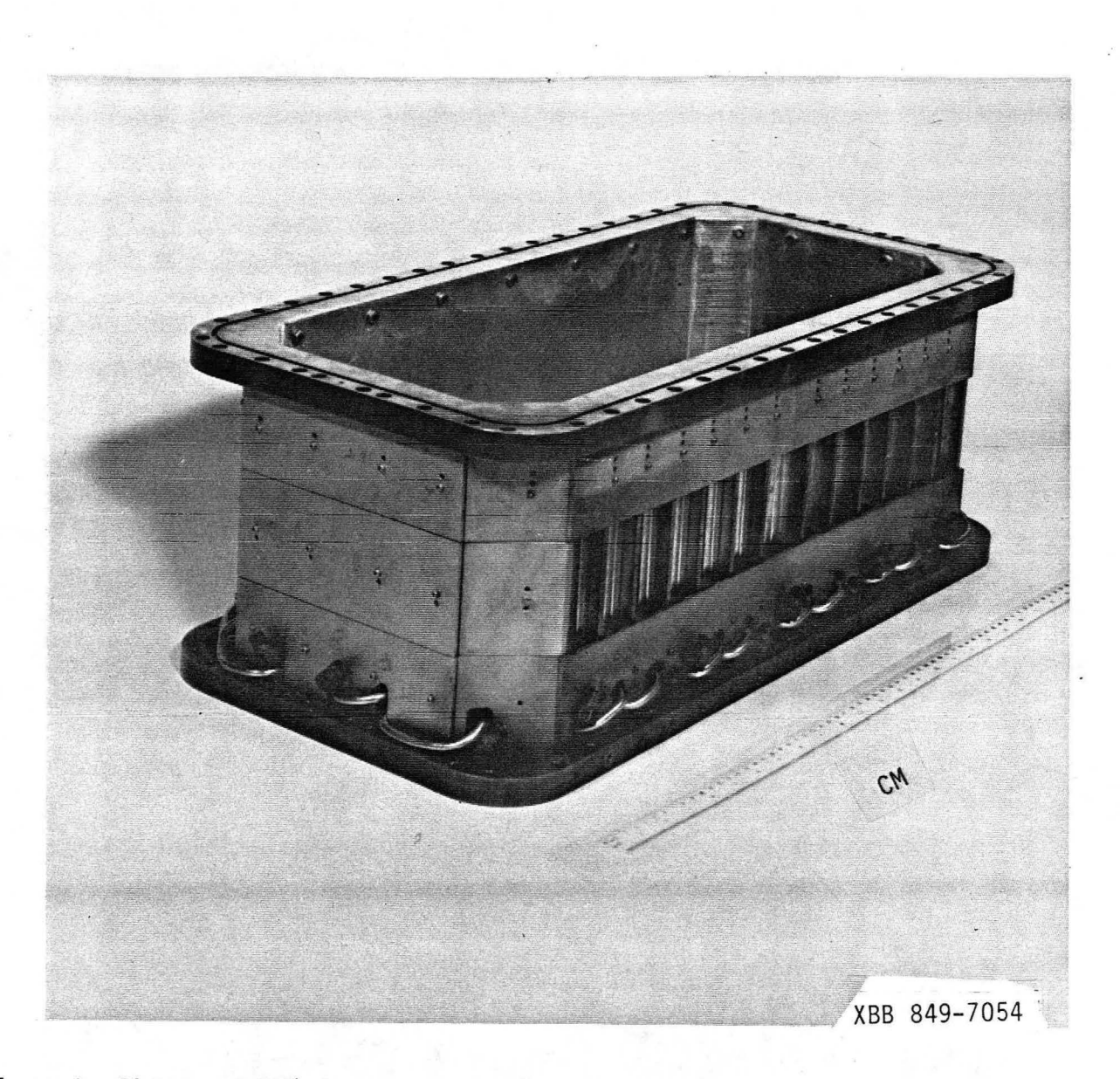

Figure 4. Picture of the plasma chamber (also called arc chamber), with some of the magnets and iron backing plates removed, to show the water cooling channels.

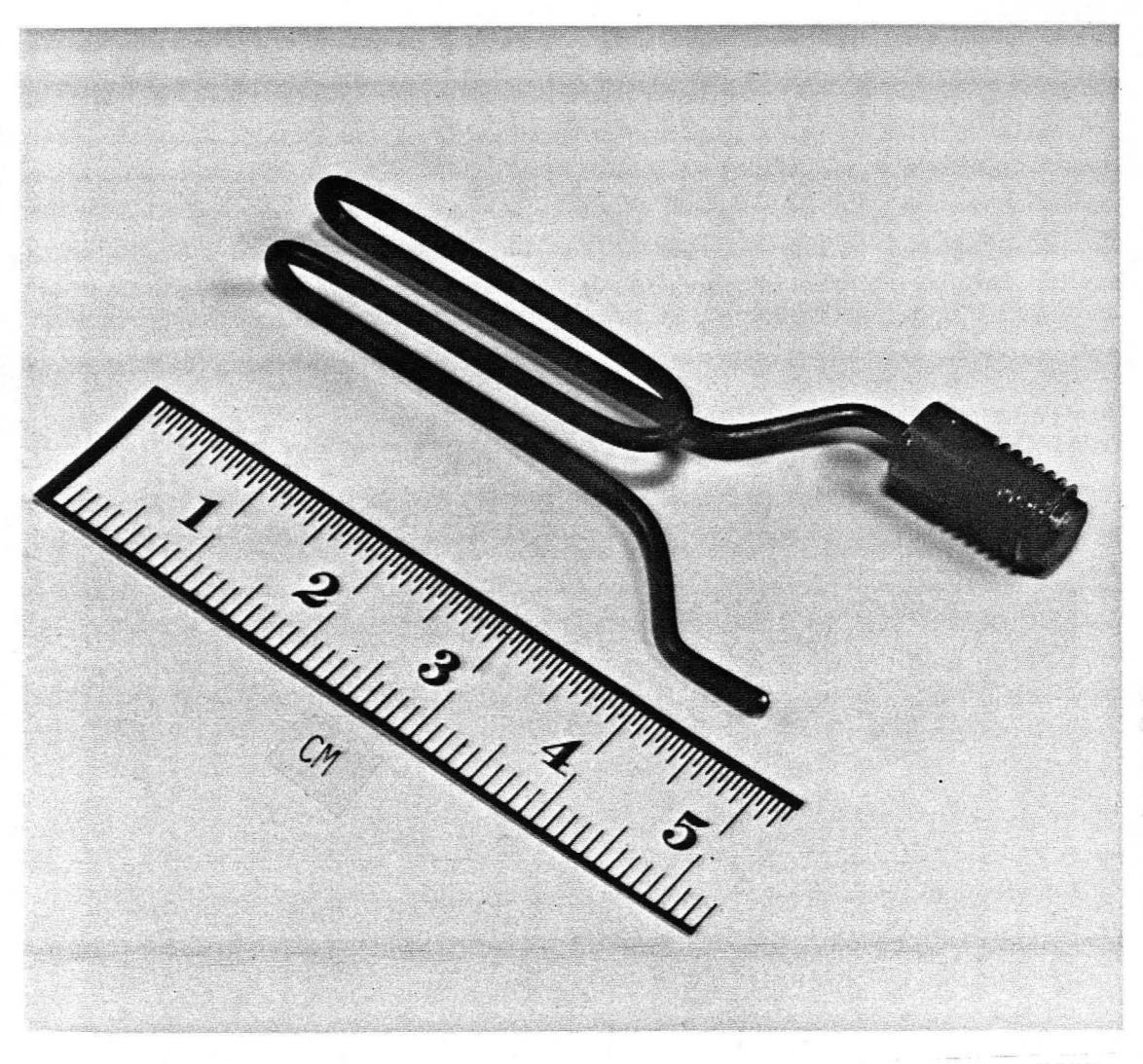

XBB 849-7056

Figure 5. Picture of a 1.5 mm tungsten filament showing the "bent hairpin" configuration and a molybdenum chuck.

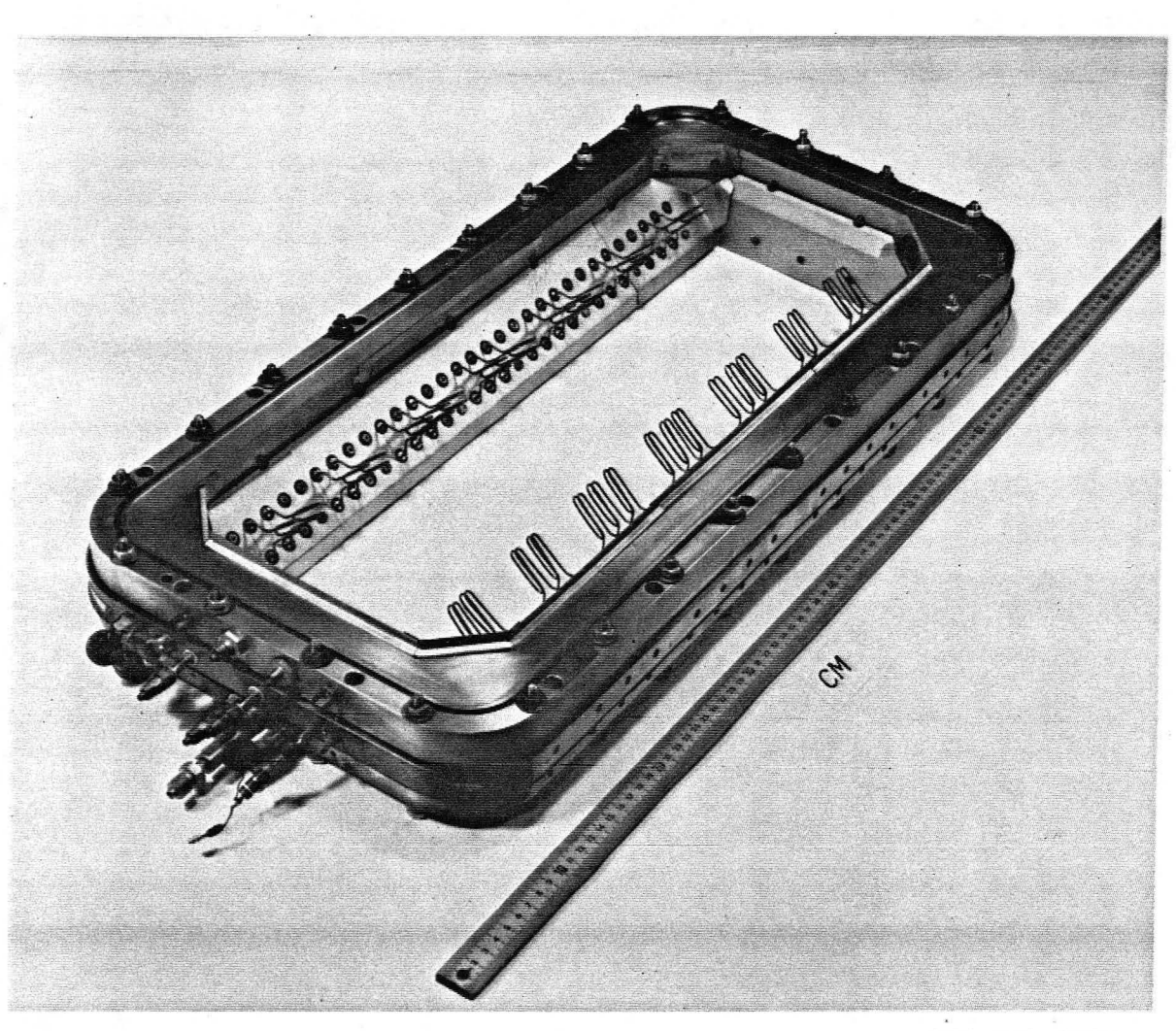

XBB 849-7055

Figure 6. Picture of the filament sandwich with the filaments installed. The moly shields, shown mounted on the positive filament plate, were the 0.5 mm experimental version. Due to excessive warping of these Shields, a newer version, using 3.2 mm moly plates, was used on NBETF.

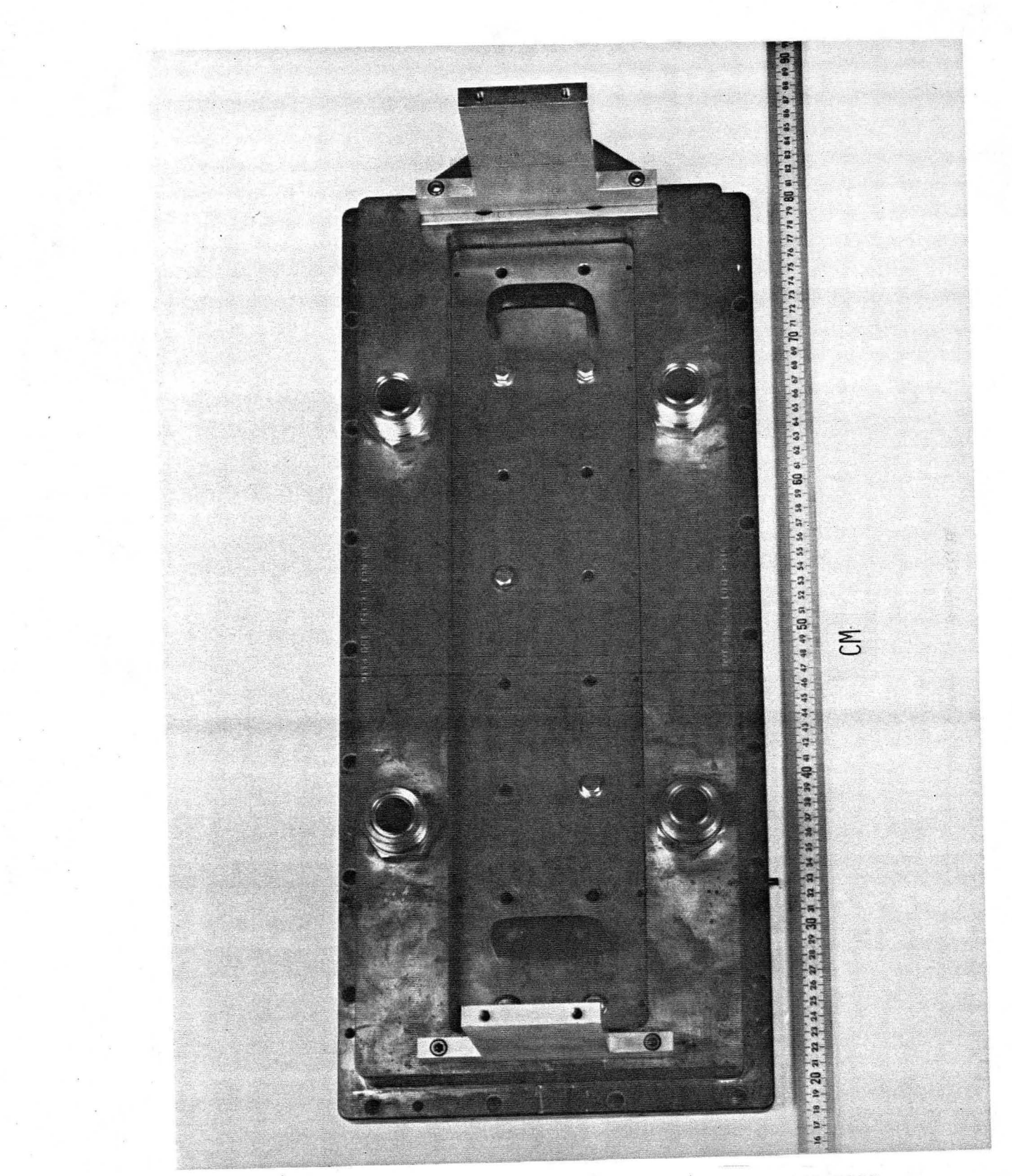

**'** 

XBB 849-7052

 $\overline{1}$ 

Figure 7. Picture of the actively cooled copper Electron Dump with the Back Plate magnets installed. This Back Plate is also used as partial anode.

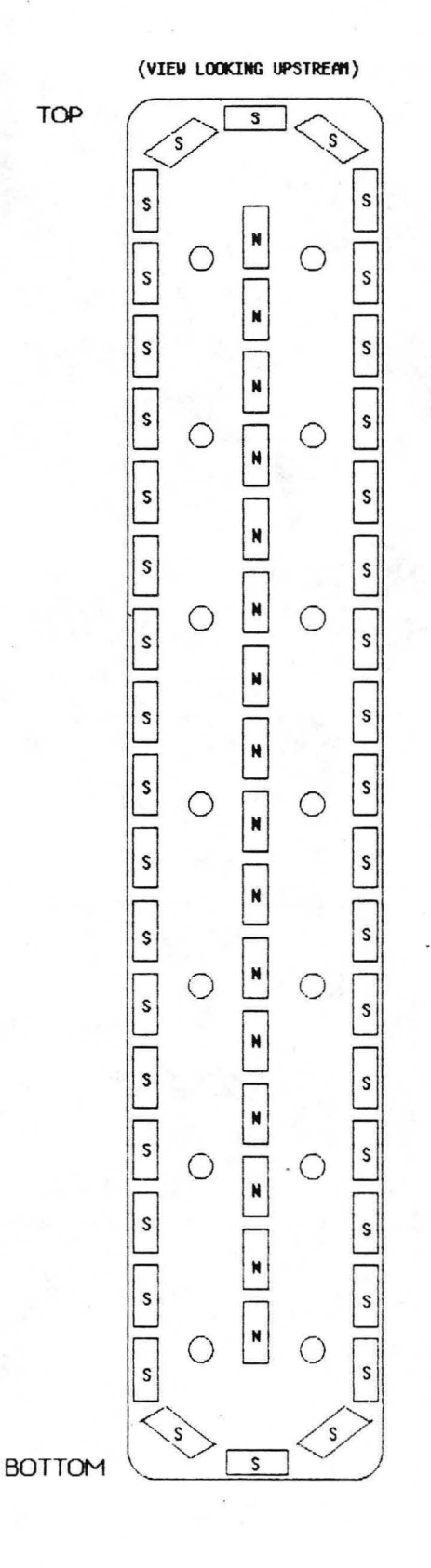

LPS ELECTRON DUMP **MAGNETS BACKPL ATF** 

XBL 847-2961

Figure 8. Schematic of the magnet polarities and arrangement on the Electron Dump.

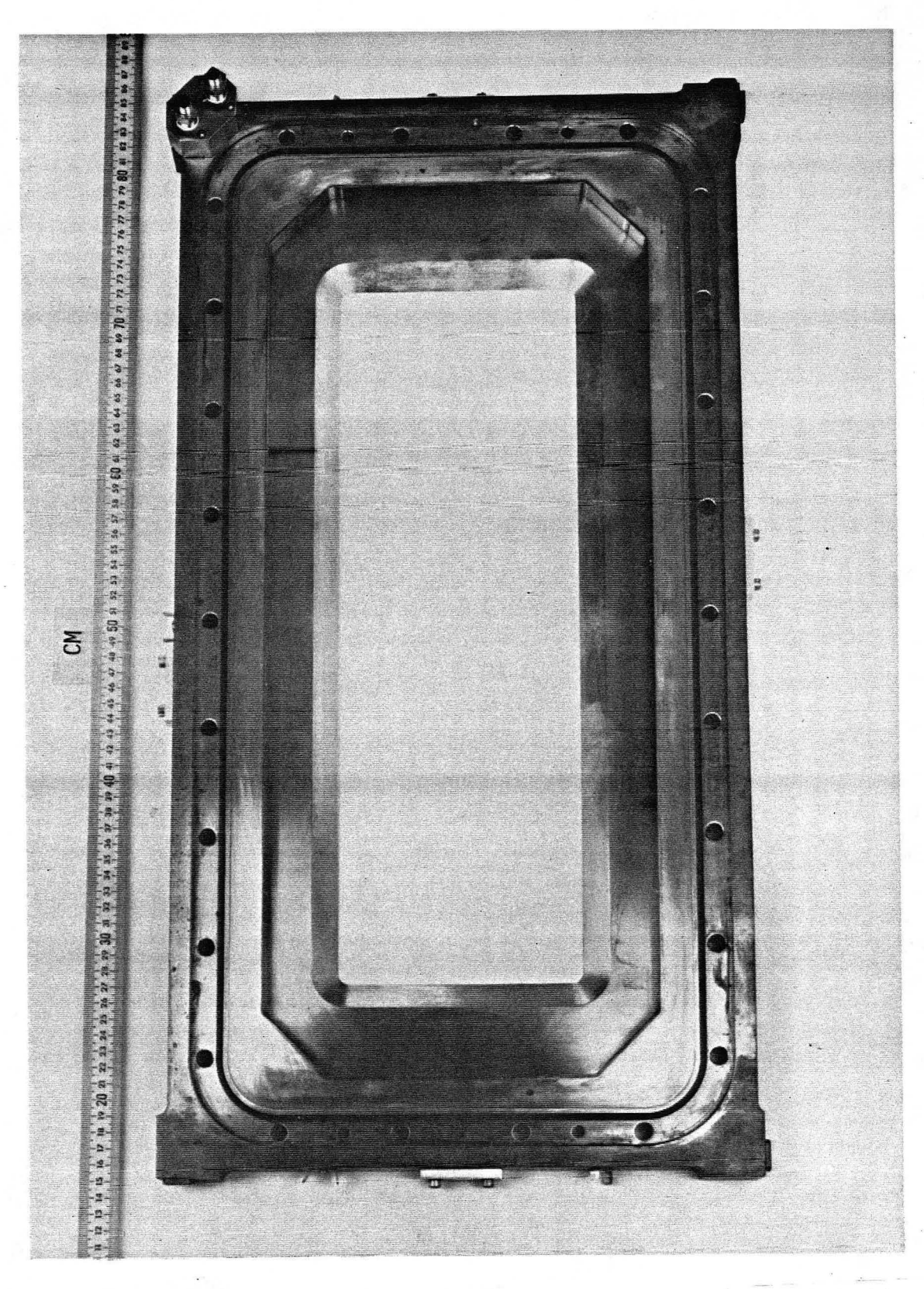

XBB 849-7053

## Figure 9. Picture of the water-cooled Probe Plate.

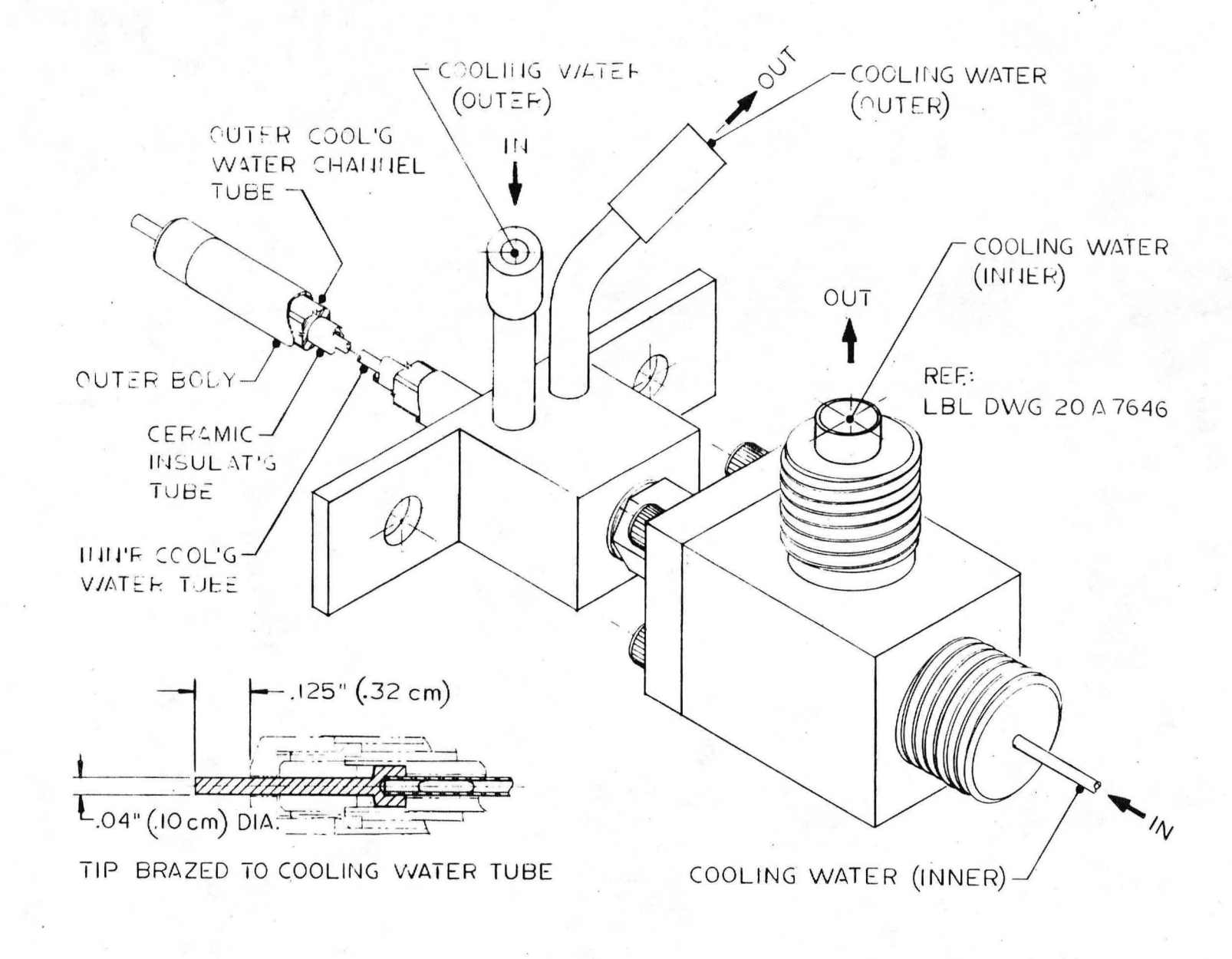

 $-91 -$ 

XBL 847-2994

Figure 10. Drawing of the water-cooled probe.

#### 2. LPS ASSEMBLY PROCEDURE

The LPS is assembled by bolting together subassemblies, then forming the entire plasma chamber from the subassemblies.

The parts of the LPS, illustrated in Figure 11, are:

- 1. Probe Plate
- 2. Magnetic Bucket
- 3. Forward Copper Spacer
- 4. Filament Negative Plate
- 5. Filament Positive Plate
- 6. Rear 'spacer
- 7. Backplate (Electron Dump)
- 8. Backplate Magnets
- 9. current Sheets
- 10. Kapton Gaskets

J

- 11. Molybdenum Shields
- 12. 1.5 mm Tungsten "Bent Hairpin" Filaments

When assembling the source, it is important to ensure that all the parts are clean and free of any debris. One of the problems encountered in using kapton gaskets between the plates is that debris (metal chips, lint etc) clings to the kapton. If the debris is metallic there is a good possibility of developing a short between two plates, due to possilbe penetration of the kapton. This often occurs after the source is under vacuum. Since kapton has been a problem, alternative insulators, such as electrical grade mylar, are being investigated.

The Probe Plate is bolted (with electrically insulating bolts) to the front Magnetic

-17-

Bucket flange with a 0.12 mm kapton gasket in between, forming one of the subassemblies. This should be checked with an ohmmeter to be sure the Probe Plate is isolated from the Magnetic Bucket.

The next subassembly is the Filament Sandwich which consists of the Forward Copper Spacer, kapton gasket, Filament Negative Plate, another kapton gasket, and Filament Positive Plate. These parts should be bolted tightly together with electrically insulating bolts, then checked with an Ohmmeter to ensure that there are no shorts before installing the filaments. The Forward Copper Spacer should not be shorted to the Filament Negative Plate since it is intended to be an electrically floating element of the source. Likewise, there Should be no short between the + and - Filament Plates.

Once the Filament Sandwich is assembled the moly shields can be installed. The moly Shields are connected on some of the positive filament chucks. Additional moly Shields (with a lip) are attached to the Forward Spacer. Another check for shorts is then performed, in addition to a visual inspection of the moly shields, to see whether any one of them is close enough to cause a short.

The next step is to install thirty-four 1.5 mm tungsten filaments. The filament is held via spring action of the split ChUCk. Be sure that the filament fits tightly in the filament chuck, and that it is snug against the copper insert in the chuck. Avoid lateral forces which may overstress and mechanically yield the sections of the chuck. The filaments are orientated in a "racetrack" configuration, i.e., the bent over portion of each filament faces in the same direction as the filament preceeding it, all the way around the perimeter of the filament sandwich. The filaments are strategically positioned in the source so they are protected from backstreaming electrons, if the source is operated without the Backplate magnets. The Filament Sandwich is now ready to be bolted, with insulated bushings, to the rear Magnetic Bucket flange, with a kapton gasket in between.

-18-

The third subassembly is the Rear Spacer, kapton gasket, and Electron Dump. These parts are bolted together, checked for shorts, then bolted, with insulated bushings and a kapton gasket in between, to the Filament Sandwich. The Backplate magnet plate can be bolted to the Electron Dump, now, or after arc conditioning (Section 10 (A)).

The entire LPS Assembly is now ready to be attached to the LPA, with insulated busnings and a kapton gasket between tne LPS and tne LPA.

Another ohmmeter check should be done with the source under vacuum, before attaching the Current sheets, M.O.V.-Diode Circuits, and connecting up the water lines and electrical connections.

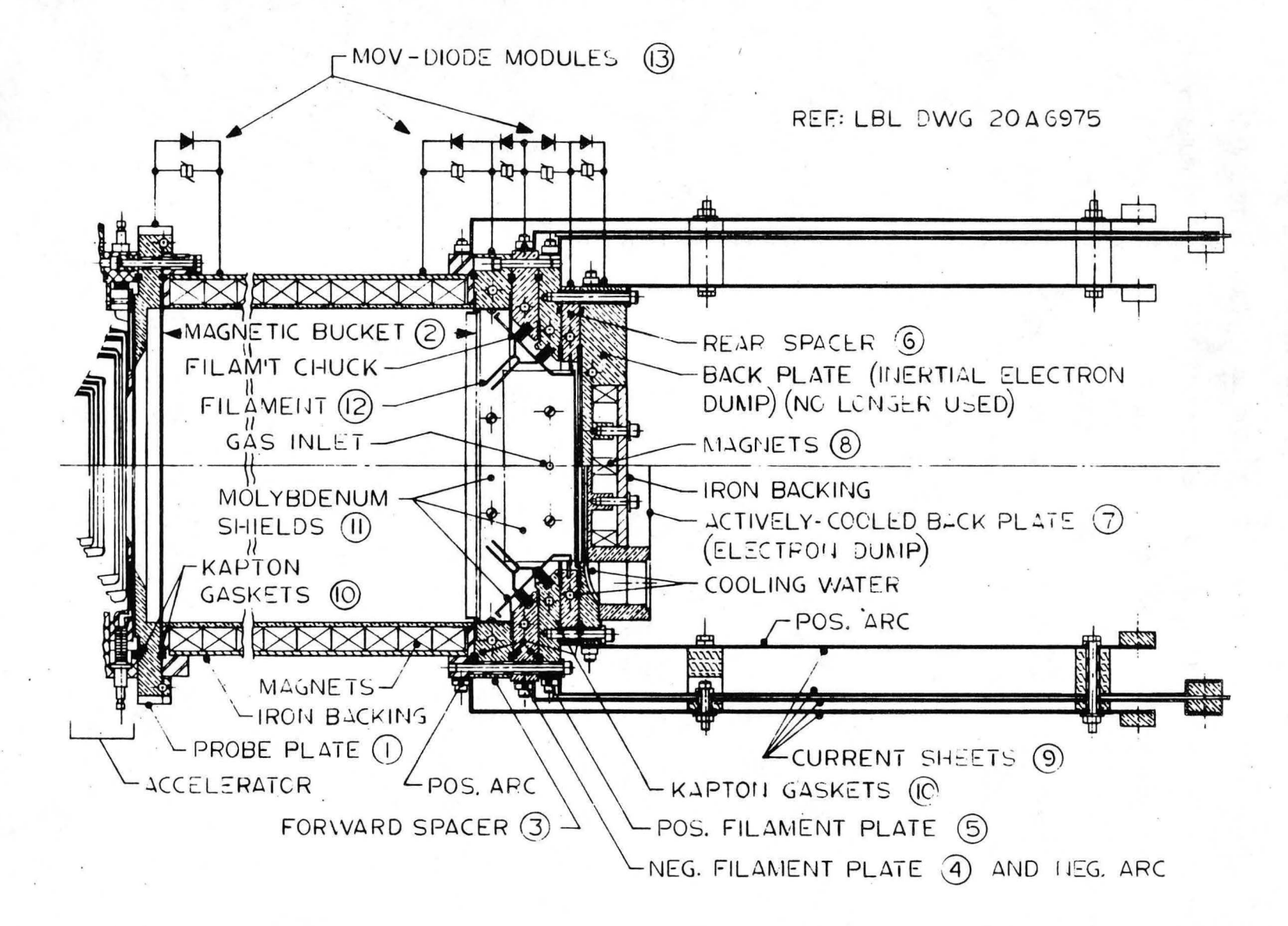

XBL 847-2993

### **Figure 11. Schematic of the LPS with labeled parts.**

 $\bullet$  .  $\bullet$  :  $\bullet$  :  $\bullet$ 

-N<br>-N

#### 3. LPA **CESCRIPTICN**

The  $10 \times 40$  cm LPA accelerator is shown in Figure 12. The 80 kV gaps are illustrated in Figure 13. In this form, it delivered 40.5 Amps (deuterium) at optimum perveance. Each of the four grid assemblies consists of an array of forty-four shaped, water-cooled molybdenum tubes, with a wall thickness of 0.5 mm. Layouts of the grids are Shown in Figures 14 and 15 in section 6. Grid transparency is 60%.

The insulator assembly consists of brazed alumina sections, with corona shields. In the LPA, these Shields also served as water manifolds to route the water to the grid tubes in order to meet TFTR space constraints. Grid water is split into halves, in the long dimension, i.e., each of the four grids has two separate cooling circuits. Heat loads are measured on each half of each grid, which provides a minimal check of plasma uniformity. The grids were designed assuming a uniform heat load of 2 KW/rail. The heat loads are measured by water flow calorimetry, using the computer program in Appendix 1.

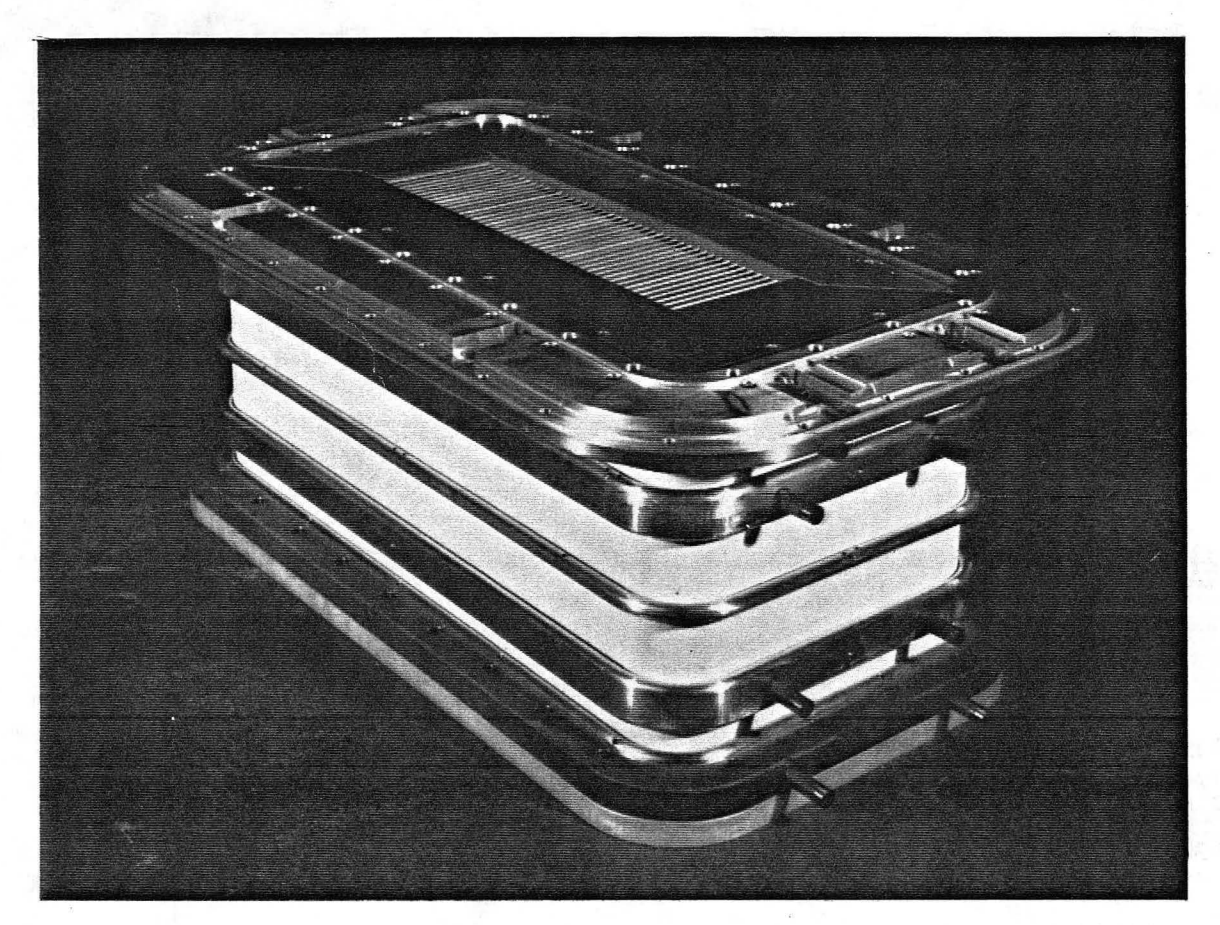

CBB 810-10869

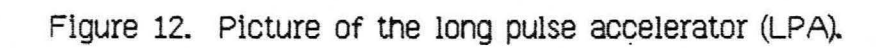

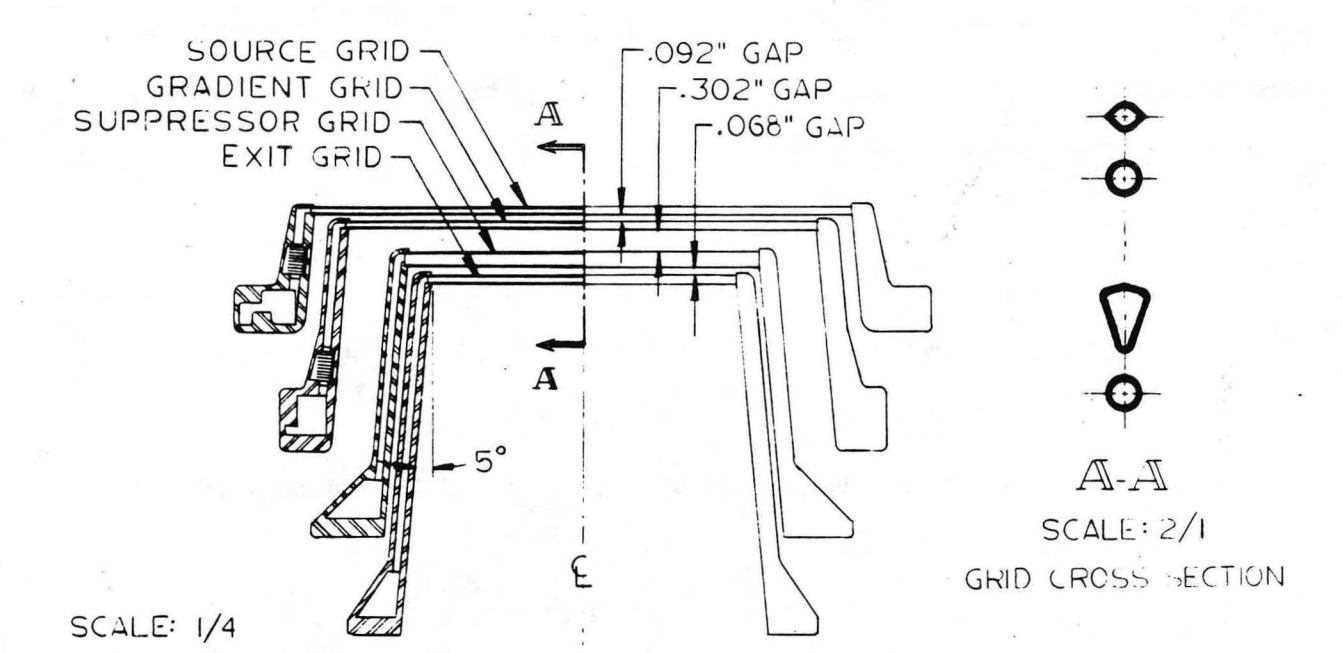

# IO x 40 cm. LONG-PULSE ACCELERATOR 80 KV 40 A D<sub>2</sub> GAP SPACING

XBL 847-2992

Figure 13. Schematic of the LPA grid rail shapes and gap spacing.

#### 4. LPS/LPA MOUNTING PROCEDURE

#### 4 (A) HANDLING TECHNIQUES

The brazed construction of the LPA ceramic insulator stack requires certain handling techniques when mounting the accelerator to the beamline. To ensure that the accelerator brazed alumina joints are not stressed while installing the LPA, we use a dynamometer. The following procedure is used to mount the LPA to the NBETF beam line:

- 1. Install the lifting fixture on the accelerator.
- 2. Place a dynamometer between the lifting fixture and the crane hook. (Weight of the prototype LPA with lifting fixture is 300 pounds). The ·dynamometer will register the weight of the accelerator and lifting fixture.
- 3. Clean all surfaces of the accelerator. ChecK the a-rings and the a-ring grooves. Grease the o-rings with minimal amounts of vacuum grease as excessive grease could contaminate the accelerator.
- 4. Bolt the front flange of the accelerator to the matching surface of the beamline.
- 5. Before the LPS can be mounted to the LPA, the accelerator must be supported. (A heavy duty lab jack is used for this purpose on  $NBETF$ ). Caution must be used so that at no time is a shear load applied to the accelerator by this support. Place the jack under the flange of the LPA that the LPS will be bolted to. Never place the support against the ceramic surface of the accelerator. MaKe sure that the support is just touching the flange and not applying pressure, by adjusting the jack

-24-

screw until the dynamometer registers a reading of zero.

- 6. When the dynamometer registers the correct reading with the support installed, remove the crane, dynamometer, and lifting fixture from the accelerator.
- 7. At this point the LPS can be bolted to the accelerator. Pick up the LPS with the crane. Move it into position for mounting and install the bolts to mount it to the LPA Avoid introducing any forces on the accelerator while mounting the LPS.
- 8. CAUTION : Don't remove the crane from the LPS or the support from the accelerator until the entire unit is under vacuum.
- 9. When venting the accelerator, either intentionally, or on an up to air accident, the support should be reinstalled immediately.

After the LPS/LPA is mounted on the beamline, recheck the spacer elements with an ohmmeter to be sure that no shorts have developed dUring handling.

#### 4 (B) PUMP DOWN AND LEAK CHECK

Connect the gas valve to the source. Make sure the valve on the gas bottle is closed. Polyethylene tubing is used between the source gas valve and the gas bottle to isolate the bottle from high voltage. This line should be evacuated, after installation, to eliminate any contaminants. It can be pumped out when the entire LPSILPA is pumped down, by activating the source gas valve 5 or 6 times with the gas bottle valve closed.

-·

·•.

Pump down the source and accelerator on the beamline. Again check for shorts. Sometimes a short develops when the system is under vacuum, and a quicK checK at this time may save having to remove water lines and electrical connections. When the LPSILPA is under vacuum, we always perform a helium leaK checK of the system to verify that there are no vacuum to air leaks. LiKewise, the accelerator grids should be checKed for possible pressurized water leaKs by putting 100 psia helium on each circuit during the system leak check. Any detectable leak should be repaired before proceeding.

After verifying that there are no shorts and no leaks, the gas lines should be pressurized with the appropriate gas, and the Grids are ready to be hipotted.

#### **5. HIPOTTIJ\G ll-E ACCELERA TCR**

If possible, a D.C. hipotter should be used to check the voltage holding capability of the grids. This should be done when the accelerator is under vacuum, before the water lines and electrical cables are connected. The accelerator is hipotted before the water lines are connected, to reduce the load on the hipotter, and before the electrical cables are connected, to hipot the accelerator only. This method assures that all the current seen on the hipotter is accelerator related, and not due to water paths or power supplies. D.C. hipotting is the first step in conditioning the grids. It is also a quick check for assembly errors, or pieces that might have come loose during handling.

Begin by electrically connecting together all elements on either side of the gap under test to minimize corona and sparking. Keep the clip leads at low inductance. This is to prevent damages from breakdown (or breakdown transients) to insulators designed to hold off lower voltages. we use a total of 7 K ohms resistance in series with the hipotter to prevent overcurrent damage to tne source and hipotter.

The gas feed lines should be pressurized with gas, since a partial vacuum constitutes a breakdown path.

The technique of hipotting is to lower the voltage when a corona discharge in the grid region is loading dOwn the hipotter; check for diminished drain current with successive tries. The current should increase linearly with voltage, non-linearity suggests corona.

 $CAUTION:$  Be sure to use the appropriate polarity when hipotting, since the opposite polarity from that of the operating potential degrades the voltage holding . capability of the gap.

The three gaps should be able to hold off voltage 5 to 10% above their design

operating potential and are typically taken up to the breakdown limit when conditions permit. Hipotting the second gap above 80kV requires a sulfurhexaflouride environment (to avoid break-overs on the air side of the ceramic).

The LPA 80 kV, 40 AMP deuterium gapped accelerator had the following characteristics:

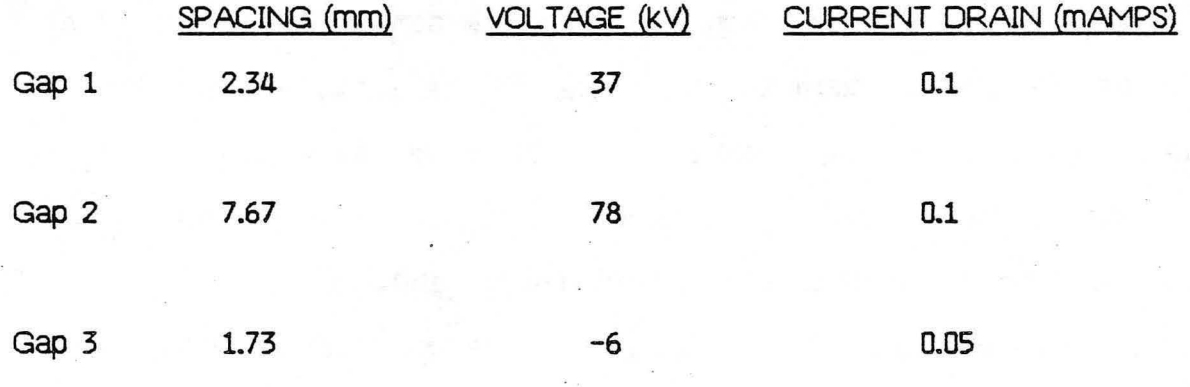
#### 6. LPS/LPA WATER AND ELECTRICAL CONNECTIONS

#### 6 (A) WATER CONNECTIONS AND FLOW REQUIREMENTS

The LPSILPA uses Low Conductivity Water (LCW) which has passed through a deionizer and an oxygen scrubber. Oeionization is required to minimize. high voltage power loss to ground througn the water lines. oxygen scrubbing is required to prevent corrosion of the molybdenum accelerator grid tubes. The working specifications for water used at LBL are resistivity,  $3 - 10$  MQ-cm and oxygen, 9 ppb. If the resistivity is much higher than 10 MQ-cm, source corrosion could be a problem. Various types of materials were used in tubing and connectors: polyethylene; PVC (nylon reinforced); nylon; and reinforced non-conducting, synthetic hose. Note: rubber develops carbonized conducting tracks and should not be used in high voltage applications.

. The LPS has four separate water manifolds. Two manifolds are for the flow supply and return to the Magnetic Bucket (39.7 liters/minute), and two manifolds are for the Filament Sandwich, Probe Plate, and Spacers (17.4 1/m). In addition, there are separate supply and return LCW connections for the Electron Dump (136 1/m). The large supply. and return lines are at least 5 feet long for insulation. They act as voltage dividers to the couplings between floating potential and ground. WARNING : It is extremely important to ensure that the water lines are connected properly, that is, all the supply lines are connected to the inlets and all the return lines are connected to the outlets of the source. This can be verified by flowing air through each circuit, if there is any doubt. Examples of the LPS water flow calorimetry<sup>6</sup> are shown in Section 12.

At LBL, the LPA ·water goes througn a Hlgn Pressure water Cart, whlch has elght supplies and eight returns, with individual manual valves and flow meters. Water flow

-29-

through the grids of a 150 kV, 65 Amp deuterium conceptual design is illustrated in Figures 14 and 15; water flow in the LPA is the same. The Cart was located about 15m from the test stand; it had a supply pressure of  $\approx$  285 psig and a return pressure of  $\approx$  65 psig. The Cart supply pressure was determined by the water circuit impedance to the source and back. The required Cart return pressure was determined by the impedance of the return circuit to the pump reservoir, and was set by a back pressure regulator in the return circuit. Each half of each grid has one supply and one return, with a  $\Delta T$ block for grid calorimetry which is located about two meters from the source below the high voltage platform. A Basic program, developed for measuring the heat loads on the grids with a Hewlett-Packard 9845 B, is included in Appendix 1. An example of the LPA calorimetry using this program is Shown in Figure 16. All water lines should be clearly marked for connection to the proper grid.

The LPA grids were designed to have turbulent flow, i.e., no boiling. Testing revealed that most of the water circuit pressure drop occurred in water lines and fittings. The water flow and pressure requirements for the  $10 \times 40$  cm LPA are listed below:

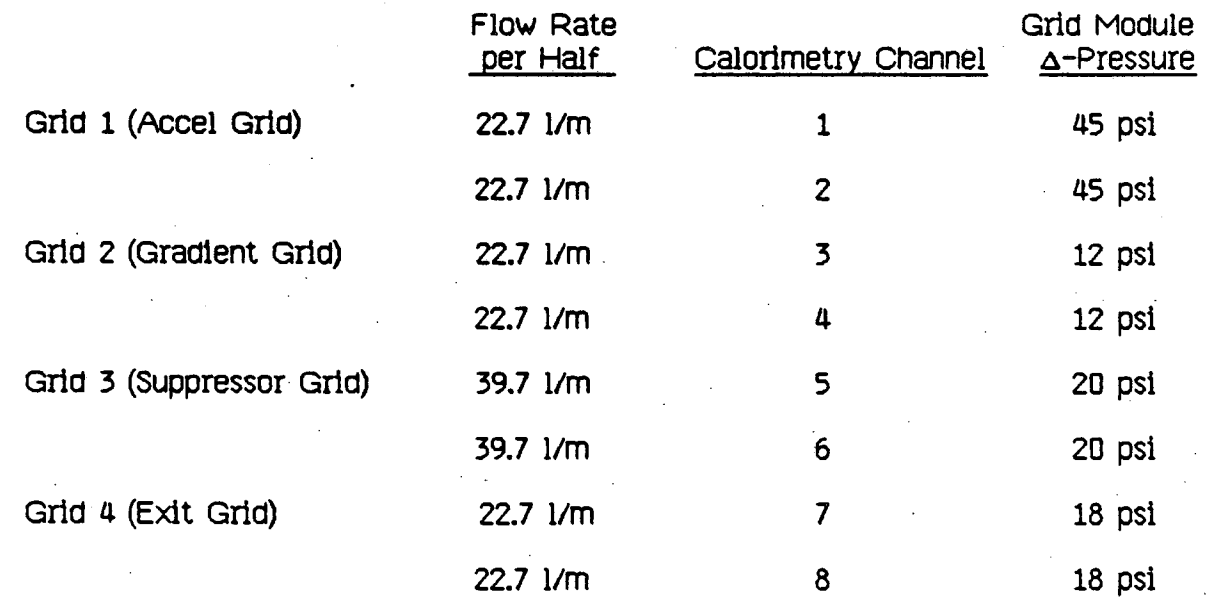

•"'

~

-30-

A system independent requirement is for 75 psia back pressure at the rail exit, to prevent boiling.

Although grid water flow calorimetry is not a strict operational requirement, at LBL grid calorimetry was a reliable accelerator diagnostic. Because the flow of each grid is split into halves, grid calorimetry provided an effective indication of gross plasma nonuniformity when plasma probe data were unavailable. At LBL grid calorimetry often served as the basis for a final go/no go decision during development testing. Grid calorimetry is most useful if flow through each individual grid is balanced so that any beam heat imbalance is easily recognized on the waterflow calorimetry data

13

 $\mathcal{C}$ 

·J

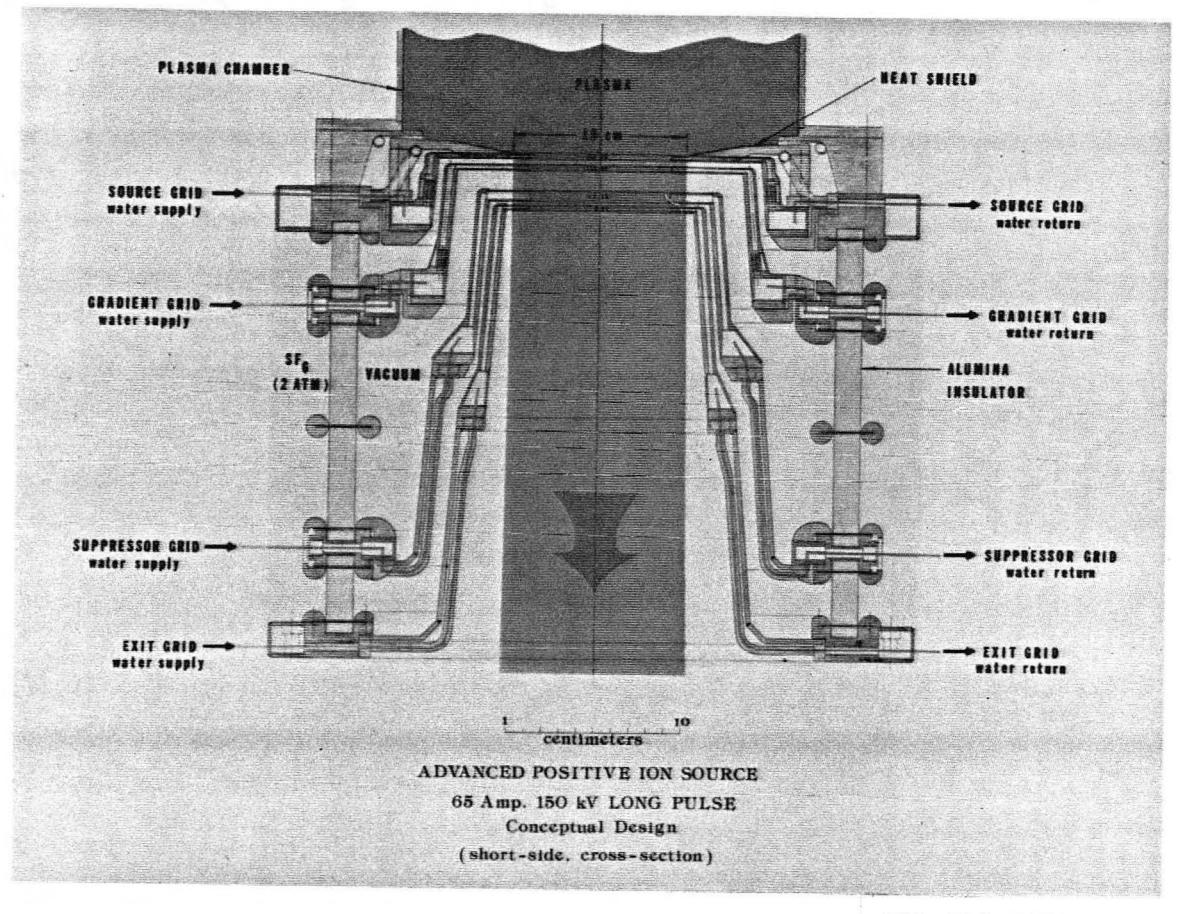

CBB 799-12757A

Figure 14. Illustration of water flow in the APIS Conceptual Design (short-side, cross section). Water flow in the LPA is the same.

-4

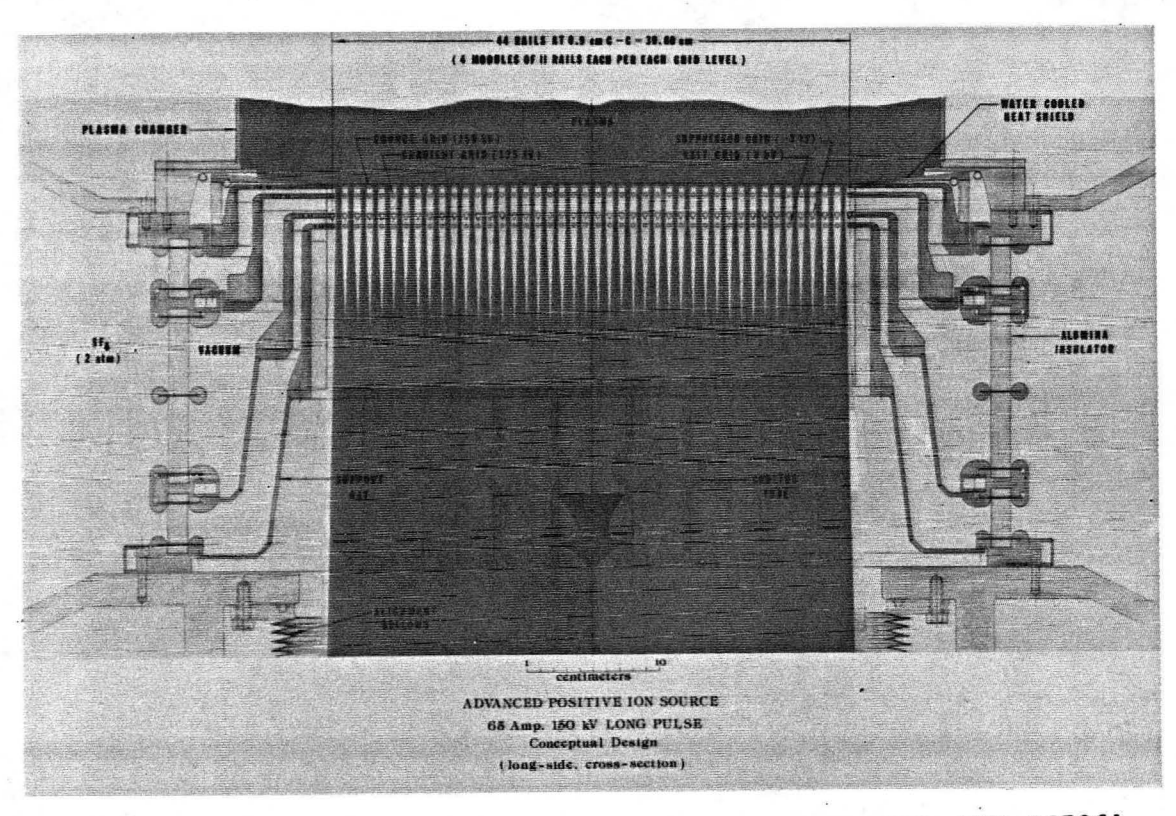

CBS 799-12786A

Figure 15. Illustration of water flow in the APIS Conceptual Design (long-side; cross-section). Water flow in the LPA is the same.

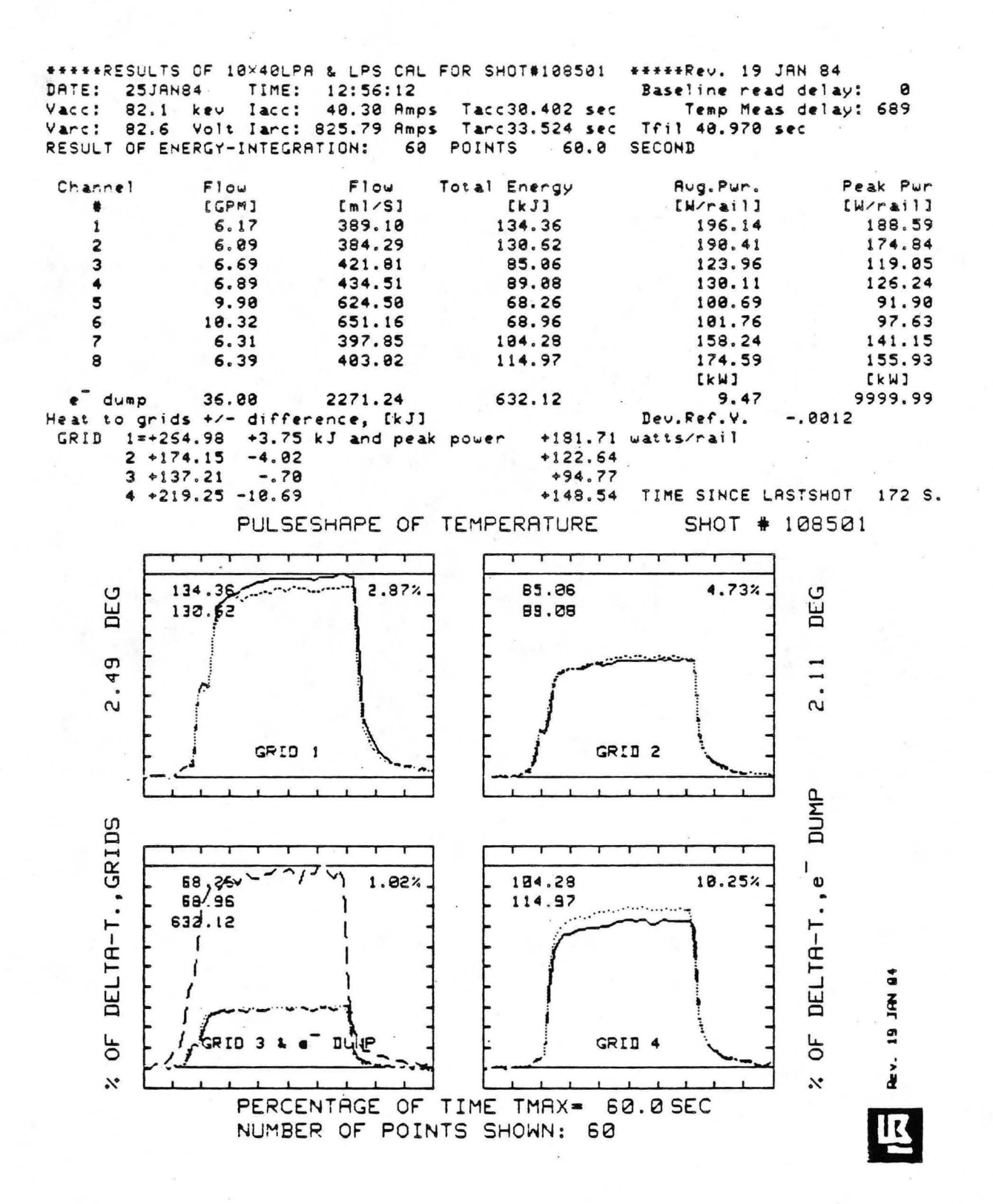

XBL 847-2988

Figure 16. Computer printout of the LPA grid water flow calorimetry. The vertical scale on the left is for all grid halves; the scale on the right is for the electron dump. Average power is from steady state water flow. Peak power is an estimate based on the rate of rise; peak power is usually used only on short shots.

#### 6 (B) ELECTRICAL CONNECTIONS

on NBETF, the LPSILPA was connected to the power supplies as shown in Figure 17. The ion source, on the beamline, with all the water lines and electrical connections made, is shown in Figure 2.

The arc power supply and filament power supply cables are connected to the source at the current sheets. Current sheets are used to uniformly distribute the current from the power supplies to the source. we have found that the wires supplying the arc and filament current must be dressed neatly and attached to the source in a distributed way, to eliminate magnetic fields which adversly affect plasma uniformity. If all the currents are supplied with one connector, the currents flowing in the walls of the source to the connector produce such undesirable magnetic fields. If numerous cables are used, it is advantageous to color code them according to polarity and power supply with the respective current sheets. The chances of misconnections are reduced with this method.

Three elements of the LPS should be protected against overvoltage. These elements are:

1) PrObe Plate

2) Forward Copper Spacer

3) Rear Spacer

~ '

To provide overvoltage protection for these elements, Metal Oxide Varistor (M.O.V.) - Diode Circuits, as shown in Figure 18, and Figure 9, item 13, are used on the LPS. The M.O.V. Keeps potential differences from exceeding the voltage limit set by the size and number of. M.O.V.'s in series. The M.O.V. that we use is a General Electric V33ZA70, which is rated at 33 volts. For the probe plate, two M.O.V.'s in series Keeps the

potential difference from exceeding 67 volts. For the forward spacer and the rear spacer, three M.O.V.'s are used to keep the potential difference from exceeding 100 volts. The diode (1N4732) restricts it even more. It provides a voltage clamp so that the spacer plate can never get more positive than the anode nor more negative than the cathode.

The gradient grid and suppressor grid cables are connected directly on their respective accelerator corona rings. Individual supply and monitor leads should be used so that loss of supply voltage to these grids is detected immediately. Care should be taKen to dress these cables so as to avoid sparK over to the water lines.

The appropriate signal monitor (see section 7) wires are attached with spade lugs (for ease of connection and removal) on the source and go to a multi-pin connector which is situated on the rear bucket flange. Each of the signal wires should be clearly identified and labled. From the multi-pin connector, the signals go to the appropriate · calibrator (Appendix 2) and telemetry Channels for monitoring.

All cables connected to the source Should pass through a magnetic core stack. This magnetic core acts as a series resistance to limit accelerator "spark down" current from that capacitance which is on the power supply side of the core'.

-36-

,.,.

# **LPS/LPA**

# POWER SUPPLY CONNECTIONS

ON NBETF

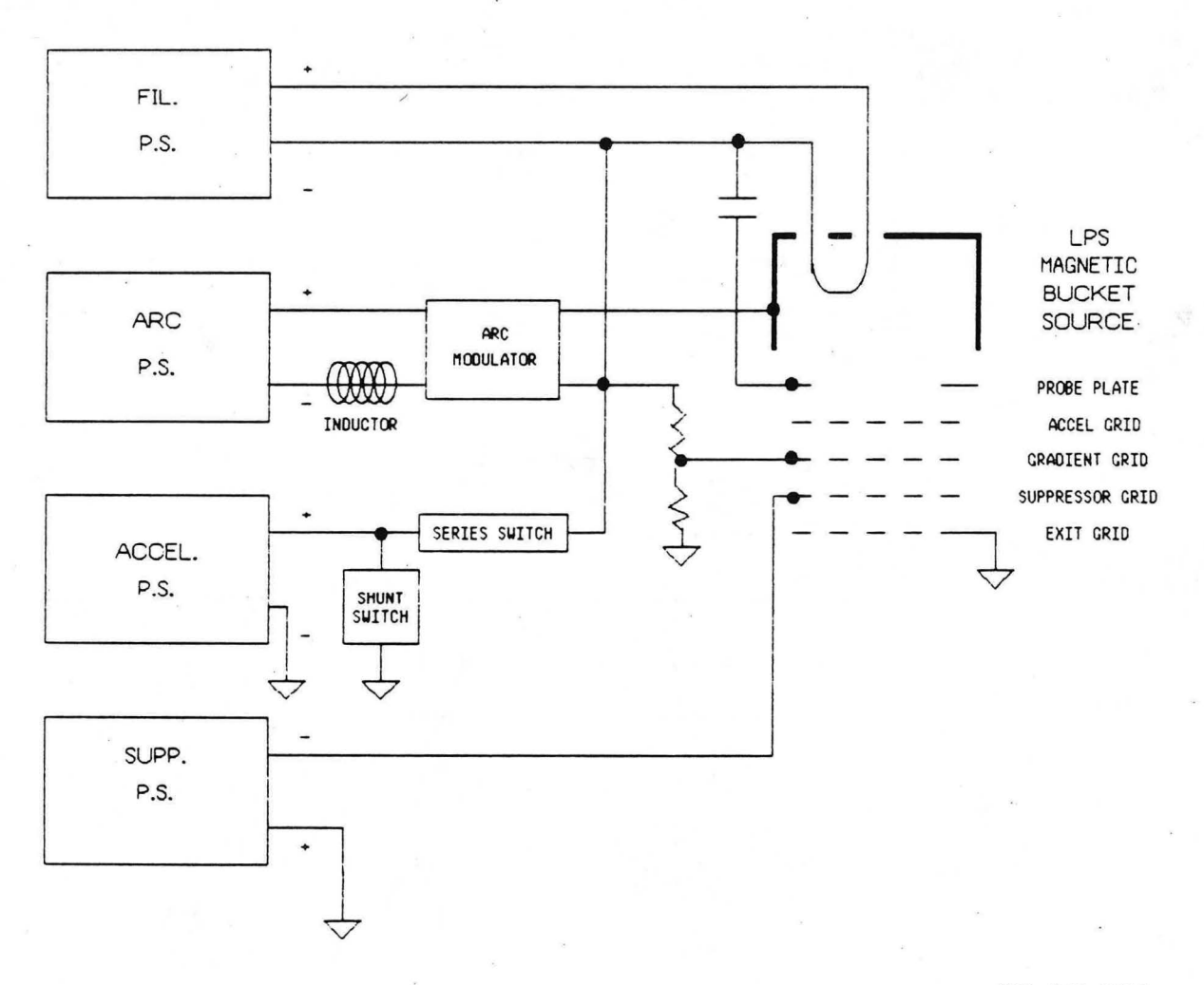

XBL 847-2990

Figure 17. Schematic of the NBETF power supply connections, as used for testing the LPS/LPA

**LPS** 

## MOV-DIODE SPACER PLATE PROTECTION CIRCUIT

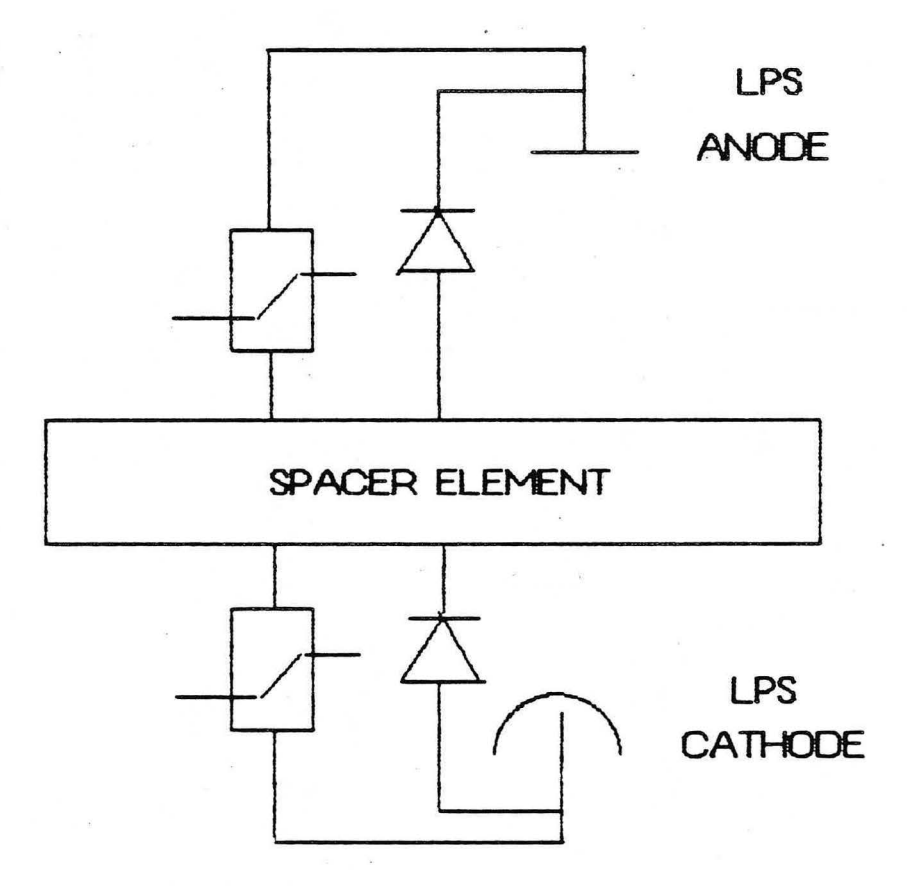

XBL 847-2989

Figure 18. SChematic of a MOV-dlode circuit used for spacer plate protection on the LPS.

#### 7. LPS/LPA SIGNAL MONITORS

The following signals are monitored during LPS/LPA operation on NBETF. All signals which are telemetered (using analog telemetry) to ground are calibrated witn a built-in calibrator system which is described in Appendix 2. These signals go to the computer, the osc111oscopes, and some of the signals go to the fault detector. The Fault Detector Signals are discussed in Section 8.

I accelerator  $($ I accel <sup>or I</sup> hot box  $)$ 

This monitor is a coaxial shunt located in the hot box. The signal (shunt + amplifiers) has a sensitivity of 20 AN, and is telemetered to ground.

### I gradient grid (Igg )

...

•

...

Two types of monitors are used to look at the gradient grid current. To observe the gradient grid during the fast tum-on, a toroidal current transformer is monitored. For long pulse, a 100 mAN Hall-effect current probe is monitored. Both monitors are mounted in the hot box, and insulated wires (good for 20 kV) are looped through them to provide the insulation to gradient grid potential. These signals are telemetered to ground.

#### I suppressor  $(I \text{ supp})$

For monitoring typical operation a 1 *A.N* sensitivity (shunt <sup>+</sup> amplifiers) in the power supply is adequate, but, for breakdown information, and/or fault detection, a toroidal current transformer, at or near the source connection is used which is referenced to ground.

 $I$  **filament**  $(I$  **fil**  $)$ 

1000 A/V Sensitivity (shunt + amplifiers), telemetered to ground.

I arc

**v** accel H.B. 500 A/V Sensitivity (shunt  $+$  amplifiers), telemetered to ground.

20 kVN Resistive Compensated Divider, referenced to ground.

 $V$  arc

20 V/V Divider, telemetered to ground.

**Vgg** 

20 kVN Resistive Compensated Divider, referenced to ground.

 $V$   $fil$ 

2 VN Divider, telemetered to ground.

V supp

1 kVN Resistive Divider, referenced to ground.

 $V$  grid 1

20 VN Resistive Divider between accel. grid (grid 1) and cathode, telemetered to ground.

**V forward** spacer

20 V/V Resistive Divider between forward spacer and cathode, telernetered to ground.

**V rear spacer** 

20 VN Resistive Divider between rear spacer and cathode, telemetered to ground.

 $V_1 - 2$ 

5 kVN Resistive Divider, located on the source, and telemetered to ground.

All voltage dividers should be well compensated to provide reliable frequency response up to about 1 MHz.

#### 8. LPS/LPA FAULT PROTECTION

#### 8 (A) FAULT DETECTOR SET -UP PROCEDURE

Neutral beam sources and power supply systems are intimately linked, and a fault protection system should cover both systems. The power supply systems should be protected against such conditions as overvoltage, over/under current, excessive pulse length, improper settings, and open interlocks. The source should be protected against sparkdown, over current, voltage collapse in the grids, and open interlocks.

 $\overline{\phantom{a}}$ 

. .,

The fault detector used on NBETF is described in Appendix 3, and shown in Figure 19. A list of the signals monitored with this detector during the operation of the LPSILPA on NBETF is shown below.

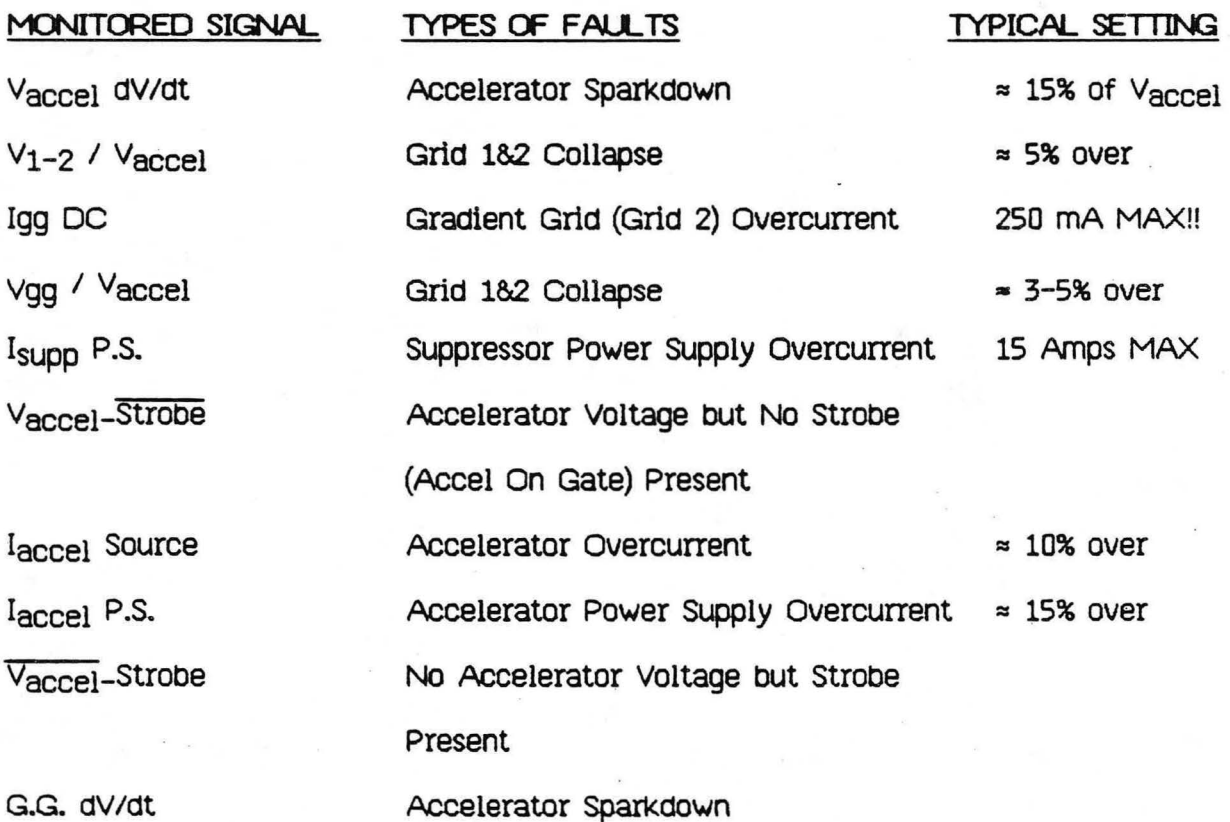

Varc Overvoltage Arc P.S. Overvoltage - protects arc 150 Volts MAX.

Arc Modulator Overload Protects arc modulator from latching

up in divert mode

modulator

Spot Detector. Arc &/or Filament Metal Arc Spot Refer to Section

8 (B) for setting

Interlock Chain Any of the Beam Operation Interlocks. Open Interrupt Limit More Interrupts than Set on Interrupt counter

| <b>FAULT DETECTOR</b><br>971801 P-1 | <b>FAULT DETECTOR</b><br>971801 P-1          | <b>FAULT DETECTOR</b><br>971801 P-1         | <b>FAILT DETECTOR</b><br>9T1801 P-1                  | <b>FAULT DETECTOR</b><br>971801 P.L                 | <b>FAULT DETECTE</b><br>9T1801 P.E |     |
|-------------------------------------|----------------------------------------------|---------------------------------------------|------------------------------------------------------|-----------------------------------------------------|------------------------------------|-----|
| $\sigma$ avec $\alpha$              | <b>CONTRACTOR ProCHI</b>                     | 1 de Jaung DEI                              | <b>COLLEGE IS CALL</b>                               | L Lyson.STR                                         | L Accel BRI                        |     |
| O <b>BELLEVILLE</b> OF              | $\bullet$<br>$\mathbb{R}$ , and $\mathbb{R}$ | æ.<br>$\alpha$<br>Service St                | $\sim$ 1                                             | Œ.<br><b><i>Francisco Communication</i></b>         | Ø1<br><b>The Hotel</b>             |     |
| <b>µSEC</b><br>V1-1/VaccCH.2        | Ves/Vaccours vac                             | <b>ySEC</b><br>Vacc/STRCK2                  | HOE PAID CH.2 PSEC                                   | GG dV/dick2<br><b>usic</b>                          | Vers CH2 PSEC                      |     |
| -91<br><b>MARING</b>                | $\bullet$<br>30444                           | $\left  \cdot \right $<br>$-25.2792$        | $\mathcal{L}$ . The set of $\mathcal{L}$<br>$\sigma$ | $\mathbf{T}$<br>00000                               | Server to the State                |     |
| V REFERENCE                         | V REFERENCE                                  | <b>EFERENCE</b>                             | <b>REFERENCE</b>                                     | <b>EFERENCE</b>                                     | REFERENCE                          |     |
|                                     |                                              |                                             | 92                                                   |                                                     | 82                                 |     |
| 10kV/V F8-90%<br><b>ATTENUATION</b> | 1A FS Voe/Voor<br><b>ATTENUATION</b>         | <b>SA/V</b><br>10kV/V<br><b>ATTENUATION</b> | <b>100A FS</b><br><b>ATTENUATION</b>                 | <b>ATTENUATION</b>                                  | 30878<br><b>ATTENUATION</b>        |     |
|                                     |                                              |                                             |                                                      |                                                     |                                    | 172 |
| п.<br><b>COLOR</b>                  |                                              |                                             |                                                      |                                                     |                                    |     |
| CML<br>CH.2                         | CH.L<br>CH <sub>2</sub>                      | CH.1<br>CH <sub>2</sub>                     | CH.1<br>CH.2                                         | CH.L<br>CH.2                                        | CHI<br>CH.2                        |     |
| DISPLAY RESET                       | DISPLAY RESET                                | DISPLAY RESET                               | DISPLAY RESET                                        | DISPLAY RESET                                       | DISPLAY RESET                      |     |
| 430 300<br>◎ 林本                     | EXECUT<br>NT.                                | EXECUT<br>1077.                             | <b>SXXIGUS</b><br>H                                  |                                                     | ENTITLE<br><b>WFF</b>              |     |
| FAULT INTERUPT TIME                 | <b>PAULT INTERUPT THE</b>                    | FAILT INTERUPT TIME                         | <b>FAILT INTERUPT TIME</b>                           | FAULT INTERUPT TIME                                 | FAULT INTERUPT TIME                |     |
| FIRST                               |                                              | FIRST<br>CH.2 + CILET                       | FIRST<br>CH.2 CHI                                    | <b>FIRST</b><br>CH.2 CH.1                           | <b>FIRST</b><br>CH.2 CH.E          |     |
| 1,497<br>EST TIME                   | 1.1.77<br>EST TIME                           | LART<br><b>BAT TIME</b>                     | 1857<br><b>TEST TIME</b>                             | LAST<br><b>EST TIME</b>                             | LAST<br>EST TIME -                 |     |
|                                     |                                              |                                             |                                                      |                                                     | <b>INDIANO</b>                     | ÷   |
| PERSISTANCE Z                       | PERSISTANCE -                                | PERSISTANCE A A                             | PERSISTANCE                                          | PERSISTANCE A<br>学習会                                | PERSISTANCE                        |     |
|                                     |                                              |                                             |                                                      |                                                     |                                    |     |
|                                     | FAULT DETECTOR                               | FAIRT DETECTOR                              | LEVEL 1                                              | LEVEL 283                                           |                                    |     |
|                                     | SOV PULSE GEN<br>9717835-1                   | SOV PULSE GER<br>16.<br>9717839-1           | <b>BO ACC ON</b>                                     |                                                     |                                    |     |
|                                     |                                              | 381<br>44 D                                 | <b>HORRY CIT</b><br>14.ACC.OFF                       |                                                     |                                    |     |
|                                     | OUTPUT                                       | 13. HIS SUPP OFF<br><b>OUTPUT</b>           |                                                      |                                                     |                                    |     |
|                                     | L LEVEL 1                                    | in.<br>運<br>æ<br><b>BEACCEL ON</b>          |                                                      | ۰<br>¥                                              |                                    |     |
|                                     | <b>LEVEL 2</b>                               | SUPP ON                                     | <b>5.5POT dell</b>                                   | 30                                                  | 三十五                                |     |
|                                     | <b>CE LEVEL 3</b>                            | <b>LACCEL OFF</b>                           | <b>E GOAN/AT</b>                                     | 摩鞋<br><b>Sunset sea</b><br>高田<br><b>SAN CAP HID</b> | 用精神                                |     |
|                                     |                                              | <b>SUPP OFF</b><br>臨<br>35                  | 2 V1-2/VACC<br>o Vary stat                           | 7. SOP 51AB<br>STEERINGS                            | <b>RESERV</b>                      |     |
|                                     | 50 VOLT 7.5 used                             | 30 VOLT 7 5 UMB                             | 5. ISSUED CO.                                        | ≔<br>S.V.STO.                                       |                                    |     |
|                                     |                                              | INTO SOFF                                   |                                                      |                                                     |                                    |     |
|                                     | <b>INTO 5011</b>                             | 20                                          | $5 - 16$<br><b>X LACC HE</b>                         |                                                     |                                    |     |
|                                     |                                              |                                             | 2 Van VACC                                           | 2 VACC STRS<br>政治                                   |                                    |     |
|                                     |                                              |                                             | 1.4678<br><b>Finance P</b>                           | 1 Face PAD<br><b>26F</b><br><b>RESET</b>            | o<br><b>PERSON</b>                 |     |

CBB 8310-9611

Figure 19. A picture of the fault detector modules used on NBETF.

#### 8 (B) SPOT DETECTOR SET -UP PROCEDURE

The spot detector (Appendix 4) should be set up to just allow operation, i.e., as close to the trip levels as possible. If the levels are too low, the arc will trip off at the persist time preventing arc operation. If the levels are too high, an arc spot will probably not be caught soon enough to prevent damage in the plasma source. With experience, the spot detector levels can be set close to the operational levels before conditioning the arc, and the final adjustments made during arc conditioning (Section 10 · (B)) ana beam operation.

The following procedure is used to set up the spot detector:

- 1. Set the pulse duration of the arc to  $\approx$  50 msec to minimize chances of spotting damage before the spot detector is set up properly. See Section 11 (B) for timing set up. Set arc power level to  $\approx$  20 kW. Be sure the source is operating in the efficient mode. see Section 14 (A) for aetalls of the operational mOdes.
- 2. On the trip level graph, as shown in Figure 20, find the line that corresponds to the arc current shunt value in use. Determine the probe voltage expected (source efficiency determines the probe level) for the 20 k.W arc power operating level. Calculate the trip level value and set the ratio threshold potentiometer to slightly below that value to ensure an arc crowbar, then increase the setting until no crowbar occurs ana leave the ratio threshold set about 10% above this point. See the Spot Detector Trip Level graph for an example of how to set the ratio threshold level.
- 3. Set the probe noise threshold potentiometer to slightly above the maximum

peak-to-peak noise of the probe.

4. Set the persistence potentiometer to a short time  $( \approx 5$ msec).

..

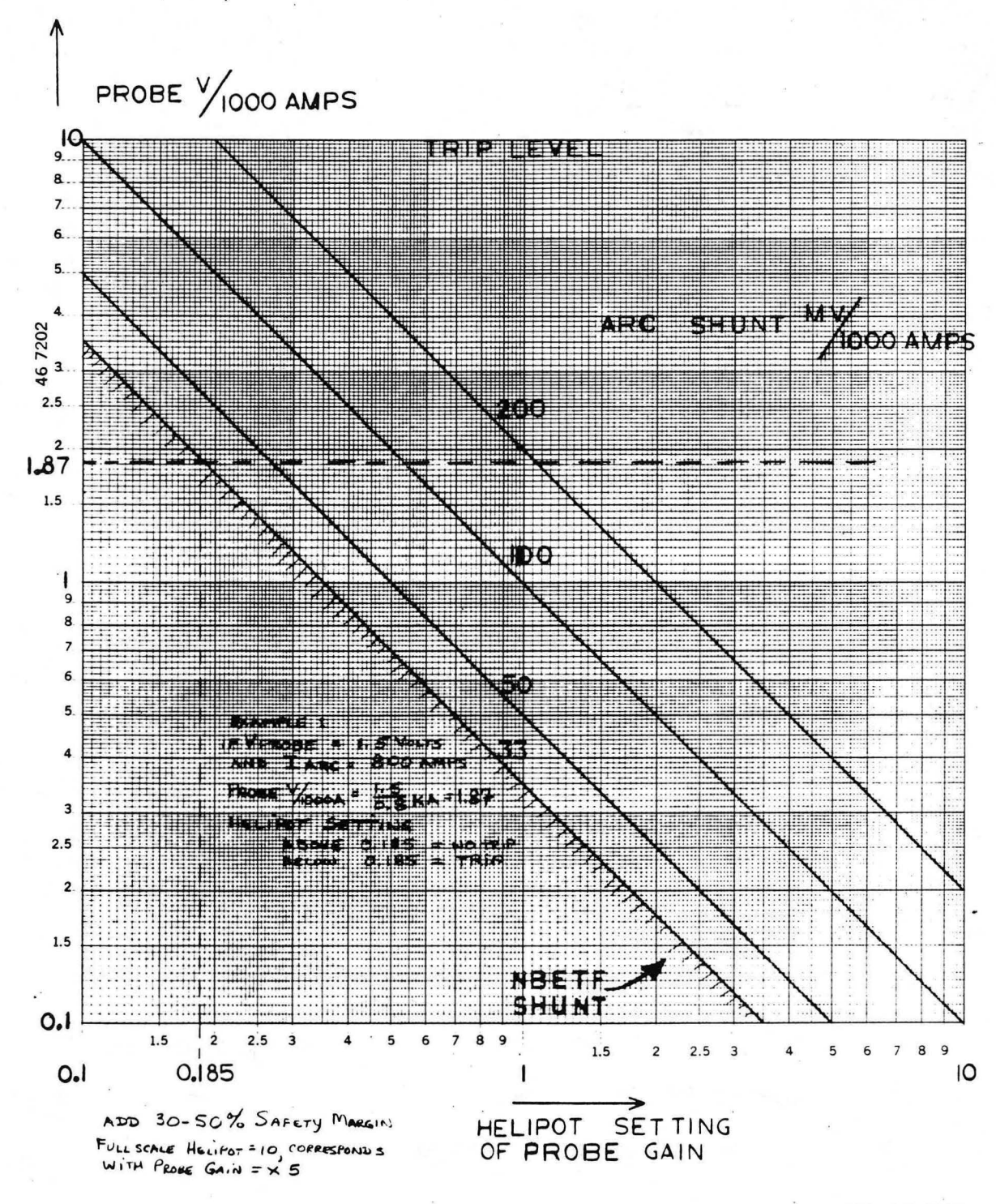

XBL 847-2995

Figure 20. Graph of the Spot Detector Trip Levels for various arc current shunt values, including an example showing how the settings used on NBETF were determined.

#### 9 (A) FILAMENT CONDITIONING

When new filaments are installed in the LPS/LPA, a "filament sweep" should be done before turning on the arc. The filament sweep is primarily a checK of the filament power supply system from low power up to the full operating level of the filaments., which also gives the operator power supply settings for the different filament powers. These settings will be useful later when conditioning the arc and running beam. A timing sequence should be set up prior to filament operation. See Section 11 (B) for a typical timing sequence. A filament on-time of ten seconds is adequate for the filaments to reach equilibrium provided the power is not too low. Filament scope waveforms for low power, high power, and "stepped" (Section 9 (B)) filament shots are shown in Figure 21. Begin with a low filament power and take a shot, checking the voltage and current to make sure that everything looks satisfactory. Slowly raise the power level, recording the current and voltage, at equilibrium, for each shot. When full unstepped power level (typically  $\approx$  118 amps/filament or  $\approx$  4000 amps total current for 34 filaments) is reaChed the filaments should be conditioned there for a few shots. If the filament stepper is not used during the sweep, a plot of the filament current vs. filament voltage should be nearly linear at the higher power levels. M example of a filament sweep from the LPSILPA operation on NBETF is shown in Figure 22.

After completing the filament sweep., the operator should become familiar with the filament stepper settings in conjunction with the filament power supply settings., i.e., how much the filament heater current is reduced for the different stepper settings.

-48-

### **LPI/LPA**

SCOPE SIGNALS OF THE FILAMENT, AT LOW POWER, HIGH POWER, AND STEPPED OPERATING POWER LEVELS

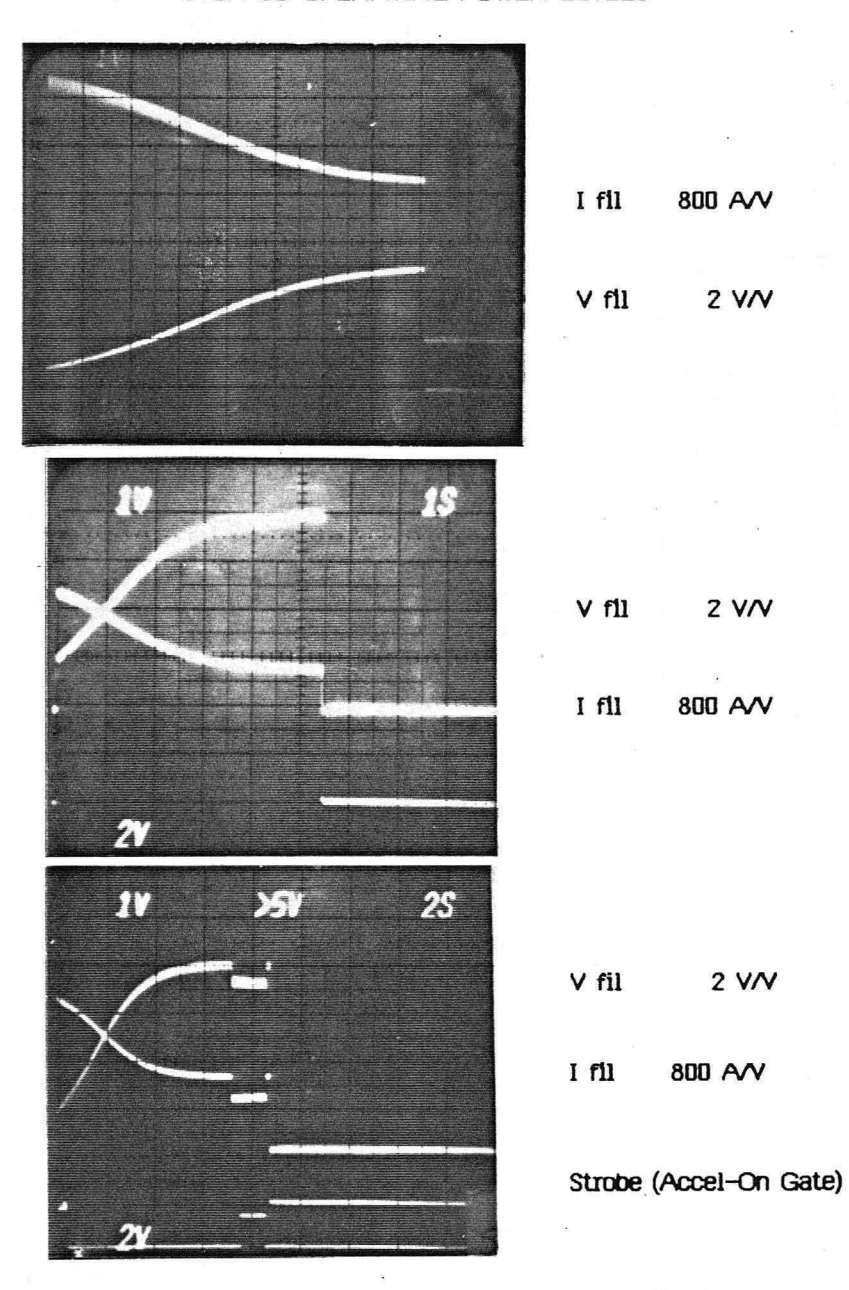

XBB 844-2875

Figure 21. Filament scope pictures. From top to bottom, low power, high power, and stepped filament voltage and current traces are shown. Note that the filaments have not reached thermal equilibrium in the first two pictures. Strobe is a logic signal for accel voltage.

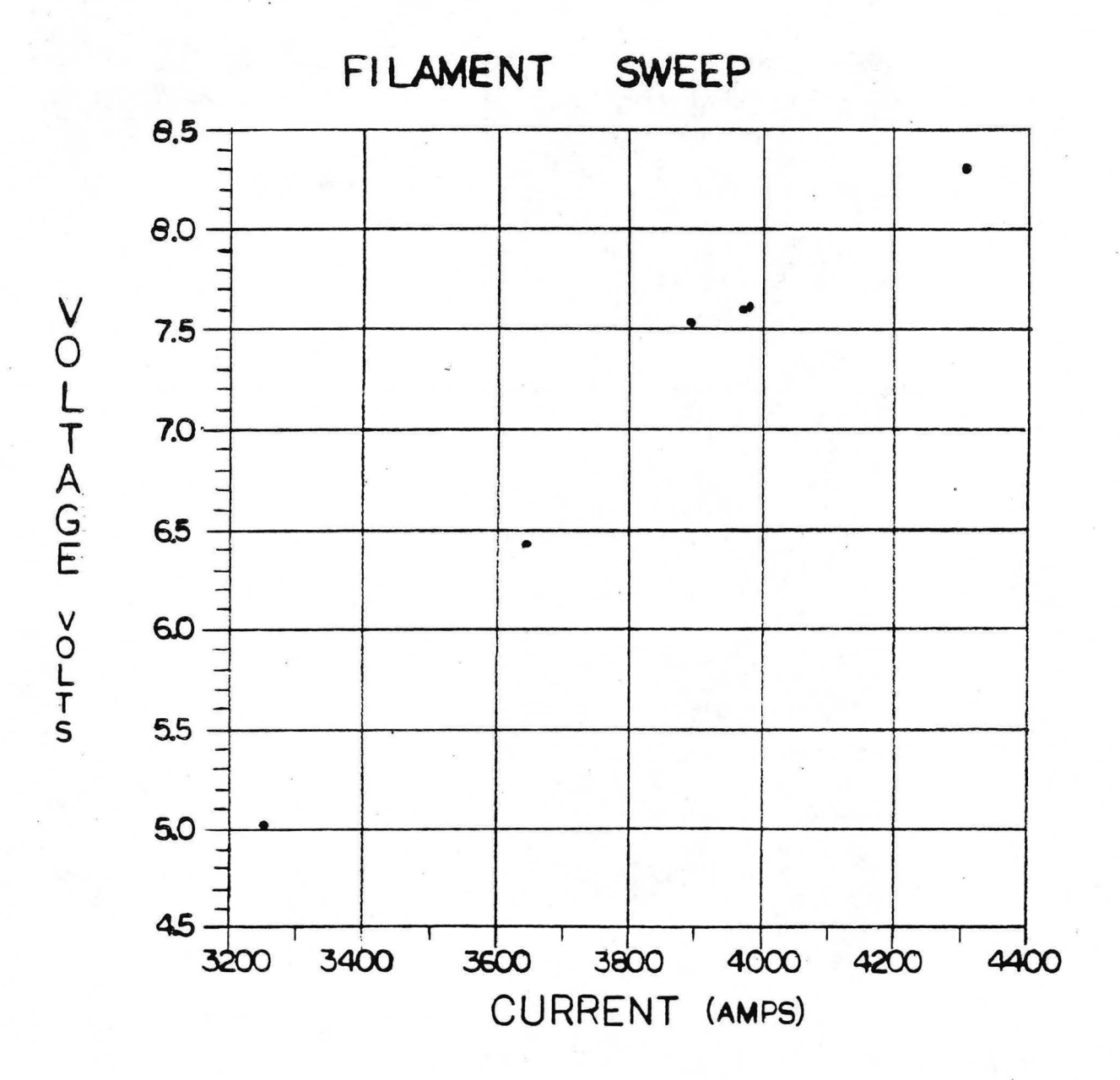

XBL 847-2991

Figure 22. Filament sweep graph showing filament voltage vs current during conditioning.

#### 9 (B) FILAMENT STEPPING

Operationally, the major difference between the LPS ana previous LBL field-free plasma sources is that the LPS filaments are emission limited, i.e., electron emission (arc current) depends on the filament temperature (Ref. page 2). The arc current and arc voltage are determined by the filament heater current. Previous LBL field-free sources were space charge limited and did not have this characteristic. In steady state, emission limited operation means that, for a given arc IVR setting, the arc voltage is directly controlled by the filament heater current: more heater current gives a lower arc voltage (provided the source is in the "efficient" mode, Ref. Section 14 (A)). Conversely, (in the efficient mode) less filament heater current means higher arc voltage. Unfortunately, the arc does not tum-on in steady state, and the observed thermal time constant of the arc current in the LPS exceeded eight seconds. A technique for sidestepping the arc thermal time constant called "filament stepping" is described here. An associated advantage of stepping is that, by avoiding the thermal transient, it is mucn easier to Keep the arc in the desired range of 70 - 100 volts.

If the LPS is turned-on with a constant heater current, as is normal with the field-free sources, the arc current rises as the filaments and chucks heat up, due to ohmic heating associated with the arc current passing through the negative filament leg. Unfortunately, the time constant observed in the LPS was more than eight seconds, and the effect on the arc was SUbstantial. With unstepped filaments, the arc voltage fell as much as 20 - 30 volts as the filaments heated; the arc current rose; and the plasma level rose as mucn as 20%.

A technique to achieve a steady state arc discharge current ls to "step", i.e.,

-51-

reduce, the filament heater current when the arc is turned on. (A waveform of the filament stepping effect is included in Section 12 Figure 39). Stepping the filament supply compensates for the additional ohmic power associated with the arc current. In this way, the total power heating the filaments is unchanged, and thermal equilibrium is sustained. Section 12 contains a discussion of the waveforms of the filaments on NBETF.

Stepping was developed by E. Thompson at CUlham, who had an electronic contactor for the filament power supply, Which was phased bacK at the time the arc was turned-on. The phase-baCk level is determined empirically. It is not sufficient to simply reduce the filament heater current by an amount equal to the arc current, since the arc current changes the temperature distribution of the filament. The temperature distribution of the filaments, at the beginning of arc tum-on, depends on the pre-stepped filament temperature. About 3 seconds after arc tum-on, the arc settles to voltage ana current values which are directly determined by the filament current. To obtain the desired operating arc voltage, either the pre-stepped or stepped filament current should be adjusted -- increased filament current gives lower arc voltage, and decreased filament current gives higher arc voltage. In LBL jargon, the larger the step, the greater the reduction in filament current, which means that a larger step gives a higher arc voltage.

AA aadi tional thermal transient is associated with beam operation, due to bacK electron heat. For up to  $\approx$  10 seconds of beam, fine tuning the filament heater and step is sufficient to give a constant accel current. For longer pulses, arc feedbacK is required; this is discussed in Appendix 5. With feedbacK, the accel current could be held constant to the precision of the arc and filament power supplies, which was  $+2\%$ on NBETF. Arc feedbacK has the additional advantage that, once operating points have been established, a given plasma level (and, therefore, accel current) can be dialed in

-52-

reproducibly, without "ranging shots". The only disadvantage to feedback is that it adds another level of complexity to the system.

#### 10. ARC OPERATION

#### 10 (A) ARC CONDITIONING

The preferred procedure for conditioning a new plasma source ana new fllaments is to remove the Back Plate Magnets so that the arc can be run at low voltage to reduce spotting damage. When the Back Plate Magnets have been removed, the inefficient mode disappears, and initial operation can be at lower voltage.

Start at low arc power and short arc pulse length,  $\approx 50$  msec, (See Section 11 (B) for Timing). To prevent source damage, the spot detector ratio threshold and noise threshold should be set just above the trip levels at which the spot detector turns off the arc. Also, the spot detector persistence time should be set for a short duration, (see "Spot Detector set Up Proceaure"). These steps will minimize spot aamage curing conditioning.

While conditioning at low arc powers, the voltage should be raised beyond the aesirea maximum anticipated operating voltage. Gradually work up in arc power and out in pulse length to full power and duration, at some arc voltage between low and maximum. (For the LPS/LPA, as set up for MFTF-B on NBETF,  $\approx 80$  kwatts was full power, 35 seconds was full dUration, and arc voltage was 60 to 90 volts.) Then lower the arc power to a low value for short pulse, and install the BacK Plate Magnets. Again work up to full arc power and duration. The LPS conditioning history on NBETF is illustrated in Figures 23 ana 24.

During arc conditioning, the arc notch shape should be set up (Section 10  $(B)$ ), and the probe profile should be optimized (Section 10  $(C)$ ).

Provided vacuum has been maintained, once the LPS has been conaitioned, it can be routinely started at full power for a few shots before turning on the accelerator

-54-

voltage for beam. If the LPS has been up to atmosphere, it is best to start at a lower arc power and work. up to the operating level for beam.

If the LPS chamber has once been conditioned, when new filaments are installed, it is possible to work up from low arc power to high arc power with the Back Plate Magnets in place. When conditioning this way, care must be taken to be sure the tum-on mode is not the inefficient one. Conversely, it is undesirable to come on with cold filaments and and the associated high arc voltages. Thus, an operator must have some prior experience to condition with the Back Plate Magnets in place.

Normally, with no systems problems whiCh affect arc operation, almost all filament spot damage occurs during arc conditioning of the new filaments. Two common causes of spot damage are: improper spot detector settings; and increasing the arc power too rapidly during initial conditioning. With a conditioned arc chamber, arc conditioning of new filaments usually takes about four to eight hours.

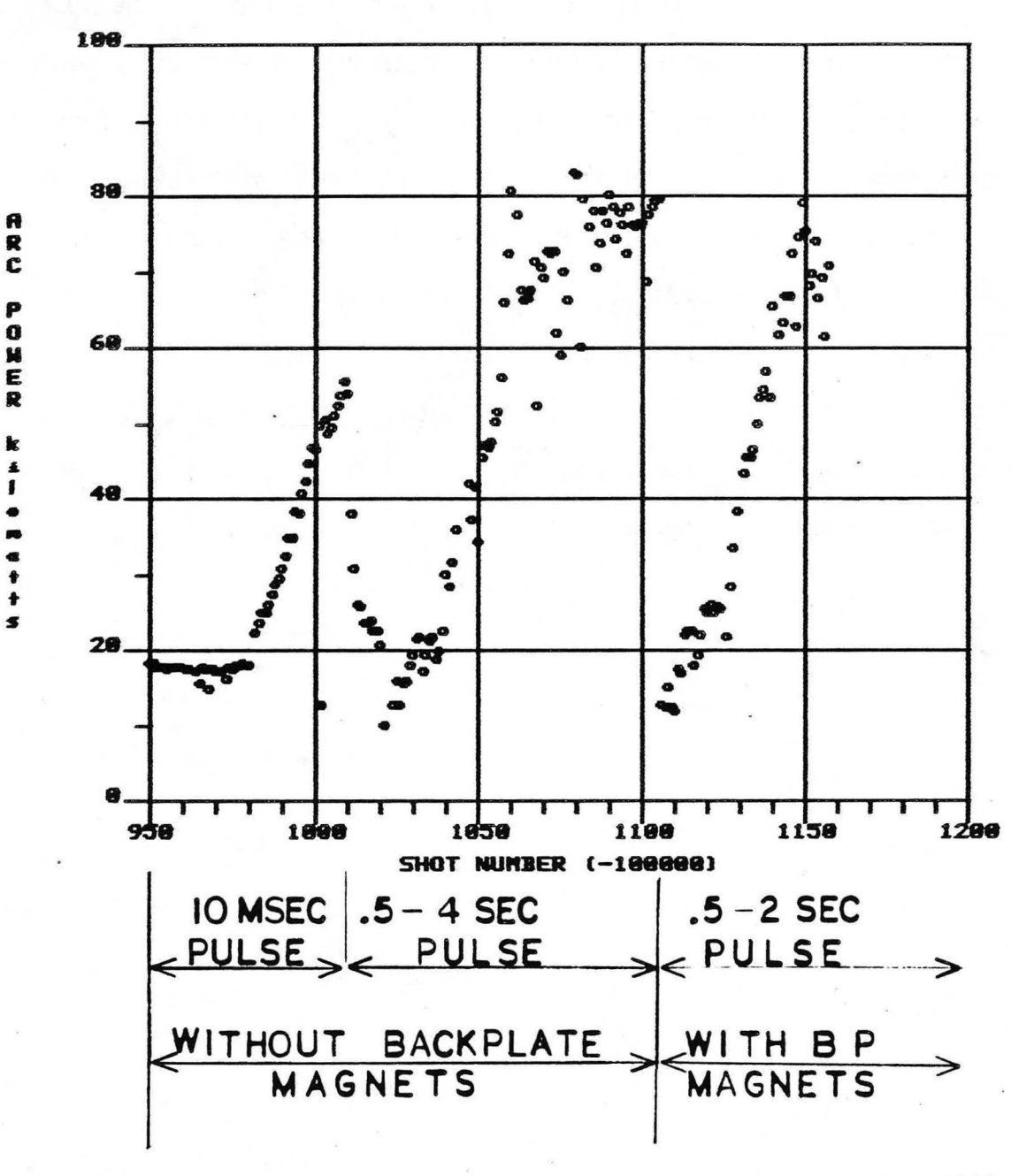

ARC POWER vs SHOT NUMBER **NOVEMBER 14, 1983** 

XBL 847-2983

Figure 23. LPS arc conditioning history overview. Initial conditioning is without backplate magnets, at low power, from low voltage to normal operating voltage, with 10 msec shots. The next conditioning is from low power to high power, with up to 4 second shots. The final conditioning goes to full power, with the backplate magnets installed.

LPS/LPA<br>WITH BACKPLATE MAGNETS

**ARC POWER vs SHOT NUMBER NOVEMBER 14,1983** 

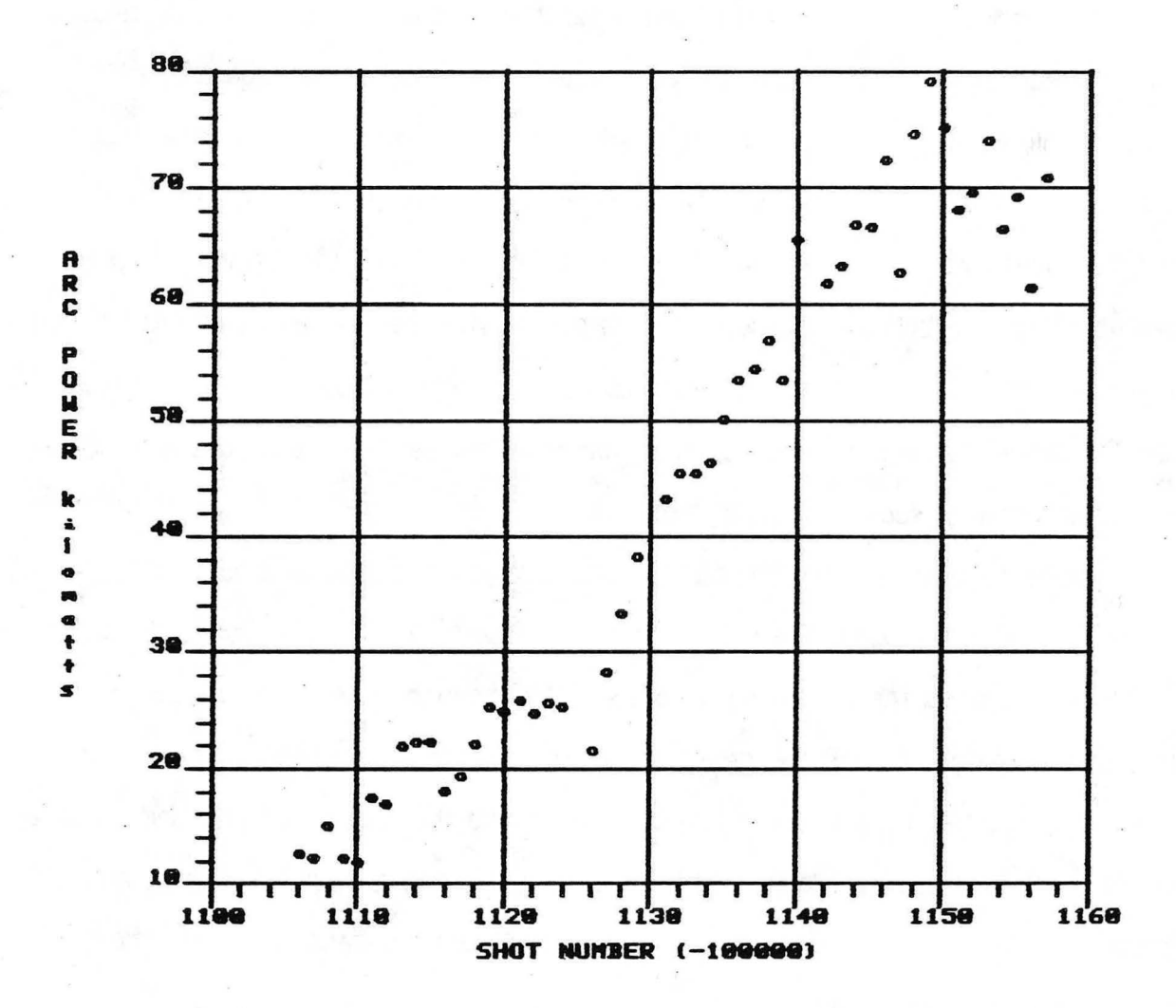

XBL 847-2984

Figure 24. LPS arc conditioning with the backplate magnets.

#### 10 (B) AAC NOTCHING

Since tne arc is turned-on before beam, beam tum-on must sweep out tne low density plasma initially in tne grid region. When tne accelerator voltage is applied, it tries to set up an electric field in tne grid region. This produces a large current transient wnicn tends to load down tne gradient grid, or even tne accel, power supply. me transient may trip tne overcurrent fault detectors, and limit tne beam to very snort shots. To avoid tnis tum-on transient tne arc is "notched", i.e., tne arc current is diverted for  $\approx$ 100  $\mu$ seconds to reduce the plasma density (See Appendix 6 "Arc Notcher"). The arc is tnen restarted at a rate tnat maintains good perveance match during tum-on. Good perveance match is determined from minimum gradient grid and s\_uppressor grid currents on tne fast scopes (See section 14 (C)).

severe perveance mismatCh during accel tum-on can lead to a potentially disasterous operating mode. The most sensitive indicator for judging a good match in · tum-on conditions is tne gradient grid current (tne gradient grid intercepts electrons produced at tne suppressor). The next best indicator is tne suppressor current If tne tum-on is extremely underdense, beam ions can strike tne suppressor grid and produce secondary electrons wnicn travel back into tne source, and are read as accelerator current. As a result, the beam optics can be significantly underdense, while the accelerator current value is overdense.

If tne plasma notch is too shallow, if tne notch shape is wrong, or if tne accel turn-on is too late with respect to the notch, large current spikes and fluctuations . appear on tne gradient grid and suppressor. These spikes can be, and often are, large enough and last long enough to prevent beam operation. If eitner tne gradient grid or

-58-

suppressor show excessive currents during tum-on, the match between plasma density and accelerator voltage is incorrect and should be remedied immediately.

It is a good idea to set up the notch shape first, then set the notch depth according to the accel voltage level to be run. The notch shape is usually set up during arc conditioning, with arc only shots. With experience, the shape can be set close to that needed for accel operation. When the notch shape is set properly, the depth should be set. For low accel voltage (40kV) operation, a shallow notch ( $\approx$  40% plasma density reduction) is sufficient; for higher accel voltage, a deeper notch ( $\approx$ 60% - 100%) is required. The maximum notch depth for the LPSILPA with the Dynamic Anode (described below) is  $\approx$  70%. This was sufficient for this accelerator. Once the notch shape and depth are set, the timing for the accel tum-on Should be determined. This is discussed later in the beam section.

On NBETF the LPS/LPA was run in two supplementary anode configurations. First, a "Dynamic Anode"  $<sup>7</sup>$  was used. During arc notching, the effective anode area is</sup> increased by connecting capacitance between the probe plate and the cathode. The notching capacitors, shown mounted on the current sheets ln Flgure 25, charge up to the floating potential of the probe plate during the initial arc tum-on. This potential is about 15 volts below anode potential. Durtng a notch, the arc ls shunted, lowering the total impedance seen by the power supply circuit The inductance of the power supplies does not permit an increase in total current, so the voltage across the source drops to between 30 and 40 volts. The notching capacitors hold the probe plate at its previous potential, which ls now above anode, and the probe plate temporarily acts like anode, thus increasing the anode area This additional anode area is required to prevent a mode flip during the notch. As long as capacitors keep the potential of the probe plate high enough to collect a net electron current, the source remains in the efficient mode. The dynamic anode on the LPS is required because the LPS was designed with minimum

-59-

anode area, in order to maximize atomic species and power efficiency.

The total capacitance required to keep the source in the efficient mode depends upon the source plasma impedance, the duration of the requested notch, and tne notch deptn. After tne notch recovery, the probe plate returns to tne floating potential on a time scale dependent upon the capacitor recharge time. For the LPS, with a 200 usee notch, 12,000 uf of capacitance was sufficient for over 10 successive beam tries, spaced at 5 msec between tries. Too many successive tries discharge the capacitors, making them ineffective. For the eight (1500uf) capacitors used, the recharge time after the notch was aoout 25 msec. The plasma production efficiency is very slightly reduced during the recharge, out without significant effect upon the accelerator operation or beam current.

A second supplementary anode configuration was to connect tne probe plate to anode with series resistance. With the series resistance adjusted to reduce the current to the probe plate to 15% of the total arc current, arc efficiency and species were only slightly reduced, and mode flip was eliminated.

-60-

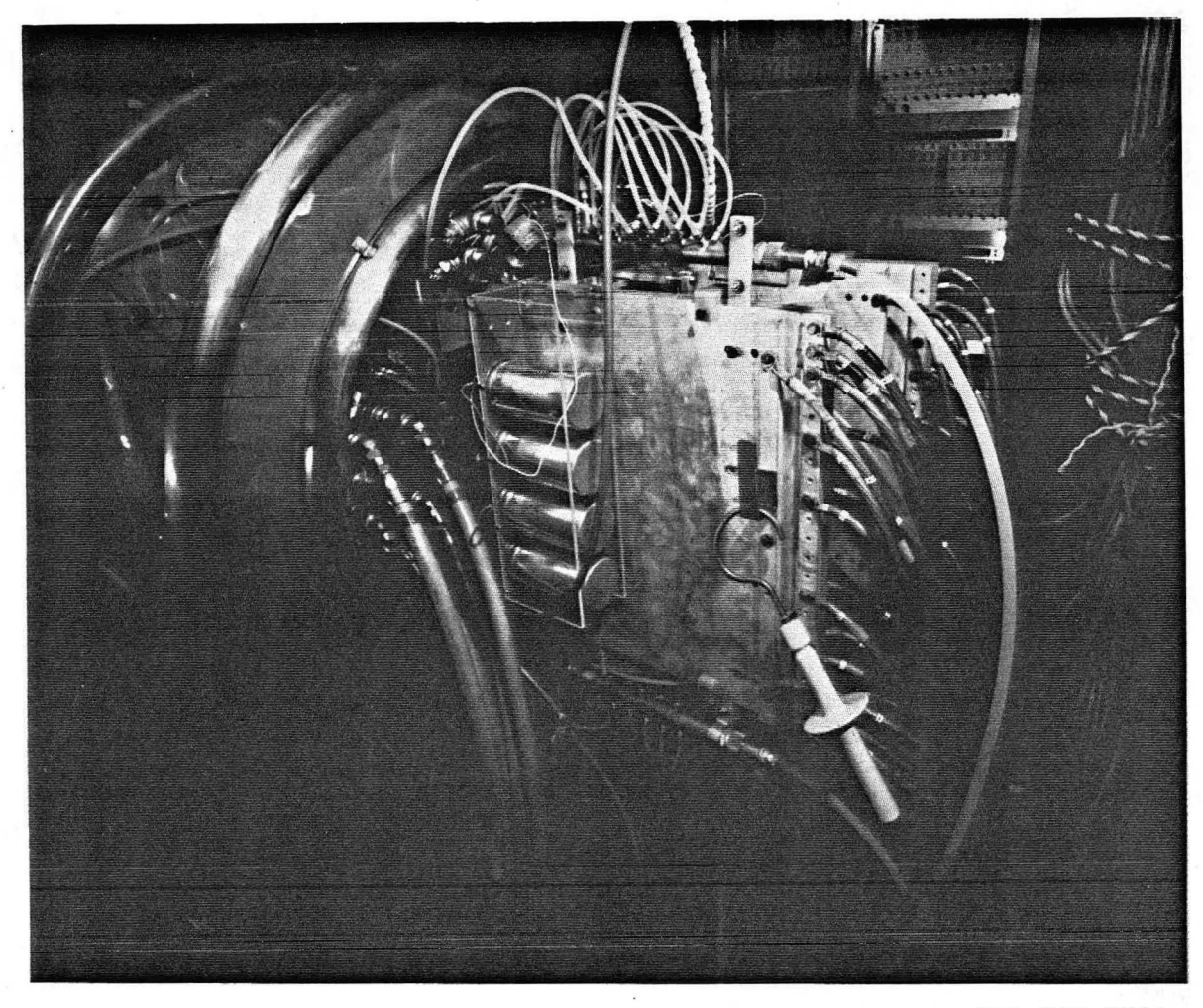

CBB 846-5630

/

Figure 25. Picture of the arc notching capacitors installed on the LPS. Eight 1500  $\mu$ fd capacitors were used; four mounted on the current sheets on each side of the source.

#### 10 (C) PLASMA UNIFORMITY USING PROBE "PROFILE"

Plasma uniformity is critical for good beam optics. The LPS probe plate was designed to accept up to 6 water-cooled Langmuir probes, as shown in Figure 10. They are located near the plane of the grid, around the periphery of the  $10 \times 40$  cm grid array. The probes are on the periphery to keep them from shadowing the grid, and to keep them out of the path of backstreaming electrons from the accelerator.

The probe tip, which is exposed to the plasma, collects any ions and electrons that happen to strike it. If it is left floating electrically, it will charge up to "floating potential" at which the net electric current (ions + electrons) is zero. If it is biased highly positive with respect to the plasma it will collect electrons and repel ions; with highly negative bias, it will repel electrons and collect ions - this is called "saturated ion current". At LBL, probes are biased -22.5 volts with respect to the negative filament, i.e., cathode. This is sufficient to measure saturated ion current and gives reproducible results.

The area of each probe tip should be known to within 2% (measured with a micrometer) before the probe is installed in the probe plate. The areas of the six probes should be within 2%, otherwise, a calibration factor is needed for probe "profile" evaluation. The area of the probes used in the LPS/LPA on NBETF was 0.113  $\text{cm}^2$  (0.10 em diameter, 0.32 cm long).

saturated ion current density as measured by the probe is essentially the ion flux that is accelerated when it falls into the opening between grid rails in the accelerator structure. Hence, a probe "proflle" obtained by checKing the probes in all 6 locations, shown in Figure 26, gives an indication of the ion current density uniformity at the accelerator. It is only an indication - because the probes are fixed at the periphery, and

-62-

do not see the center of the extraction plane.

The probe profile should have a maximum value divided by a minimum value (max/min) of less than 1.15 for beam operation. If the max/min exceeds 1.15, the profile should be improved before proceeding with beam. Sometimes changing the gas flow, or arc voltage helps the uniformity. Check for external magnetic fields and materials which disturb flux lines i.e., steel bolts around magnets. Check the polarity of the bacKplate magnets. one or two magnets with reversed polarity can adversely affect the profile.

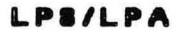

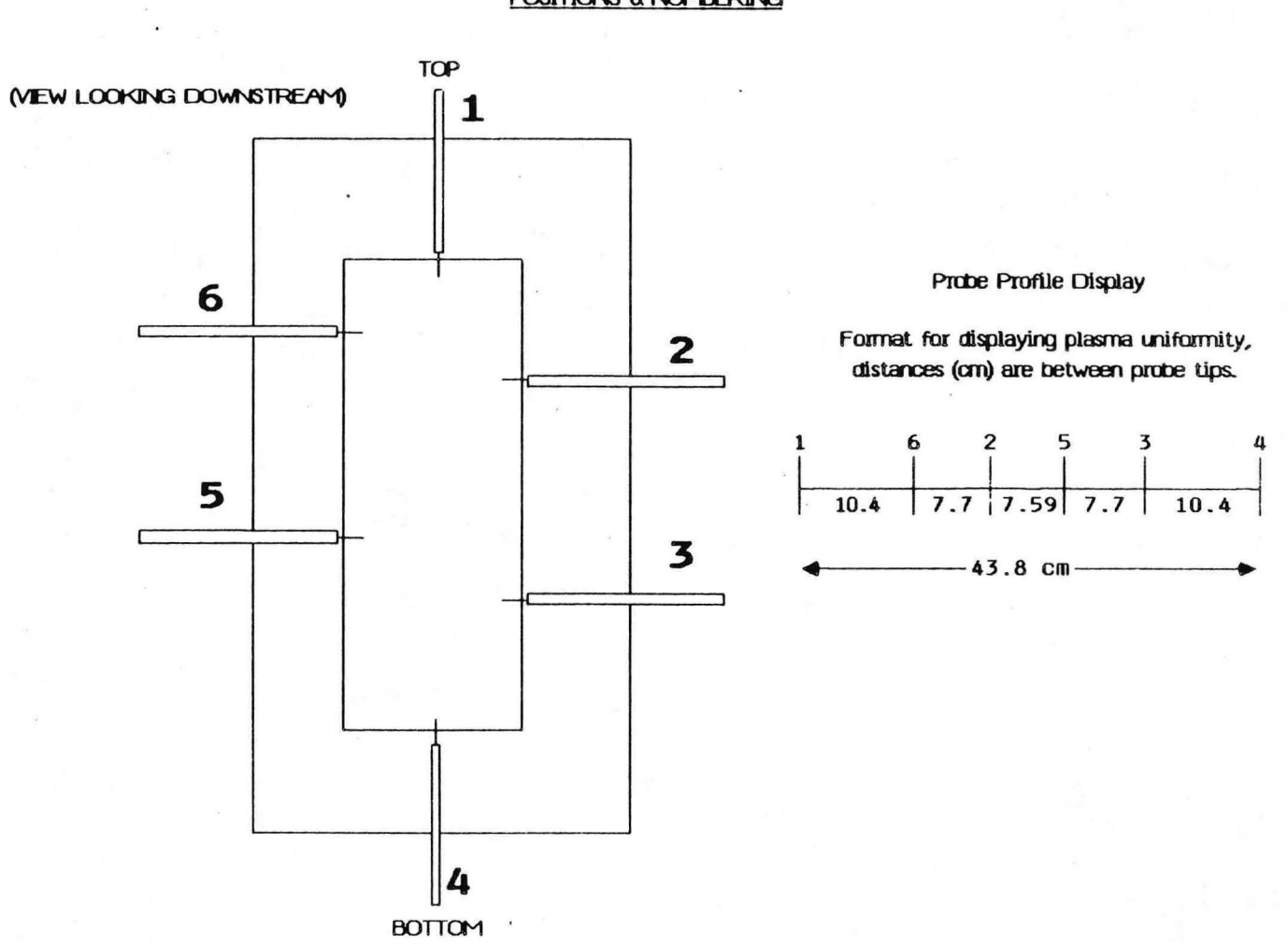

**PROBE PLATE** POSITIONS & NUMBERING

XBL 847-2985

Figure 26. Illustration of the LPS probe plate positions and profile display format.

 $-64-$
# 11. ACCELERATOR CONDITIONING

# 11 (A) LPS/LPA 40 KV BEAM PARAMETERS

The initial start up for beam requires that the operating parameters be set up close to the expected values for the plasma source and accelerator. Typical 40 kV Initial Parameters for the LPS/LPA operation on NBETF were as follows:

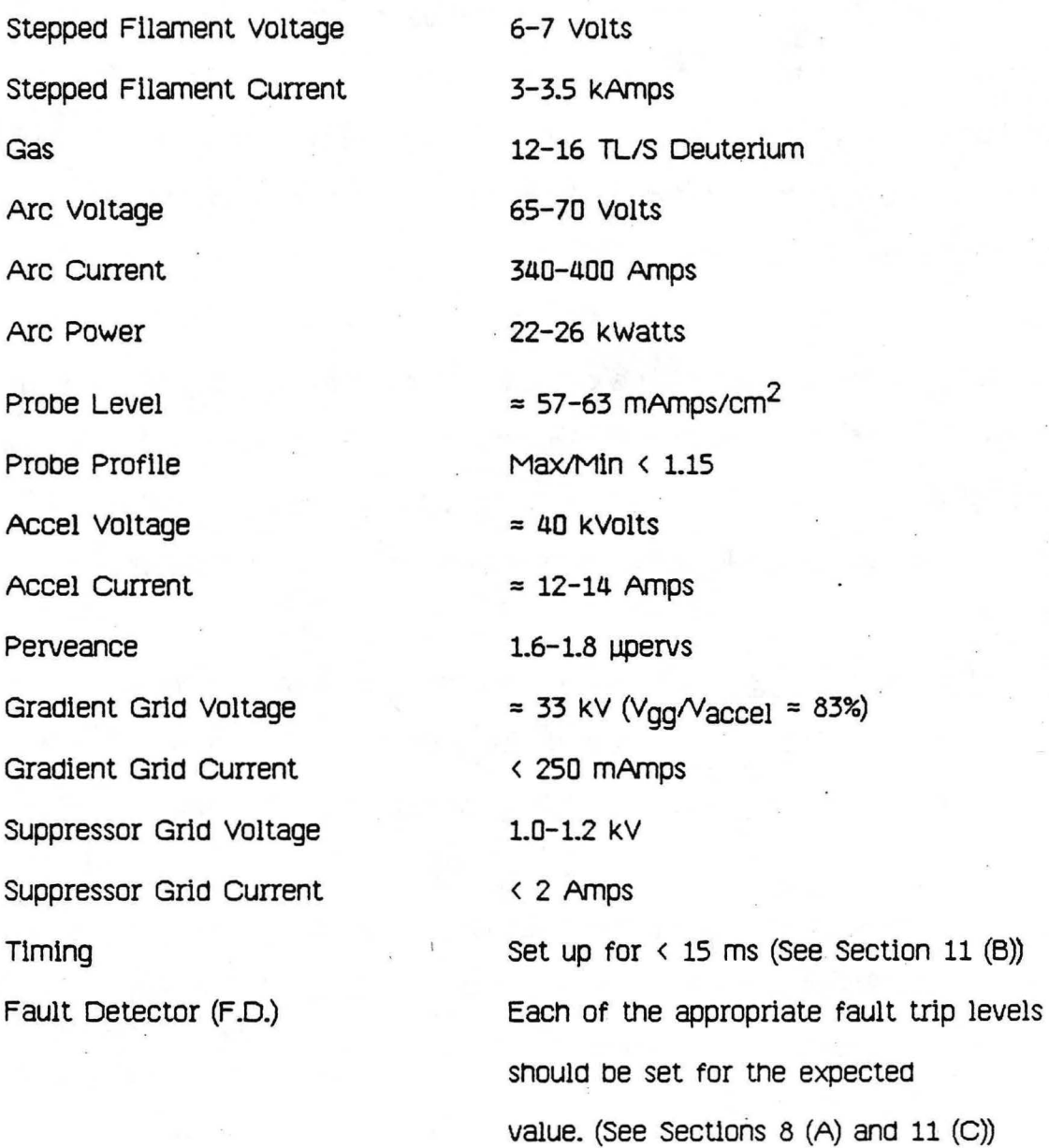

## 11 (B) LPS/LPA TIMING

A general discussion of neutral beam timing  $8$  follows. The timing details are largely a result of the power system, but the general sequence of events is due to the source and is independent of the particular power system.

It is convenient to view the entire neutral beam system as having a single timing diagram which applies to all shots, then accomodate different operating modes by enabling or disabling various components of the hardware and software. For example, the timing for an arc-only shot is identical to the timing of a beam shot but the accel primary is disabled for arc-only.

All of the neutral beam power supplies are pulsed and, thus, "on" and "off' are always used to refer to the leading and trailing edges of a supply's gate pulse. The words "on" and "off" in the following description should not be construed as the sequence of actions necessary to bring a power supply to the armed and ready state.

There are actually 3 independent timing sequences for a neutral beam:

- (1) The Shot Sequence covers the overall timing of a shot (power supply pulsing, data acquisition, etc.). This sequence is initiated by the Fire button. All of the timing in this sequence has fairly gross resolution of  $\pm 1$  ms.
- (2) The Interrupt Sequence concerns actions which must be performed during a fault. This sequence is initiated oy the Fault Detector and things must happen on a micro-second scale (see below).
- (3) The Tum-on sequence. concerns actions which must be performed when

applying high voltage to the source. This sequence is initiated either by the Shot Sequence, when everything is ready to make beam, or by the Interrupt Sequence, at the end of the interrupt. Everything in this sequence must happen on a micro-second scale (see below).

#### 1. Shot Sequence Timing

The overall timing sequence can be derived by the following thought process: Assume you are going to turn on the beam at some time and call this time zero,  $T_0$ . Working backwards from zero, to fill in the prerequisites for beam, we see that we need arc and accel. To get accel, we only need to tum on the accel primary. To get arc, we must have gas and filament, and the filament should be "stepped" to be in the emission-limited mode of'operation. Thus, the sequence of events must look like:

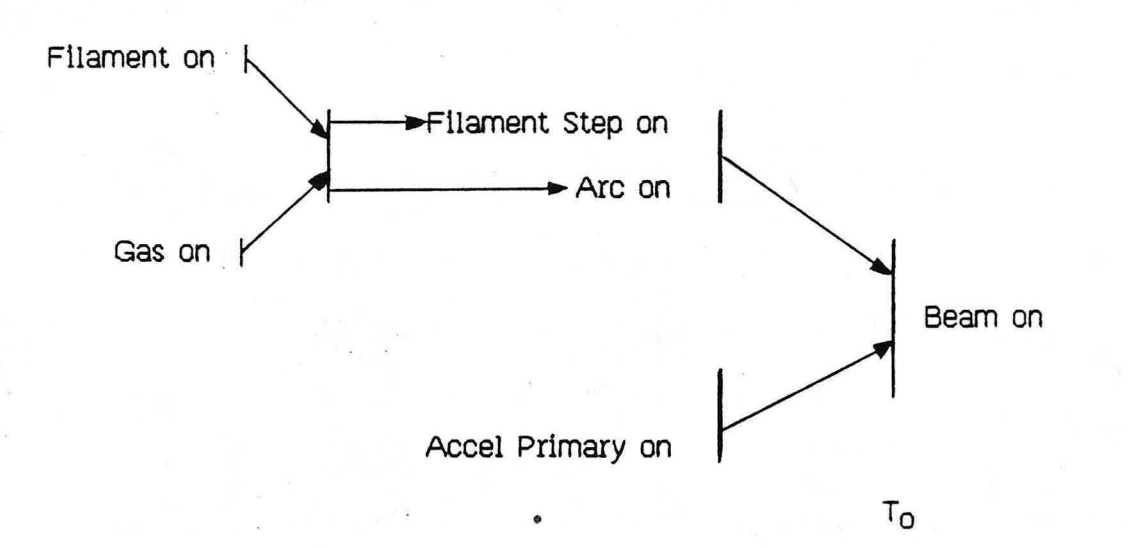

Given this sequence, the following intervals help to determine the relative times for turning on the power supplies:

 $\div$  The accel primary has to be turned on early enough for its contactor to make

up (20-60ms), and to allow any turn-on transients to dissipate (100-200ms). Thus, accel primary should be turned on about -120 to -260 ms relative to Beam On.

- The arc contactor takes 20-60 ms to make up, and the arc takes about 200 ms to strike and settle. Thus, the arc should be turned on at least -220 to -260 ms relative to Beam On.
- The gas valve takes 20-50 ms to open, then the gas takes another 100 -150 ms to fill the gas line and arc chamber. Thus, the gas should be turned on about  $-120$  to  $-200$  ms relative to arc on.
- The filaments take about 6 seconds to reach thermal equilibrium. Thus, the filaments need to be turned on about -8 sec relative to arc on, and the filament stepper turned on at arc on.

The timing at Beam Off is essentially the mirror image of the Beam On timing: tum off the accel; tum off the accel primary, arc, and filament stepper; then tum off the gas and filament. It takes about lOOms for the Arc contactor to open and the arc to go out. Thus, if the Arc is turned off at Beam Off, Gas and Filament can be turned off lOOms later.

The discussion above has covered the power supply timing. There also needs to be some computer data acquisition timing as part of the same sequence: Before Beam On:

- Read the pre-shot vacuum. Since the tank is being continuously pumped, this should be read as close to Gas On as possible but, again, not so close that there's any possibility of the read overlapping with the gas.

-68-

- Set up the transient digitizers' clock rates and start them scanning. The slow  $($ 1 kHz) digitizers should be set to 'cover' everything from Arc on to Beam Off. Thus they need to be set up before Arc On. To keep the window for a spurious digitizer trigger small, they should not be set up much before Arc on.

#### After Beam Off:

- Read the digitizers, scalars, fault detector, etc. This can be done anytime after Beam Off since the data is captured in local storage.

A shot sequence timing diagram much like Figure 27 results from the above logic. Time zero could be moved to the 'Fire' command to make the negative times disappear but one should keep the relationships in mind. For example, the operator may have to give the arc more time to stabilize. During 30 second operation, it was useful to have 1 to 2 seconds of arc before Beam On. Conceptually, one is simply moving Arc On earlier relative to Beam On. Since Filament and Gas are relative to Arc On, their timing need not change. Operationally, unless your timing software is similar to LBL's, the operator would probably have to lengthen Filament, Filament Stepper, Gas and Arc, then delay Beam On to give the arc more warmup time.

#### 2. The Interrupt Sequence

The interrupt sequence consists of 2 timers triggered by the Fault Detector. One timer controls the interrupt duration. It inhibits the "Strobe" for 5 ms, then triggers a 'tum-on' sequence at its end of time. This timer must tum on within 5 micro-seconds of the trigger. The interrupt sequence is shown in Figure 28.

## 3. The Tum-On Sequence

The turn-on sequence consists of 3 or 4 timers triggered by a 'tum-on' command (which is generated by either the shot sequence or the interrupt sequence). One timer is a fast digitizer (the 1 Mhz digitizer) or scope trigger (to allow the operator to view the turn-on so that the arc and accel can be matched). Another timer triggers the arc notch. Another timer triggers the accel tum on. The timing between the arc notch and accel tum on is probably the most crucial. The time between these two events is typically 100-300 micro-seconds and must be stable and repeatable to 1-5 micro-seconds. The tum-on sequence used on NBETF is illustrated in Figure 28.

The LBL software takes into account various minimum time constraints (like contactor delays or warm-up times) via "imaginary" timers, i.e., timing signals with no associated hardware timer whose function is to enforce a non-adjustable minimum time for some operation.

A diagram of the timing logic used on NBETF with the typical times is shown in Figure 29.

#### SHOT SEQUENCE TIMING

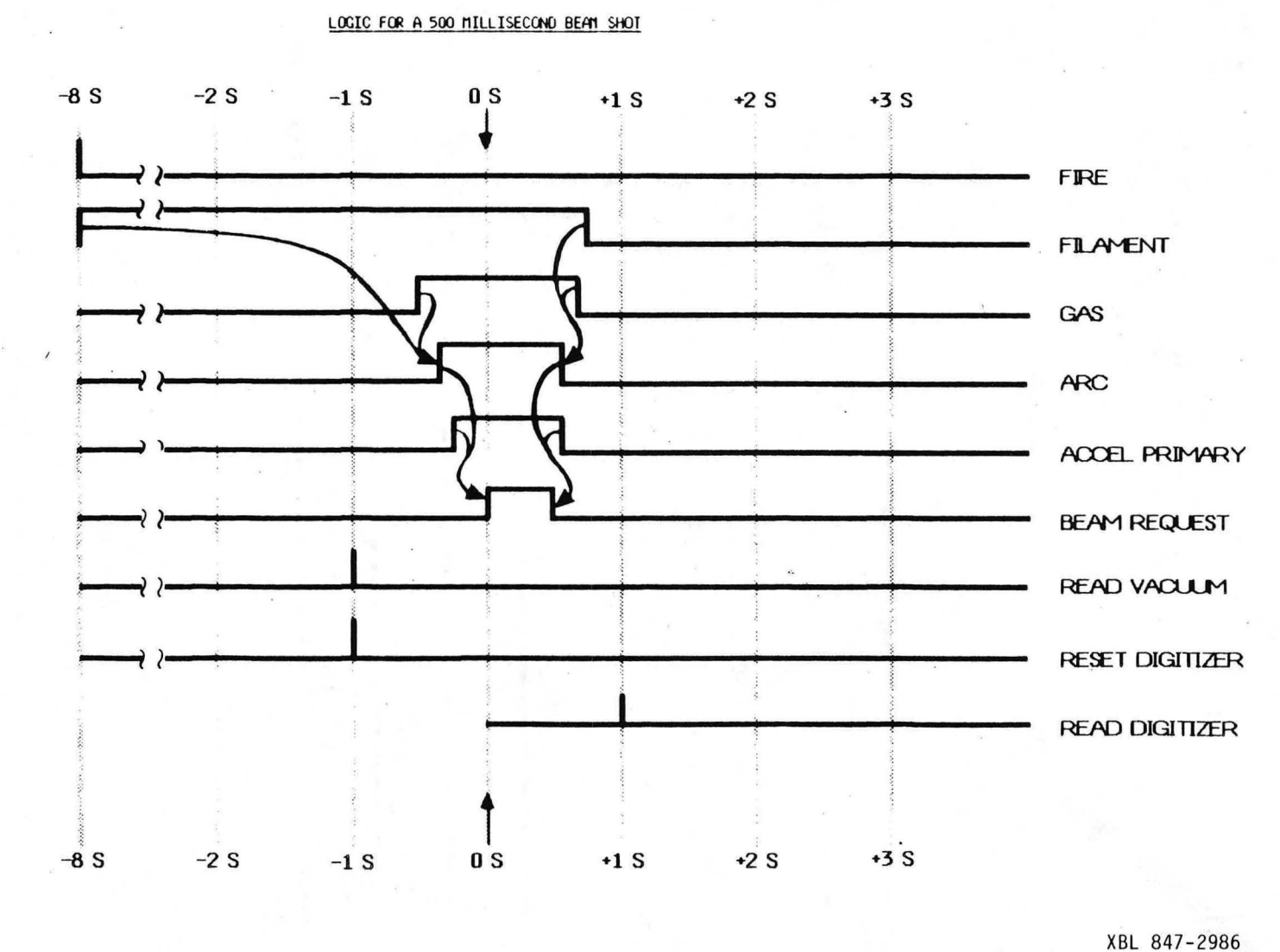

Figure 27. Diagram of the timing for a 500 ms beam shot, illustrating the logic used<br>for the overall timing sequence, for a beam shot with data acquisition.

 $-11-$ 

 $\bullet$ 

INTERRUPT and TURN-ON SEQUENCES

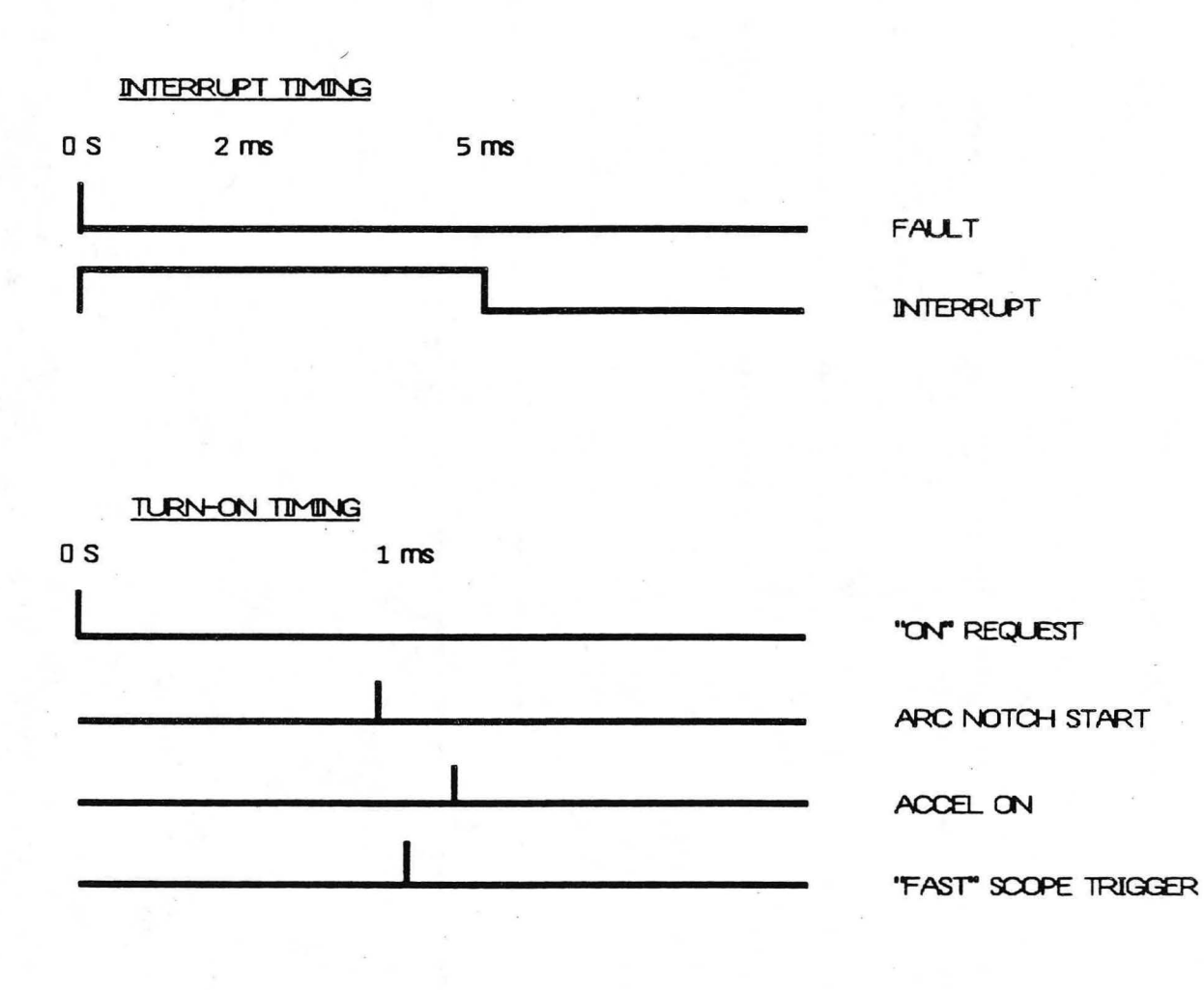

XBL 847-2987

Figure 28. Diagram of interrupt and beam turn-on timing sequences.

#### **LPS/LPA**

#### TIMING LOGIC DIAGRAM

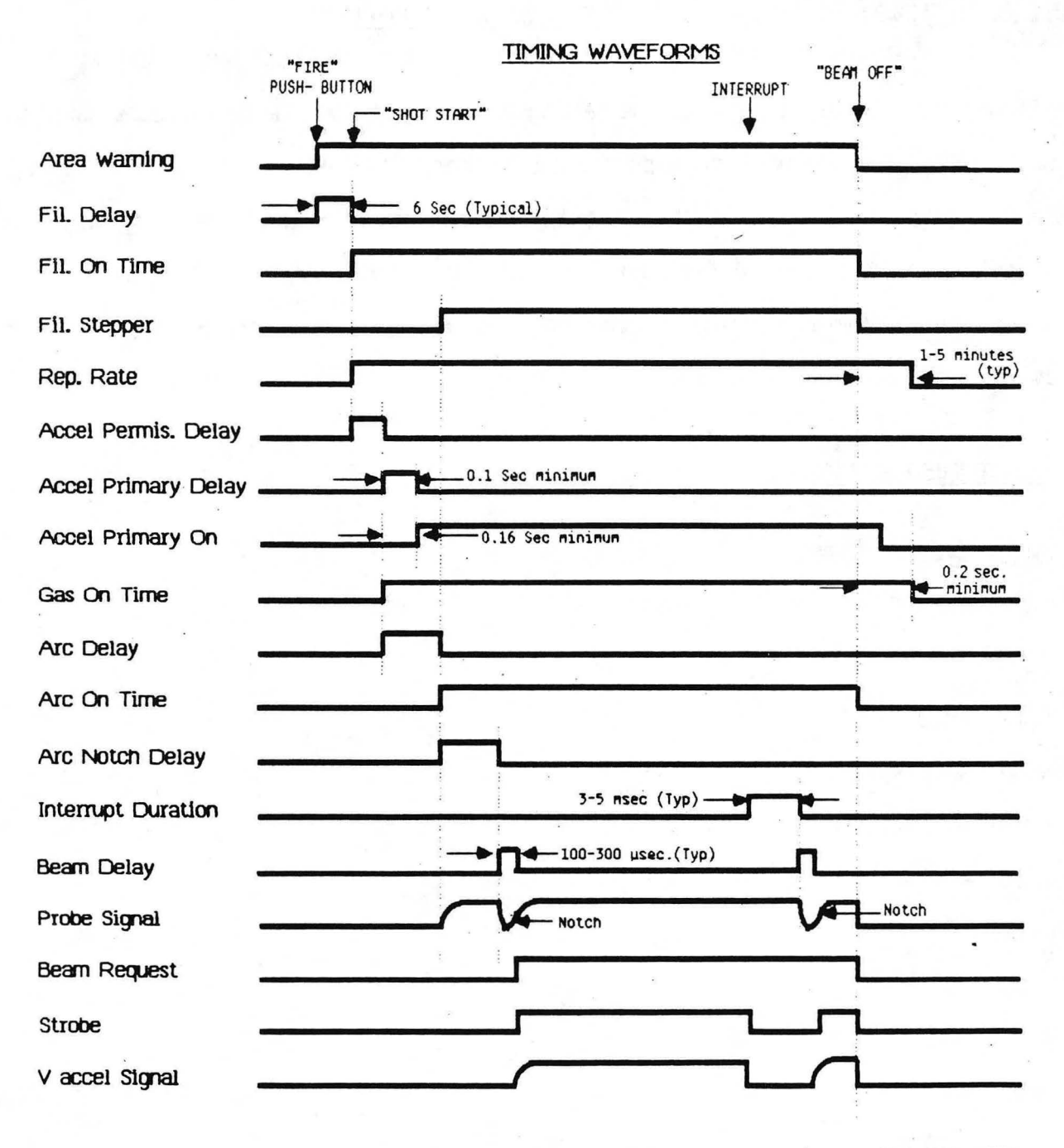

XBL 847-2982

Figure 29. Diagram of the overall timing logic for a beam shot on NBETF.

# 11 (C) SETTING THE FAULT DETECTOR FOR 40 KV ON NBETF

The following are typical settings of the fault detector which were used on NBETF for initial beam start up. The settings are derived from the percentages listed in Section 8 (A). For example, the expected accelerator current for the LPS/LPA at 40 kV deuterium was  $\approx$  13-14 Amps. Therefore, the fault detector threshold for  $I_{\text{aCCel}}$  was set to indicate a fault at  $\approx$  10% over the expected value, or  $\approx$  15 Amps. Most of the other levels were derived in a similar manner, however, several of the settings are determined by the power supply system.

### MONITORED SIGNAL

# POTENTIOMETER SETTING

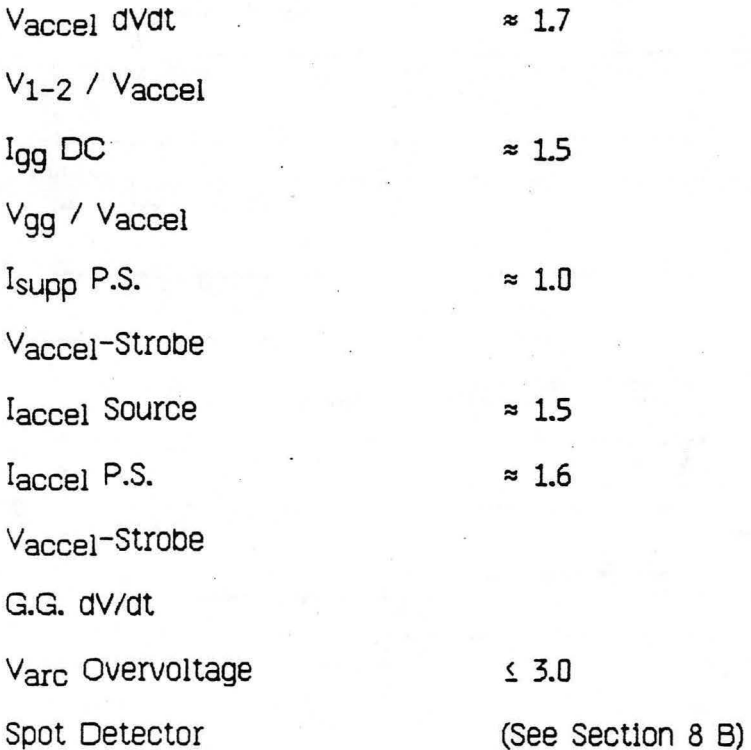

# 11 (D) HIPOTTING THE LPA WITH THE POWER SUPPLIES

Hipotting is the initial step in grid conditioning. The method at LBL is to first use a D.C. hipotter (see Section 5), then to use the power supplies to hipot the grids. For hipotting with the power supplies, begin with a few millisecond pulse length and as low an accel voltage as possible. Arm the Filament, Suppressor, and Accel power supplies (leave the Arc power supply unarmed). Fire a shot, looking at the accel, gradient grid and suppressor waveforms. Measure the accel and gradient grid voltages to assure that the proper  $V_1$ -2 ratio is set; the LPA  $V_1$ -2 ratio is  $\approx$ 17% of  $V_{\text{accel}}$ . Measure the suppressor voltage to see that the correct voltage is being applied to the suppressor grid; the LPA V<sub>supp</sub> is  $\approx$  -1.0 kV at 40 kV accel. If all the voltages are satisfactory, the pulse length can be increased for subsequent shots out to  $\approx$  1 second. Initially, a new set of grids will spark down repeatedly, but will progressively hold voltage for longer periods of time. The usual fault is Accel dv/dt. Once the grids hOld voltage at the 40 kV accel level for full pulses, slowly increase the accel voltage. The suppressor voltage should be increased proportionally ( $\approx$ -2.5% of V<sub>accel</sub>) during hipotting to check out the suppressor power supply up to full operating potential. Good documentation of the power supply settings as the voltages are increased will be useful later for beam operation. Continue hipotting in this manner until close to full accelerator design voltage. For operation above 80 kV, a sulfurnexaflouride enviomment. is required around the accelerator to prevent external break-overs on the air side of the ceramic insulator.

Hipotting with the power supplies to full accel voltage may take several hours, but is valuable in grid conditioning. It also provides a check-out for the power supplies, and control systems prior to trying for beam.

-75-

# 11 (E) INITIAL BEAM

Once the grids have been hipotted to full design voltage with the power supplies (Section 11 (D)), ana the arc has been conditioned to full arc power with good plasma uniformity (Section 10), it is time to put the two together for beam. The following method is used at LBL to set up for initial beam.

Begin by setting the Accel power supply controls to deliver  $\approx$  40 kV to the accel grid. This can be determined from the settings used during hipotting with the power supplies. Since hipotting involves a no-load condition on the grids, it is necessary to use the accel power supply setting for a slightly higher accel voltage, i.e.,  $\approx$  43 or 44 kV hipot accel power supply setting.

Set the Suppressor power supply controls to deliver the proper voltage to the suppressor grid. Again this setting can be determined from the settings used during hipotting, i.e., the Suppressor power supply setting for  $\approx$  -2.5% of accel voltage.

Set correct gas flow, Filament power supply (inclUding stepper), ana Arc power supply settings. These can be determined from the settings used during the filament and arc conditioning. The probe level and/or the arc power are used to set up the proper . plasma density for beam operation. It is best to try for beam with an underdense set up. For example, the LPS/LPA required a probe level of  $\approx 60$  mAmps/cm<sup>2</sup> and an arc power of = 24 kW ( $V_{\text{ATC}}$  = 70Volts) to be underdense at 40 kV accel, so the power supply settings that gave these values during arc conditioning were used. (See Section 12, Fig. 56 '"Arc Power vs vaccel'" Graph)

Check the levels and thresholds of both the fault detector and spot detector to be sure they are set up for 40 kV beam operation (Section 8).

-76-

Two oscilloscopes should be set up with the following signals to look at the beam tum-on. These scopes should be triggered at accel tum-on or the beginning of arc notch, and the time base should be set at 100 usecs/cm:

 $V_{\text{accel}}$  and  $V_{\text{OQ}}$  -- to observe changes in the first gap or  $V_{1-2}$  voltage **Probe** -- to compare magnitudes & rise times of plasma and accel voltages Igg and I<sub>supp</sub> -- to watch for runaway currents as an indication of poor perveance match

**laccei** -- to monitor the accelerator current level

Various combinations of these signals on fast scopes are illustrated in Figure 30. The rest of the monitor signals can be observed on oscilloscopes or on the computer printouts.

Before trying for beam, check that the power supply settings selected give the expected values. This is done by taking a filament only Shot, an arc only shot, and a hipot shot, measuring the voltages and currents for each. If the power supplies, the plasma source and accelerator all give the expected values, trying for beam is next.

The timing should be set for a short pulse length i.e.,  $\leq$  15 msec (Section 11(B)). At LBL, the timer for turning on the accel, with respect to the notch, is called "beam delay". Set beam delay to a value that will be at a point on the arc notch recovery  $\approx$  10% - 20% above the bottom of the notch. This is usually a good place for initial evaluation of beam turn-on characteristics. Hatching the perveance for beam turn-on is discussed in greater detail in section 14 (C). Occasionally a mismatched plasma density with accelerator voltage can be evaluated to be overdense or underdense by moving beam delay several usee to the right or left on the notch recovery. This is helpful only · when the mismatch is not too large.

-77-

Once 40 or 50  $\mu$ sec of beam is obtained, it becomes more apparent how to adjust the plasma density or notch shape for matched perveance .

The first beam try may only last for a few microseconds because the grids of a new accelerator have to be conditioned with beam before reliable operation takes place. Careful Observation of the voltage and current levels is necessary before requesting longer pulse lengths. It may take 20 shots, or more, to get 50-100 usec. of beam-an-time. This is usually enough to detennine, on the fast scopes, whether all the / signals look satisfactory. SOme minor adjustments of the arc and/or beam delay timing might be necessary to get a good beam tum-on perveance match. If the signals look reasonable, the beam request time can be increased to condition the grids with multiple retries.

The grid-conditioning process is not well understood, but over the years conditioning techniques have been developed. There seem to be two distinct phases in conditioning a new set of grids. Initially, the source sparks down repetitively after a few microseconds of beam; the time-to-sparkdown (beam-on-time) gradually increases, after a sufficient number of sparks. It may take an hour of 20 interrupts per half second pulse at a one minute firing rate to increase the average beam-an-time from 100 to soo llSeC. During this pnase the number of sparks seems to detennine the conditioning rate; therefore, it is desirable to use the maximum number of interrupts, the longest pulse length, and the fastest firing rate allowed by the power system. When one or two milliseconds of beam is achieved, check the accel current and voltage. Adjust the plasma density, if necessary, so that the accelerator current is  $\approx$  10% underdense. Since it is possible for the beam to stay lit with a mismatched perveance after turn-on, causing excessive gradient grid and suppressor currents in the accelerator, the perveance should be Checked routinely throughout the grid conditioning process.

Once beam pulses of 10-20 milliseconds duration are achieved, the second phase

-78-

begins. The rate of progress now appears to be determined by the total beam-an-time, rather than the number of sparks. During this phase, it is desirable to use the longest pulse length and fastest firing rate allowed by the power system. When beam-on-time of 100-200 msec is reached, the voltages and currents can be gradually increased.

# **LPS/LPA**

# SCOPE SIGNALS OF THE ARC NOTCH AND BEAM TURN-ON DURING OPERATION ON NBETF

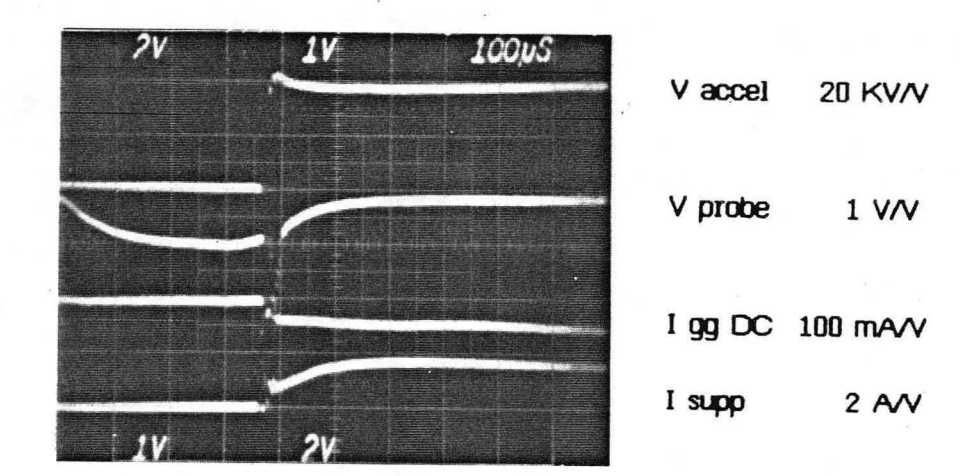

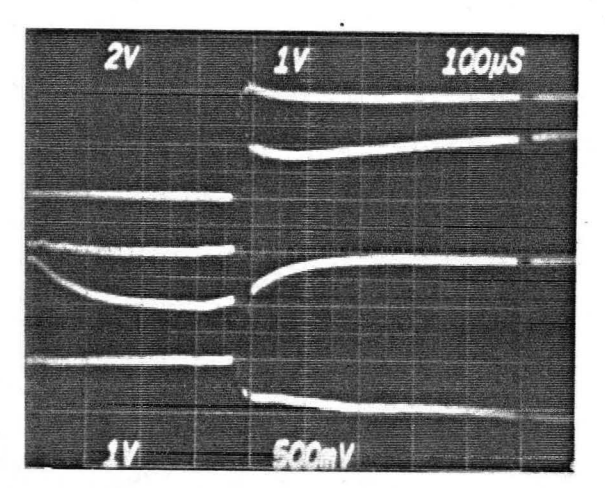

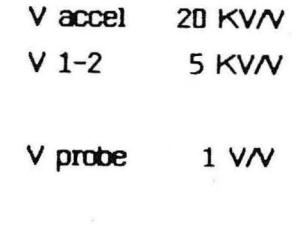

I gg DC 100 *mAN* 

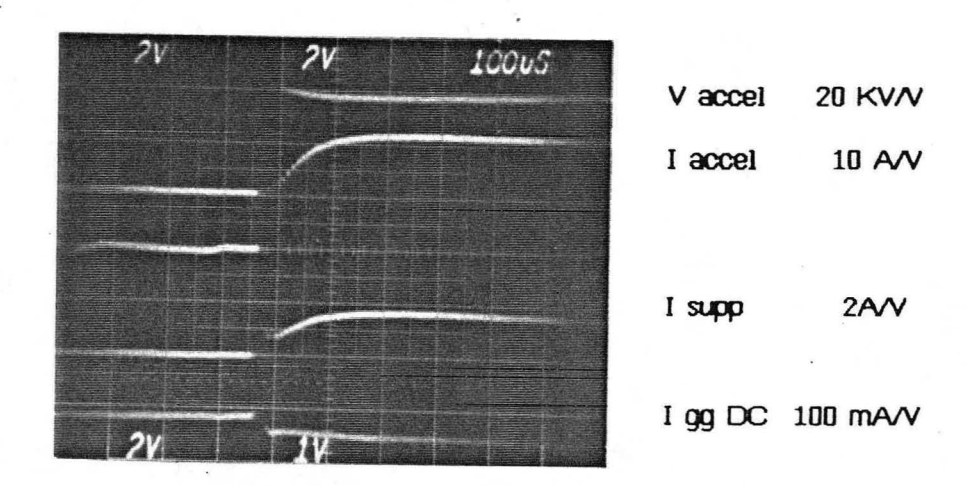

XBB 842-1392

Figure 30. Picture of fast scope waveforms showing various combinations of signals monitored during arc notching and beam turn-on during LPSILPA operation on NBETF.

# 11 (F) INCREASING VOLTAGE AND TUNING

Voltage holding gets more difficult with increased current as well as increased voltage, but the grids seem to condition faster at higher accel power. so the guideline for the second phase of grid conditioning is "nudge but don't push". Gradually increase the accel current (by increasing the arc power) or the accel voltage, to stay roughly near perveance match, somewhere between 15% underdense and optimum. With each increase in either parameter, the average beam-on-time will decrease. Take small enough steps so that the beam-on-time during a pulse is at least half of the beam request time. If the cumulative beam time drops to less than 50% of the request time, lower the voltage or current; if it exceeds 75% nudge up either parameter. Remember to - track the increased accel, gradient grid, and suppressor voltages and currents with the fault detector. When enough heat or light from the beam is achieved, 1/2 to 1 second pulses with only a few interrupts at 50 kV, go back to 40 kV and do a fine tune.<sup>9</sup>

Examples of tunes at two different accel voltage levels are shown ln Figures 31 and 32. During conditioning, the perveance changes as the accel voltage is increased, and it is necessary to update the perveance after each tune to establish a new perveance line to follow while increasing the accel voltage and current. On NBETF tunes are done on a beam dump, using thermocouple calorimetry,  $10$  to establish optimum perveance (See Key Definitions, page 2). The pulse length required for enough heat to do a tune decreases as the accel voltage increases, from 500 msec at 40 kV to 75 msec at 80 kV. If dump calorimetry ls unavailable, an Optical Mass Analyzer divergence plot can be used for an indication of optimum perveance (See Section  $12$ ). A fine tune consists of a series of several shots, with the same pulse duration, alternating between

-81-

progressively higher and lower densities. This yields a fairly smooth curve. Along with the divergences (perpendicular and parallel), it is wise to plot suppressor current, gradient grid current, and arc power against the accel current as the arc is varied. watch for possible current runaways at either end of the tune. Runaway currents may indicate an improper V<sub>gg</sub>/V<sub>accel</sub> ratio, grid misalignment, or other problems. The most consistent results can be found in this manner. The perveance line in Figure 33 was generated from a tune done on the LPSILPA during operation on NBETF. The points above the line are on the overdense side, while those below the line are underdense. An updated perveance line is Shown in Figure 34; this was used as a guide to increase the voltage and current from 68-83 kV. (These models are small sections of the overall perveance graph shown in Section 12 Figure 55.) After establishing a perveance line for the 40 kV level, follow it on the underdense side to above 50 kV. Continue conditioning the source up to 60 kV, lower to 50 kV, do a fine tune, and update the perveance line. Repeat this sequence of conditioning to the full design accel voltage and current for full pulse lengths. Be sure to increase the suppressor voltage appropriately at  $\approx$  10 kV accel voltage steps along the way up.

Grid neat loading should be monitored routinely during grid conditioning and tuning, to detect any grid heat imbalances.

A part of the LPSILPA conditioning history is 1llustrated in Figures 35 through 38. The average on-time between interrupts is Shown in Figure 35, and total on-time per shot in Figure 36. At a given accel voltage, the average on-time shows a reasonable rate of improvement with successive snots. The breaks in the grapns were due to water leaks in the facillty, not source problems. Graphs of the Gradient Grid current, Figure 37, and the suppressor Grid current, Figure 38, are included to show their levels during grid conditioning.

Grid conditioning is a slow process and can take several weeks, or more, to

-82-

achieve full pulses at full power. However, once the grids are conditioned, they stay. fairly well conditioned unless they become contaminated. Contamination can occur with an air leak, water leak, or from material deposited on the grids from severe arc spotting. The grids can be reconditioned by lowering the accel voltage and current to 1/2 or 2/3 full power and gradually increasing the accel voltage and current again. Reconditioning generally proceeds much faster than initial conditioning.

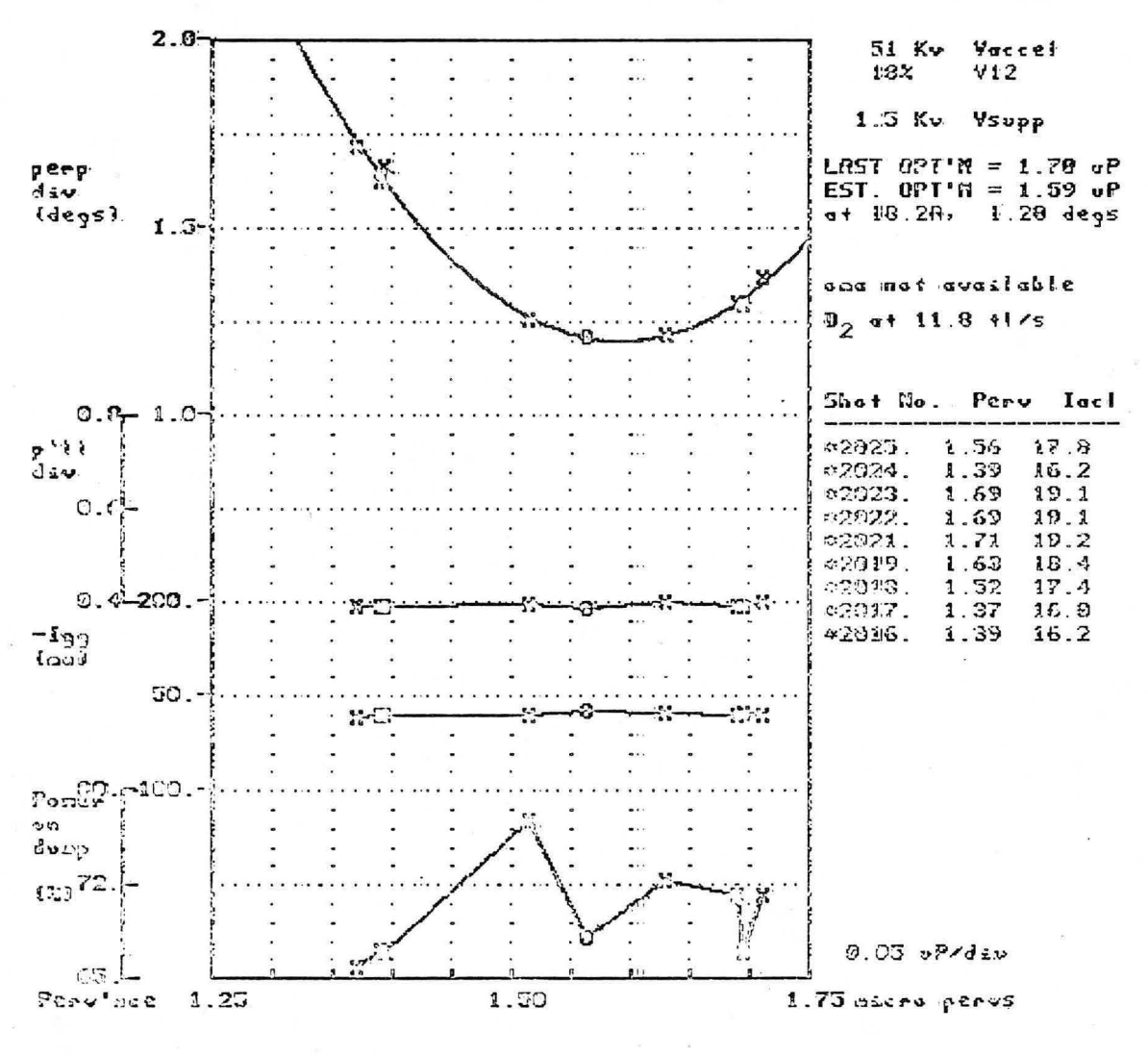

#### TUNING CURYES

XBL 847-2959

LPA tune taken during conditioning. Once the accelerator reached 60 kV, Figure 31. the accelerator operated reliably at lower voltage, and a tune was done at 51 kV to determine the optimum perveance.

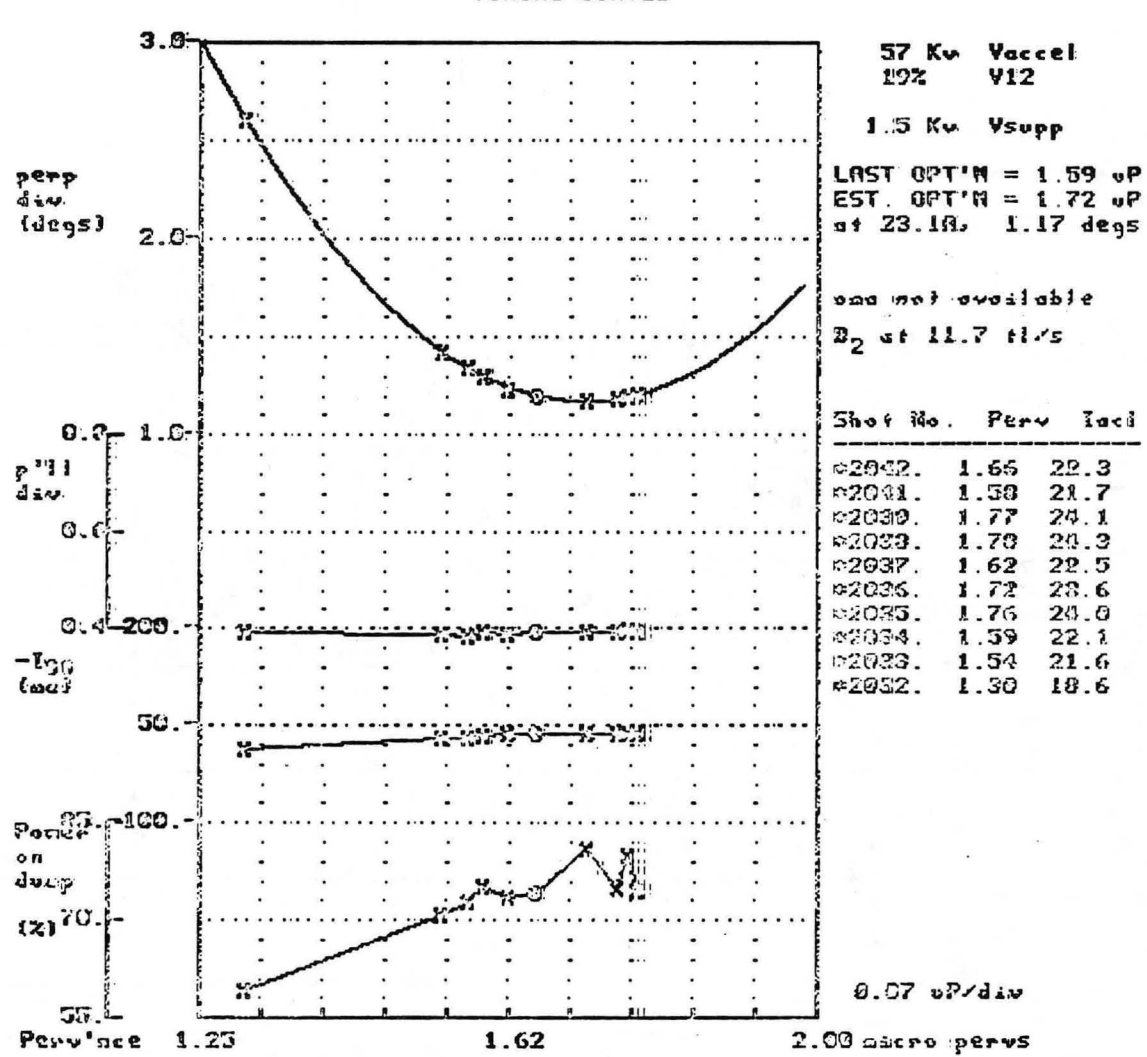

**TUNTNA CURVES** 

XBL 847-2960

Figure 32. LPA tune taken during conditioning. This tune is at 57 kV, after conditioning up to 70 kV.

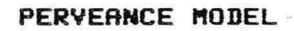

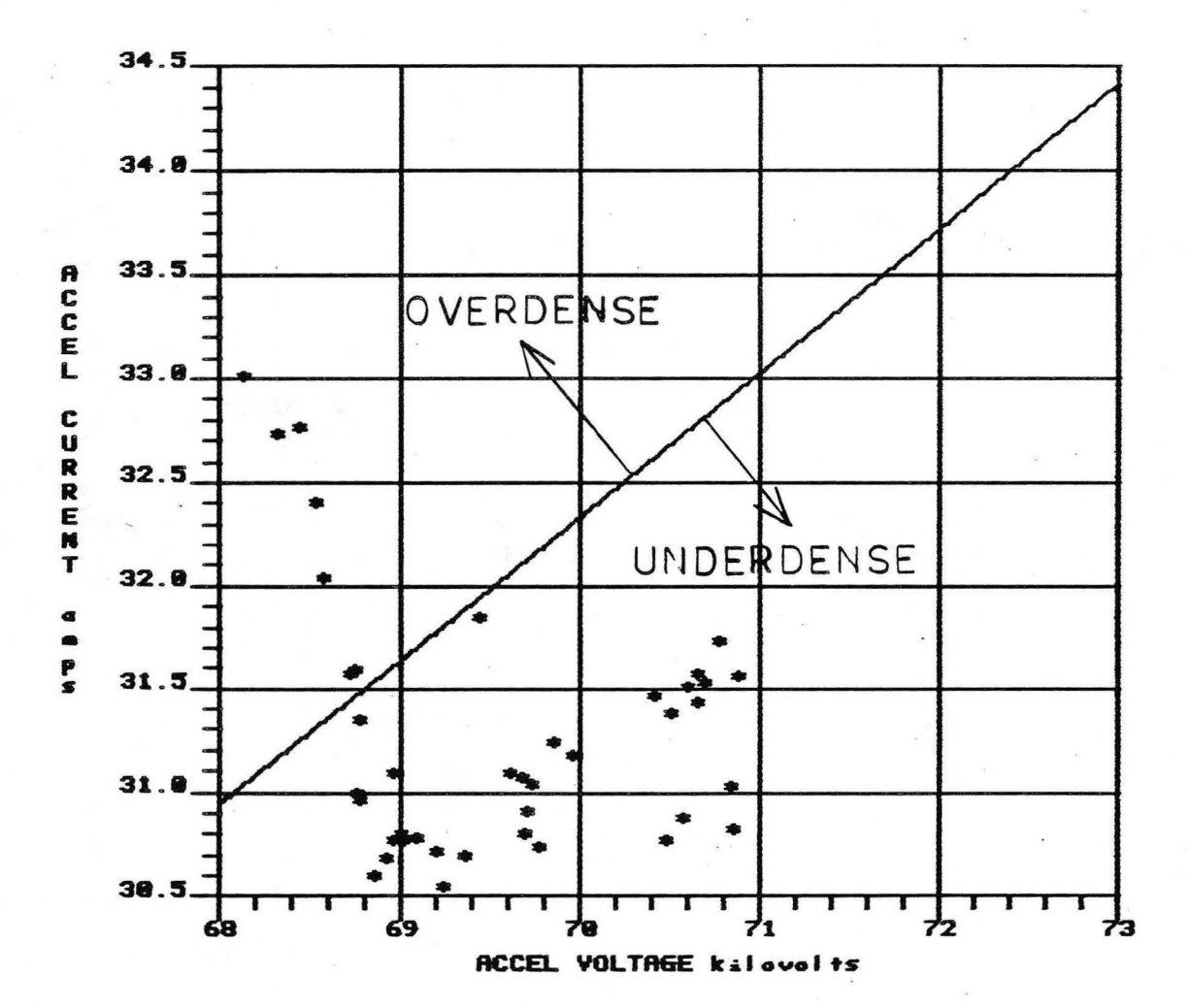

XBL 847-2978

Figure 33. Perveance plot, 68 - 73 kV. Based on a recent tune, this model is used as a guide while increasing accelerator voltage and current.

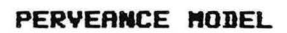

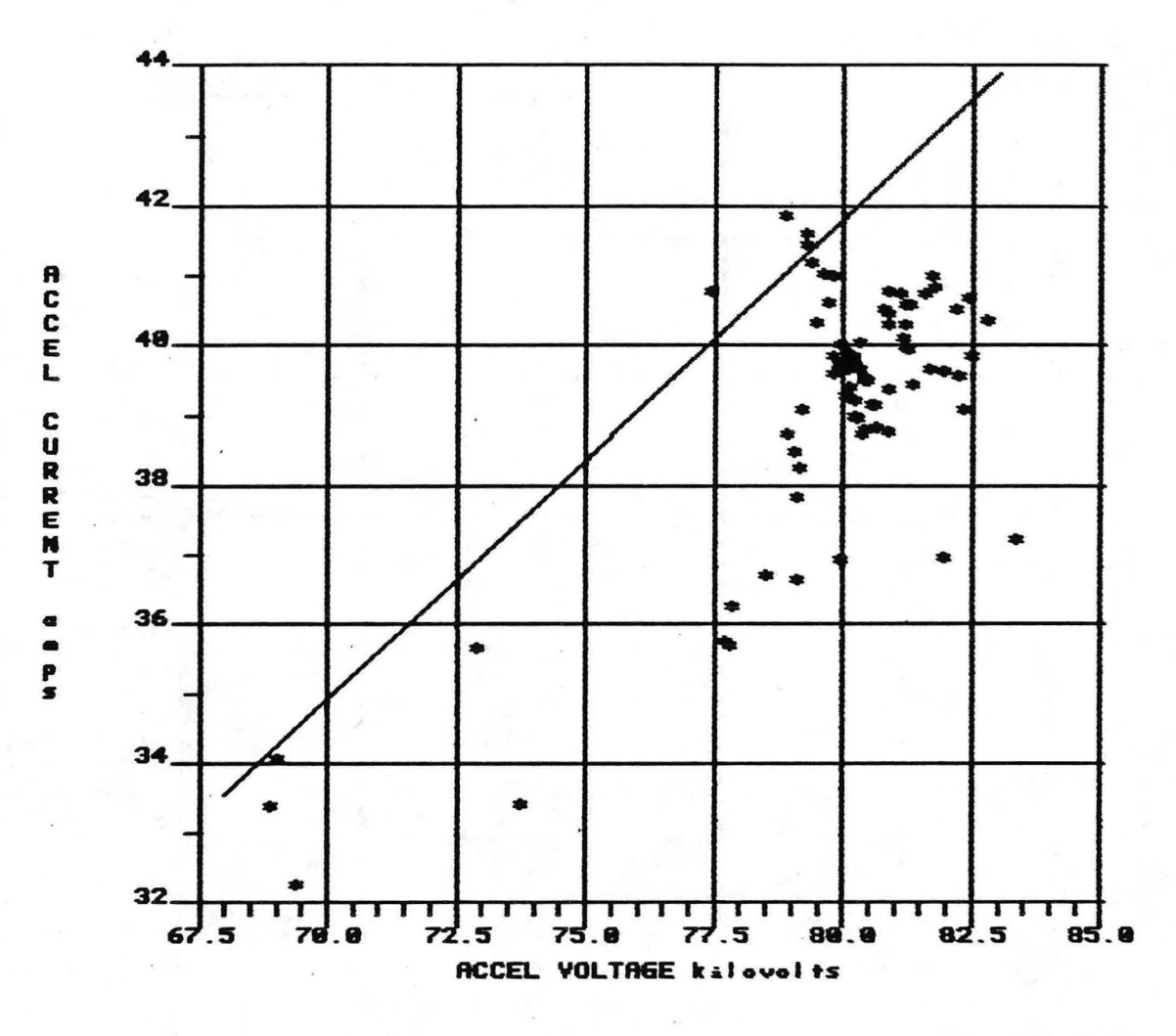

XBL 847-2979

Figure 34. Perveance plot, 67.5 - 85 kV. Based on a recent tune, this model is used as a guide while increasing accelerator voltage and current.

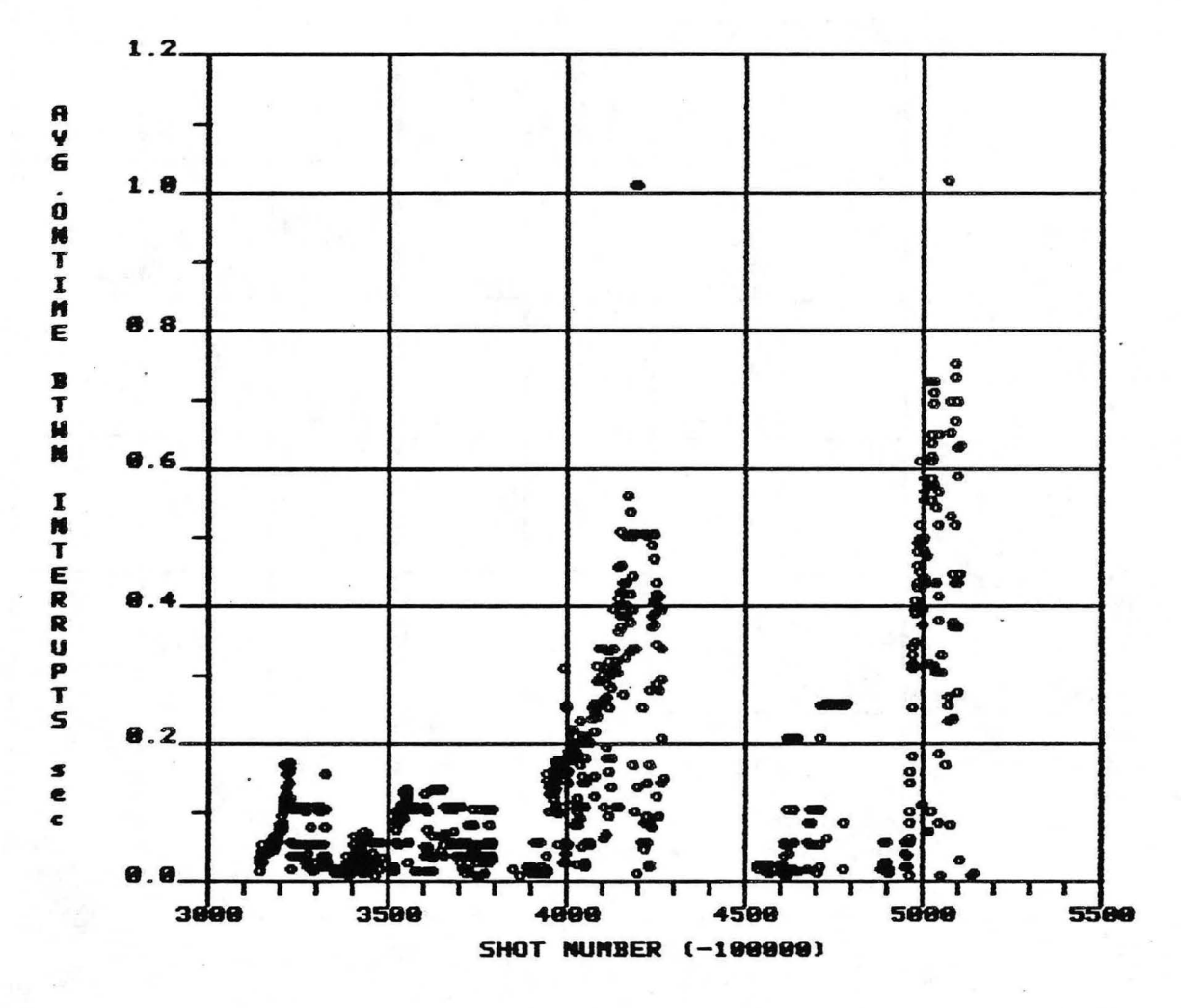

### RYERRGE ON-TIME BETHEEN INTERRUPTS vs SHOT NUMBER **BECEMBER 2-17, 1983**

XBL 847-2980

Figure 35. LPA conditioning history. The average on-time between interrupts is plotted vs shot number. Conditioning at a fixed accelerator voltage is illustrated; the breaks are due to test stand problems.

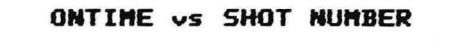

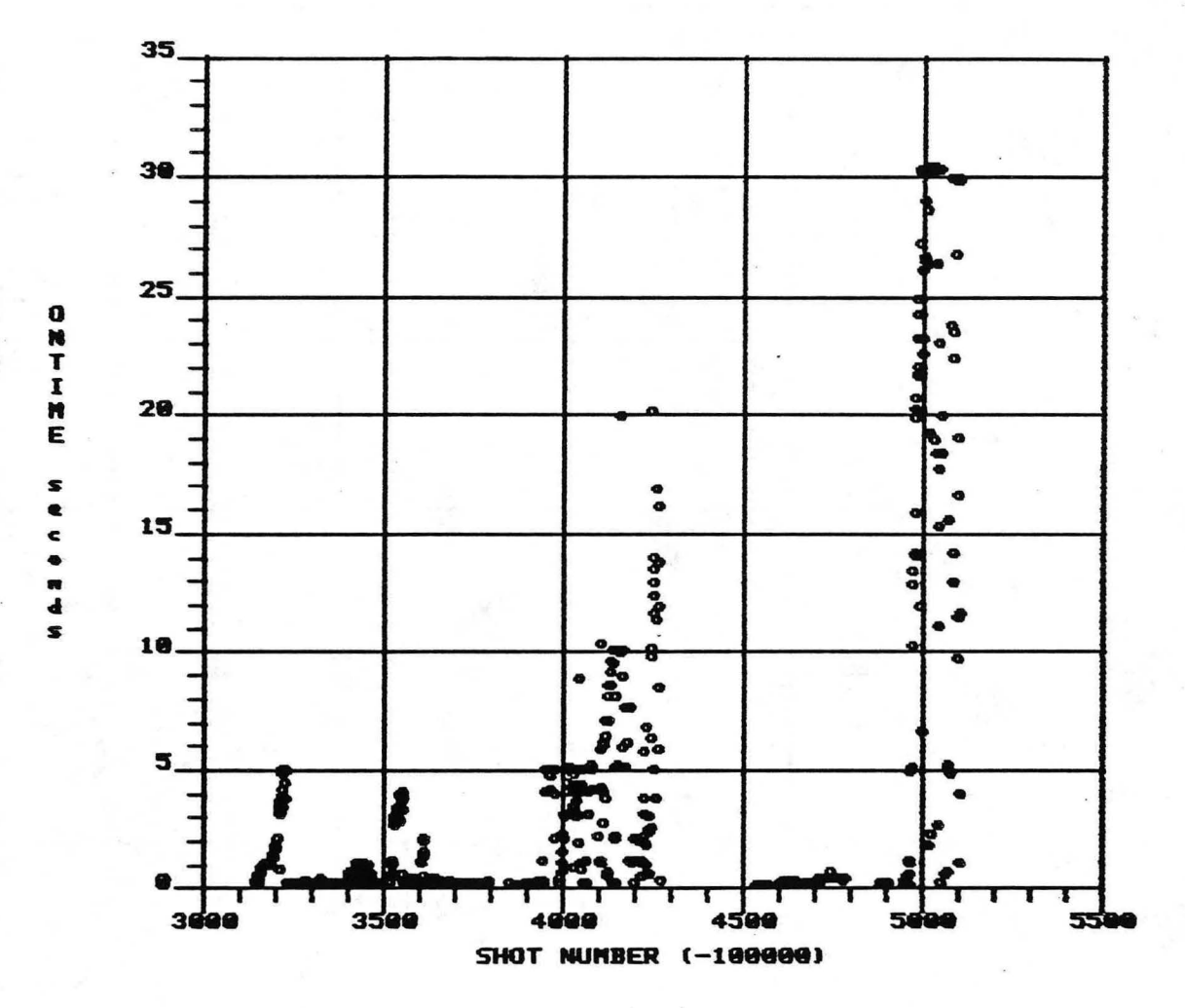

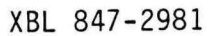

Figure 36. LPA conditioning history. The total on-time per shot is plotted vs shot number to illustrate behavior during grid conditioning.

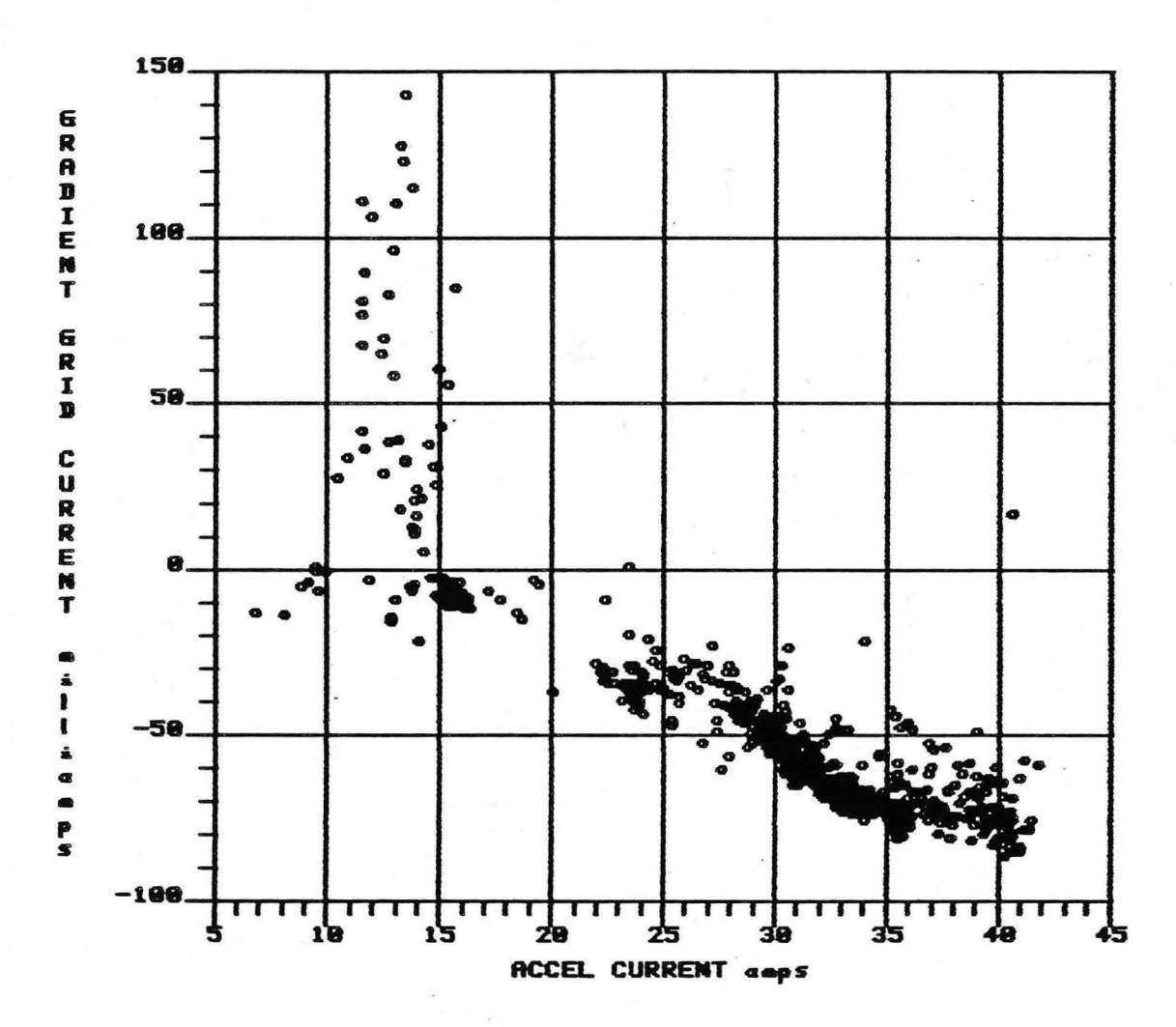

**GRADIENT GRID CURRENT vs ACCEL CURRENT** DECEMBER 2-17, 1983

XBL 847-2977

Figure 37. Gradient grid current history. The gradient grid current is plotted vs accel current. Note that the gradient grid current can be relatively high during initial conditioning, although the accel current is relatively low. The decline in gradient grid current at higher accel current is due to accelerator conditioning. Once the grids are conditioned the gradient grid current remains relatively low over the entire accel current range.

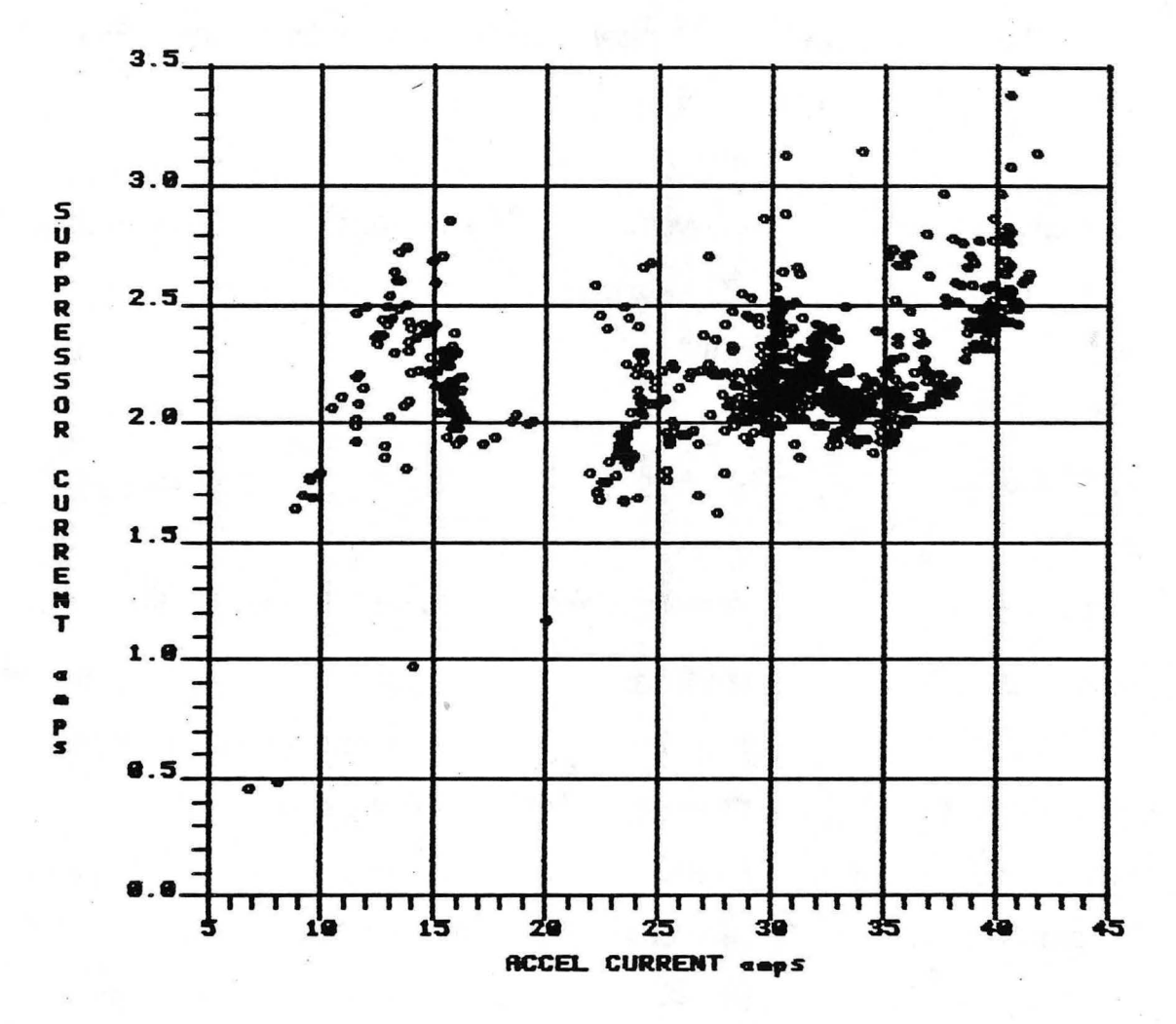

#### **SUPPRESSOR CURRENT vs ACCEL CURRENT DECEMBER 2-17, 1983**

XBL 847-2976

Figure 38. Suppressor grtd current history. Tne suppressor grid current is plotted vs accel current. Note that suppressor current is relatively insensitive to accel current or conditioning.

## 12. LPS/LPA OPERATION PARAMETERS ON NBETF

Long pulse testing of the LPSILPA was carried out on NBETF. Data were taken to characterize the source and accelerator performance and to measure the beam characteristics. Typical summary data are presented and waveforms are discussed to 1llustrate the important aspects required for a functional neutral beam injector.

The following is a list of typical operating parameters for the LPS/LPA at optimum for different accelerator voltages:

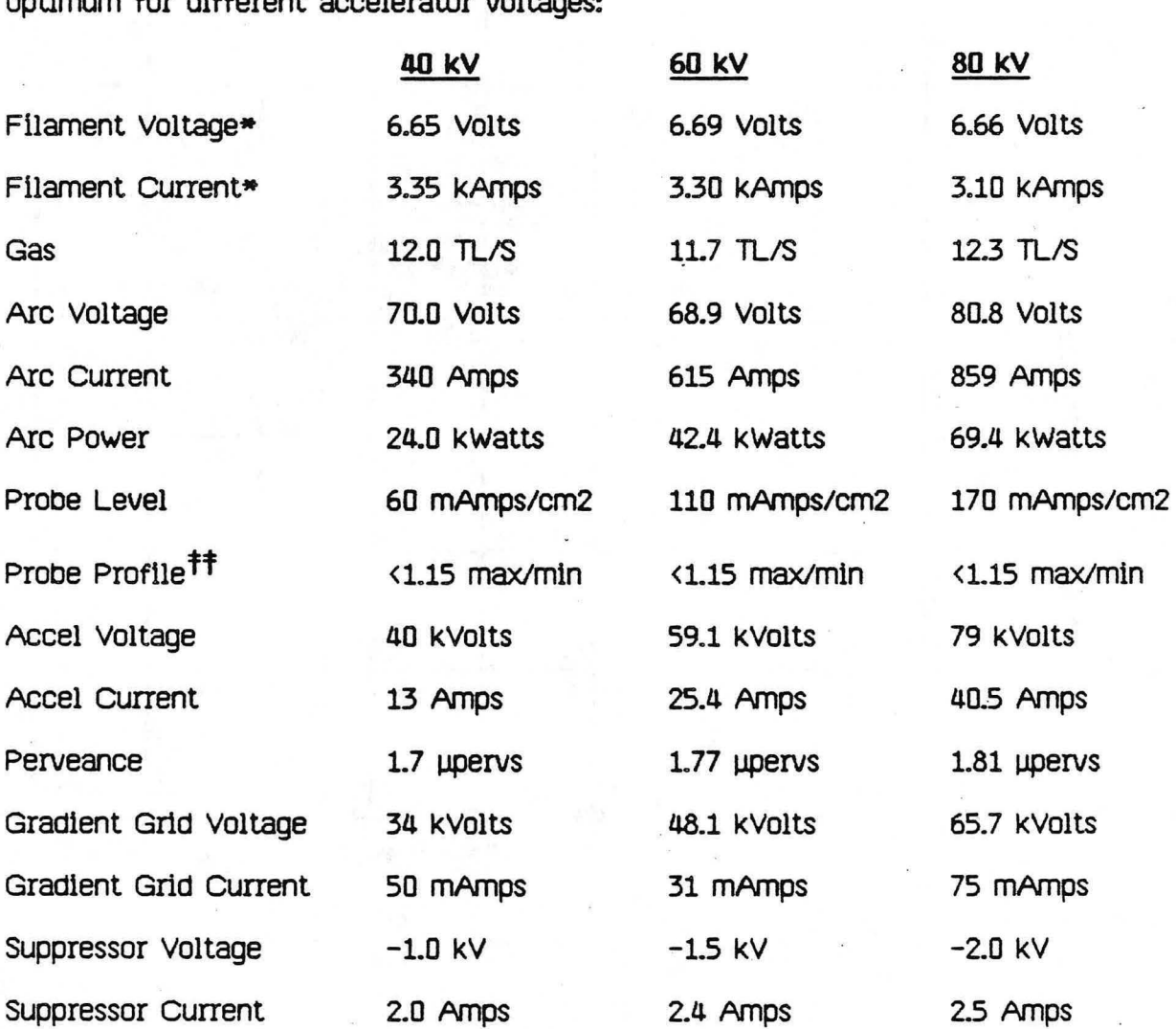

• Stepped Filament Values (See Section 9 (B))

**ff** The LPS/LPA Probe Profile was not measured on NBETF, but was previously taken on another test stand. See Section 10 (C) for additional profile information.

As mentioned previously, 18 Tl/s would be an equilbrium gas flow on NBETF, but 12 Tl/s corresponded to the source pressure anticipated for equilibrium flow with a "pure beam" neutralizer.

The source operating conditions are monitored with a mini computer, and also on oscilloscopes. Waveforms<sup>11</sup> of these signals from both will be discussed. All diagnostics are monitored with the mini computer; the water flow calorimetry of the accelerator grids; Is also monitored on a Hewlett-PacKard 9845-B desKtop computer. During the requested beam, an average value of monitored signals for each shot is computed and archived by the computer, and later transferred to tapes. Thus, a permanent record of the data for each shot is available for analysis at any time. The very important signals, e.g., arc current, accel current and voltage, gradient grid current, suppressor voltage, and others, are monitored by oscilloscopes, to give an instantaneous record to the operator. These signals and others are digitized to be retrievable on a request basts for the current shot.

The first scope picture in Figure 39 shows the filament voltage and current as thermal equlllbrium is being reached, then the fllament power is stepped to retain fllament thermal equlllbrium during arc on-time. The computer waveforms of the filament are shown in Figure 40.

Typical arc voltage and current waveforms are shown in the arc scope picture in Figure 39; the arc computer waveforms are shown in Figure 41. The water-cooled probe signal Is Included on the arc scope picture, with the computer printout shown In Figure 42. Since the filaments take  $\approx$  7.5 seconds to reach thermal equilibrium, the arc tum-on is timed to start at  $\approx$  7.5 seconds after filament on. The arc is unregulated for 1.5 seconds; then arc regulation takes place at  $\approx$  9 seconds after filament-on. The 1.5 second delay allows the operator to view the arc voltage and current levels before arc regulation begins. Adjustment of the filament power (i.e., filament temperature) may be

-93-

indicated if the unregulated arc voltage is outside the 70 to 100 volts operating range. The regulated arc is run an additional 1.5 seconds for stabilization before turning on accel power supply for beam. Other plasma source voltages monitored (to indicate snorts) during the arc pulse are, 1st grid, probe plate, and rear spacer, as snown in Figure 43.

In Figure 39, the third scope picture is a fast time base scope; arc voltage and current, the probe, and the 1st grid voltage behavior during an arc tum-on are shown. Monitoring these signals is important at the beginning of arc conditioning to identify the discharge mode. The arc always begins in the inefficient mode, then in a few msec, normally makes a transition to the normal mode. see Section 14 (A ) for additional information on mode changes.

The accelerator current- and voltage signals are shown in Figures 44 and 45. The gradient grid current,  $V_{1-2}$  voltage, and the suppressor current and voltage are shown in Figure 44. Monitoring these signals is essential for safe operation of the LPS/LPA.

on NBETF, other data were taken to evaluate backstreaming electron power. Computer printouts of waterflow calorimetry of the LPS Bucket are shown in Figrues 46 and 47. The BucKet walls reach thermal equilibrium in approximately 20 seconds at 80 kV accel voltage, with a  $\Delta T$  of  $\approx 14^{\circ}$ C. The rest of the LPS (excluding the Electron . Dump) doesn't reach thermal equilibrium, as shown in Figure 46. The Electron Dump waterflow calorimetry is included on the Accelerator grid waterflow calorimetry printout, Figure 16. The Electron Dump reaches thermal equilibrium after  $\approx$  2 seconds of arc, with a  $\Delta T$  of  $\approx$  2°C.

Beam species and divergence are measured with the Optical Mass Analyzer (OMA), which is based on Doppler shifted spectroscopy of hydrogen or deuterium. The data, snown in Figure 48, are presented in two views. Beam properties in the direction parallel to the slots are presented in the parallel view, wnicn is based on up-shifted

-94-

light looking through the beam., perpendicular to the slots. Beam properties perpendicular to the slots are shown in the perpendicular view, which is based on down-shifted light., looking parallel to the slots. The full energy peaK is on the left for the parallel plane and on the right for the perpendicular plane. The other two peaks in each view are the 1/2 and 1/3 energy species. The first column on the display gives the percentage of full., 1/2., and 1/3 energy particles. The second column gives the 'root mean square' (RMS) divergence of the species fractions., obtained by folding in a shape factor 'a' with the 1/e point. The third column shows the divergence angle for each peak. The divergence of each species is determined by a least squares fit of the peaks to the function:

 $p - [x-x_0 / w]^{2a}$ 

where w is the 1/e point,  $x_0$  is the peak center, and a is the shape factor (fourth column). For  $a=1$ , the function is a Gaussian; for  $a<1$ , the function is more peaked. The weighted divergence is a single beam divergence angle., Obtained as a weighted average of the three 'RMS DIY" values in tne second column. This weighted divergence value ts comparable to the beam divergence from calorimetry. The last column contains tne relative percentage of light collected under each peak. Finally., tne relative quantity of water tn the beam ls also fit., and compared to the total beam species light. The water fraction ls obtained from doppler shifted spectral lines of hydrogen (or deuterium) atoms bound to oxygen, i.e., hydroxides. In Figure 48, the water peaks are barely perceptible bumps, below tne tnird energy peaks.

An 80 kV tune., using the inertial dump thermocouple array, is shown tn Figure 49. The inertial dump measures the beam proflle, shown in Figure 50. This dump depends on the copper material mass to absoro the beam energy. some 100 thermocouples give the energy dlstrtbution deposited by tne beam. At optimum perveance, tne beam

-95-

divergence is 0.95° perpendicular to the slots and 0.41° parallel to the slots (1/e half width). Figure 51 is the shot summary for the optimum point on the tune. The computer averaged values of the Filament, Arc, Accel, Gradient Grid, suppressor Grid, and Probe waveforms are printed on the shot summary. In addition, the shot summary snows the gas flow, the vacuum status of the injector and target tanks, the requested pulse length, beam on-time, and dUmp calorimetry.

For calorimetry diagnostics of the beam during long pulses, the active dump was used. Forty high pressure water cooled panels gave a time history, shown in Figures 52 and 53, of the rise in temperature through the panels. These signals along with the flows gave the measured power distribution on the active dump panels. In Figure 54, isotherms are shown in the left display (Beam Proflle); calculated beam power \_density is shown on the right. Target beam divergence is calculated from the power densities.

Perveance graphs  $(v^{3/2})$  of accel voltage vs. accel current and accel voltage vs. arc power are shown in Figures 55 and 56. These graphs are useful for determining operation parameters for accel voltages not listed at the beginning of this section.

#### **LPS/LPA**

SCOPE SIGNALS OF THE FILAMENT, ARC, AND A MODE CHANGE DURING OPERATION ON NBETF

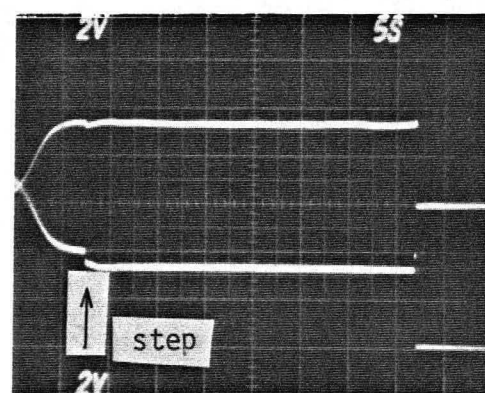

V fil.  $2$  V/V

1 KAV

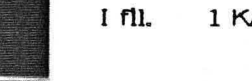

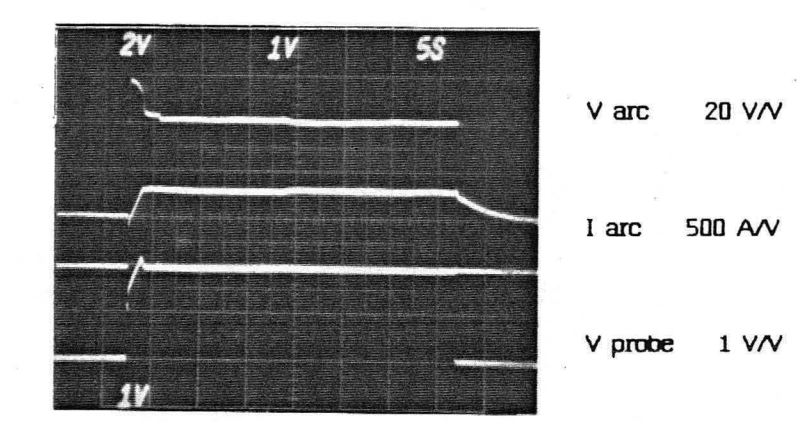

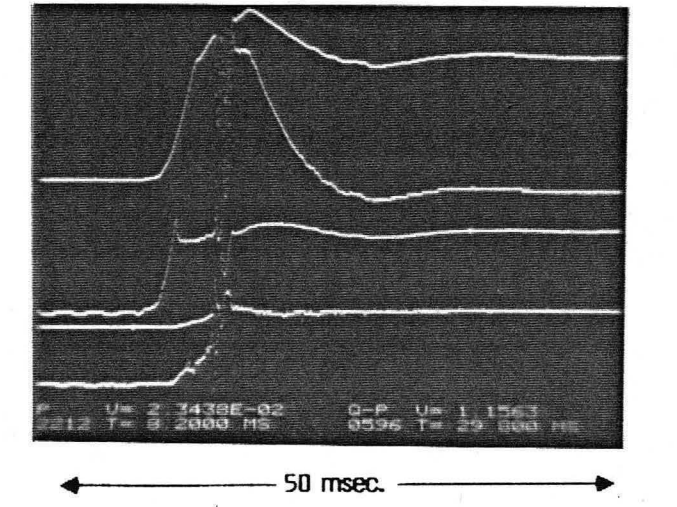

 $V$  arc  $20V/V$ V grid 20 V/V  $V$  probe  $1V/V$ I arc 500AV

## XBB 842-1391

Figure 39. Picture of the scope signals monitored during arc operation. The top scope waveforms show the filament voltage and current before and after the filament power supply is stepped. The middle scope waveforms show typical arc voltage and current traces, with a probe signal included. The bottom "fast" scope illustrates the arc behavior during the transition between the inefficient and efficient mode.

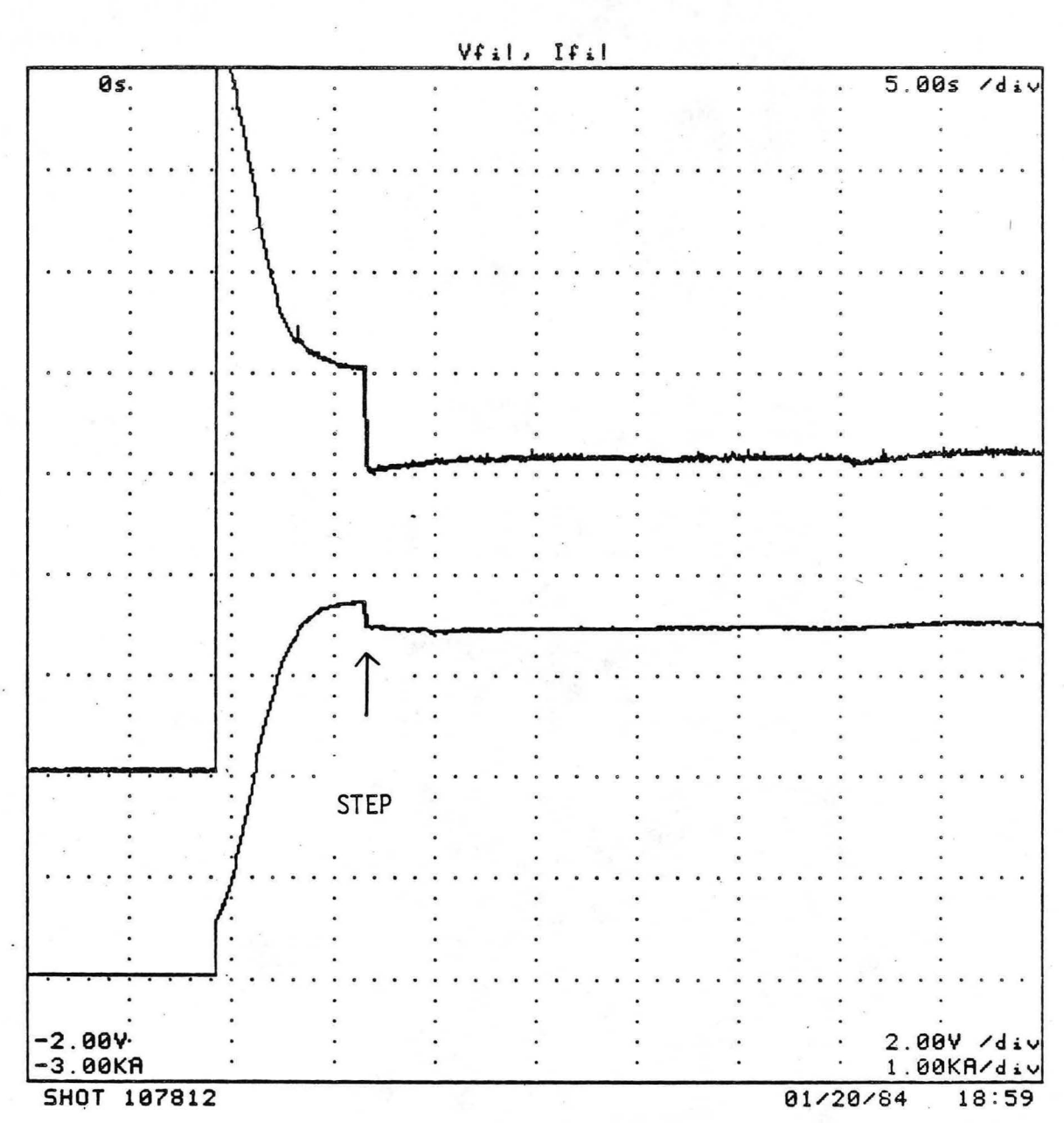

# FILAMENT WAVEFORMS

XBL 847-2975

Figure 40. Computer printout of filament voltage and current during a 30 second shot.

# ARC (BUCKET)

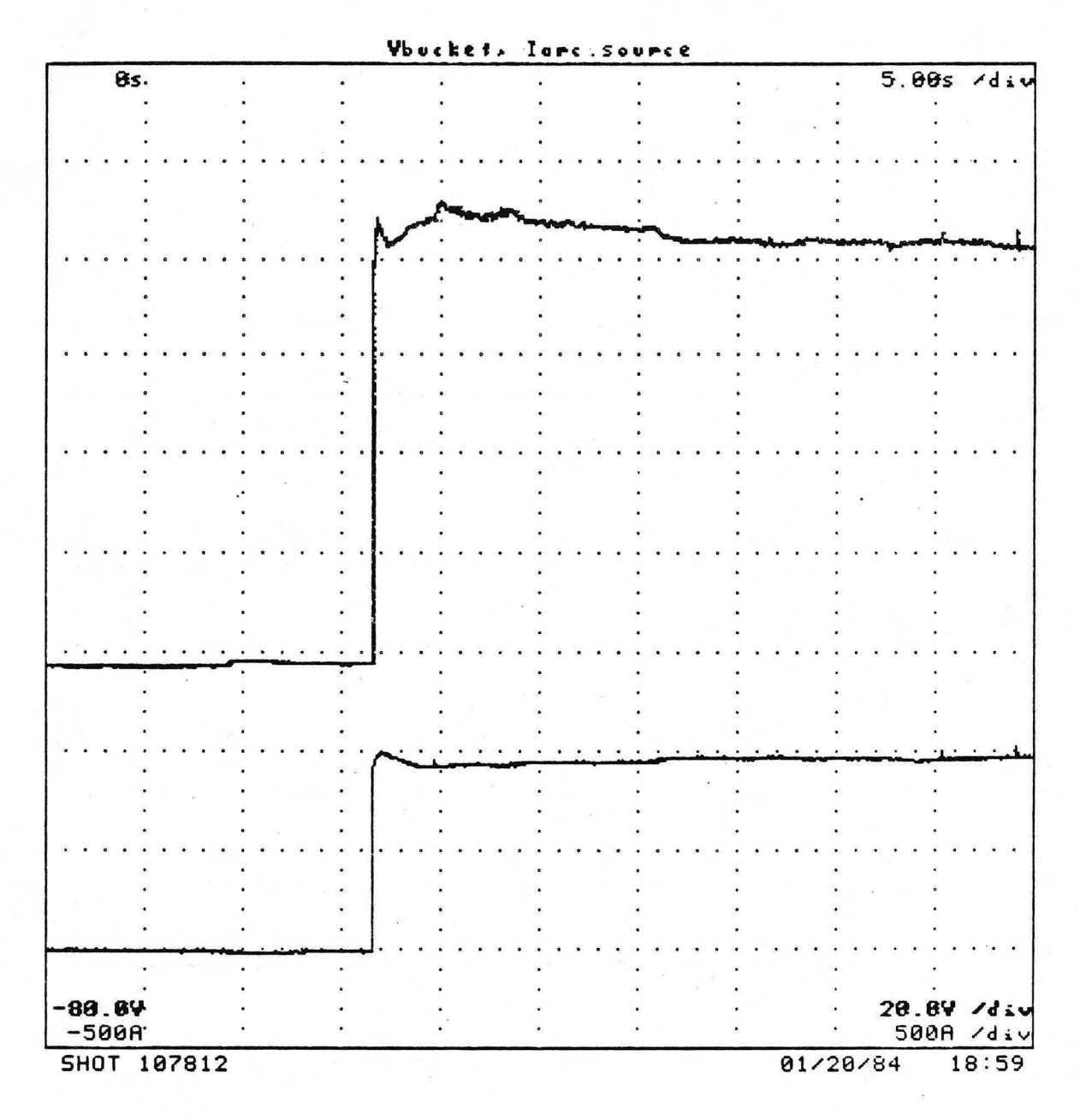

XBL 847-2974

Figure 41. Computer printout of arc voltage and current during a 30 second shot.

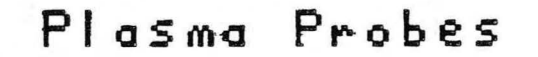

Strobe, Probe 5, Probe 1 <sup>5</sup> . 00s /div as.  $\cdot$  $\cdot$  :  $\cdot$  ...  $\cdot$  ... -90 . ev. 10 . 0V /div  $-15.0.4$ 5 . 00mA/ds.v  $-20.0<sub>m</sub>$ A 20 . 0mA/ds.v SHOT 107812 01/20/84 18 : 59

XBL 847-2973

Figure 42. Computer printout of saturated lon current as read by a water cooled plasma probe during a 30 second shot. The strobe is the logic signal for accel voltage.
ARC VOLTAGES

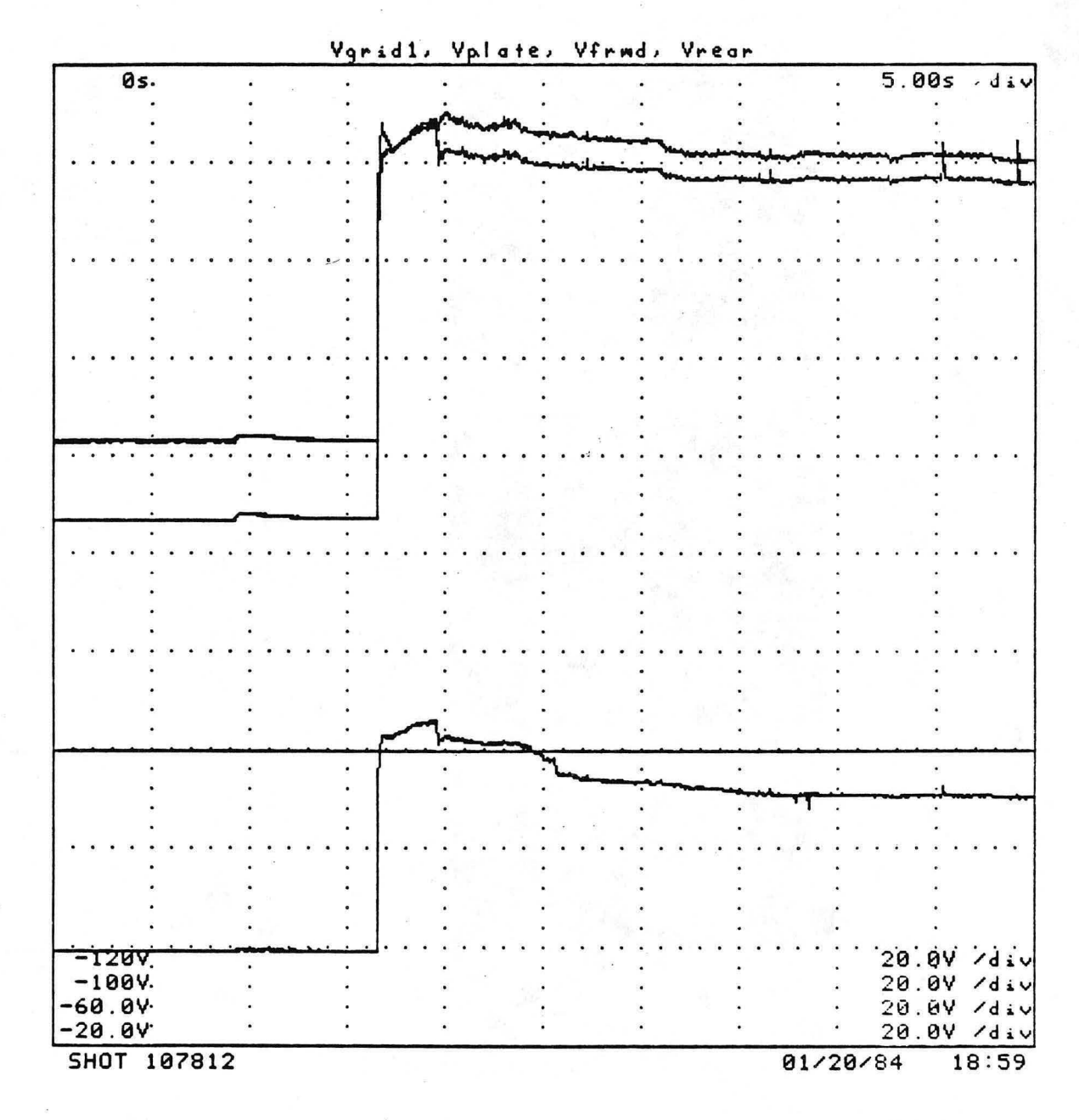

Figure 43. Computer printout of floating plate voltages during a 30 second shot. The voltage of grid 1, the probe plate, and the rear spacer plate are shown; the foward spacer plate channel was not functional on this shot.

### **LPS/LPA**

30 SECOND BEAM SCOPE TRACES DURING OPERATION ON NBETF

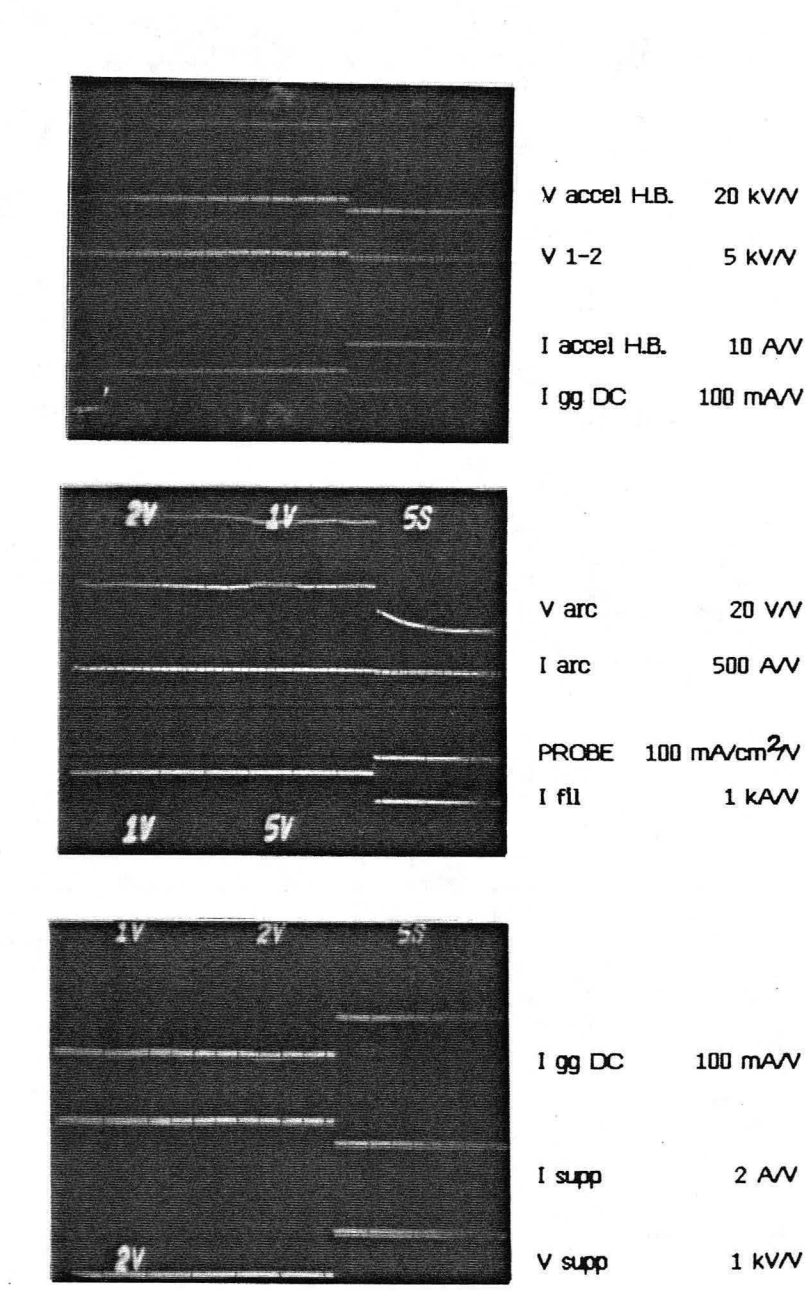

XBB 843-1704

Figure 44. Scope traces showing plasma source and accelerator voltages and currents monitored during a 30 second beam shot.

# **ACCEL CHOT BOX)**

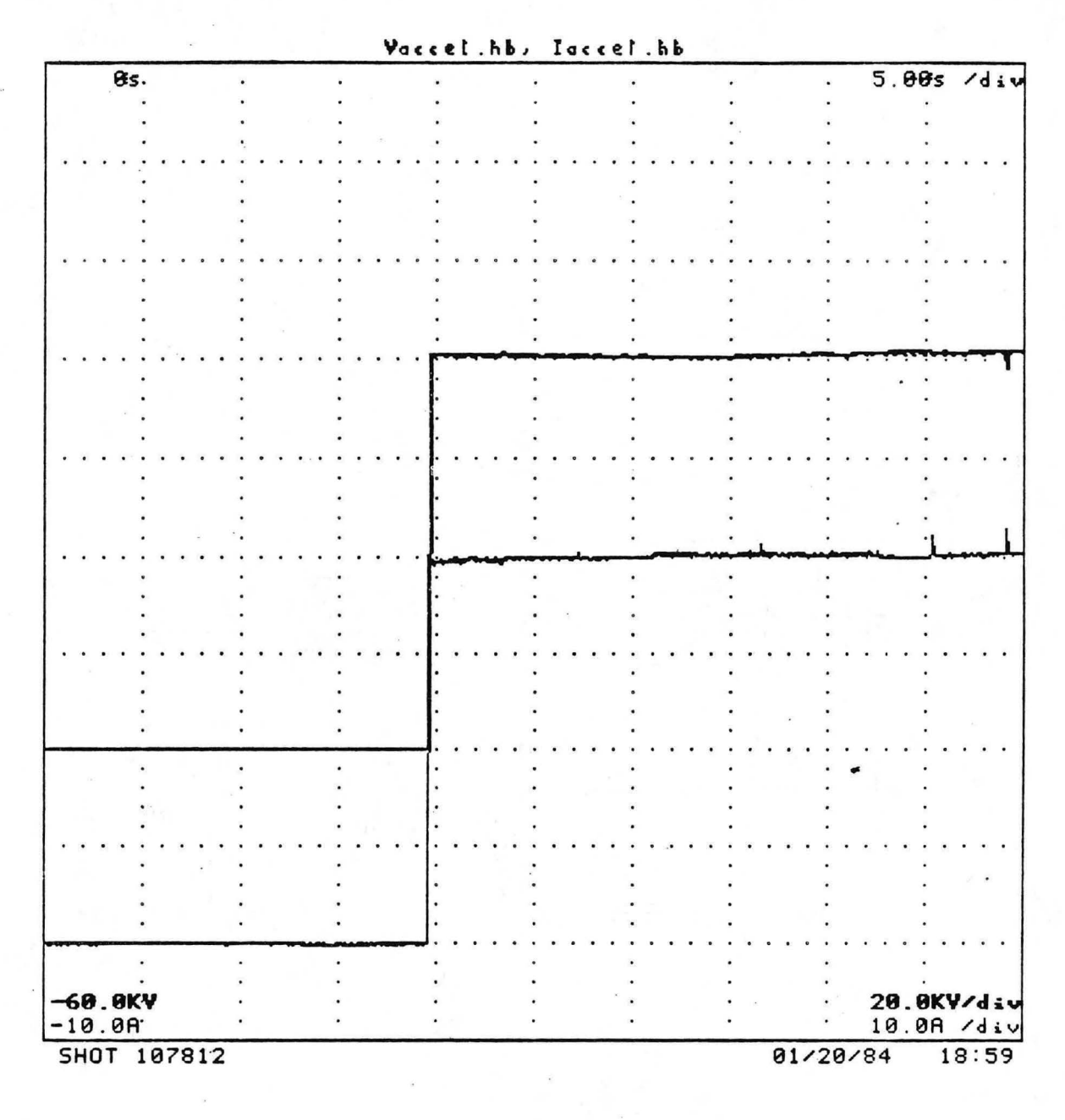

XBL 847-2962

Figure 45. Computer printout of accelerator voltage and current during a 30 second shot

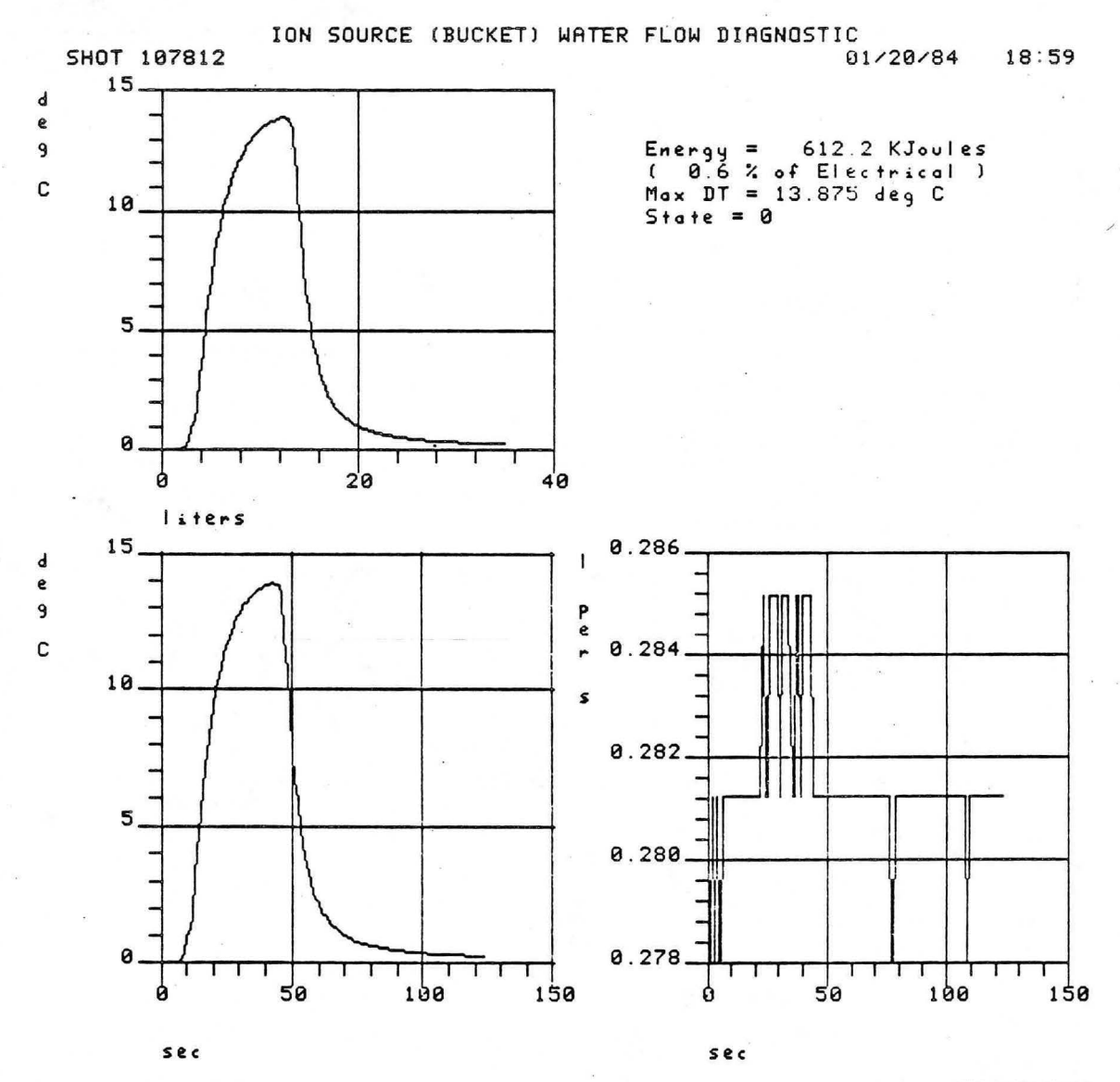

XBL 847-2964

Figure 46. Computer printout of water flow calorimetry from the bucket section of the LPS. The digitized data are plotted on top, below that the extrapolated fit to the digitized data, and the water flow rate in the lower right.

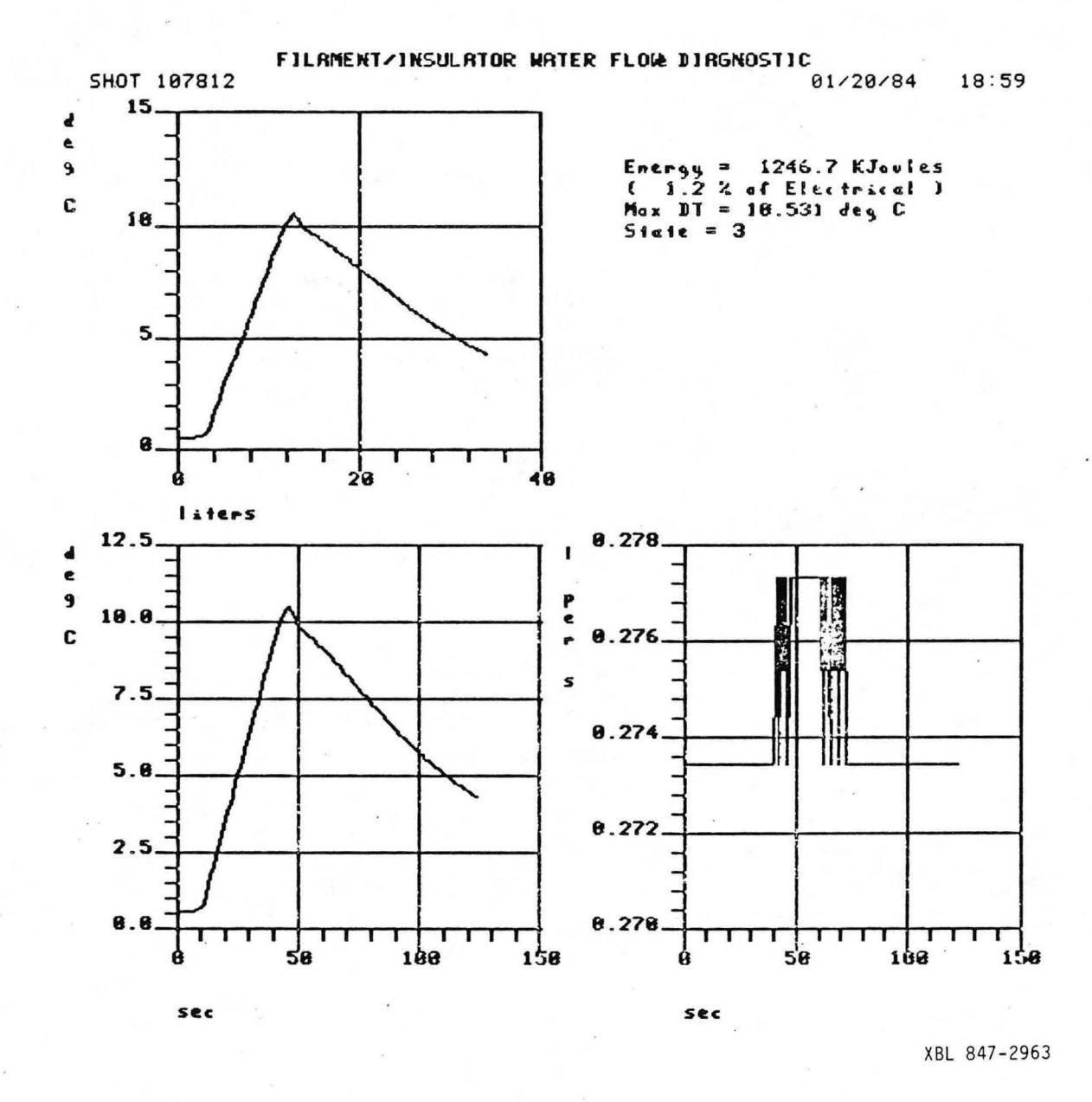

Figure 47. Computer printout of filament sandwich water flow calorimetry. Common manifolds provide water for the two filament plates and the two spacer plates (foward and rear). Note that steady state is not achieved, even in a 3D second shot. The digitized data are plotted above, and the water flow rate in the lower right.

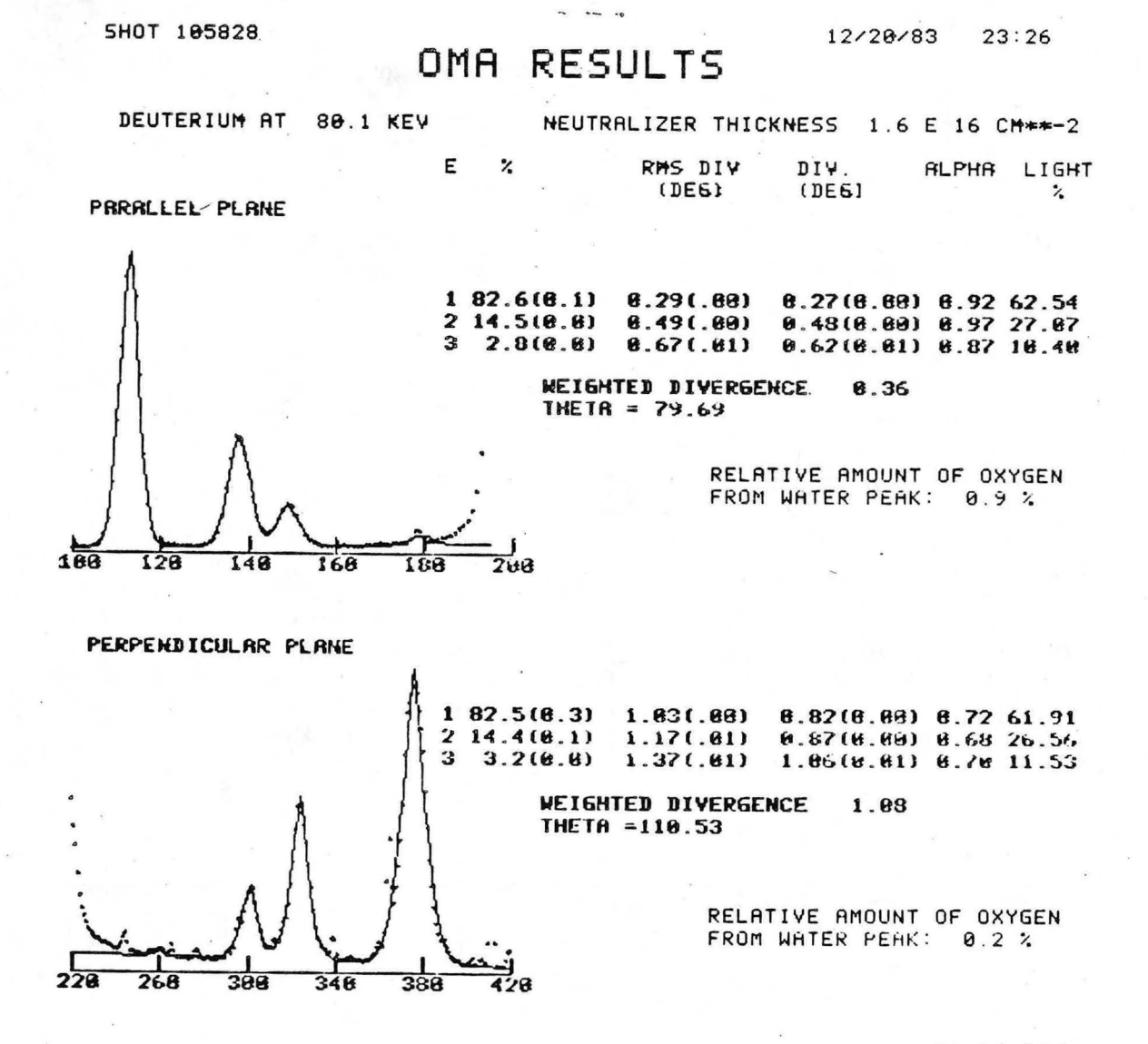

Figure 48. Computer printout of Optical Mass Analyzer (OMA) data at 80 kV. The parallel and perpendicular views measure beam properties in the directions parallel and perpendicular to the accelerator slots. The deuterium species are tabulated in the second column from the left for full (1), half (2), and third (3) energy components. The divergence properties are explained in the text.

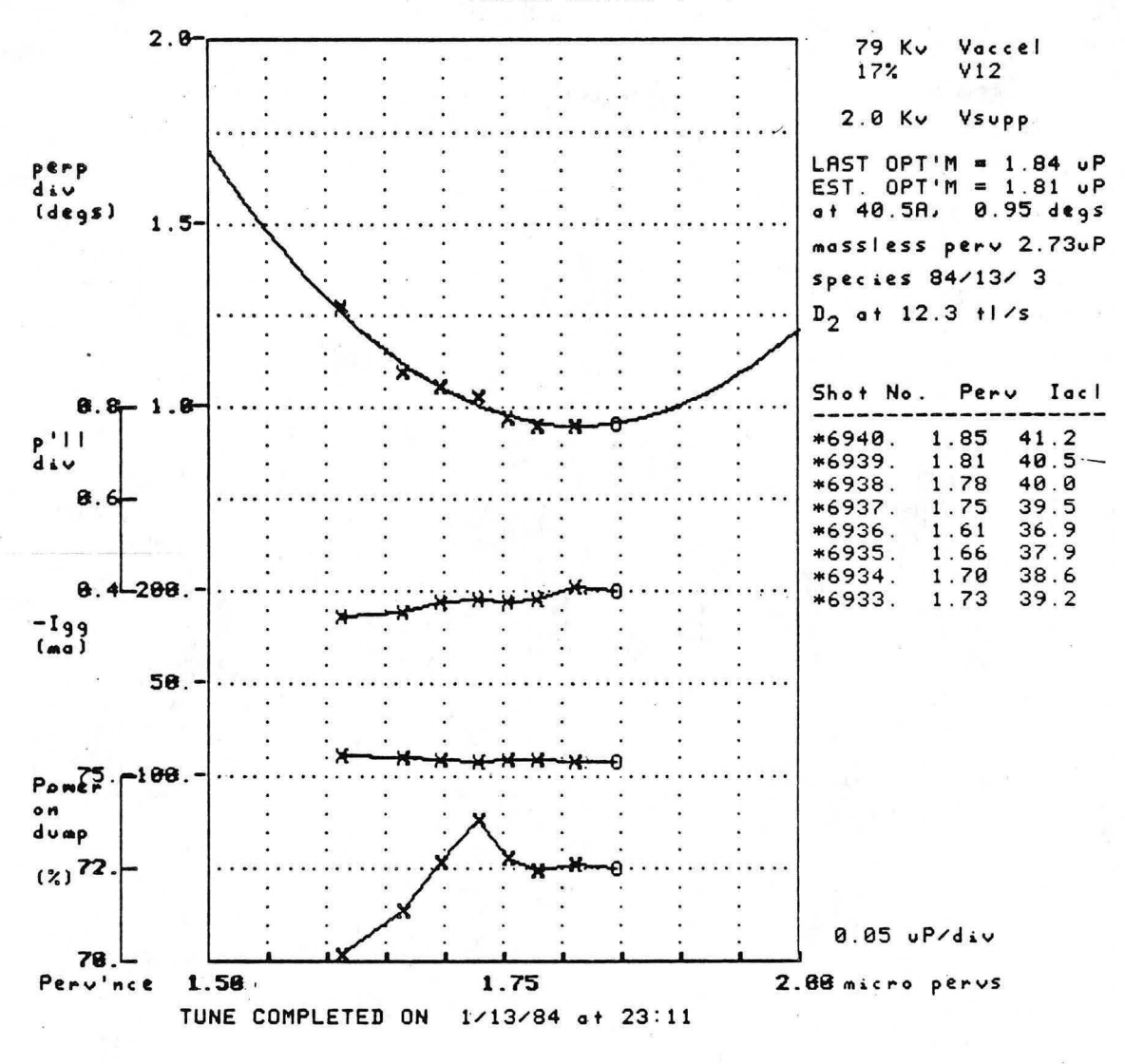

TUNING CURVES

XBL 847-2966

Figure 49. Computer printout of a 79 kV tune during LPS/LPA operation on NBETF.

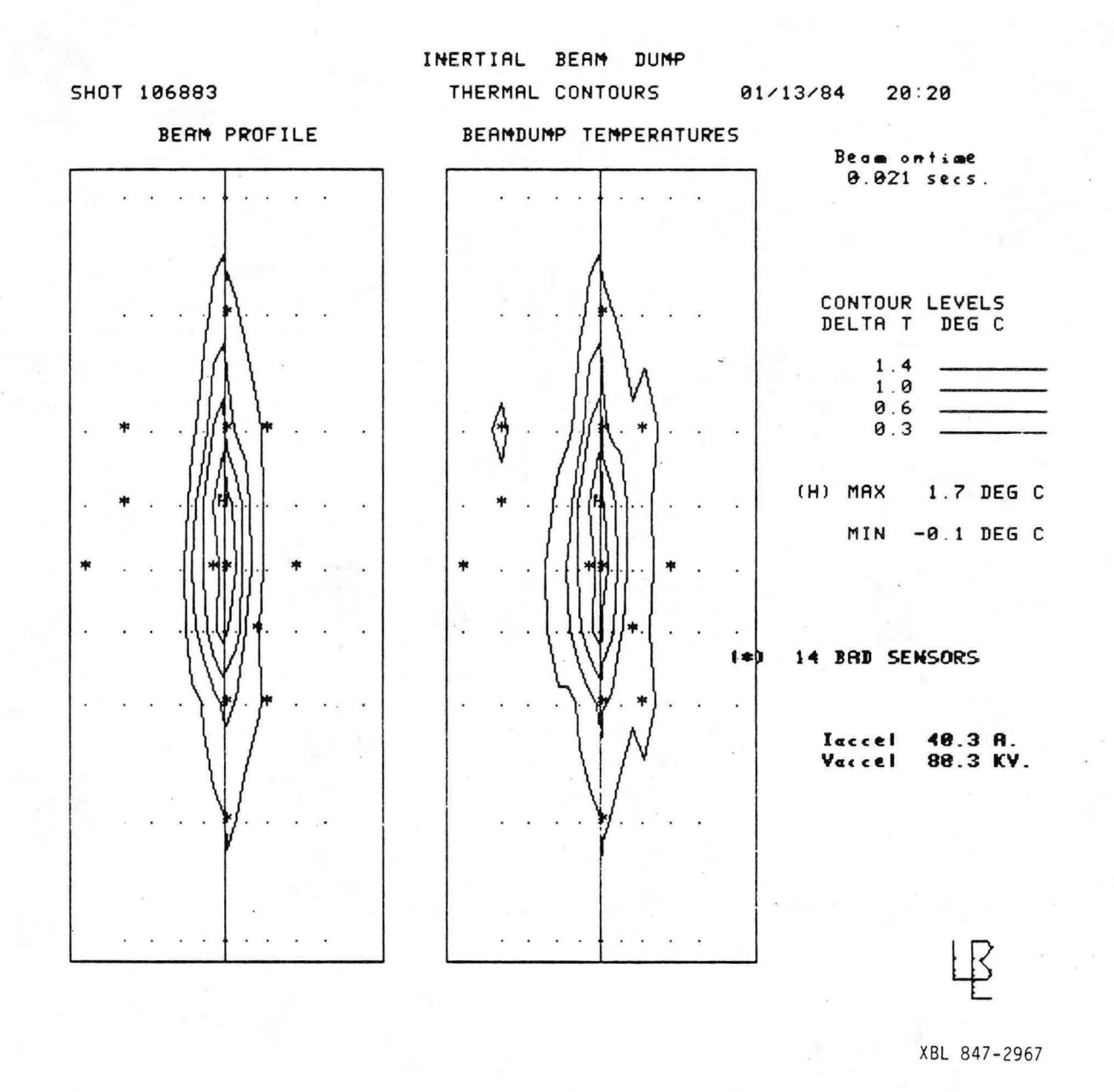

Figure 50. Computer printout of inertial dump contours. Thermocouple isotherms are plotted on the left, and calculated beam power profile is on the right.

SHOT 106939

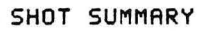

 $01/13/84$  $23:09$ 

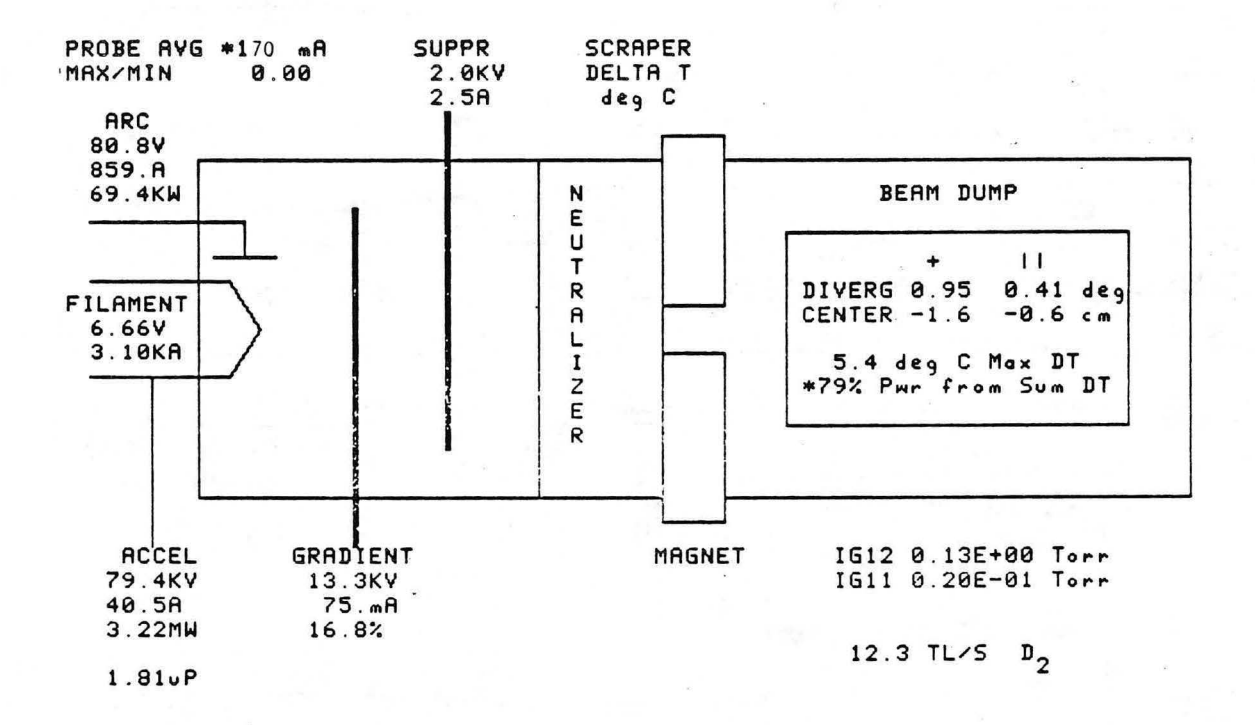

B SON HALLER 70.3mS BEHM ON TIME (100.% of 70.6mS)  $1$  try  $(s)$ .

 $\mathbb B$ 

XBL 847-2968

Figure 51. Typical beam shot summary computer printout.

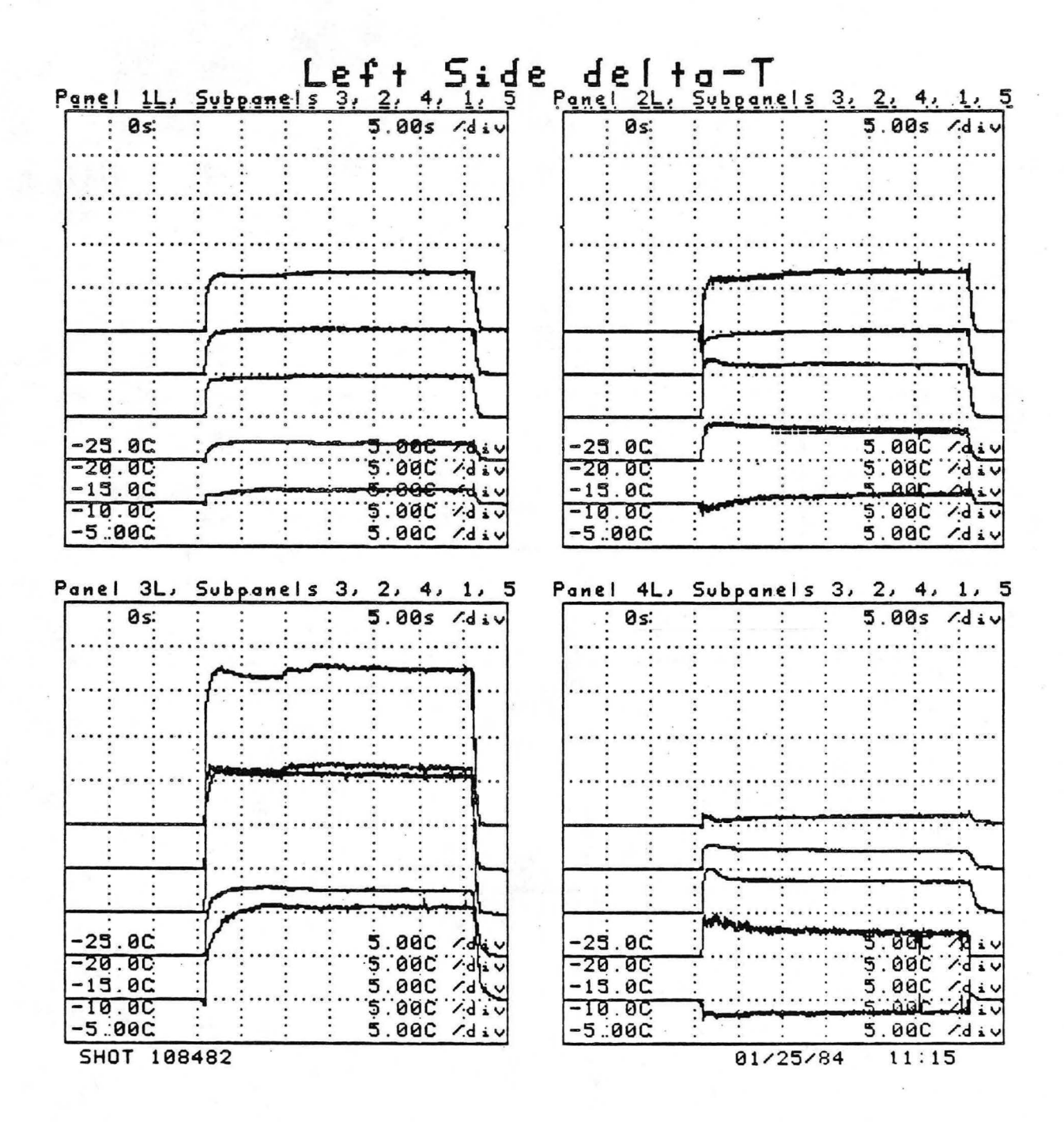

XBL 847-2969

Figure 52. Computer printout of active dump water flow waveforms for a 30 second shot at 80 kV. These data are from the plates on the left side of the target.

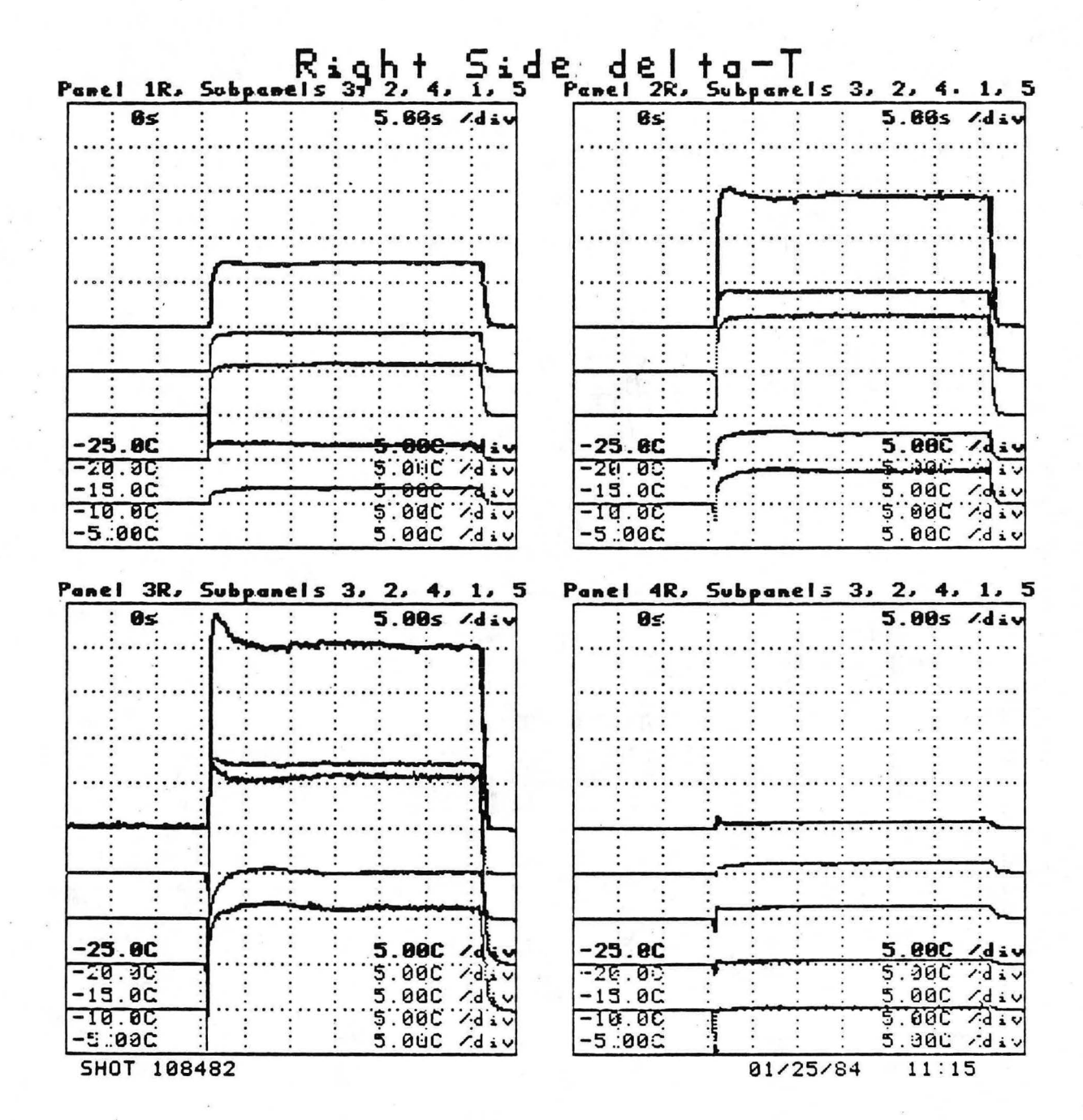

Figure 53. Computer printout of active dump water flow waveforms for a 30 second shot at 80 kV. These data are from the plates on the right side of the target.

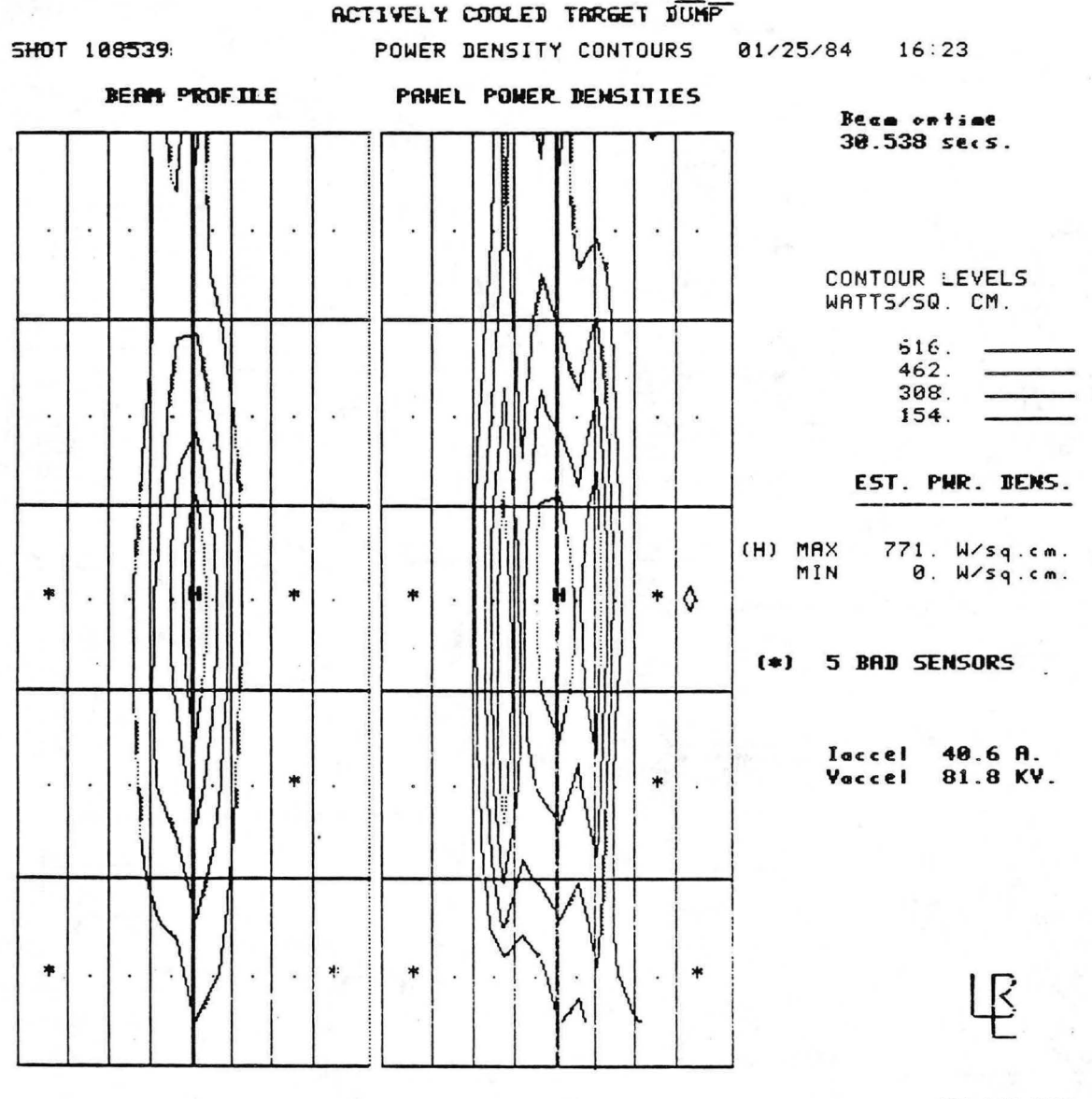

Figure 54. Computer printout of active target contours for a 30 second shot. Thermocouple isotherms are plotted on the left, and calculated beam power densities are plotted on the right.

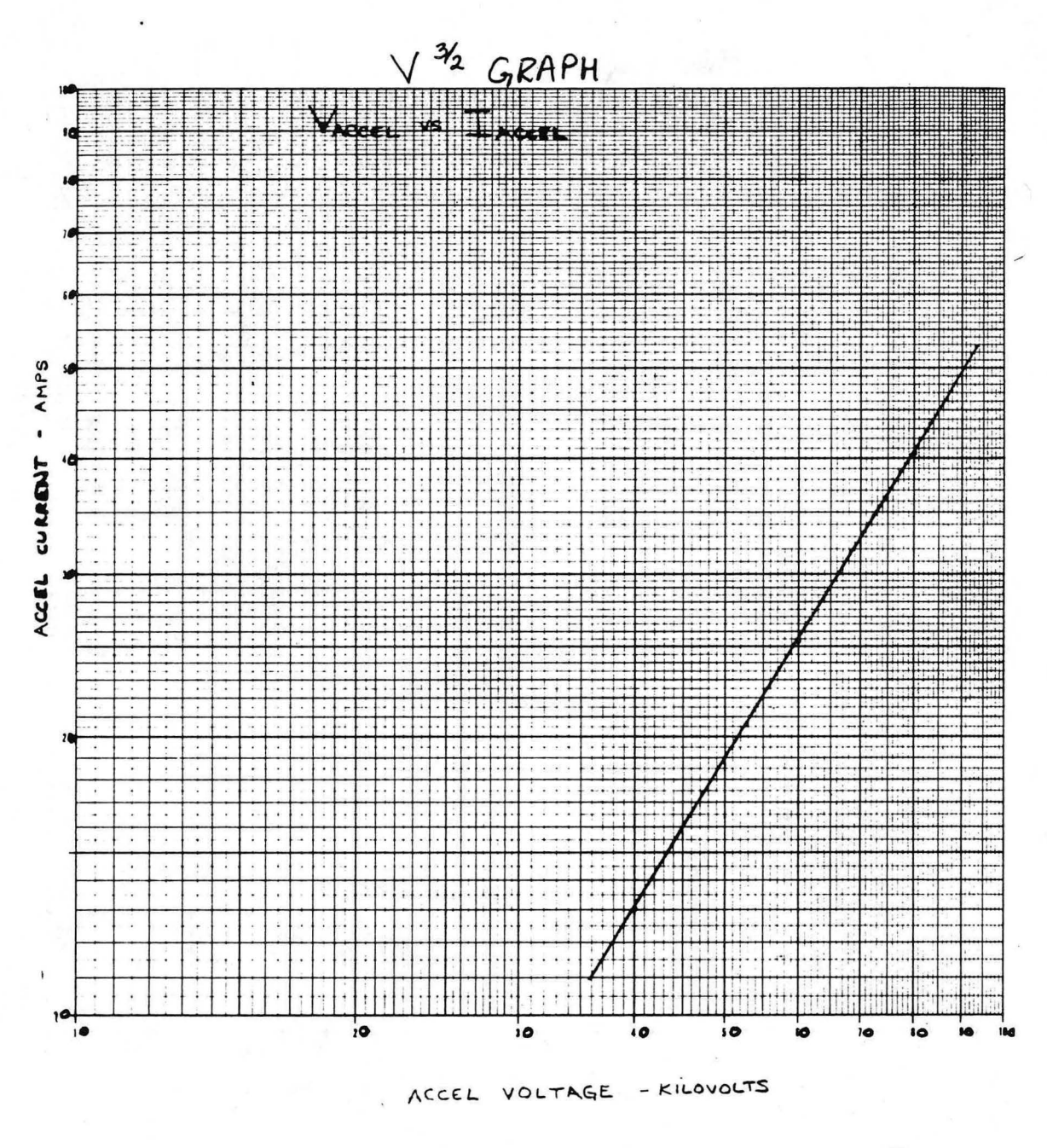

Figure 55. Log-log plot of accel current vs accel voltage. The  $\sqrt{3}/2$  slope of accel current is shown.

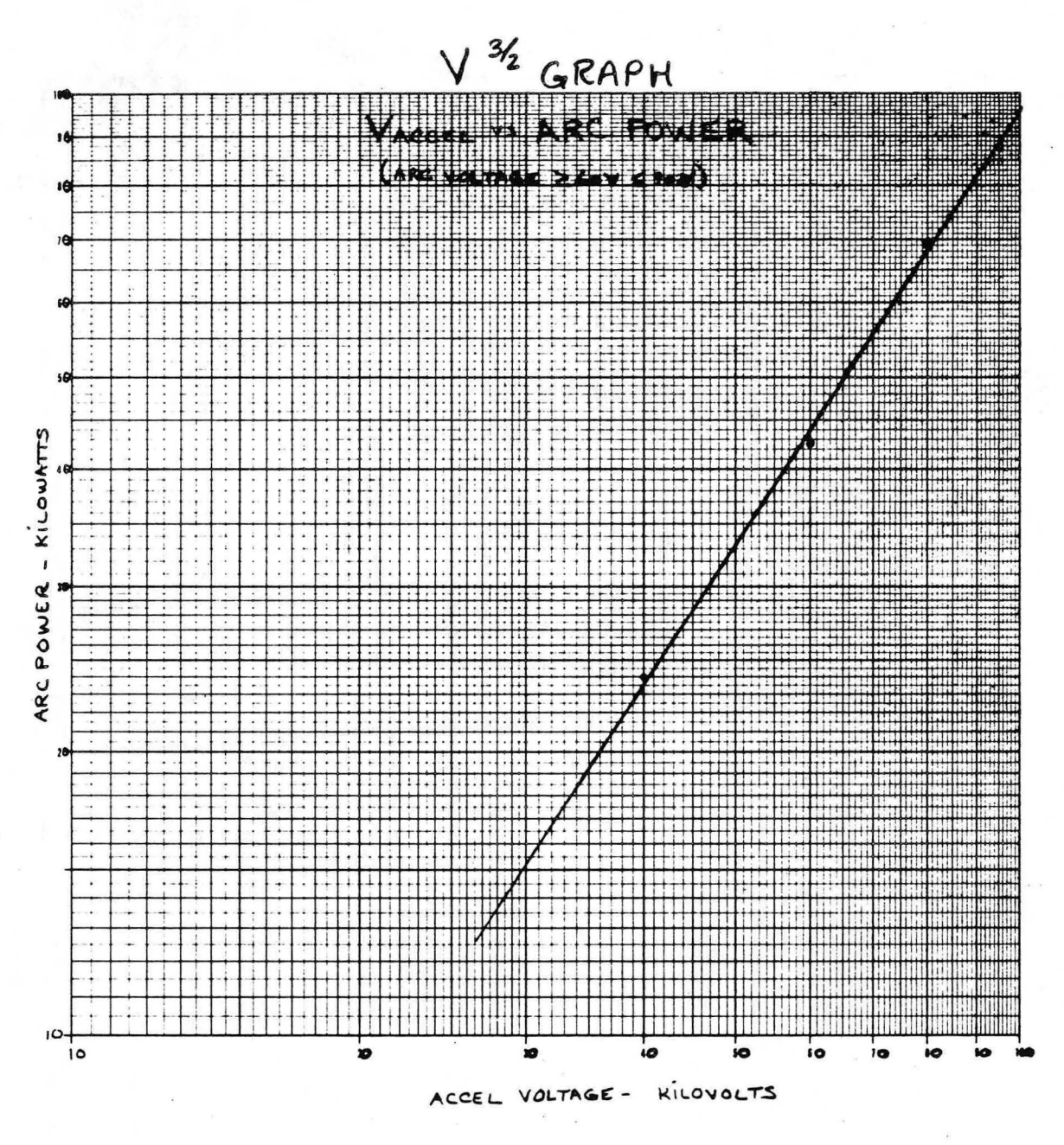

Figure 56. Log-log plot of arc power vs accel voltage. Since arc power and accel current are directly proportional, arc power also has the typical  $\sqrt{3}/2$  slope.

### 13. LPSILPA REMOVAL PROCEDURE

When the plasma source and accelerator have to be removed from the Beamline, use extreme caution that no stresses are placed on the accelerator during the removal procedure. On NBETF, we use the following method:

- 1. With LPSILPA still under vacuum, remove all water & electrical connections.
- 2. Flush the water lines on the accelerator with alcohol, then pump out the lines to insure they are completely dry, to prevent oxidation in the tubes.\*
- 3. With the unit still under vacuum, install the LPS lifting fixture. Connect the crane to the LPS lifting fixture. Adjust the tension of the crane so it is taut, but not exerting any force on the LPS/LPA.
- 4. Place the LPA support under the accelerator flange that the LPS is bolted to. Adjust the support under the accelerator so it is touching the flange, but not exerting any upward force.
- 5. After securing the proper valves, the system is ready to be let up to air.
- 6. The LPS can be unbolted, as a unit, and removed to another area Disconnect the crane from the LPS.
- 7. Install the lifting fixture on the LPA Place the dynamometer between the LPA and the crane. Set the dynamometer to 300 pounds, or to the weight the dynamometer registered when installing the LPA (See section 4), by adjusting the tension with the crane.
- 8. When the dynamometer is adjusted properly, the support under the LPA can be removed, along with the bolts that hold the LPA to the

-115-

beamline. The crane now has the load, and the LPA can be moved away from the beamline.

-Necessary only if the accelerator is disconnected for a long period of time.

#### 14. TROUBLESHOOTING GUIDE

#### 14 (A) LPS OPERATIONAL MODES

one difficulty with the LPS is the occurrence of at least two operational modes, one of which is inefficient for the production of plasma The difference between the efficient and inefficient operational modes is illustrated in Figure 57, which shows arc and probe traces. In the first 50 msec, arc voltage is 72 volts, with *==* 35 amps of current, and very little plasma density. The arc is interrupted for 40 msec, and the good mode comes on with the arc at 64 volts, 750 amps, and higher plasma density. The inefficient mode is externally characterized by higher voltage, much lower current, decreased plasma density, and lower 1st grid potential. In the inefficient mode, the net charge, or plasma potential, of the source plasma is negative with respect to the anode. In effect, the cathode sheath becomes extended, and primary electrons don't have enough energy for efficient ionization in the chamber volume. Only a fraction of the primary electron power goes into ionization; most goes to the anode. If the power supply permits a higher impedance coupling and the LPS is operated with marginal anode area, the inefficient mode occurs spontaneously. The discharge current is low because the extended cathode sheath makes the cathode space charge limited at a very low current level.

In normal operation, the source turns on in the inefficient mode because the initial low density plasma limits the extraction current to the space charge limit, as illustrated in the fast scope picture shown in Figure 58. Note that the discharge current and the plasma probe signal are low, as for the inefficient mode. In addition, the grid voltage is closer to cathode than it is in the normal operating mode. A very rapid

-117-

transition occurs, and the grid potential goes high, just below arc potential. The overshoot is a power supply system oscillation. If the anode area is large enough and the allowed emission current is low enough, the discharge eventual! y pops into the efficient mode, where it is stable. If not, the source remains in the inefficient mode. In Figure 57, the efficient mode is marginally stable. For the LPS with 34 filaments, the allowed emission current is kept low enough for efficient mode operation by reducing the filament heater current so that the filaments are emission limited.

When operation is in the efficient mode, raising the filament temperature lowers the arc voltage, and will eventually result in the inefficient mode. However, if the LPS is already in the inefficient mode, an attempt by the operator to lower the voltage by reducing the filament heater current only drives the source more firmly into the inefficient mode. This is a common error at low plasma levels. Therefore, it is very important to determine the LPS operating mode before changing the filament temperature (i.e., the filament heater current).

Ultimately, the inefficient mode is due to a design decision to minimize the anode area in order to obtain the maximum power efficiency and atomic fraction. The inefficient mode can be completely eliminated in the LPS by removing the Back Plate Magnets, which gives a field-free anode area This configuration results in lower atomic species fraction, and greatly reduced efficiency.

A second possibillty is to increase the anode area during arc tum on by connecting the probe plate (or first grid) to cathode, i.e., the "dynamic anode" discussed in Section 10 (B). This causes the probe plate to effectively increase the anode area during a notch, but preserves the maximum efficiency and species during steady state source operation.

A third possibility is to resistively tie the probe plate to anode. If the resistance is such that 10 - 20% of the arc current goes to the probe plate, efficiency and species

-118-

are slightly reduced, but operating reliability is improved. On the LPS, the current to the probe plate was reduced to 15% of the total arc current by connecting the probe plate to anode with an 80 mQ water cooled resistor.

By itself, the inefficient mode is no danger to the plasma generator. Proper fault protection (Refer to Section 8 (A)) should ensure that an accel fault occurs if the arc flips into the inefficient mode during beam. However, if a mode flip occurs during beam without an accel fault, the accelerator would be extremely underdense, and could sustain serious damage. With suppplementary anode, as descftbed above, mode flips can usually be avoided by operating the arc at 70-100 volts. If mode flipping persists, the operator should consider the possibility that the bucket wall may have become contaminated with an insulator, which reduces anode.

## **LPI/LPA**

## MODE CHANGE

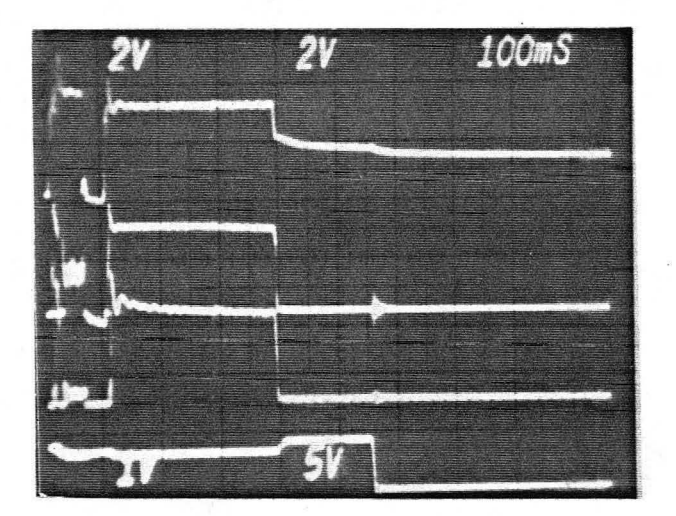

v arc 20 VN

I arc 500 NV V probe 1 *VN*  I fil. 1 kA/V

Inefficient Mode<br>
XBB 842-1389

Figure 57. "Fast" scope illustrating the behavior of the arc voltage and current, probe voltage, and grid 1 voltage during the transition between the inefficient and efficient mode.

Efficient Mode

## **LPIILPA**

## SCOPE SIGNALS OF A TURN-ON TRANSIENT (MODE FLIP) DURING OPERATION ON NBETF

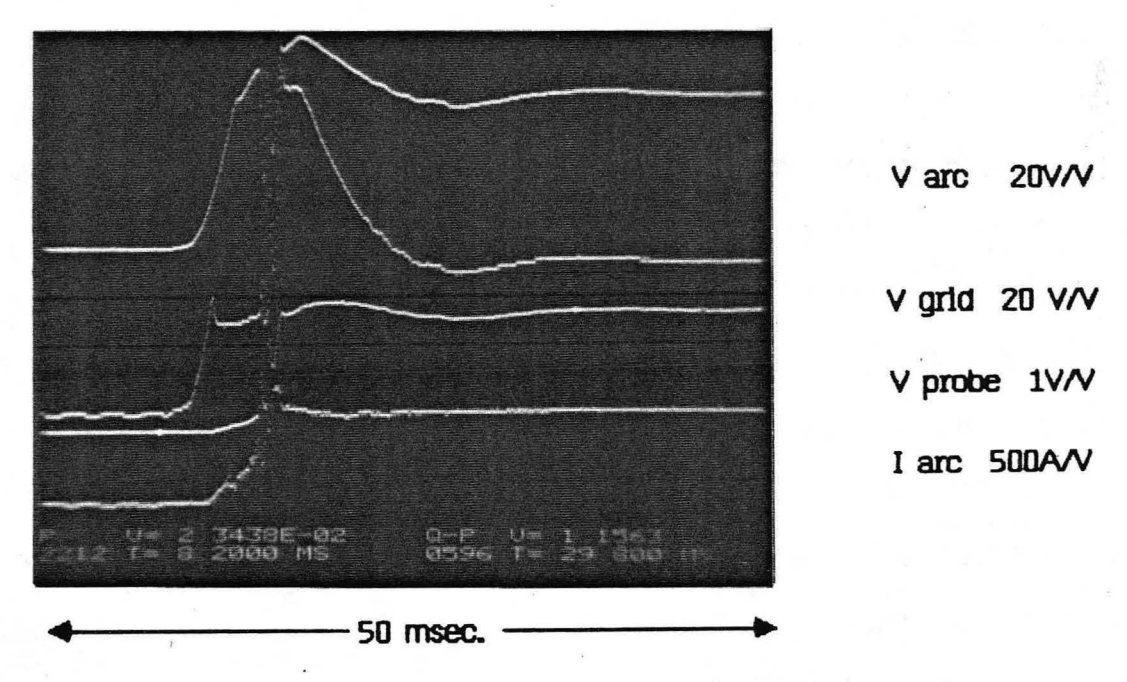

XBB 843-1391A

Figure 58. Norland scope picture illustrating the behavior of the arc voltage and current, probe voltage, and fllament current during the transition between the inefficient and efflclent mode.

### 14 (B) ARC SPOTIING

High power arcs, like the LPS, draw one to two thousand ampers of arc current, and are susceptible to "spot" damage in areas at, or near, cathode potential. Arc spotting occurs when some surface other than the filaments becomes an emitter, or when a hot spot develops on a filament. The new emitter can be a wall at cathode potential, or an electrically floating wall (unipolar arcing). The potential damage from a unipolar arc is limited by the available capacitively stored energy. The potential damage from a cathode spot is unlimited, since a spot is effectively a localized short of the arc power supply. Electrical waveforms showing a spot in the LPS are shown in Figure 59.

Although normal arc voltages are relatively low (50 to 100 volts), the electric fields at the walls can be quite high, since the sheath distances are small. This can lead to field emission, especially from low work function materials on the wall. Once a spot is initiated, wall material is vaporized. This results in a high local plasma density which produces smaller sheaths and higher electric fields, i.e., a metal vapor arc. With spot protection, the tell-tale sign of an arc spotting in the arc chamber is called "chicken tracks" or "dendridic tracks", -- which look like frost marks on a window pane.

Spotting is most frequent when a source is dirty (e.g., a new source), especially with fingerprints, or when there is a small vacuum or water leak. Spotting can be reduced by conditioning an arc chamber (Section 10 (B)). After the source is conditioned, spotting tends to occur at high arc power, due to either high density or high arc voltage. At high power levels, a spark in the grids can sometimes trigger an arc spot promptly, or as much as several milliseconds later.

The electrical characteristics of arc spotting are: lower arc voltage, higher arc

-122-

current, very noisy discharge (white noise in the tens of kHz range), and lower plasma probe signal, with similar noise. The electrical waveforms shown in Figures 59 illustrate these characterisitcs. Fast, digital scope traces are shown in Figure 60. Note that the electrical characteristics of a spot are the opposite of the inefficient mode characteristics described in Section 14  $(A)$ .

.An arc spot should be extinguished by turning off the discharge power as soon as possible; this is best done by crowbarring the arc supply. If a spot persists for more than a few milliseconds, serious damage can be done to the arc chamber. (If a spot persists for a few hundred milliseconds, vacuum integrity can be lost!) In addition, the grids may become contaminated ana need to be reconditioned before they hold voltage. A spot detector circuit that senses arc spotting is described in Appendix 4.

The operator should learn to quickly distinguish between an arc spot and a mode flip. With proper protection, both can be made harmless. Spots are common during arc conditioning, but should be infrequent after conditioning. If spotting persists, a shorted spacer element, a contaminated gas bottle, or a vacuum leak should be suspected.

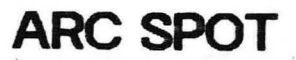

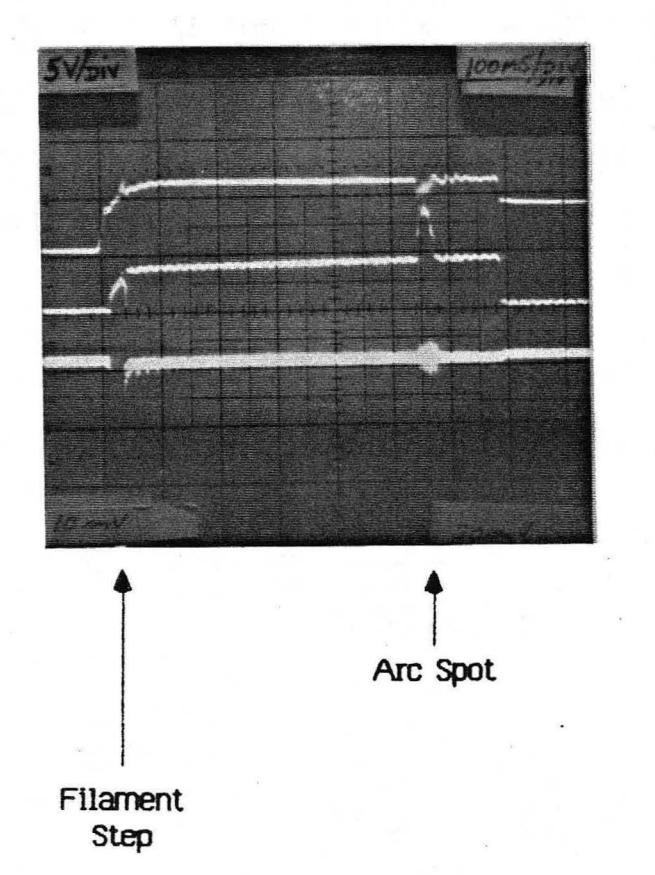

**V arc 10 VN**  I arc 20 *kAN*  I **fil. 50 kA1V** 

XBB 847-5130

Figure 59. Scope picture illustrating the behavior of the arc voltage and current, and filament current during an arc spot.

## **LPS/LPA**

## **ARC SPOT**

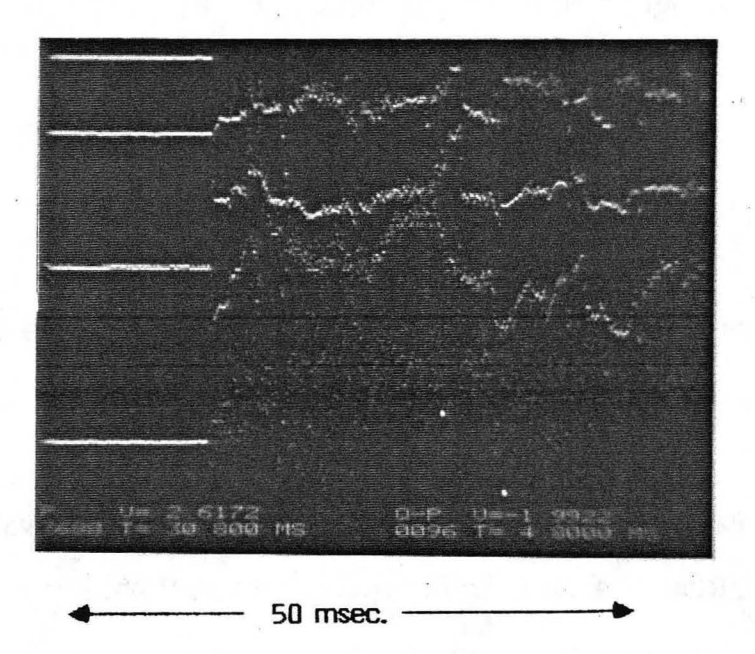

V arc 20 V/V

V grid 20 V/V

 $V$  probe  $1$  V/V

I arc 500 A/V

XBB 842-1390

Figure 60. Norland scope picture illustrating the behavior of the arc voltage and current, and filament current during an arc spot.

### 14 (C) PERVEANCE MATCHING FOR BEAM TURN-ON

Matching the plasma density with acceleration voltage at beam tum-on can be critical to reliable accelerator performance. Three examples are presented here. First, a good perveance match is illustrated. Next, the effects of beam delay with respect to the arc notch for two different  $V_1 - 2V_1$ <sub>accel</sub> ratios is shown. The third example depicts an overdense beam tum-on.

The waveforms in Figure 61 were taken during operation of the LPS/LPA on NBETF prior to Dynamic Anode (Section 10 (B)) installation. A good match between plasma density and accelerator voltage for beam turn-on at 40 kV is illustrated. The beam-delay is set for 330 usee, i.e., the accelerator voltage is applied 330 usee after the beginning of the arc notch. The arc notch is  $\approx$  500 usee wide and the plasma is reduced by 75% at the deepest part of the notch. The negative spike on the gradient grid at accel-on shows that the source is underdense for  $\approx$  30 usec, then is near optimum for the remainder of the tum-on. There are no significant variations on the gradient grid which would indicate a large perveance mismatch. The dip in accel voltage at  $\approx$  425 usec is usually an indication of a very slightly overdense condition, and corresponds with the oscillation on the accel current trace.

The oscilloscope pictures in Figure 62 were taken during 80 kV operation of the LPSILPA on NBETF. A dynamic anode (Section 10 (B)) was connected to the LPS at this time. The  $V_1 - 2V_{\text{accel}}$  ratio was 19.6% for the top and middle picture; 18.1% for the bottom picture. The arc notch depth is  $\approx 60\%$  and notch width is  $\approx 700$  usec. The first 40 usee after accel-on is power supply related and for this discussion can be ignored. The top picture shows an attempt for beam at an extremely underdense condition. The

-126-

fluctuations in the gradient grid current are high enough and last long enough to trip the fault detector which turns off the high voltage. The beam delay is 315 usec for this try. The middle picture was taken after moving the beam delay out to 320 µsec. This 5  $\mu$ sec change allows the accelerator voltage to come on at a higher plasma density and the beam stays on, but there is still a definite perveance mismatch, as indicated by the gradient grid and suppressor currents. The type of behavior on the grid currents is indicative of an extremely underdense condition and, in this case, an improper  $V_1$ -2/ $V_{\text{accel}}$  ratio. The voltage drop across the 1st gap is too large for the plasma density. For the LPSILPA, at this ratio, the window for changing beam delay was very narrow and beam operation was extremely erratic at best. The bottom scope picture illustrates the effects of lowering the  $V_1$ - $2$ / $V_{\text{ACC}}$  ratio to 18.1% while keeping all other parameters the same as they were for the middle picture. Now the match between the accel voltage and plasma density is close to optimum.

Keep in mind that the beam tum-on is one of the most difficult aspects of running neutral beams and should be monitored carefully.

In order to further illustrate beam turn-on parameters, an example using a field free plasma source and accelerator (called the PPPL Diagnostic source) is shown in Figure 63. The PPPL was not operated on NSETF so the power supply characteristics are different for this example. The accelerator voltage rise time is considerably slower than on NBETF, and since there was no probe in the plasma source, the floating potential of the source wall and Grid 1 combination, was used as a guide for setting up the notcn snape. The notcn shape and timing are adjusted to give the minimum . perturbations on the acceleration voltage and gradient grid voltage and current. The top picture snows a near optimum match between acceleration voltage and plasma density. The slight rise in gradient grid current and corresponding dip in voltages, seen  $\approx 400$ usec after accel-on, is due to a slight overshoot of the arc when coming out of the

-127-

notch before settling down to the proper density. The bottom scope picture is an example of mismatched plasma density and accel voltage. In this case, the plasma density is too high for the applied voltage. Again, the prime indicator of the mismatch is the gradient grid current.

## PERVEANCE MATCHING FOR BEAM TURN-ON

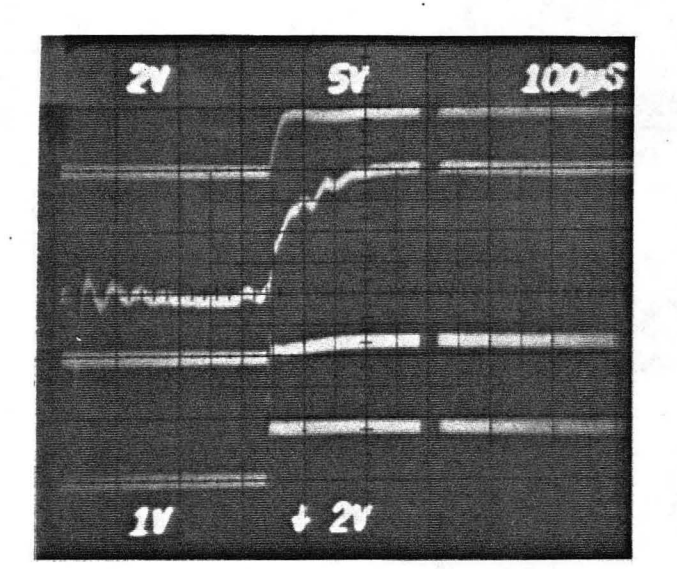

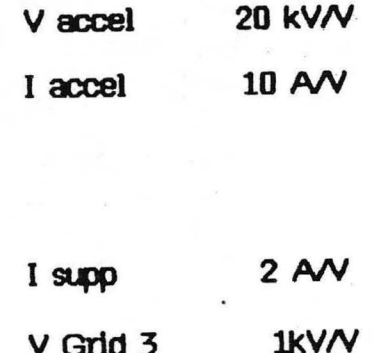

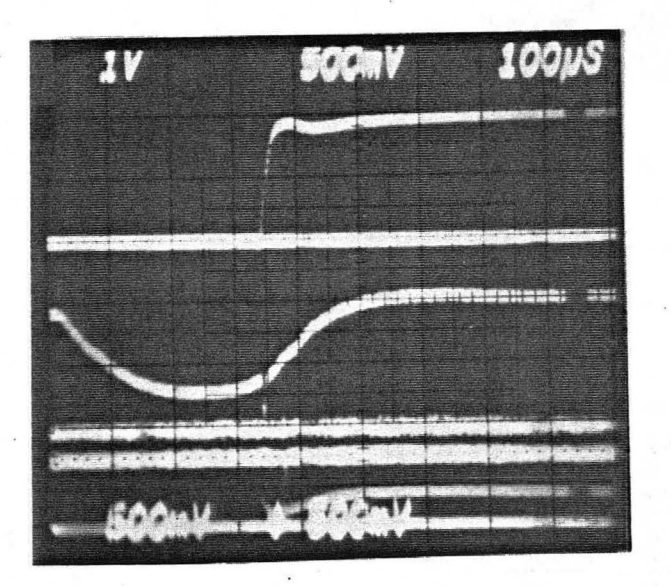

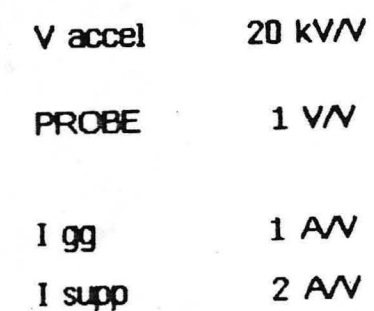

XBB 844-2683

Figure 61. "Fast" scope picture of a matched perveance beam turn-on. The top scope traces show the accel and suppressor voltages and currents. The bottom scope shows the accel and probe voltages, gradient grid current, and suppressor current. Note that all the signals are relatively smooth during the turn-on.

## PERVEANCE MATCHING FOR BEAM TURN-ON

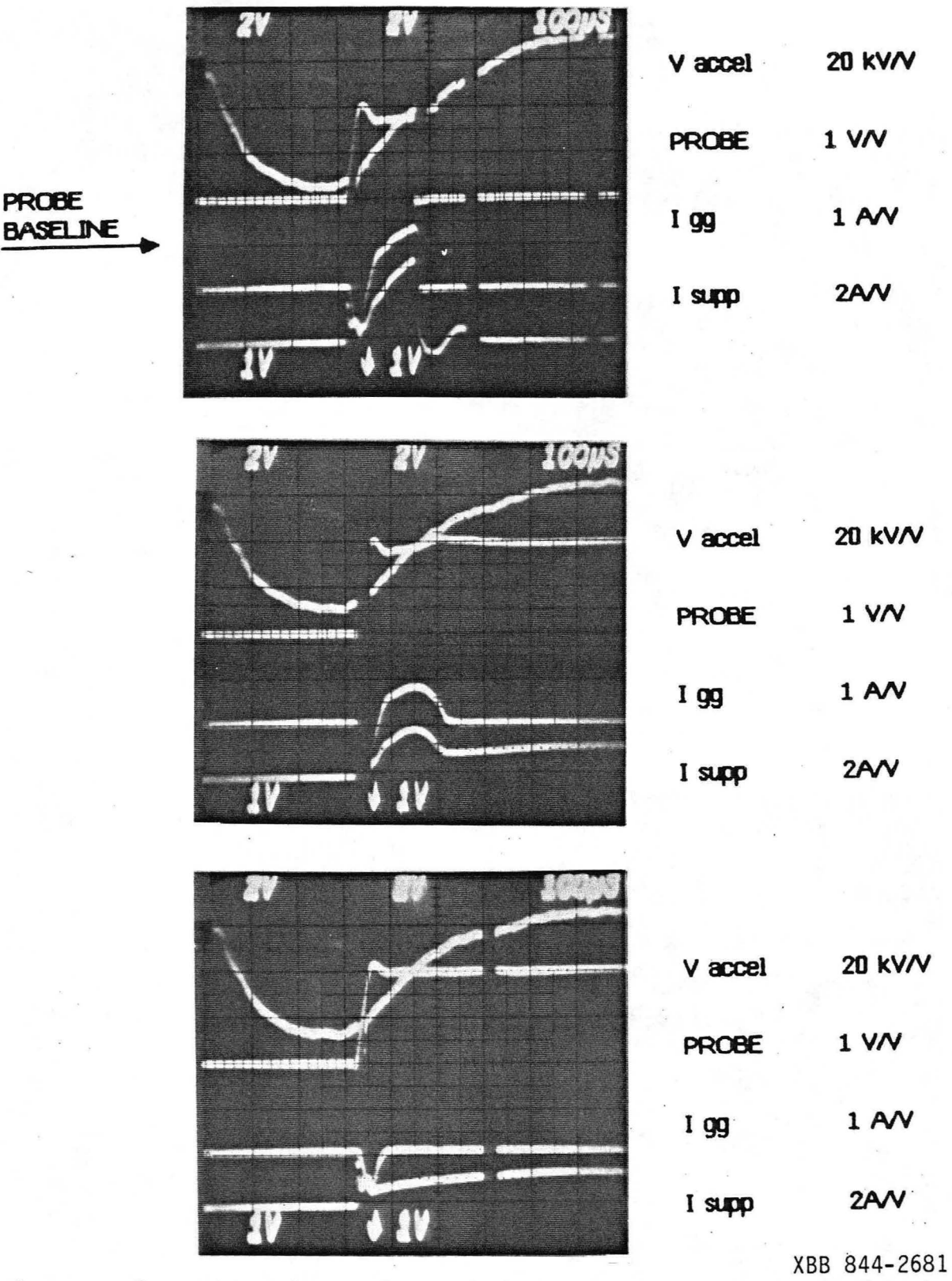

Figure 62. "Fast scope picture of an underdense perveance beam tum-on. From top to bottom, an example of an extremely underdense beam try, one that is significantly underdense, and one that has a reasonably well matched perveance.

PERVEANCE MATCHING FOR BEAM TURN-ON

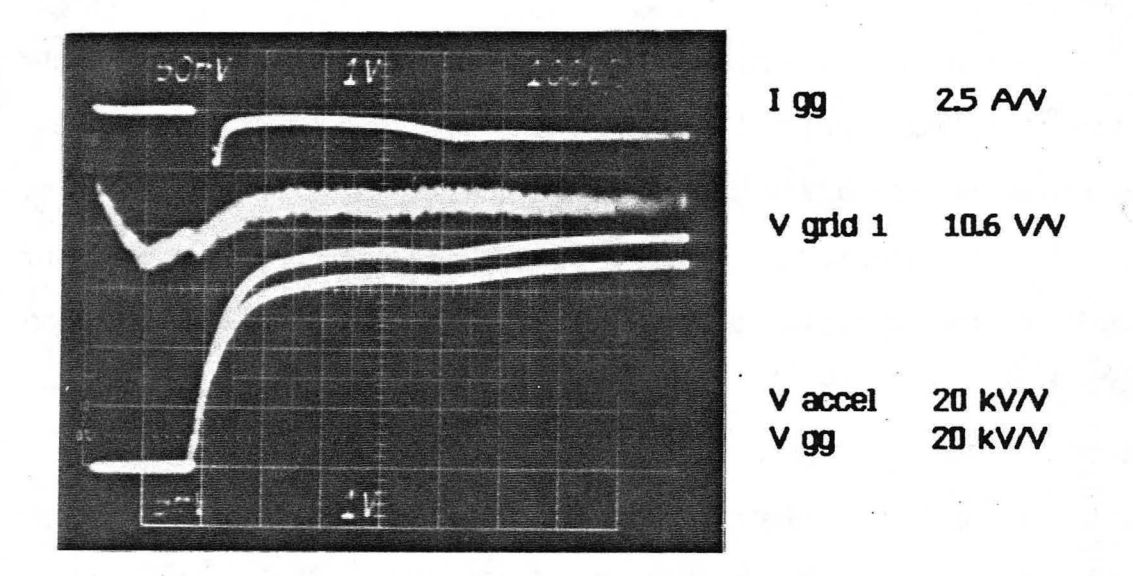

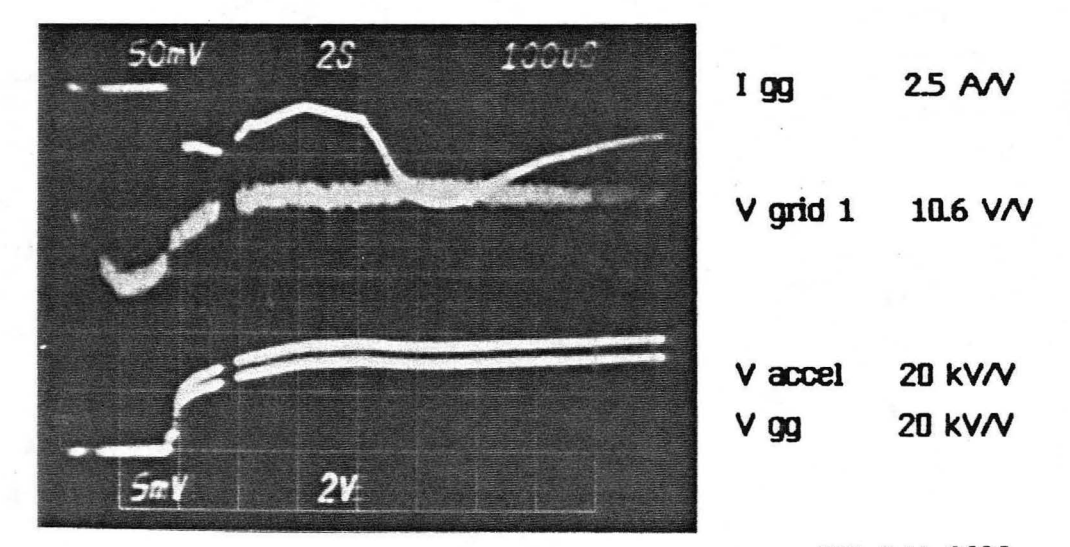

XBB 844-2682

Figure 63. "Fast scope picture of an overdense perveance beam turn-on. Note that the gradient grid current in the top scope trace is relatively smooth for a near optimum perveance turn-on. The bottom scope trace shows an erratic gradient grid current during an overdense beam turn-on.

### 14 (D) ACCEL SPARKDOWN

An oscilloscope picture of the accelerator voltage, probe voltage, gradient grid and suppressor currents showing an accel sparkdown is illustrated in Figure 64. The scope is set up for multiple triggers, so the picture also shows a beam try that did not spark off. The accel voltage is turned on at 300 usec, and one beam try sparks off 350 usee later. This oreaKdown is characterized oy the rapid accel voltage fall, ana a sharp rise in both gradient grid and suppressor currents. There is no indication that the source is either overdense or underdense, as there are no other fluctuations on the grid currents. Also, the probe level is essentially the same value at 350 usec for both beam tries, as evaluated by the trace intensity at this point. This type of sparkdown is usually associated with new or dirty accelerator grids, and the occurrences tend to diminish after conditioning with oeam, unless the grids are recontaminated.

## **LPI/LPA**

# ACCELERATOR SPARKDOWN

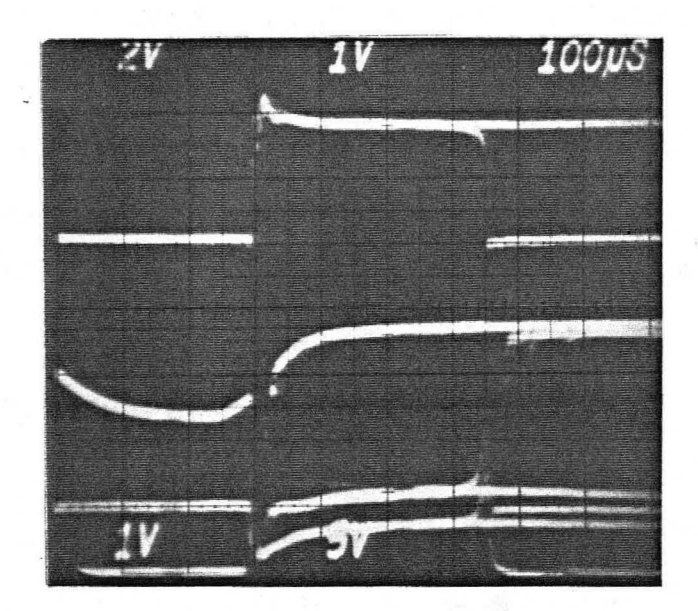

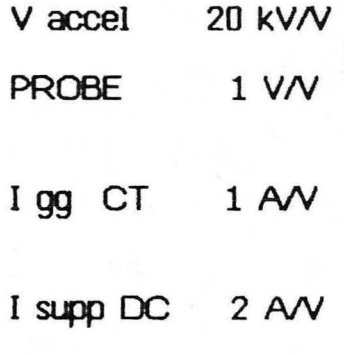

XBB 844-2874

Figure 64. "Fast" scope picture illustrating a normal accel sparkdown during grid conditioning.

### 14 (E) GRADIENT GRID

The purpose of the gradient grid, i.e., the second grid of the accelerator, is to improve beam optics, e.g., in comparison with a three grid accelerator. Operationally, the gradient grid is the most sensitive indicator of accelerator performance. In particular, the gradient grid current can provide important clues about beam/ tum-on and perveance match.

The voltage applied to the gradient is normally expressed as a ratio of gradient grid voltage to the accelerator voltage, i.e., V<sub>gg</sub> = gradient grid voltage/accel voltage. . Alternatively, it is sometimes useful to use the ratio of the difference of the accelerator and the gradient grid voltage to the accelerator voltage, i.e.,  $V_{1-2}$  = (accel voltage - gg voltage)/accel voltage. The LPA was typically run with a Vgg of 80 to 85% (or, equivalently, a  $V_{1-2}$  ratio of 15 to 20%).

During the initial start-up of a new or "dirty" source, problems can occur which will not be present once the source is "cleaned up". Initially, the plasma generator tends to have a high percentage of heavy impurities, which become accelerated ions. It is impossible for the accelerator optics to be properly tuned for all ions, light and heavy. Thus, a larger than normal percentage of the beam particles will strike the grid structures when impurities are present. This puts a higher current load on the gradient grid due to both beam ions and secondary electrons from the suppressor grid. . Depending on the stiffness of the gradient grid power supply, this loading can drastically change  $\vee_{1-2}$ . Even though the gradient grid supply has been set for the proper value,  $V_{1-2}$  may run at drastically reduced value if the gradient grid current is too high. The value of  $V_{1-2}$  is itself the best signal to check for this condition, since

-134-

the change in  $V_{1-2}$  is proportionally much larger than the change in  $V_{gg}$ . However, it is quite easy to miss this problem, since the beam may turn-on and all electrical traces will be smooth. A check of the various parameters, perveance, divergence, etc., will show that the values are not as expected. The best cure is to provide a stiffer gradient grid supply during initial conditioning. If a resitor divider is used, go to a lower string resistance value. After conditioning and "cleaning up" the source, this problem should not re-occur, but during start-up it can be a headache.

..

At optimum perveance, the gradient grid current is generally quite small, *s.* 100 mA  $>$ in a well conditioned accelerator. The level of the gradient grid current is very sensitive to source tuning, and is typically used as the primary indicator of a mis-match of plasma level and accelerator voltage. Refer to Section 14 (C) for a discussion of the effect of perveance mismatch on the gradient grid current during turn-on...

Although it would be desirable fat all. production accelerators to function identically, this is generally not the case. At start-up, a gradient grid ratio (V<sub>gg</sub>) of 82% should be used. However, when reliable operation is attained in the 50 to 60 KV range, the optimum perveance of a particular accelerator can be found by lowering the accel voltage to 40 KV and doing tunes for various values of  $V_{qq}$  within  $\pm$  1.5% of 82%. At the accelerator optimum, the gradient grid current will stay relatively flat through the tune. Below optimum V<sub>gg</sub> the gradient grid current has a tendency to run away on the under-dense side of the tune. Conversely, if  $V_{qq}$  is too high, the gradient grid current runs away on the over-dense side of the tune (usually much more drastically), and makes operation at optimum more difficult. Selection of an operating value for  $V_{qq}$  for a particular source is based on a combination of divergence, accelerator current, stable gradient grid current over a wide tuning range, and ease of operation. Higher perveance and tighter divergence is desirable but sporatic operation is not.

The gradient grid current should be monitored by the operator at all times. An

-135-

abnormally high or noisy signal should be investigated immediately. The gradient grid current should also be monitored in the fault detector system, and a current in excess of 250 rnA should trip off the beam. It will probably be necessary to inhibit the fault detector for several hundred microseconds during beam tum-on, since there may be high current transients present. Most of the transients can be removed with proper matching of beam and arc tum-ons, however one must observe these transients in order to make the proper adjustments.

Systems which bias the gradient grid by means of a resistive divider are susceptible to current overload. A given divider has a maximum current which it can provide while maintaining the desired voltage. If the gradient grid current· fault level allows the gradient grid current to be too high, the gradient grid potential will approach the full accel potential, i.e., the gradient grid will go to the potential of the source grid. Unfortunately, this condition is electrically stable, but self-destructive for the accelerator. This situation sometimes occurs when fault levels have been raised in order to get an unconditioned accelerator into operation, and beam tum-on is mismatched. In order to avoid disaster, the operator must notice that the gradient grid ratio is wrong, or that the gradient grid currents are too high, before requesting more than a few milliseconds of beam. The source will not provide an obvious clue. Unlike the case of overdense operation (where the source is very difficult to operate), the source may run very well with the gradient grid "locked" to source grid potential.

Again, never assume that all accelerators will run optimally at the same gradient grid ratio. Each accelerator Should be cneeked to find its optimum.

-136-
### 14 (F) SUPPRESSOR GRID

,•

The purpose of the suppressor grid is to prevent electrons in the downstream plasma from being accelerated oacK into the plasma source. The suppressor gria potential is negative with respect to ground, typically 1.5% to 2.5% of the acceleration potential. Operation with too high a voltage increases wear of the suppressor grid, out is not immediately damaging. Too low a suppressor voltage is dangerous ana must be avoided. A common problem is that during conditioning the operator gets involved with gradient grid currents, divergences, arc operation, etc., and forgets to raise the suppressor voltage as the accelerator voltage is raised. This usually leads to accel faults, or operation problems which do not point directly at the suppressor voltage.

Beam ions and oacK -streaming electrons produce the same signal on the accel current monitor, but optics and perveance depend on mass. If the suppressor voltage is too low, back-streaming electrons add to the indicated accel current, but the ion optics are correspongingly unaeraense. High bacK electron current can damage the ion source, and grossly underdense ion optics can damage the accelerator.

Conditions which may indicate that the suppressor voltage is too low:

1. Hign perveance.

The indicated beam perveance may be higher than expected for a given arc power.

### 2. Hign Apparent Arc Efficiency.

An increase in accelerator voltage may be accompanied oy an unusually large increase in indicated accelerator current, although arc power has not been increased. unaer' normal conditions, an increase of accelerator voltage with no

-137-

*/* 

increase of arc power gives a minimal increase in accelerated current.

(Typically., measured perveance in this case will go down.) If the accel current increases enough to increase the perveance, insufficient suppressor voltage is the most likely cause.

#### 3. Ramping Gradient Grid current

If the accelerator is running properly, the gradient grid current should be stable, particularly when running underdense. With insufficient suppressor voltage., a significant number of bacK-streaming electrons strike the gradient grid. The lower the suppressor voltage, the worse this condition will be. The beam may turn-on, but is the gradient grid current will be rising throughout the shot.

Typically, no significant effect will appear in the suppressor current or voltage . signals which would indicate that the suppressor is at fault. The symptoms first appear in accelerator and gradient grid currents. If allowed to go uncorrected, low supressor voltage can cause significant damage to both the plasma generator and the accelerator.

## ACKNOWLEDGEMENTS

This manual represents the hard work and special efforts of numerous individuals in the MFE Group, including scientific, technical, mechanical, electrical, and administrative staff members. The authors especially wish· to thank K H. BerKner, L. A. Biagi, v. L. Jacobson, A. F. Lietzke, H. M. Owren, J. A. Paterson, J. w. Roberts, E. H. Theil, B. o. Yant, and the entire NBETF operation, mechanical, and electrical crew.

This work was supported by the Director, Office of Energy Research, Office of Fusion Energy, Development and Technology Division of the U.S. Department of Energy under Contract No. DE-AC03-76SF00098.

### REFERENCES

- <sup>1</sup>M. C. Vella, P. A. Pincosy, C. A. Hauck, and R. V. Pyle, "Report on the Engineering Test of the LBL 30 Second Neutral Beam Source for the MFTF-B Project", LBL-17550 (1984).
- ${}^{Z}$ K. H. Berkner, D. J. Massoletti, V. L. Jacobson, C. A. Hauck, S. Pugh, J. W. Roberts, E. . H. Theil, M. D. Williams, and B. 0. Yant, "Operating Guide for LBL 4-Grid Ion Sources", (unpublished).
- $3$ J. A. Paterson, G. W. Koehler, R. P. Wells, and L. A. Biagi, Proceedings of the 8th ·Symposium on Engineering Problems of Fusion Research, San Francisco, Ca , November 13-16, 1979.
- $4$ K. H. Berkner, W. S. Cooper, K. W. Ehlers, V. L. Jacobson, H. M. Orwen, J. A. Paterson, and R. v. Pyle, Proceedings of the Thlrd Joint varenna-Grenoble International Symposium on Heating in Toroidal Plasmas, Grenoble, France, March 22-27, 1982.
- <sup>5</sup>L. A. Biagi, K. W. Ehlers, A. F. Lietzke, C. A. Matuck, Y. Maruyama, J. A. Paterson, and J. T. Tanabe, Proceedings of the 30th National Symposium of the American vacuum Society, Boston, MA, October 31- November 4, 1983.
- 6v. L. Jacobson, J. Fiddler, J. Greer, Proceedings of the 9th Symposium on Engineering Problems of Fusion Research, Chicago, Il., October, 1981.
- <sup>7</sup>H. M. Owren, W. R. Baker, K. H. Berkner, D. B. Hopkins, and D. J. Massoletti, Proceedings of the 12th Symposium on Fusion Technology, Julich, W. Germany, September 13-17, 1982
- 8P. A. Pincosy, K. W. Ehlers, A. F. Lietzke, H. M. Owren, J. A. Paterson, R. V. Pyle, and M. C. Vella, "Long Pulse Ion Source Development for  $10 \times 40$  Accelerator" (unpublished).
- <sup>9</sup>Parts of this section have been taken from "Neutral Beam Timing" by V. L. Jacobson, Lawrence Berkeley Laboratory Internal Report LBID 579, 1982.
- 10<sub>E.</sub> H. Thell, Lawrence Berkeley Laboratory Internal Report LBID 577, 1982.
- <sup>11</sup>E. H. Theil, Lawrence Berkeley Laboratory Internal Report LBID 576, 1982.
- $12$ V. L. Jacobson, E. H. Theil, Lawrence Berkeley Laboratory Internal Report LBID 578, 1982.

<sup>13</sup>E. H. Theil, Lawrence Berkeley Laboratory Internal Report LBID 577, 1982.  $14$ C. F. Burrell, W. S. Cooper, R. R. Smith, W. F. Steele, Review of Scientific Instruments, 51, Nov.1980.

 $\blacktriangleleft$  .

## APPENDIX 1

# HP-98458 Software for Grid Heat Loads

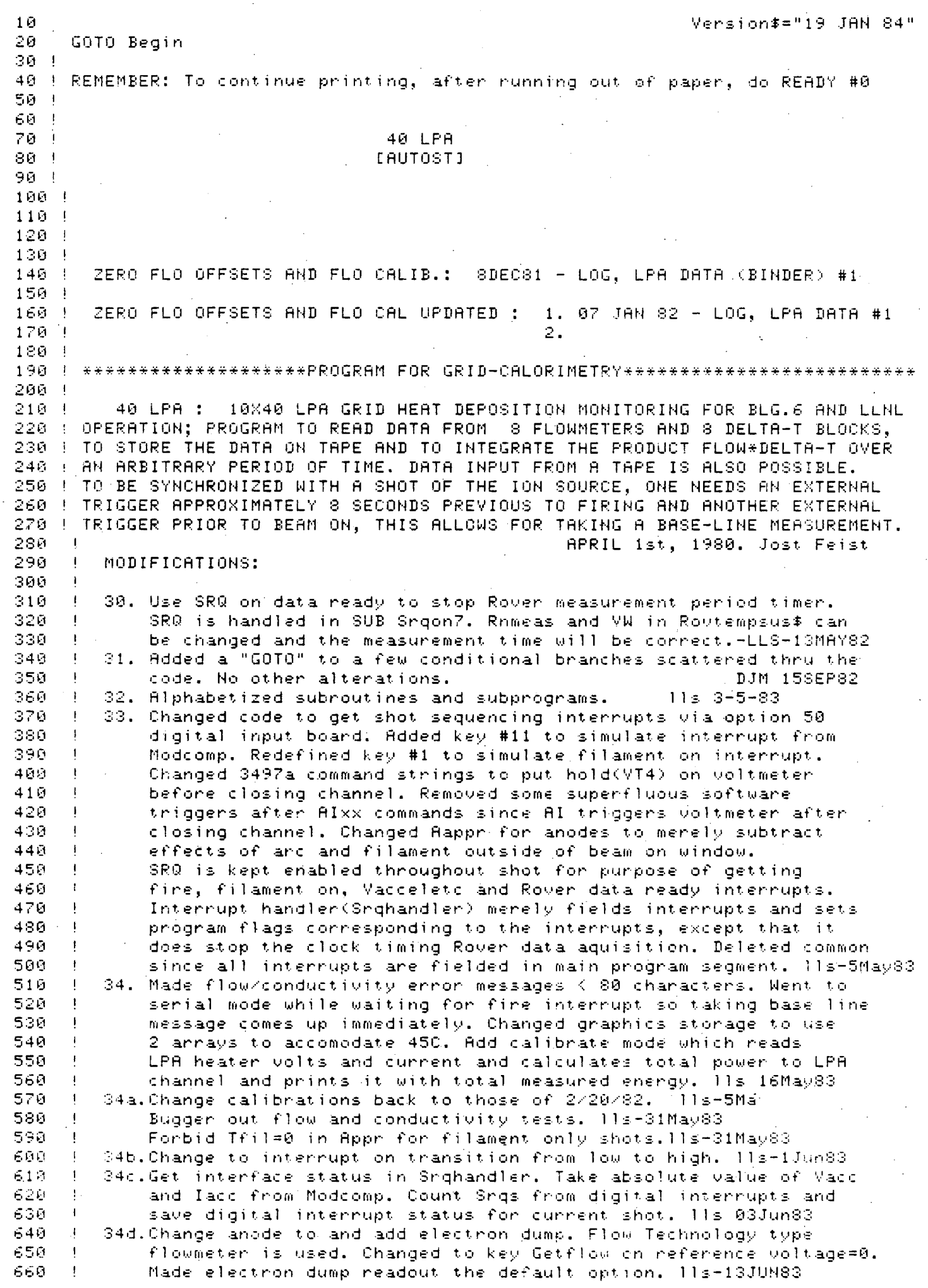

670 NOTE. ELECTRON DUMP FLOW IS FORCED TO BE 36GPM. SEE CONSTANTS. 680. 13JUN83  $\blacksquare$ 690 35a. Add reading data from, sending data to Modcomp. 11s - 14JUN83 -1 36a. Added a 3495 to the HPIB at 708 for passing control. Added checks 700 710 to flows,energy, etc. so they cannot overflow the fixed formats. Fixed bug in the parsing of data received from Modcomp. Added 720 730 senial poll and interface status quenies after interrupt to 740 Modcomp to drop the SRQ line. Increased number of bytes sent to 750 Modcomp to accomodate e- dump variables. Ils - 15Jun83 760 37a.Added checks to Rover and grid heat variables so they cannot 770 overflow the fixed formats. Ils 16Jun83 780 38a.Set Modcomponhpib=False. Pulled Vref2=5 from Getflow. 11s 17Jun83 38b.Nmeas=60. Set Outmp\$="Y" only if accel ontime > .15 sec.lls-21Jun83 790 800 39a. Suitched to RS232 communications with Modcomp. 11s-14Ju183  $810$ 39b. Check for overflow of Mi\$ in Readchr. Define total characters 320 expected from modcomp in Milen. Fix printout of Vacc and Iacc 830 so not truncated to integer part. Nop key #7 so rewind of mag 840 tape will not be accidentally attempted during TOPEN. 11s-20Ju183 39c.Dump TBUF\$ into M\$[532], not Mi\$[100] at shot start. lls-29jul83  $841$ 40a.Program hanging up with Mi# overflows. Dim Mj#13201 and always 842 843 dump TBUF# into Mj\$ first. Never let Mi\$ get longer than Milen. 844 Do not really understand why the overflows were coming. 11s-29Nov83 845 40b.Read Tacc,Tarc,Tfil after getting parameters from Modcomp in ondento avoid simultaneous RS232 inputs. Ils-05Dec83 846 847 41a. Change Year to 84. 11s-19Jan84 848 41b. By default calculate delay(tdelay) between temp measurements to  $849$ produce total integration time(Tmax)=Tfil of previous shot + time 850 for heat to disipate(Tmpostfil). Allow operator to override 851 default by specifying total integration time(Tmtot) or delay 852 between measurement sets(Tmdelay). Tmtot supercedes default; 853 Tmdelay supercedes both default and Tmtot. Switch to SERIAL in 854 subr. Read3497a so that total time increases linearly with 855 Tdelay. 11s - 19Jan84 859 860 34978 DATA ACQUISTION/CONTROL UNIT CHANNEL ASSIGNMENTS 870 880 890  $*N.B.$ : 900 Connect a BNC cable from "EXT. INC." to "DVM COMPLETE" to run.  $910$ 920 ABS. TEMP. CH. 0 930  $1 - 8$ GRID FLOW METERS 940 9 ELECTRON DUMP FLOW METER 950 10 avaliable for Anz=2 operation 960  $11 - 13$ GRID DELTA T BLOCKS 970 19 ELECTRON DUMP DELTA T 980 20 avaliable for Anz=2 operation. 990  $21$ SYSTEM TOTAL WATER FLOW 1000 22 WATER CONDUCTIVITY 1010  $23 -$ FLOW METER REF. VOLTAGE 25JAN82 1020 Parameter data input from MODCOMP 1030 I Scale factors in SUB Rdparam I -1040 1050 24 Vacc 25 1060 lácc 1070 26 Vanc 1080 27 Iarc 1090 1100  $1110$  $1120$ TEST STAND TIMER INPUTS 1130 used as triggers 1140 1150 FIRE COMMAND 1. 1160 1170 FILAMENT ON 2.  $-144-$ 

1180 16FEB82 1190  $+3.1$ MOD COMP Riparam TRIGGER 16FEB82 1200 16FEB82 ! Note: The interval between these two is a variable (Area Warning Time 1210 is used in Benkeley, i.e.- approx. 8.5 Sec.)  $1220 + 1$ 1230  $\frac{1}{2}$ 1240 Paper for the HP-45 is ordered from stock: 1250 Perforated **XXXX-XXXXX** Un-perforated 7530-66227 1260 1270 Tanes 7544-64758 1280 1290 1300 1310 Begin: OVERLAP **F PROVIDES SIMULTANEOUS I/O AND CALCULATIONS** 1320 OPTION BASE 1 . 1330 FIXED 2 1340 READ True, False 1350 DATA  $\mathbf{1}$ Ø  $1360 +$ 1370 ! INITIALIZATION OF PARAMETERS  $1330 +$ 1390 DIM Fbuffer\$(14)[30], Tbuffer\$(100)[30] ! Raw data from 3497A buffers06MAY82 1400 DIM Tbbuffer\$(14)[30], Im\$[100] 114JUN83 1410 DIM Rfbuffer\$(14)[3],Rtbbuffer\$(14)[3],Rtbuffer\$(200)[3]!Rover raw 06MAY82 1420 INTEGER I,Spoll,Srgclr,Spoll(0:10) \_\_\_\_\_ ! Loop index,serial poll 03JUN83  $1430 +$ 1440 DIM M\$[532],V(5),Mi\$[100],Mj\$[320] !HP/MODCOMP COMMUNICATIONS 29NOV83 1450 READ Messmax, Nuin, Nbytespen, Rs **!14JUL83** DATA 532,  $1460$ 5.  $14, 11$ !14JUL83  $1470 +$ 1490 + MAGNETIC TAPE 1500 ! 1510 INTEGER Blockid(6), B 1520 1530 DIM Stape#[1], Tapes#[1], Ms14#[4], Ms15#[4], Keyentry#[1] T06MAY82 1540 READ Stape\$, Tapes\$, Ms14\$, Ms15\$, Keyentry\$011 !06MAY82 1550 - DATA [N]", "N", "114", ":T15", "Y" !TAPE FLAG/MASS STORAGE G6MAY82 1560 F 1570 SHORT Snrs, Months, Days, Years, Hours, Minutes, Seconds  $1580 +$ 1590 DIM Blocksize(6) **!BYTES/TAPE BLOCK** 06MAY82 1600 DIM Blockformat(6)  $1610$  READ Blockformat(\*) !TAPE BLOCK FORMAT NO.  $1620$  DATA  $1, 1,$ 10 MEANS DO NOT WRITE BLOCK  $1<sub>1</sub>$ 日.  $1,$ Ø 1630  $\ddot{\phantom{1}}$  $1640$  $\mathbf{F}$  $-1650$ FILAMENT AND ARC CORRECTIONS TO AVERAGE POWER 1660 1670 DIM Slope(8), Fil(8)  $1680$  READ Slope $(*)$ ! kW/ch per kW Arc. 28JANS<sup>-</sup> 1690 DATA .019,.019,.014,.014,.0080,.0080,.004,.004! for Arc and Fil 12MAY82  $1700$  READ Fil(\*) **Experiment for** 22FEB82  $1710$ DATA .200,.200,.10,.10,.07,.07,.00,.00 ! filament 12MAY82  $1720$  DIM  $Aslope(2), Aff(2)$ 18MAR82  $1730$  READ Aslope(\*) 1740 DATA  $137, .137$  $1750$  READ Afil $(*)$ DATA 2.930,2.930  $1760 -$ 1770 1780 1790 **WORKING ARRAYS** 1800 1810 DIM Flowb(8,14), Aflowb(2,14) IPRESHOT FLOW READINGS **!06MAY82** 1820 DIM Rflowb(1,14) **!06MAY82** 1830 DIM Tempb(8,14), Atempb(2,14) **IPRESHOT TEMP READINGS** 106MAY82  $-145-$ 

106MAY82 1840 DIM Rtempb(1,14) **ISHOT TEMP READINGS** 1850 DIM Tempm(8,100), Atempm(2,100) 1860 DIM Rtempm(1,100) **I ARRAY FOR PERCENTAGES** 1870 DIM Tempmt(S,100),Atempmt(2,100) 1880 DIM Rtempmt(1,100) 1898 DIM Timem(180), Rtimem(180). I STORAGE ARRAY FOR TIME(plot only) 1900 DIM SF(8), Asf(2) ! FLOW 1910 DIM Rsf(1) ! ARRAYS FOR TEMP.DATA BASELINE 1920 DIM St(8), Ast(2) 1930 DIM Rst(1) 1940 DIM Rese(8),Arese(2),Resecf(8),Aresecf(2) ! INTEGRATED ENERGY & CORRECTION  $1950$  DIM Rnese(1), Rnesecf(1) **FACTORS** 298PR82 **.! CORRECTED AVG PWR/RAIL** 1960 DIM Appr(8), Rappr(2) 1970 DIM Xm(8), Axm(2) ! SCALE FOR PLOTTING 1980 DIM Rxm(1) 1990 DIM Peak pur(8), Apeak pur(2) **1999 PEAK POWER**  $2000 +$  $2020 +$ YEAR AND MONTHS 2030 | 2040 DIM Mensis#(12)[3] . ! Months of the year 22JAN82 2050  $READ$  Mensis $\sharp$ (\*) 2060 DATA "JAN","FEB","MAR","APR","MAY","JUN","JUL","AUG","SEP","OCT","NOV","DE  $\mathbb{C}^{(0)}$ 2070 READ Year 2080 DATA 84 !19Jan84 2090 |  $2110 +$ ENERGY CORRECTION FACTORS FOR SUB INTG 2120  $\mathsf{READ}$  Resecf(\*),Aresecf(\*),Rresecf(\*) 1298PR82 DATA 1.030, 1.080, 1.050, 1.040, 1.120, 1.070, 1.110, 1.120 IGRIDS 31MAY83 2130 DATA 1.000, 1.000 2140 IANODES 29APR82 DATA 1,276 2150 IROVER – **06MAY82**  $2160 +$  $2180 +$ 34978 CHANNEL ASSIGNMENTS  $2190 +$ 2200 DIM Flowfc\$[2],Flow1c\$[2],Aflow1c\$[2] | FLOWMETER CHANNELS 2210 DIM Tempfc#[2], Templc#[2], Atemplc#[2] | TEMPERATURE CHANNELS 2220 DIM Tf1\$[2], Cond\$[2], Fmrv\$[2] **FIFTOTALFLOW, CONDUCTIVITY, FM REF V.** 2230 DIM Vacc#[2], [acc#[2], Vanc#[2], Ianc#[2]! SOURCE PARAMETERS 2240 READ Flowfe\$, Flowle\$, Aflowle\$ 2256  $\frac{0.1 \text{ m}}{2}$ ,  $\frac{0.1 \text{ m}}{2}$ ,  $\frac{0.1 \text{ m}}{2}$ FLOW GRID FC, LC, ANODE LC 13JUN83 DATA 2260 READ Tempfc\$, Templc\$, Atemplc\$ 2270  $111", 18", 18", 19".$ DATA HERID FO, GRID LC, ANODE LC 13JUN83 2280 READ Tf1\$, Cond\$, Fmrv\$ DATA "21", "22", "23" 2290 ITOTALFLOW, CONDUCTIVITY, FM REF VOLTAGE READ Vacc#, Iacc#, Vanc#, Ianc# 2300 DATA "24", "25", "26", "27" 2310  $\parallel$ ACCEL V,I ARC V,I  $2320 +$ 2330 2340 | 2359. DIM Rouflowsus\$[41], Routempbsus\$[41], Routempsus\$[49] **!13MAY82** 2370 1 PROGRAM FLAGS/OPTIONS 2380 ! 2390. DIM Ano\$[1], Opt\$[1], Offref\$[1], Rover\$[1] (PROGRAM FLAGS 2400 DIM OUtmp\$[1],Offflo\$[1],Offcond\$[1]  $2410$ DIM Basel\$[1], Spike\$[1], Clock\$[1] 2420 DIM Counter\$[1], Rdparam\$[1], Redotd\$[1] 2430 DIM Outp\$[1], Plot\$[1], Perf\$[1] 2440 ! 2460 !! **GRAPHICS** 2470 ! 2480. 1 450 (Make room for GRAPHICS image16May  $\pm 1$  INTEGER Aa(23835), Aaa(23835).  $-146-$ 

83 2490 INTEGER Ra(16381) **1.45B (Make noom for GRAPHICS image16May83**  $2500 +$ 2510 DIM Frame1(4), Frame2(4), Frame3(4), Frame4(4) !GRID FRAME BOUNDARIES 2520 READ Frame1(\*) IGRID 1 Lx, Ux, Ly, Uy 2530 DATA 20,80,90,140  $2540$  READ Frame2(\*) **IGRID 2** 2550 DATA 90,150,90,140  $2560$  READ Frame3(\*) **IGRID 3** 2570 DATA 20,80,30,80 2580 READ Frame4(\*) **IGRID 4** 2590 DATA 90,150,30,80 2600 !  $2610$  DIM Anode(4), Rover(4) TANODEZROVER GIVES ANODEZROVER CHANNEL  $2620 +$ UNHICH GOES ON THE ITH GRID 120APR82  $2640 +$ 2650 Nmeas=60 ! Number of read passes during pulse,<100 21JUN83 2660 Tmdelay=0 ! Openator requested delay between readings(sec), 19Jan84  $2661$  Tmtot=0 ! Operator requested total integration time 19Jan84 19Jan84 Il Operator requested time to add to Tfil to get 2662 Impostfil=20 2663 ! default integration time.  $19Jan84$ 2670  $B$ ldelav=0 ! Baseline reading delay 27JAN82 2680 Anmeas=Nmeas !18MAR82 2690 !  $2700$  Nbase=14 **I NUMBER OF BASE-LINE MEASUREMENTS, G6MAY82** 2710 Anbase=Nbase  $2720 +$  $2730$  Rnbase=14 1See Rouflowsus\$ 106MAY82  $2740$  Rnz=1 1See Routempbsus\$ 2750 Rnmeas=90 **See Routempsus\$ !!!MAY82**  $2760 +$  $2780 +$ TOTAL WATER FLOW AND WATER CONDUCTIVITY **Contractor** 2790 ! ! TOTAL SYSTEM FLOW REF. 2800  $Ti101 = -.064$ read 14DEC81 2810 flagged for 2% discrepancy: Offflo\$  $2820$  Tflo2=0 ! FLOW level to be read on-line (Ch.23) 2830  $\mathbf{I}$  $Cond1 = .053$ : Water Conductivity Die:0.053=0.175E-6 mhos1 read 15DEC81 2840  $2850$  Cond $2=0$ I level to be read  $(Ch, 24)$ 2860  $\blacksquare$ ! FLOW METER REFERENCE VOLTAGE, read 4DEC81 2870  $Vref1 = 5.0446$ - 2380 flagged for 2% discrepancy: Offref\* 2890  $Vref2=8$  $\therefore$  REF VOLTAGE to be read on-line. (Ch.25) 2900  $\blacksquare$  $2920 + 1$ FLOWMETER CALIBRATIONS 2930  $\sim 10$ 2940 READ Mipstogpm ! ML/SEC TO GPM 13JUN83 2950 DATA 63.09019667 2960 DIM Voff(8) ! GRIDS FLOWMETER OFF-SETS 18MAR82 2970 READ Voff(\*) ! INPUT DATA: VOLTAGE OFFSETS 238PR82 ! ANODE FLOWMETER OFF-SETS 18MAR82 2990 DIM Avorr(2) 3000 READ AUGRACE) 3010 DATA 0.0,0.0 **!18MAR82** 3020 DIM Ruoff(1) **TE ROVER FLOWMETER OFFSET** 20APR82 3030 - $READ$   $Rvoff$  $(*)$ 3040 DATA -.026 23APR82  $\pm$  m $\sigma$ 3050  $\mathbf{I}^+$ 3060 DIM Fmc1(8), Fmc2(8) (Grid flowmeter conversion coefficients) 3070 ALL VALUES DERIVED FROM CALIBRATION CURVES SUPPLIED WITH UNITS 3090 | |

note: FLOWMETERS ARE NOT LINEAR BELOW 2.0 GPM 3100 |  $3110 +$  $3120$  READ Fmc1(\*) F.M.  $\sim 1$  . TEMP. ,3130 |  $3140$  !  $Fmc1 = m1pS/mV/V$  !  $Fmc2 = m1pS$ . ! chan. ser # ! arid. chan. DATA 592.15 |  $\begin{pmatrix} 1 & 1 & 1 \\ 1 & 1 & 1 \end{pmatrix}$ SOURCE A  $12$ 3150  $-64.03$ 7694  $\blacksquare$  $-2$  $13<sub>1</sub>$  $3160$ DATA 615.13  $\mathbf{I}$  $-87,32$  $\mathbf{B}$ 7702 그 친 사람 GRADIENT A 3170 DATA 598.11  $-54.52$ 7698 H  $14$  $-4$ DATH 592.15  $-51.98$  $\mathbf{I}$  $\mathbf{B}$ 7695  $15<sub>1</sub>$ 3180  $\mathbf{L}$  $-5$ DATA 603.82 3190  $-71.00$ SUPPRESSOR A 7699 16  $\mathbf{f}$  $\mathbf{E}$  $-6 -$ 3200 DATA 584.35 |  $\sim 1$  .  $\mathbf{B}$ 7697  $17$  $-66,37$  $\Delta \sim 1$  $\overline{7}$ 3210 DATA 577.95 !  $-61.24$  $\sim 10^{-1}$ EXIT A 7693  $18$ DATA 595.32 1  $\sim 10^{-10}$  M  $_\odot$ 3220  $-77.98$  $8 \mathbf{B}$ 7696 19 3230 | 3240 READ Fmc2(\*) 3250 DATA -64.03 DATA -87.32 3260 3270 DATA -54.52 3280 DATA -51.98 N.B.- ALL DATA is in m1/S. 3290 DATA -71.00 3300 DATA -66.37 DATA -61.24 3310 3320 DATA -77.98 3330 L 3340 DIM Afmc1(2), Afmc2(2) -!Anode flowmeter conversion coefficients 3350 READ Afmc1(\*) IFLOW TECHNOLOGY #240496 3360 DATA 0 4851.322668 13JUN83 3370 DATA 926.16  $+8687$ 29APR82 3380 READ Afmc2(\*) 3390 DATA 2271.24  $1 - 6.20852$ 113JUN83 3400 DATA -237.22 1298PR82  $3410$  DIM Rfmc1(1), Rfmc2(1) **Selfover flowmeter conversion coefficients** 3420 READ Rfmc1(\*) 3430 DATA 256.71062 3440 READ Rfmc2(\*) DATA -19.33900 3450  $3460 +$ 3480 ! 3490 Vacc=Iacc=Vanc=Ianc . 19Jan84 **Contract** Defaults 3491 3500 - Tdelay=0 - ! delay(msec) between temp measurements for Read3497a. !19Jan84 3505 I total integration time(sec) from subr. Read3497a Tmax=0  $119$ Jan $84$ 3506  $-1$ 3510 Tmax0=0  $\pm$  total temp measurement time with tdelay = 0. 119Jan84 3515 Tdinc=0 -! increase in Tmax(sec) produced by every msec increase!19Jan84 3516 119Jan84 I in Idelay. Calculated it initialization. 3520  $\mathbf{L}$ 3550  $Tacc = 0.002$  $\mathbf{I}$ Defaults 119Jan84 3560 Tarc=.002 !19Jan84  $3570$  Tfil=3.5  $!19Jan84$  $3571 - 1$ 3590 | 3600 ! \*\*\*\*\*\*\*\* SET FLAG OPTIONS \*\*\*\*\*\*  $3610 +$ 3620 ! Data Handling 3630 Dumdat#="N" ! USE DUMMY DATA FLAG **JISMARS2** 3640 Opt \*= "N" ! OPTION LIST CHANGE 3650 Offref\$="N" ! F.M. Volt. Ref. deviation 3660 Outmo#="N" 1 Overtemperature Limit ! TOTAL SYSTEM FLOW O.L. FLAG 3670 OFFF10\$="N" 3680 Offcond#="N" ! WATER CONDUCTIVITY O.L. FLAG 3690 Calibrate=False ! CALIBRATION MODE 3700 Rs232=True ! MODCOMP ACCESSIBLE ON RS232 14JUL  $3710 +$ 3720 Base1\$="Y" ! BASELINE CORRECTION

 $-148-$ 

 $3730$  Spike $\bar{x} = "Y"$ ! FOR NUM. SPIKE SUPRESSION 3740 !<br>3750 Clock\$="Y" — Accessory Devices LEREALTIME CLOCK 9FEB82 TRENETTING COOK TERS THE STATISTICS 3760 Countr\$="Y". 3770 Rdpanam\$="Y"<br>3780 Redotd\$≐"N" P. Read Vacc, Jacc, Varc, & Janc from MODCOMP 16FEB82  $28JAN82$ 1. Set 34978 clóck Flag default.  $3790 - 1$ 9FEB82 3800 | \*\*\*\*\*\*\*\*\*\*\*\*\* Operator Option List \*\*\*\*\*\*\*\*\*\*\*\*  $3810 - 1$ 3820 Ano\$="Y" ! ELECTON DUMP FLAG 13JUN83 3830 Rover\$="N" 3840 Outp#="Y" ! OPTION FOR HARDCOPY OUTPUT  $3850 +$ CRT PLOT only IF  $=$ "N" 3860 Plot #="Y" ! AUTOMATIC HARDCOPY PLOT OPTION : 3870 ! when OUTP#="Y". Calculations only 3880 1 if Plot \*= "N" 3890 Perf#="Y" ! PERFORATED PAPER OPTION  $3900$  L  $\sim$ 3910 ! \*\*\*\*\*\*\*\*\*\*\*\*\*\*\* PROGRAMMED KEY FUNCTIONS \*\*\*\*\*\*\*\*\*\*\*\*\*\*\*\*\*\*\*\*\*\*\*\*\*\*\* 3920 | 3930 L 3940 ON KEY #0 GOSUB Fire<br>3950 ON KEY #1 GOSUB Filon [1] SIMULATE FIRE INTERRUPT 05MAY83<br>3960 ON KEY #2 GOSUB Vacceletc [1] SIMULATE VACCELETC INT | 16MAY83<br>3970 ON KEY #3 CALL Dump [1] | 19MAY83 | DUMP GRAPHICS 3978 ON KEY #3 CALL Dump<br>3978 ON KEY #3 CALL Dump<br>3988 ON KEY #4 GOSUB Tapeini | INITIALIZE TAPE | 18MAR82<br>3998 ON KEY #5 GOSUB Tapestop | STOP TAPE WRITING | 18MAR82<br>4888 ON KEY #7 GOSUB Rop | DISABLE REWIND | 28JUL83 4020 ON KEY #8 GOSUB Tapeskip<br>4030 ON KEY #9 GOTO Reset (1999) 1999 - 1999 PESET OF THE MEASUREMENT<br>4040 ON KEY #11 GOTO Calc (1999) 1999 PESET OF THE MEASUREMENT **06MAY82 I RESET OF THE MEASUREMENT 05MAY83** ! (RE) CALUCLATE [16MAY83] 4050 1 4060 IF Countr#="Y" THEN CALL Countr (Dummy, Dummy, Dummy)  $\frac{1}{28}$  28JAN82  $4070 +$ 4090 ! 4100 ! BEGINNING OF THE PROGRAM  $4110 +$ 4130 1 4140 PRINTER IS 16 4150 IF Clock#="N" THEN CALL Daytime(Month, Day, Hour, Minute, Second) [15] 9FEB82 4160 IF Clock #="Y" THEN CALL Hpclock(Month, Day, Hour, Minute, Second) : 9FEB82  $4170 +$ 4180 PRINT PAGE 4200 PRINT 4210 PRINT " WATER-FLOW CALORIMETRY PROGRAM FOR 10X40 L.P.A. GRIDS AND LPS" 4220 PRINT " Rev. ";Version‡ 4240 PRINT 4250 . PRINT USING 4260;Day:Mensis\$(Month);Year:Hour:":";Minute;":";Second!18MAR 4260 IMAGE 28X, DD, 3A, DD, 4X, DD, A, DD, A, DD **!18MAR82** 4270 PRINT  $\pm$  22JAN82 4280 PRINT  $\frac{1}{22}$ JAN82 4290 FRINT " THE OPTIONS ARE: " We will 4300 PRINT "ANO\$= ' ", Ano\$, "ELECTRON DUMP DATA OPTION" **13JUNS3** 4310 PRINT "ROVER#= ", Rover#, "ROVER DATA OPTION"  $\frac{1}{20}$  208PR82 4320 PRINT "PLOT#= ", Plot#, "PLOT OF OUTPUT DATA" 4330 PRINT "OUTP\$= ", Outp\$, "PRINT OUT OUTPUT DATA" 4340 PRINT "PERF#= ", Perf#, "PERFORATED PAPER IS USED" 4350 1 4360 INPUT "DO YOU WANT TO CHANGE THE DATE OR TIME ?(Y/N)", Redotd# | 22JANS2 4370 IF Redotd\$="Y" THEN CALL Newtime(Clock\$)  $1.9$ FEB82 4380 !

4390 INPUT "DO YOU WANT TO CHANGE OPTIONS (Y/N) ?", Opt\$  $4400 +$ 4410 IF Opt \$= "N" THEN GOTO 4520  $4420 +$ 4430 1 \*\*\*\*\*\* OPERATOR CHANGE OPTIONS \*\*\*\*\*\*\*\*\*\*  $4440 +$ 4450 INPUT "DO YOU WANT ELECTRON DUMP DATA ?(Y/N)", Ano\* 4460 INPUT "DO YOU WANT ROVER DATA ?(Y/N)", Rover\$ 4470 INPUT "DO YOU WANT THE PLOT BE PREPARED AFTER EACH SHOT (Y/N) ?", Plot\$ 4480 INPUT "DO YOU WANT THE RESULT PRINTED OUT AFTER EACH SHOT (Y/N) ?",Outp# 4490 + 4500 IF Outp\$="Y" THEN INPUT "ARE YOU USING PERFORATED PAPER ?(Y/N)", Perf\$ 4510 ! 4520 FIXED 0 123APR82 4530 Rouflowsus\$="VT4AC1AF1AL1VW10VR1VD5VN"&VAL\$(Rnbase)&"AE0VS2VF2" 4530 Rovflowsus\$="VI4AC1AF1AL1VW10VR1VD5VN"&VAL\$(Rnbase)&"AE0VS2VF2" | !05MAY83<br>4540.Rovtempbsus\$="VI4AC2AF2AL2VW10VR1VD5VN"&VAL\$(Rnbase)&"AE0VS2VF2" | !05MAY83 4550 Routempsus\$="VT4AC2AF2AL2VW20000VR1VD5VN"&VAL\$(Rnmeas)&"AE0VS2VF2" !05MAY83 4560 ! 4570 CALL Mcset3497a(Flowfc\$,Flowlc\$,Aflowlc\$,Ano\$,NcK,Nz,Anz,Flowsus\$) !18MAR82 4580 CALL Moset3497a(Tempfo\$,Templo\$,Atemplo\$,Ano\$,L,J,K,Tempsus\$) !18MAR82 4590 IF (Nch=L) AND (Nz=J) AND (Anz=K) THEN B100 **114JUN83** 4600 DISP "NOT SAME NUMBER OF FLOWMETER AND TEMPERATURE CHANNELS" !18MAR82 4610 PAUSE 4620 B100:IF Anz=1 THEN B110 **!14JUN83** 4630 DISP "ANZ>1. CHANEL SCREWUP. BYTE COUNT TO MODCOMP WILL BE WRONG." F14JUN83  $4640$   $I = 1/0$ FORCE AN ERROR 14JUN83 4660. 4670 ! DIMENSION ARRAYS ACCORDING TO NUMBER OF CHANNELS ACTUALLY BEING 4680 -! USED AND NUMBER OF MEASUREMENTS BEING TAKEN. 4690. 4700 Bi10: REDIM Flowb(Nz, Nbase), Tempb(Nz, Nbase) 114JUNSS 4710 REDIM Sf(Nz), St(Nz), Tempm(Nz, Nmeas) 4726 REDIM Rese(Nz), Appr(Nz), Xm(Nz), Peak pur(Nz) **!18MAR82** 4730  $\frac{1}{2}$ 4740 REDIM. Aflowb(Anz, Anbase), Atempb(Anz, Anbase) **!ISMARS2** 4750 REDIM Asf(Anz), Ast(Anz), Atempm(Anz, Anmeas) ( **118MAR82** 4760 REDIM Arese(Anz), Axm(Anz), Apeak pwr(Anz) 4770 4780 REDIM Rfbuffer\$(Rnbase), Rtbbuffer\$(Rnbase), Rtbuffer\$(Rnmeas) 4790 REDIM Rflowb(Rnz, Rnbase), Rtempb(Rnz, Rnbase) 120APR82 4800 REDIM REF(Rnz), Rst(Rnz), Rtempm(Rnz, Rnmeas) 4810 REDIM Rrese(Rnz), Rxm(Rnz) 4820 MAT Asf=(1E30) 4830 MAT Ast=(1E30) 4840 MAT Aappr=(1E30) 4850 MAT Apeak pur=(1E30) 4860 MAT Anode=ZER **I SPECIFY GRIDFRAMES ON WHICH I LISMARS2** 4870 IF Ano\$="N" THEN GOTO 4890 THE ANODES ARE TO BE PLOTTED.  $4890$  Anode(3)=1 **!13JUN83** 4890 MAT Rover=ZER  $120$ APR82 4900 IF Rover#="Y" THEN Rover(4)=1 4910 PRINT PAGE 4920 PLOTTER IS 13, "GRAPHICS" **I PREPARATION OF BASIC PLOT** 18MAR82 4930 GRAPHICS !18MAR82 4940 CALL Pictlabel(Vension\$, Ano\$, Rover\$) 120APR823 4950 CALL Logo  $4960$  CALL Gridframe(Frame1(\*),1,Anode(1),Rover(1)) 4970 CALL Gridframe(Frame2(\*),2,Anode(2),Rover(2)) 4980 CALL Gridframe(Frame3(\*),3,Anode(3),Rover(3)) 4990 CALL Gridframe(Frame4(\*),4,Anode(4),Rover(4)) 5000 GSTORE Aa(\*) **145B & C ISTORAGE OF BASIC PLOT** 16MAY83 5010 | CSTORE Aaa(\*),0,227 | **1450 STORAGE OF 2ND HALF OF PLOT 16MAY83** 5020 EXIT GRAPHICS 5021 5022 DISP "TIMING MEASUREMENTS FOR SUBSEQUENT CALCULATIONS OF TDELAY" (19Jan84

5023 - $CALL$  Read3497a(Clock\$,Nmeas,1,0,Tempsus\$,Tbuffer\$(\*),Tmax0)  $119$ Jan $34$ CALL Read3497a(Clock\$, Nmeas, 0, 100, Tempsus\$, Tbuffer\$(\*), Tmax) 5024  $119J$ an $84$ 5025 Tdinc=(Tmax-Tmax0)/100 | change in Tmax/msec of delay 119Jan84 5026  $\pm$ 5030 IF NOT R\$232 THEN Snr !14JUL83 5040 Wilen=Nuin\*Nbytesper **ICHARACTERS FROM MODCOMP** 120JUL83 5056 ISETUP COMMUNICATIONS LINK WITH MODCOMP RESET RS CONTROL MASK Rs:128+4 5060 5070 WAIT READ Rs, 4; Rsdummy 5080 WRITE 10 Rs.7:0 5090 CARD ENABLE Rs 5100 TOPEN Rs GOSUB Readchr  $5120 +$ 5130 1 PREPARE FOR ON-LINE DATA ACQUISITION  $5140 +$ 5150 Snr: ON ERROR GOTO 5160  $\sim 14JUL83$ 5160 INPUT " ENTER CURRENT SHOT NUMBER", Shr 118MAR82  $5170$  Snr=INT(Snr)+1 118MAR82 5180 Reset: OFF ERROR **!05MAY83**  $5190$  Snr=Snr-1 **118MAR82** 5200 !  $5220 +$  $5230 +$ WAIT FOR FIRE COMMAND INTERRUPT  $5240 +$ 5260 + 5270 5280 Reentry:Stape##Tapes# . RE-ENTRY POINT \*\*\*\*\*\*\*\*\*\*14JUN83  $\mathbf{1}$ 5290 GOSUB Srasetup 5300 EXIT GRAPHICS 5310 PRINTER IS 16 5320 PRINT PAGE 5330 Ki=0 5340 | 5350 Waitforfine: Ki30=Ki/30 105MAY83 5360 FIXED 0 5370 Next shot=Snr+1 129APR82 5380: IF (Outmp\$="Y") AND (K) MOD 2=0) THEN DISP " WAITING FOR TRIGGER ..shot # ";Next shot;"TIMER=";Ki30;" OVERTEMP ON shot: ":Snr IF Outmo#="Y" THEN BEEP 5390 -5486 IF (Outmp#="Y") AND (Ki MOD 2=1) THEN DISP " WAITING FOR TRIGGER .. shot # ";Next\_shot;"TIMER=";Ki30;" OVERTEMP ON shot: ":Shr  $5410$  $\mathbf{F}$ 5426 IF Outmp#="N" THEN DISP " WAITING FOR FIRE INTERRUPT ..shot # ";Next shot :"TIMER=":Ki30 5430  $\mathbf{I}$  $5440.$  $Ki = Ki + 1$  $1(2JUL81)$ 5450 IF NOT Fine THEN Waitforfine 105MAY83 5460 5470  $\overline{1}$ HAVE FIRE COMMAND INTERRUPT 5480 EXIT GRAPHICS 5490 BEEP 5560 **!18MAR82**  $5510$  Snr=INT(Snr)+1 ! INCREMENT SHOT NUMBER 118MAR82 5520 Mi#="" FOLEAR RS232 COMMUNICATIONS BUFFER **!14JUL83**  $M_1$ #=TBUF# 5525 **L29NOV83** 5526 5528 IF Indelay>0 THEN Fire10 - !Indelay overrides default and Intot 19Jan84 5533 IF Tmtot>0 THEN Fine15 (Tmtot overrides default) 19Jan84 5534 IF TAILS4 THEN Fine20 (Base Tdelay calc only on good Tfil) 19Jan84 5535 Tdelay=MAX(Tfil+Tmpostfil-Tmax0,0)/Tdinc ! sec/(sec/msec)=msec .19Jan84 5536 -GOTO Fire20  $119J$ an84 5537 Fine10: Tdelay=Tmdelay 119Jan84 5538 GOTO Fine20  $-151-$ 119Jan84

```
5550 Fine15: Tdelay=MAX(Tmtot-Tmax0,0)/Tdinc
                                                                    !19Jan84
                                                                    119Jan84
5557 Fire20: FIXED 0
5558
5560 DISP "READ BASE LINE, TO RESET PRESS KEY #9 .. SHOT "; Shr
5570 (
5580 Filon=Vacceletc=Roverdataready=False
                                             ! Reset interrupt flags
                                                                     !05MAY83
5590 Outmp#="N"
                                             ! Reset OVER TEMPERATURE flag
                                             ! Reset OFF REF.VOLT. FLOWMETER
SERR OFFERS "N"
                                             ! Reset TOTAL SYSTEM FLOW flag
5610 Offflo#="N"
5620 Offcond#="N"
                                             ! Reset WATER CONDUCTIVITY flag
5630
     \mathcal{F}5640
     FIXED 5
5650
     [CALL]Sysstat(Tf1$,Tf1o1,Tf1o2,Offf1o$,Cond$,Cond1,Cond2,Offcond$,Bf1o);
5660
     IF Dumdat #= "Y" THEN GOSUB Dumsystat
                                                                     118MAR82
     IF (Offflo*="N") AND (Offcond*="N") THEN GOTO 5750
5670
     IF (Offflo#="7") AND (Offcond#="Y") THEN PRINT "FLOW ERR"; Tflo2;" vs ":Tfl
5680
oi;"=";Bflo;"GPM enn. COND ERR";Cond2;" vs";Cond1
5690 IF (Offflo≢="Y") AND (Offcond≢="Y") THEN GOTO 5720
     IF Offflo$="Y" THEN PRINT "SYS TOTAL FLOW ERR"; Tflo2; "should be:"; Tflo1;"(
5700
":Bflo:"GPM)err."
     IF Officend#="Y" THEN PRINT "COND ERR "; Cond2; "should be: "; Cond1
5710
5720
     BEEP
                                                                      1308PR82
5730
     BEEP
                                                                      130APR82
5740
     \mathbf{I}5750
     CALL Rdfmr(Fmrv$,Vref1,Vref2,Offref$)
                                              1. Read Flow Meter Voltage Ref.
     IF Dumdat *= "Y" THEN GOSUB Dumndfmn
5760
                                                                     118MAR82
5770
5780
     IF Officef#="N" THEN GOTO 5840
5790
     DISP "FLOWMETER REF. V. OFF RANGE, Set @:"; Vref1; "Read value:"; Vref2; "Devia
5800
tion >24<sup>n</sup>
5810
     BEEP
5820 !
5830 GOTO 5750
5840
                                           ***********************************
5850
                                           WAIT interval is for:
5860
            WAIT 0
                                                                       27JAN82
5870
                                           Area Warning, Pre-filament-on Time,
5880
                                           ***********************************
5890 1
               **** TAKE TEMPERATURE BASE-LINES *****
                                                                       86MAY82
5900 +
5910
     IF Rover$="N" THEN 5950
                                                                      105MAY83
5920
     CALL Roverstant (Routempbsus#)
                                                                      .120000825930
     CALL Roverfinish(Rtbbuffer#(*),Dummy)
                                                                      120APR82
5940 |
5950 CALL Read3497a(Clock$,Nbase,1,Bldelay,Tempsus$,Tbbuffer$(*),Dummy) !06MAY82
5960 FIXED 0
5970 IF Dumdat #="Y" THEN GOSUB Dumbase
                                                                      418MAR82
5980
5990
       6000.
            WAIT FOR FILAMENT ON INTERRUPT
6010
     \sim 1.
6020
6030.
      ÷.
6040.
      DISP "WAITING FOR FILAMENT ON INTERRUPT. TO RESET PRESS KEY #9 .. SHOT #
":Snr !05MAY83
6050 Waitforfilon: IF NOT Filon THEN Waitforfilon
                                                                      105MAY83
     DISP "READING DELTA T/s FOR SHOT #":Snr
6060
                                                                      .!05MAY83
6070
     BEFF
6080 1
6090 | 1
6100 | ************ TAKE THERMOCOUPLE READINGS HERE
                                                     *************************
6110 !
                            THEN GET FLOW
                                                                      TØ6MAYS2
6120 IF Rover#="Y" THEN CALL Roverstant(Rovtempsus#)!START ROVER DATA
                                                                       05MAY83
```
6130 CALL Read3497a(Clock\$,Nmeas,0,Tdelay,Tempsus\$,Tbuffer\$(\*),Tmax) = 119Jan84 6140 CALL Read3497a(Clock\$,Nbase,1,Bldelay,Flowsus\$,Fbuffer\$(\*),Dummy) !06MAY82 6150 IF NOT Calibrate THEN Unpak 116MAY83 6160 PRINT "READING HEATER VOLTAGE" 6170 Cevolts=Ceav=0 6180 FOR I=1 TO 5 **LIGET LPA HEATER VOLTS AND AMPS** 6190 -ENTER Vdevice; Cev. 6200 WAIT 100 6210 Cevolts=Cevolts+Cev 6220 ENTER Adeptice; Cea 6230 NAIT 100 6240 Ceau=Ceau+Cea **MISEE GOSUB CALIBRATE** 6250 NEXT I 6260 Cevolts=Cevolts/5  $6270$   $Ceav = Ceav / 5$ 6280 Ceamps=Ceau\*Toamps 6290 Cenerqy≈Cevolts\*Ceamps\*.001\*Tmax !GET TOTAL ENERGY FROM HEATER IN KJ 6300 -Cenergy=MAX(Cenergy,.00001) 6310 6320 Unpak: Atmax=Tmax 118MAR82 6330  $\sim 1$ 6340 DISP "UNPACK GRID DATA, SHOT";Shr 6350 CALL Unpack(Nz,Nbase,1,Fbuffer#(\*),Flowb(\*)) **LIGRID FLONS** 18MAR82 6360 CALL Unpack(Nz,Nbase,1,Tbbuffer\$(\*),Tempb(\*)) = **LIGRID TEMP BASE** 18MAR82  $6370$  CALL Unpack(Nz,Nmeas,1,Tbuffer\$(\*),Tempm(\*)). LIGRID TEMP MEAS 18MAR82 6380 IF Ano#="N" THEN GOTO 6430 DISP "UNPACK ELECTRON DUMP DATA, SHOT"; Snr 6390 -113JUN83 6400 CALL Unpack(Anz, Anbase, Nz+1, Fbuffer\$(\*), Aflowb(\*))! ANODE FLOWS 18MAR82 6410 CALL Unpack(Anz,Anbase,Nz+1,Tbbuffer\$(\*),Atempb(\*))!ANODE TEMP BASE 18MAR82 6420 CALL Unpack(Anz,Anmeas,Nz+1,Tbuffer\$(\*),Atempm(\*)) !ANODETTEMP MEAS 20APR82 6430 IF Dumdat\$="Y" THEN GOSUB Dumbase 118MAR82 6440 IF Dumdat #= "Y" THEN GOSUB Dumdat **!18MAR82** 6450 6460. 6470. 6480.  $\sim$  1 6490 DISP "END OF GRID DATA ACQUISITION ":Snr 113MAY82 6500. WAIT 200 6510 **BEEP WAIT 200** 6520 -6530 BEEP 6540. ! \*\*\*\*\*\*\*\*\*\*\*\*\*\*\*\*\*\* END OF ON-LINE DATA ACQUISITION \*\*\*\*\*\*\*\*\*\*\*\*\*\*\* 6550. 6560 6560  $\sim 1$ 22JAN82 IF Clock \*= "N" THEN GOTO 6750 6660 6670 ! 6680 CALL Hpclock(Month, Day, Hour, Minute, Second) 9FEB82 t 6690  $\mathbf{I}$ *SFEBS2* 6710 ! £720 L GET VACCEL FROM MODCOMP EITHER VIA RS232 OR DACS 14JUL83 6730 ! 6750 IF Ropanam#="N" THEN Param10 ! 14JUN83 6760. IF Calibrate THEN Calc  $+ 14JUN83$ 6770 ! ! 27JAN82 IF Rs232 THEN GOSUB Readfrommodcomp 6780 -! 14JUL83 6790 IF NOT Rs232 THEN GOSUB Readfromdads | 14JUL83 6800 IF Dumdat#="Y" THEN GOSUB Dumndpanam 6820 Param10: PRINTER IS 16 6825. IF Countr#="Y" THEN CALL Countr(Tanc,Taic,Tfil)! Read times  $+ 05$ Dec $83$ 6826 IF Dumdat#="Y" THEN GOSUB Dumcountr ! 05Dec83 6830 FIXED 3  $-153-$ 

ILET'S SHOW WHAT WE HAVE FOR SOURCE PARAMETERS . 6840 PRINT 6850 PRINT "Vacc IS ":Vacc PRINT "Iacc IS "; Iacc 6860 PRINT "Vanc IS "; Vanc 6870 -PRINT "Iarc IS ":Iarc 6880 -6890 -PRINT "Tace IS ":Tace 6900 -PRINT "Tand IS "; Tand 6910 PRINT "TELL IS ":JELL 6920 PRINT "Eaco IS "; Vacc\*Tacc\*Tacc; " Eand IS "; Vanc\*Tanc\*Tanc -6930  $\mathbb{R}$ 6940 DISP "TO CHANGE THE ABOVE DATA PRESS KEY #15" 6950 6960.  $\blacksquare$ 6970 Fbeep=5 ! Set up times to wait 25JAN82 6980 .IF Countrist N" THEN Fbeep=Fbeep+5 11 enough to recognize & 25JAN82 **Liget parameter changes. 25JAN82** 6990. IF Robanam\$="N" THEN Fbeep=Fbeep+5 7000 7010 ON KEY #15 GOTO Param60 7020 FOR Beep=1 TO Fbeep 7030 BEEP 7040 WAIT 1000.0 ! THIS IS THE BASE WAIT TIME 7050 NEXT Beep 7060 BEEP 7070 GOTO Param80 7080 | \*\*\*\*\*\*\*\*\*\*\*\*\*\*\*\*\*\*\* ACCEPT CHANGE DATA HERE \*\*\*\*\*\*\*\*\*\*\*\*\*\*\*\*\*\*\*\*\* 7090 Param60: INPUT "Vacc = ?"; Vacc = 0 ! ACCEL VOLTAGE 7100 WINPUT "Lacc =  $2$ ", Lacc ! ACCEL CURRENT 7110 INPUT "Vanc =  $2<sup>n</sup>$ , Vanc ! ARC VOLTAGE 7120 INPUT "land =  $2^{\circ}$ . land ! ARC CURRENT INPUT "Tace =  $2^{\circ}$ , Tace 7130 ! ACCEL ON-TIME  $7140$  . INPUT "Tand =  $2$ ", Tand . ! ARC ON-TIME 7150 INPUT "Tfil =  $2<sup>n</sup>$ , Tfil ! FIL ON-TIME 7160 ! 7170 Param80: FIXED 0 7180 OFF KEY #15 ! SPEC FUNC, SHOT DATA KEY OFF 7190 !! 7220 ! 7230 1 CALCULATION OF CALORIMETRY DATA  $7240 +$ 7250 Calc: Istant=1 IFIRST MEASUREMENT **05MAY83** 7260 Iend=Nmeas LLAST MEASUREMENT  $+18$ MAR82 7270 Idelt=Iend-Istant+1 INUMBER OF MEASUREMENTS 118MAR82 7280 7290 DISP " CALCULATION OF BASIC GRID DATA SHOT NUMBER "; Shr 7300 -CALL Getflow(Nz,Nbase,Fmc1(\*),Fmc2(\*),Voff(\*),Vref2,Flowb(\*),Sf(\*)) !18M 7310 CALL Gettempbase(Basel\$,Nz,Nbase,Tempb(\*),St(\*))  $1900082$ 7320 CALL Gettemp(Nz, Nmeas, St(\*), Tempm(\*)) **!ISMARS2** 7330 CALL Spike(Spike\$,Nz,Nmeas,Tempm(\*)) 118MAR82 7340 1 DISP " CALCULATION OF THE ENERGY TO THE GRIDS, SHOT NUMBER "; Shr 7350 7360 CALL Intg(Rese(\*),Istart,Iend,1,Nz,Tmax,Tempm(\*),Sf(\*),Idelt,Resecf(\*))!29 APR82 7370 CALL Getmax(Nz,Nmeas,Tempm(\*),Xm(\*),Tempmax) 118MAR82 7380 CALL Getpkpun(Nz, Xm(\*), Sf(\*), Peak pun(\*)) **!18MAR82** 7390  $CALL$  Appr(Tacc,Tanc,Tfil,Varc,Iarc,Nz,Rese(\*),Slope(\*),Fil(\*),Appr(\*)) 7400 IF Ano#="N" THEN GOTO 7560 7410 **Astant=1** !18MAR82 7420 **Aend=Anmeas** !18MAR82 7430 -Adelt=Aend-Astart+1 7440. : DISP "CALCULATION OF BASIC ANODE DATA, SHOT NUMBER ";SNR" **!18MAR82**  $7450$  CALL Getflow(Anz,Anbase,Afmc1(\*),Afmc2(\*),Avoff(\*),0,Aflowb(\*),Asf(\*))!13J 7460  $\mid$  CALL Gettempbase(Base1\$,Anz,Anbase,Atempb(\*),Ast(\*)) = 118MAR82 7470  $[CHLL]$  Gettemp(Anz,Anmeas,Ast(\*),Atempm(\*)) T18MAR82  $7480$ CALL Spike(Spike#,Anz,Anmeas,Atempm(\*)) 118MAR82

```
7498
7500
     DISP "CALCULATION OF ENERGY TO THE ELECTRON DUMP, SHOT NUMBER"; SHP!13JUN83
7510
      CALL Intq(Arese(*),Astart,Aend,1,Anz,Atmax,Atempm(*),Asf(*),Adelt,Aresecf(
*))!29APR82
7520
      CALL Getmax(Anz,Anmeas,Atempm(*),Axm(*),Atempmax)
                                                                     -13MRR82CALL Agetpkpwn(Anz, Axm(*), Asf(*), Apeak pwn(*)).
7530
                                                                        !18MAR82
      CALL Aappr(Tacc, Tarc, Tfil, Varc, Iarc, Anz, Arese(*), Aslope(*), Afil(*), Aappr(*
7540
))!isMAR82
7550
     \blacksquare7560
     IF Rover$="N" THEN GOTO 7830
                                                                        120APR82
7570 DISP "WAITING FOR ROVER DELTA T MEASUREMENTS TO FINISH, SHOT";Shr !05MAY83
7580 Waitfornover: IF NOT Rovendataready THEN Waitfornover
                                                                        105MAY83
7590 DISP "READING ROVER DATA, SHOT"; Snr
7600
      CALL Roverfinish(Rtbuffer#(*), Rtmax)
                                                                        120APR82
                                                                        !05MAY83
7610
      Rovendataready=False
7620 -
      CALL Roverstart (Rouflowsus#)
                                            IGET FLOW
                                                                        T06MAY82
7638 DISP "WAITING FOR ROVER FLOW MEASUREMENTS TO FINISH, SHOT"; Snr
                                                                       !05MAY83
7640 Waitforflow: IF NOT Roverdataready THEN Waitforflow
                                                                        105MAY83
7650 CALL Roverfinish(Rfbuffer#(*),Dummy)
                                                                        !06MAY82
7660 DISP "UNPACKING ROVER DATA, SHOT"; Snr
7670 IF Dumdat $="Y" THEN GOTO 7710
7680 -
      CALL Unpack(Rnz, Rnbase, 1, Rfbuffer$(*), Rflowb(*)) ! UNPACK FLOW
                                                                       1200RR82
      CALL Unpack(Rnz, Rnbase, 1, Rtbbuffer$(*), Rtempb(*))!UNPACK TEMP BASE!20APR82
7690
7700
      CALL Unpack(Rnz, Rnmeas, 1, Rtbuffer$(*), Rtempm(*)) !UNPACK TEMP MEAS 20APR82
7710Rstart=1
                                                                        120APR82
7720
      Rend=Rnmeas
                                                                       !20APR82
7730
      Rdelt=Rend+Rstant+1
7740.! DISP "CALCULATION OF BASIC ROVER DATA, SHOT NUMBER "; SNR
                                                                       120APR82
7750 CALL Getflow(Rnz,Rnbase,Rfmc1(*),Rfmc2(*),Rvoff(*),Vref2,Rflowb(*),Rsf(*))
7760 'CALL Gettempbase(Base1$,Rnz,Rnbase,Rtempb(*),Rst(*)) |
                                                                        1208PR82
7770
      CALL Gettemp(Rnz, Rnmeas, Rst(*), Rtempm(*))
                                                                       120APR82
7780
      CALL Spike(Spike$,Rnz,Rnmeas,Rtempm(*))
                                                                       120APR82
7790
      \mathbf{I}7800
      DISP " CALCULATION OF ENERGY TO THE ROVER, SHOT NUMBER"; Shr
                                                                       120APR82
      CALL Intg(Rrese(*),Rstart,Rend,1,Rnz,Rtmax,Rtempm(*),Rsf(*),Rdelt,Rresecf(
7810
*>>!29APR82
7820
      CALL Getmax(Rnz, Rnmeas, Rtempm(*), Rxm(*), Rtempmax)
                                                                       13000027830
7848 -
      7850
     \pmOUTPUT SUMMARIZED RESULTS
     7860
7870
     \sim 17880 PRINTER IS 16
7890 -
     IF Outp#="Y" THEN PRINTER IS 0
      IF (Perf#="Y") AND (Plot#="N") AND (Snr MOD 2=0) THEN PRINT PAGE (118MAR82
7900
7910
7920
     IF Ano*="N" THEN GOTO 7960
                                                                        118MAR82
7930 -
      PRINT USING 7940; "*****RESULTS OF 10X40LPA & LPS CAL FOR SHOT#"; Snn; "*****
Rev.":Version#
7940
     IMAGE 44A,6D,2X,9A,1X,9A
7950 GOTO 7980
      PRINT USING 7970: "*****RESULTS OF 10X40LPA GRID CAL FOR SHOT #": Shr: "*****
7960 -
Rev."; Version$
7970.
     IMAGE 448,6D,5X,9A,1X,9A
      PRINT USING 7990;"DATE:";Day;Mensis#(Month);Year;"TIME:";Hour;":";Minute;"
7980
:":Second:"Baseline read delay:":Bldelay
                                                                       118MAR82
7990 - IMAGE 5A, 2X, 2D, 3A, DD, 4X, 5A, 2X, 2D, A, 2D, A, 2D, 20X, 20A, 4D
                                                                       !ISMARS2
8000
      \mathbf{I}8010 A=MIN(999.9, MAX(Vacc.-99.9))
8020 C=MIN(9999.99,MAX(Iacc.+999.99))
8030 PRINT USING 8040;"Vacc:";A;" kev - Iacc:";C;"Amps - Tacc";Tacc;"sec";"Temp Me
                                                                        119Jan84
as delay:":Tdelay
8040 IMAGE 5A, X, DDD.D, X, 11A, DDDD.DD, X, 19A, DD.DDD, X, 3A, 6X, 16A, 4D
8050
      A=MIN(999.9, MAX(Varc, -99.9))
8060 -
8070 -
      C=MIN(9999.99, MAX(Iand, -999.99))
```
8080 IF NOT Calibrate THEN PRINT USING 8090: "Varc: ":A:" Volt Larc: ":C: "Amps Tar c":Tanc:"sec Tfil":Tfil:" sec" 8090 IMAGE 5A.X.DDD.D.X.11A.DDDD.DD.X.10A.DD.DDD.X.10A.DD.DDD.4A  $\pm 1$ FEB82 8100 IF Calibrate THEN PRINT USING 8110;Cevolts,Ceamps,Ceav 117M8783 IMAGE "HEATER:",DDDD.D," Volts - ",DDDD.D," Amps (from ",DDD.DD," Volts)"  $8110$ 8120 PRINT USING 8130; "RESULT OF ENERGY-INTEGRATION:"; Ide1t; "POINTS": Tmax: "SECON  $\mathbb{DS}^{\,n}$ 8130 IMAGE 29A.2X.DDD.2X.6A.3X.DDD.D.2X.6A 8140 PRINT 8150 PRINT " Channel Flow Flow: Total Energy"; S160 IF NOT Calibrate THEN PRINT " Peak Pur" Avg.Pwr. 116MAY83 8170 IF Calibrate THEN PRINT " Calibration Energy diff" 116MAY83 **Cml/Sl** CkJJ": 8180 PRINT "  $\qquad \qquad \text{#}$ 116MAY83 [GPM] 8190 IF NOT Calibrate THEN PRINT " EW/rail] - EWZraill" **!16MAY83** 8200 IF Calibrate THEN PRINT " 受用。 116MAY83  $EkJ1$  $8210 - 1$ 8220 Tacc $\bar{x}$ ="" 8230 . IF Tacc<.15 THEN Tacc##"?" **!15JUN83** 8240  $8250 - 1$ m\$="4X, D, 9X, DD, DD, 6X, 4D, DD, 8X, 3D, DD, 10X, 1A, 4D, DD, 8X, 4D, DD" 14JUN83 8260  $\mathbf{I}$ 8270  $FOR$  I=1 TO  $Nz$ 8280 Sfapm=Sf(I)/Mlpstogpm 13JUN83 **IFlow** in GPM 8290 Sfgpm=MIN(99.99,MAX(Sfgpm,-9.99)) 8300 F=MIN(9999.99.MAX(Sf(I),-999.99))  $R = M1N(999, 99, MAX(Rese(1), -99, 99))$ 8310 A=MIN(9999.99.MAX(Appr(I).-999.99)) 8320 8338 L  $C = MIN(9999, 99, MAX(Peak, pour (1), -999, 99) )$ 8340 IF NOT Calibrate THEN Nocal **!16MAY83** 8350 Ediff=(Cenergy-Rese(I))/Cenergy\*100 8360 A=MIN(9999,99, MAX(Ediff, -999.99)) 8370  $C = MIN(9999, 99, MARK(Ceneray, -999, 99))$  $8380 +$ 9FEB82 8390 Nocal: IF (Appr(I)>=600) AND (Tacc\$=" ") THEN Outmp\$="Y"! --- Flag -14JUN83  $3400 +$ 9FEB82 8410 PRINT USING Im#; I, Sfgpm, F.R. Tacc#, A.C **114JUNS3**  $8420$ NEXT I 8430  $\mathbf{I}$  $8440 -$ IF Ano#="N" THEN Roui 8450 PRINT USING 8460;" [KW] ","[KW]" **!13JUN83** 8460 IMAGE 56X.7A.10X.4A **!13JUN83**  $8470$  $FOR$   $I=1$   $TO$   $Anz$ 8480 Sfgpm=Asf(I)/Mlpstogpm 113JUN83 8490 - $Sfqpm=MIN(99, 99, MAX(Sfqpm, -9, 99))$ 8500 F=MIN(9999.99, MAX(Asf(I), -999.99)) 8510 R=MIN(999.99, MAX(Arese(I), -99.99)) 8520 A=MIN(9999.99, MAX(Aappr(I), -999.99)) 8530 C=MIN(9999.99, MAX(Apeak pur(I), -999.99))  $Inf= "1X, 8A, 5X, DB, 5D, 6X, 4D, 5D, 8X, 3D, 5D, 10X, 1A, 4D, 5D, 8X, 4D, 5D"$ 8540  $+ 14J0N83$ 8550 PRINT USING  $Imf'' = "&CHRf(176)$ %" dump", Sfgpm, F, R, Tacc $f, R, C$ 8560 NEXT I 8570  $\blacksquare$ 8580 Roul: IF Rover#="N" THEN Grid1 8590 Sfapm=Rsf(1)/Mlpstoapm 8600 Sfgpm=MIN(99.99,MAX(Sfgpm,-9.99)) 8610 F=MIN(9999.99, MAX(Rsf(1), -999.99)) 8620 R=MIN(999.99, MAX(Rnese(1), -99.99)) 8630 PRINT USING 8640; "ROVER", Sfgpm, F, R IMAGE 2X, 5A, 7X, DD. DD, 6X, DDDD. DD, 8X, DDD. DD 8640 - $8650 - 1$ 8660 Grid1: PRINT USING 8670;"Heat to grids +/- difference, [kJ]";" Dev.Ref.V.":Vref1-Vref2 8670 IMAGE 35A, 30A, SD. DDDD 8680 -FOR  $I = 2$  TO Nz STEP 2 8690  $Gridno=1/2$ **!18MAR82** 8766 Gridegy=MIN(999.99, MAX(Rese(I-1)+Rese(I),-999.99))  $-156-$ 

8710 Gridegudif=MIN(999.99.MAX(Rese(I-1)-Rese(I).-999.99)) 8720  $Gridpkpur = MIN(99999, 99, MAX(CPeak | your(I-1)+Peak | your(I))/2, -99999, 99))$ 8730  $8740...$ IF I=2 THEN PRINT USING 8750;Gridno,Gridegy,Gridegydif,Gridpkpur !18MAR82 8750 IMRGE - " GRID ",DD, "=",SDDD.DD,SDDD.DD," kJ and peak power ",SDDDDD.DD," @  $atts/rail$ 8760 IF (1)2) AND (IK8) THEN PRINT USING 8788;Gridno;Gridegy,Gridegydif,Gridpkp 8770 **MP** 118MAR82 8780 IMAGE 6X, DD, X, SDDD, DD, SDDD, DD, 19X, SDDDDD, DD 8790 IF I=8 THEN PRINT USING 8810; Gridno, Gridegy, Gridegydif, Gridpkpwr, "TIME SIN 8800 CE LASTSHOT", Ki/30, " S." !18MAR82 8810  $I$ MAGE  $6\%$ , DD,  $\%$ , SDDD, DD, SDDD, DD, 19 $\times$ , SDDDDD, DD, 2 $\times$ , 20A, DDDD, 3A 8820 NEXT I 8830  $\mathbf{L}$ 8840 8850 IF Plot#="Y" THEN GOTO 8880 18JAN82  $\mathbf{I}$ PRINT 8860 PRINT 8870 IF Outmo#="Y" THEN PRINT "\*\*\*\*\*\*\*\*\*WARNING rail heat OVER 600 W. LIMIT \*\*\* 3380 \*\*\*\*\*\*\*\*\*\*\*\* 3890 PRINTER IS 16 IF Outmo#="N" THEN S10 8900 PRINT "WARNING RAIL HEAT OVER. 8910 -600 WATT LIMIT" FOR Beep=1 TO 30 8920 8930 **WAIT 100** 8940 **BEEP WAIT 200** 8950 8960 **BEEP** 8970 -NEXT Beep 8980 ! 8990 9000 S10:IF NOT Calibrate AND Rs232 THEN GOSUB Sendtomodcomp !14JUL83 9010 ! 9030 1 MAKE THE DATA PLOTS IF Plot #="N" THEN P500 9050 DISP "PREPARATION OF PLOT DATA, SHOT NUMBER "; Snr 9060 9070 ! 9080 CALL Getpercent(Nz,Nmeas,Tempmax,Tempm(\*),Tempmt(\*))!Temps to % 18MRR82 9090  $\sim$  120APR82 CALL Getxtime(Idelt;Istart,Iend,Tmax,Nmeas,Timem(\*),Tmes) 9100 IF Ano#="N" THEN GOTO 9130 9110 Atmes=Tmes 9120 CALL Getpercent(Anz, Anmeas, Atempmax, Atempm $(*)$ , Atempmt(\*)) **!18MAR82** 9130 IF Rover#="N" THEN GOTO 9160 120APR82  $9140.$ CALL Getpercent(Rnz, Rnmeas, Rtempmax, Rtempm(\*), Rtempmt(\*)) 120APR82 9150 CALL Getxtime(Rdelt, Ratart, Rend, Rtmax, Rnmeas, Rtimem(\*), Rtmes) 120APR82 9160 PRINTER IS 16 9170 PRINT PAGE  $\overline{\mathtt{DISP}}^{\mathrm{max}}$ 9180 9190 TOLEAR & RE-LOAD GRAPHICS GLOAD Ra(\*) ! GLOAD Raa(\*),0,227 9200 1450 (LOAD REST OF GRAPHICS 16MAY8 G.  $9210 -$ GRAPHICS 9220 CALL Ploti(Tmes,Tempmax,Idelt,Snr,Atempmax,Ano‡,Rtmes,Rtempmax,Rdelt,Rover **李)…** 9230  $\tt CHLL$   $\tt P1ot2(Framet(\%)$ ,  $\tt Timem(\%)$ ,  $\tt Tempmt(\%)$ ,  $\tt Reset(\%)$ ,  $1,1$ s $\tt tan$ ,  $1$ end,  $\tt Timem(\%)$ ,  $\tt Her$  $\mathsf{se}(\tilde{\pi})$ , Atempnt( $\tilde{\pi}$ ), Anode( $\tilde{\pi}$ ), Astart, Aend, Ano $\tilde{\pi}$ ) CALL Plot2(Frame2(\*),Timem(\*),Tempmt(\*),Rese(\*),2,Istart,Iend,Timem(\*),Are 9240 - $\mathsf{se}(\#)$ , Atempmt(\*), Anode(\*), Astart, Aend, Ano $\mathfrak{s}$ )  $-$  CALL <code>Plot2(Frame3(\*),Timem(\*),Tempmt(\*),Rese(\*),3,Istart,Iend,Timem(\*),Are</code> 9250  $\texttt{se}(\#)$ , Atempmt(\*), Anode(\*), Astart, Rend, Ano\$)  $-$  CALL Plot2(Frame4(\*),Timem(\*),Tempmt(\*),Rese(\*),4,Istart,Iend,Rtimem(\*),Rr 9260  $ese(\star)$ , Rtempmt(\*), Rover(\*), Rstart, Rend, Rover\$)  $7.57$ 

$$
-\log
$$

9270 IF Plot#="N" THEN GOTO 9330 9280 IF Outp#="Y" THEN CALL Dump 9290 9300 **FRINTER IS 0** 9310 IF  $(0.005p\text{F} = "Y")$  AND (Perf#="Y") THEN PRINT PAGE 9320 PRINTER IS 16 9330 EXIT GRAPHICS 9340 ! SAVE DATA ON TAPE IF REQUESTED G6MAY82 9350 GOSUB Tapeurite 9360 9370 GOTO Reentry 9380 9390 9400. BEGINNING OF GOSUB TYPE SUBROUTINES 9410 9420 9430 9440 9450 CALIBRATION MODE SUBROUTINE 116MAY83 9460 9470 LPA HEATER VOLTS AND AMPS ARE ACQUIRED VIA 2 HP 3438A DVMS. 9480 ! LPA HEATER CURRENT IS DVM VOLTS \* 66.67. 9490.  $\pm 1$ 9500 Calibrate: Calibrate=NOT Calibrate ITOGGLE CALIBRATION MODE FLAG IF Calibrate THEN PRINT "ENTERED CALIBRATE MODE" 9510 IF NOT Calibrate THEN PRINT "LEFT CALIBRATE MODE" 9520 9530 Vdevice=725 IDVM HPIB ADDRESS FOR HEATER VOLTS 9540 Adevice=724 IDVM HPIB ADDRESS FOR HEATER ANPS 9550 Toamps=66.67 **!CONVERSION FROM VOLTS TO HEATER** 9560 RETURN HAMPS. 9570 9580  $\blacksquare$ DUMMY DATA GOSUB ROUTINES 9590 9600 Dumsystat: Tflo2=Tflo1  $9610$   $Cond2=Cond1$  $9620$  Dument=Dument+1 9630 RETURN 9640 Dumndfmn: Vref2=Vref1-.005  $9650 - 0$ ffref\$="N" 9660 RETURN 9670 Dumndparam: Vacc=80 9630.  $Iacc = 25 + D$ umcnt $*5$ 9690.  $Varc=36$ 9700  $Iarc=1250$ 9710 RETURN 9720 Dumcountr: Tacc=.5 9730 Tarc=.8 9740  $Tf11=3$ 9750 RETURN 9760 Dumbase: I=0 9770 FOR I=1.TO Nz IFLOW 9780 FOR J=1 TO Nbase  $9790 F10ub(1, J)=4.961E-3$ 9800  $Tempb(I,J)=0$ 9310 IF I>2 THEN GOTO 9870 9820 Aflowb(I, J)=4.961E-3  $9830$  Atempb(I, J)=0 9840 -IF  $I > 1$  THEN GOTO 9870 9850  $Rf1qub(1, J)=4.961E-3$ 9860 - $R$ tempb $(I, J)$ =0 9870 NEXT J 9830 -NEXT I 9890 -RETURN 9900 Dumdat: F2pi=2\*3.14 9910 Inc=2/Nmeas  $Sqrt2pi=1/SQR(F2pi)$ 9920

```
9930 Mean=0
 9940 Fac-Dument MOD 2
 9950 IF Fac=0 THEN Fac=.5
 9960 = X = -19970 FOR J=1 TO Nmeas
 9980 Sigma=.2
 9990 Tempm(1,J)=-Sqrt2pi/Sigma*EXP(-(X-Mean)^2/(2*Sigma*Sigma))*15*1E-6*Fac
 10000 Tempm(3, J)=Tempm(1, J)10010 Tempm(5, J)=Tempm(1, J)
 10020 Tempm(7,J)=Tempm(1,J)
 10030 Sigma=.3
 10040 Tempm(2,J)=-Sqrt2pi/Sigma*EXP(-(X-Mean)^2/(2*Sigma*Sigma))*15*1E-6*Fac
 10050 Tempm(4, J) = Tempm(2, J)\leq 10060 Tempm(6,J)=Tempm(2,J).
 10070 Tempm(8, J)=Tempm(2, J)
 10080 Sigma=.5
 10090 Atempm(1,J)=-Sqrt2pi/Sigma*EXP(-(X-Mean)^2/(2*Sigma*Sigma))*15*1E-6*Fac
 10100 Atempm(2, J)=Atempm(1, J)10110 Rtémpm(1, J)=Atempm(1, J)10120 X=X+Inc
 10130 NEXT J
 10140 RETURN
 10160 +GOSUB ROUTINE FILON
                                                            05MAY83
 10170 ! Filon is gives function key simulation of filament on interrupt
 10180 +10190 Filon: Filon=True
 10200 Nop:RETURN
 GOSUB ROUTINE FIRE
 10220 |
                 \sim 10^{-10}05MAY83
 10230 ! Fine gives function key simulation of fine internupt
 10240 |
 10250 Fine: Fine=True
 10260 RETURN
 10290 1
                    GOSUB ROUTINE VACCELETC
                                                          ASMAYSS
 10290 ! Vacceleto gives function key simulation of Vacceleto interrupt from
 10300 (
                                                          Modeomp.
 10310 Vacceletc: Vacceletc=True
 10320 RETURN
 GOSUB ROUTINE READCHR
 10340 1
 10350 ! Readchn fetches chanactens from TOPEN's cincular buffer in = 14Jul83
 10360 ! in response to interrupts.
 10370 |
 10380 Readchr: Mi#=TBUF#
 10381 Lenmi=LEN(Mi$)
                                                          1.29N0V8310390 IF Lenmi=Milen THEN RETURNT
                                                          F 29NOV83
 10391 IF Lenmi+LEN(Mj$)>Milen THEN Mj$=Mj$[1,Milen-Lenmi]
                                                          1 29NOV83
 10392 Mi#=Mi#&Mj#
                                                          ! 29NOV83
 10400 RETURN
 10420 +GOSUB ROUTINE READFROMDACS
 10430 ! Readfromdacs gets vaccel, etc. from dacs setup by Hpsend'in Modcomp
 10440 ! after an interrupt is received from the Modcomp. The usual and
 10450 ! preferred method is to get waccel, etc. from the Modcomp wia the
 10460 ! Hpib. See Readfromhpib.
 19479 +10480 Readfromdacs: DISP "WAITING FOR INTERRUPT FROM MODCOMP...shot #";Sar
 10490 !
 10500 Waitformodcomp: IF NOT Vacceletc THEN Waitformodcomp
 19510 DISP "READING PARAMETERS FROM DACS SETUP BY MODCOMP"
 10520 CALL Rdpanam(Vacc$,Iacc$,Vanc$,Ianc$,Vacc,Iacc,Vanc,Ianc)
 10530 RETURN
 10550 4
                        GOSUB ROUTINE READFROMMODCOMP
                              -159-
```

```
10560 ! Readfrommodcomp waits for the message from HPSEND in the Modcomp
10570 ! which contains shot number, vaccel, iaccel, varc, and iarc. Then it
10580 ! extracts the values from the message.
10590 1
10600 Readfrommodcomp: DISP "READING VACCEL, ETC. FROM MODCOMP VIA RS232 shot #:
":Snr
10610 ++ 27JAN82
10620 FIXED 0
                              INAIT FOR MESSAGE FROM HPSEND BUT NOT ! 14JULS3
10630 FOR J=1 TO 120
10640 IF LEN(Mi#)>=Milen THEN Rfm40 !MORE THAN ABOUT 2 MINUTES A 20JULS3
10650 WAIT 1000.0
10660 NEXT J
10670 Nodata=True
                              ITIMED OUT. DATA FROM MODCOMP MISSING
10680 GOTO Rfm50
10690 Rfm40: Nodata=(Mi$[1;2]="NO")
10700 !
10710 Rfm50: J=1LIGET VALUES FROM MESSAGE
18728 FOR I=1 TO Noin VALUES ARE DELIMITED BY COMMA
10730 V(I)=1E30
10740 IF Nodata THEN Pr100
10750 V(I)=VAL(Mi$[J])
10760 K = J10770 J=POS(Mi$[K],",")+K
10780 Pr100: NEXT I
10790 !
10800 IF V(1)<>1E30 THEN Snr=V(1)
10810 Vacc=V(2)
                            - FOONVERT VACCEL TO KV
10820 IF Vacc<>1E30 THEN Vacc=Vacc*.001
10830 Iacc=V(3)
10840 Varc=V(4)
10850 Lanc=V(5)
10860 RETURN
GOSUB ROUTINE SENDTOMODCOMP
10880 !
10890 ! Sendtomodcomp transfers the LPA, LPS calorimetry results to the 14JUL83
10900 ! Modcomp wia the RS232.
10910 +10920 Sendtomodcomp: DISP "SENDING LPA RESULTS TO MODCOMP"
10930 M#=""
                            IFORMAT LPA RESULTS INTO MESSAGE
10940 FLOAT 6
                            IFOR MODCOMP.
                          INTEGRATION TIME
10950 M#=M#&VAL#(Tmax)&" "
10960 FIXED 0
10970 M#=M#&VAL#(Nmeas)&" "
                                      ING. OF POINTS IN INTEGRATION
10980 CALL Varadd(Nz, Sf(*), M$)
                                      IFLOWRATES
10990 CALL Varadd(Anz, Asf(*), M$).
11000 CALL Varadd(Nz, Rese(*), M$)
                                      ITOTAL ENERGY
11010 CALL Varadd(Anz, Arese(*), M#)
11020 CALL Varadd(Nz, Appr(*), M$)
                                      TAVERAGE POWER PER RAIL
11030 CALL Varadd(Anz, Aappr(*), M$)
11040 CALL Varadd(Nz,Peak_pwr(*),M$)
                                      TPEAK POWER PER RAIL
11050: CALL Varadd (Anz, Apeak pwr(*), M#)
11060 FIXED 0
11070 L=LEN(M$)
11000 IF LKMessmax THEN M#=M#&RPT#(" ", Messmax-L)
11090 !
11100 Im$="#,"%VAL$(Messmax)%"A"
11110 OUTPUT Rs USING Im#:M#
11120 RETURN
11140 +GOSUB ROUTINE SROSETUP
                                                                05MAY83
11150 ! Sngsetup nesets Hpib, setups acquisition units to give SRQ
11160 ! on Fine, Filament on[, Modcompready] on Rover data ready.
11170 !
11180 Sngsetup: OFF INT #7
11190 CLEAR 7
11200 STATUS 709; Spatatus
```
11210 OUTPUT 709; "SD0SISO1VA0" !ENABLE FIRE, ... ON LO TO HI 114JUL83 11220 IF R\$232 THEN OUTPUT 709; "DE2, 3DS2, 3SE2" **FRS232 IN USE** 11230 IF NOT R\$232 THEN OUTPUT 709; "DE2, 7DS2, 7SE2" (DAC15 IN USE 11240 Isp=0 11250 IF Rover#="N" THEN Srg100 11260 STATUS 710; Spatatus 11270 OUTPUT 710; "SD0SIS01VA0" 11280 OUTPUT 710:"SE1" TENABLE DATA READY FOR ROVER 11290 Sng100: ON INT #7,4 GOSUB Snghandlen!ENABLE SRQ 11300 CONTROL MASK 7:128 11310 CARD ENABLE 7 11320 Fine=Filon=Vacceletc=False IRESET FLAGS **11330 RETURN** GOSUB ROUTINE SROHANDLER 11350 8 11360 ! Seqhandler fields interrupts and sets the conresponding 11370 ! program flags. 11380 1 11390 Seghandler: STATUS 709; Spoll **!SERIAL POLL 709**  $11400$  IF BIT(Spo11,1)=0 THEN Srq710 HIGNORE IF NOT DIG INT 11410 STATUS 7; Sngcln 103JUN83 11420 OUTPUT 709; "DI2" HEET OPTION 50 INT STATUS 11430 ENTER 709: Spoll  $11440$   $Isp=Isp+1$ 11450 Spoll(Isp)=Spoll  $11460$  Spoll(0)=Isp 11470 IF BIT(Spoll, 0)=1 THEN Fine=True  $11480$  IF BIT(Spoll,  $1$ )=1 THEN Filon=True 11490 IF BIT(Spoll, 2)=1 THEN Vacceletc=True 11500 Sng710:IF Rover#="N" THEN Sng900 11510 STATUS 710: Spoll *ISERIAL POLL 710* 11520 IF BIT(Spoll, 0)=0 THEN Sng900 !TEST FOR DATA READY 11530 Rovendataready=True 11540 OUTPUT 9: "USH" **ISTOP ROVER TIMER** 11550 Srq900: CARD ENABLE 7 IREENABLE FOR SRO **11560 RETURN** 11580 | GOSUB ROUTINE TAPEINI 118MAR82 11590 ! Tapeini creates a new file on mag tape with name = the next shot 11600 ! and sets the save data on tape flag. 11610 ! There are a possible 6 blocks of data 11620 ! which can be written to mag tape for a shot. The array Blockformat 11630 ! gives the cunnent format number for each block. Blocksize gives 11640 ! the number of bytes in each block for the current format. Blockid 11650 ! is made up from block number and block format:  $11660 +$  $B$ lockid = blocknumber + 100\*blockformat: 11670 ! Blockid is integer and is the 1st word of each block. 11680 | 11690 Tapeini: IF NOT Rs232 THEN Ti10 **!14JUL83** 11700 PRINT "TAPE REQUEST DENIED. GET DATA FROM MODCOMP." 11710 BEEP 11720 RETURN 11730 Ti10: MASS STORAGE IS Ms14\$  $11740 +$ 11750 IF Tapes#="N" THEN GOTO 11860 !SORRY, FILE IS ALREADY OPEN 11760 PRINTER IS 16 11770 PRINT PAGE 11780 PRINT "KEY 4 DATA FILE CREATION REQUEST DENIED" 11790 BEEP 11800 PRINT "THERE IS ALREADY A DATA FILE OPEN" 11810 BEEP 11820 PRINT "HIT KEY 5 TO CLOSE FILE. THEN HIT KEY 4 AGAIN" 11830 REEP 11840 RETURN 11850 | OK. LETS DO IT. 14 BYTES FOR TRAILING INTEGER 11860 Nbytes=4  $-161-$ 

14 BYTES PER INTEGER - LAEMAYRO **!06MAY82** 11890 Blocksize(3)=4+(2\*Nz+2)\*8 18 BYTES PER FULL PRECISION **FØ6MAY82**  $11900$  Blocksize(4)=4+(Nz+Nz\*Nmeas+3)\*8 106MAY82  $11910$  Blocksize(5)=4+(2\*Anz+2)\*8 **106MAY82** 11920 Blocksize(6)=4+(Anz+Anz\*Anmeas+3)\*8 106MAY82 ISETUP BLOCK IDS AND CALCULATE RECORD SIZE 11930 FOR I=1 TO 6  $-11940$  Blockid(I)=0 11950 IF Blockformat(I)=0 THEN GOTO 11990  $11960$  IF (Ano\$="N") AND ((I=5) OR (I=6)) THEN GOTO 11990 **!BEMAY82**  $11970$  Blockid(I)=I+Blockformat(I)\*100 11980 Nbytes=Nbytes+Blocksize(I) 11990 NEXT I  $12000 +$ 12010 FIXED 0 12020 Nr=Snr **A IKEYENTRY="Y" MEANS CALLED FROM 106MAY82.** (KEYENTRY="Y" MEHNS CHLLED FROM 106MHY82<br>12030 IF Keyentry\$="Y" THEN Nr=Nr+1 - 1"ON KEY". ="N" MEANS CALLED - 196MAY82<br>12030 IF Keyentry\$="Y" THEN Nr=Nr+1 - 1"ON KEY". ="N" MEANS CALLED - 196MAY82 IFROM TAPENRITE. FILE NAME IS | 06MAY82 12040 Fnam‡=VAL\$(Nr)<br>12050 Kaupateut="Y"  $12050$  Keyentry $*="Y''$ **ICURRENT SHOT IF FROM TAPEWRITE IGGMAYS2** 12060 Nr=INT((Nbytes+255)/256)\*30 1\*\*\*\*\* SETUP FOR 30 SHOTS **!06MAY82** 12070 ON ERROR GOTO 12150 **ICREATE FILE**  $+96$ MAY82 12080 CREATE Fram\$, Nr 12090 OFF ERROR LOPEN FILE 12100 ASSIGN #1 TO Fnam\$ 12110 MASS STORAGE IS Ms15\$  $12120$  Tapes\$="Y" !SET SAVE DATA FLAGS 12130 Stape\$="Y" **TAAMAYR2 12140 RETURN** 12170 PRINT "ERROR CREATING MAG TAPE FILE FOR DATA SAVE". 86MAY82 12180 PRINT "CORRECT PROBLEM AND HIT CONTINUE TO TRY AGAIN" 106MAY82 12190 PRINT ERRM\$ 12200 BEEP 12210 PAUSE 106MAY82 12220 GOTO 12070 106MAY82  $12230 +$  $12250 +$ **COSUB ROUTINE TAPESKIP 106MAY82**  $12260 +$  $12270$  ! Tapeskip sets Stape\$ = "N" so that current shot will not be stored  $12280$  ! on tape. 12290 Tapeskip: Stape\$="N" **12300 RETURN**  $12320 + 12220$ GOSUB ROUTINE TAPESTOP 12330 | 12340 ! Tapestop resets the save data on tape flag and closes the mag tape 12350 ! data file. 12360 Tapestop: IF Tapes##"N" THEN RETURN 12370 MASS STORAGE IS Ms14\$ 12380 ASSIGN #1 TO \*  $\frac{12380 \text{} \text{} \text{} \text{R} \text{}}{12390 \text{} \text{} \text{} \text{L} \text{R}} = \frac{12390 \text{} \text{R}}{12390 \text{} \text{R}} = \frac{12390 \text{} \text{R}}{12400 \text{} \text{R}} = \frac{12390 \text{} \text{R}}{12400 \text{} \text{R}} = \frac{12390 \text{} \text{R}}{12400 \text{} \text{R}} = \frac{12390 \$  $+06$ MAY82 12400 Stape#="N" 12410 MASS STORAGE IS Ms15\$ 12420 RETURN SOSUB ROUTINE TAPENRITE  $12440 +$ **118MAR82**  $12450 +$ 12460 ! Tapeunite outputs data to the mag tape. Up to 6 blocks and the 12470 ! of data may be written to tape. Tapeurite writes all blocks for which 12480 ! their block id number in Blockid is not 0. Turite has built into 12490 ! it knowledge of which variables get written for a particular 12500 ! format of a data block. 12510 1

12520 Tapeurite: IF Stape\$="N" THEN RETURN 106MAY82 12530 MASS STORAGE IS Ms14\$ 12540 ON END #1 GOTO 12870 !06MAY82 12550 F **IBLOCK 1** 12560 Snrs=Snr **ICONVERT TO SHORT PRECISION** 12570 Months=Month  $12580$   $\texttt{Days} = \texttt{Day}$ 12590 Years=Year 12600 Hours=Hour 12610 Minutes=Minute 12620 Seconds=Second 12630 PRINT #1;Blockid(1),Snrs,Months,Days,Years,Hours,Minutes,Seconds  $12640 +$ 12650 IF Blockid(2)=0 THEN GOTO 12680 TBLOCK 2 12660 PRINT #1;Blockid(2), Vacc, Iacc, Tacc, Vanc, Ianc, Tanc, Tfil 12670 L 12680 IF Blockid(3)=0 THEN GOTO 12710 **BLOCK 3**  $12690$  PRINT #1;Blockid(3),Nz,Rese(\*),Appr(\*),Tmes  $12700 +$  $\sim 100$ 12710 IF Blockid(4)=0 THEN GOTO 12740 **BLOCK 4**  $12726$  PRINT #1;Blockid(4),Nz,Nmeas,Tmax,Sf(\*),Tempm(\*)  $12730 +$ 12740 IF Blockid(5)=0 THEN GOTO 12770 BLOCK 5 12750 PRINT #1;Blockid(5),Anz,Arese(\*),Apeak pwr(\*),Atmes  $12760 +$ 12770 IF Blockid(6)=0 THEN GOTO 12800 BLOCK 6  $12789$  PRINT #1;Blockid(6),Anz,Anmeas,Atmax,Asf(\*),Atempm(\*)  $12790 +$  $12800$  CHECK READ #1 FLUSH THE BUFFER  $12810$   $B=0$ 12820 PRINT #1:B 12830 CHECK READ OFF #1 1  $106$ MAY32 12840 OFF END #1 12850 MASS STORAGE IS Ms15# **12860 RETURN** 12870 OFF END #1 END OF FILE RECOVERY **06MAY82** 12880 CHECK READ OFF #1 **!06MAYS2** 12890 PRINT "HIT END OF FILE ON MAG TAPE. CREATING NEW FILE."  $106$ MAY82 12900 BEEP 12910 GOSUB Tapestop **ICLOSE CURRENT FILE** 06MAY82 12920 Keyentry\$="N" 12930 GOSUB Tapeini **LOREATE A NEW FILE** 96MAY82 12940 GOTO 12530 IGO BACK AND WRITE SHOT DATA O6MAY82  $12950 +$ 12970 END TEND OF MAIN PROGRAM END OF MAIN PROGRAM END OF MAIN PROGRAM  $12980 +$ SUBROUTINE AAPPR 17JUN82 - SUBRUUTINE HHPPR<br>13010 ! : - To adjust Anode channel heat deposition for<br>13020 ! : Fillheat load & Arc heat load at given Power level 05N0V82 05MAY83 13030 SUB Aappr(Tac, Tar, Tfil, Var, Iar, Nz, Rese(\*), Slope(\*), Fil(\*), Appr(\*))!17JUN82 1 17JUN82 13040 OPTION BASE 1 13050 INTEGER I 1 17JUN82 17JUN82  $13060 +$  $13070$  IF Tril=0 THEN Tril=.001 **!16JUN83** 13880 IF (Tac(.002) AND (Var=0) THEN Filonly (1) ( Eranch on FIL only 16JUN83  $13890$  IF Tac=0 THEN Tac=.001 **A. 4.17JUN82** I Let's not have anything 13100 IF Tar=0 THEN Tar=.002 17JUN82 I calculated using zero, 16JUN33 13110 1  $\frac{1}{17}$ JUNS2  $13120$  IF Var=0 THEN Var=1 t to avoid ERRM\$ on trigger  $13130$  IF  $1$ ar=0 THEN  $1$ ar= $1$ **South Shots etc.** 17JUN82 17JUN82  $13140 +$ 13150 Vari=Var\*Iar/1000\*Tar ! Vari[kJ] is: **17JUN92** 1 And Volts times And Amps EkW147JUN82 13160 I times And on-time. 47JUN82 13170

17JUN82  $13180 - 1$ 17JUN82 13190 FOR I=1 TO Nz 17JUN82  $13200 +$ 13210 Var2=Rese(I)-(Slope(I)\*Var1+Fil(I)\*(Tfil-Tac)) 05MAY83 ! Var2[kJ] is: 17JUN82 13220 ! Total kJ/Ch. minus the sum 13230 17JUN82 ! of ZParc times Var1EkJI & 13240 **17JUNS2** ! normalized Fil heat[kJ]. 17JUN82 13250 13260 ! 17.HB82  $\sim 200$ 17JUN82 13270 Appr(I)=Var2/Tac ‼ Appr[kW] is: ! Van2EkJ1 divided by Beam on- 17JUN82 13280 13290 17JUN82 I time. ! 17JUN82 13300 NEXT I 13310 SUBEXIT 13320 | 17JUN82 13330 | FILAMENT ONLY SHOT PROCESSING 17JUN82  $13340 +$ 17JUN82 13350 Filonly: FOR I=1 TO Nz. !!?JUN82  $13360$  Appr(I)=Rese(I)/Tfill 13370 NEXT I !!!?JUN82 17JUN82 13380 | 13390 SUBEND !!!?JUN82 13400 ! SUBROUTINE AGETPKPNR  $13420 +$ 118MAR82 13430 1 13440 !- Agetpkpwr-calculates the peak power dissipated by the anodes in 13450 ! watts through each cooling channel.  $13460 +$ 13470 ! CALL Agetpkpwr(Anz,Axm(\*),Asf(\*),Apeak\_pwr(\*))  $13480 +$ 13490 ! Anz is number of anode cooling channels 13500 ! Axm(Anz) contains largest temperature sensed in each channel 13510 Prefilenz) contains the flow through each channel 13520 ! Apeak pwr(Anz) returns the peak power dissipated in each channel 13530 | 13540 1 DEG C \* ML \* JOULES = JOULES/SEC = WATTS SEC ML\*DEG C 13550 ( 13560 1 13570 SUB Agetpkpwr(Anz,Axm(\*),Asf(\*),Apeak pwr(\*)) 13580 OPTION BASE 1 13590 INTEGER J 13600 FOR J=1 TO Anz 13610 Apeak pwn(J)=Axm(J)\*Asf(J)\*4.18 13620 NEXT J 13630 SUBEND  $13640 +$  $1.22J$ AN82  $13660 +$ SUBROUTINE APPR **1 28JAN82** 13670 1 1 28JAM82 To adjust each channels heat deposition for the 13680 1 1 28JAN82 Fil heat load & And heat load at given Power level. 13690 !  $+28J$ AN82 13700 SUB Appr(Tacc,Tarc,Tfil,Varc,Iarc,Nz,Rese(\*),Slope(\*),Fil(\*),Appr(\*))!18MA 13710 OPTION BASE 1  $+28JAN82$ 13720 INTEGER I ! 18MAR82  $13730 +$ ! 28JAN82  $13740$  IF TE11=0 THEN TE11=.001  $31$ May83 13750 IF (Tacc(1002) AND (Vanc=0) THEN Filonly . Branch on FIL only 13760 IF Tacc=0 THEN Tacc=.001 1 28JAN82 13770 IF Tanc=0 THEN Tanc=.002 I Let's not have anything 1FEBS2 13780 1 ! calculated using zero, 1FEBS2 13790 IF VarceO THEN Varce1 11to avoid ERRM# on trigger 1FEB82  $13800$  IF  $1$ anc=0 THEN  $1$ anc=1 ! shots etc. 1FEB82 13810 1 1 28JANS2 13820 Vari=Varc\*Iarc/1000\*(Tarc-Tacc) | **MarickJJ is:** 28JAN82

! And Volts times Ard Amps (kW128JAN82 13830 ! times Arc on-time less Accel 28JAN82 13840 ! on-time. 23JAN82 13850 ! 18MAR82 13860 FOR I=1 TO Nz 28JAN82  $\Gamma$  . 13870 L 13880 Var2=Rese(I)-(Slope(I)\*Var1+Fil(I)\*(Tfil-Tacc)) ! 28JAN82 ! Var2[kJ] is: 28JAN82 13890 ! Total kJ/Ch. minus the sum 28JAN82 13900 13910 t of %Parc times Var1[kJ] & 28JAN82 E normalized Fil heat[kJ]. 28JAN82 13920 13930 ! 13940 Appr(I)=Var2/Tacc\*(1000/21.5) **1. Apprountinaill** is: 28JAN82 ! Van2EkJ] divided by Beam on- 28JAN82 13950 13960 (1) time & adjusted for Watts/rail.28JAN82 13970 NEXT I  $\pm$  28 JANS 2 13980 SUBEXIT 13990 | FIL ONLY SHOT PROCESSING 14000 ! 14010 | 14020 Filonly:FOR I=1 TO Nz  $14030$  Appr(I)=Rese(I)/Tfil\*(1000/21.5) 14040 NEXT I 14050 ! 14060 SUBEND 14070 !  $14090 +$ SUBROUTINE COUNTR 128APR82 Reading Arc and Accel Pulse Duration 14100 |  $14110 +$ and zeno-ing the countens.  $14120$  ! 14130 SUB Countr(Tarc,Tacc,Tfil) 14140 OPTION BASE 1 14150 DIM X(30), V(3) 14160 Eot=4  $14170$  Null=0 14180 Cr=13  $14190 Sp = 32$ 14200 Zero=48 14210 Nine=57 14220 Card=10 **ASELECT CODE** 14230 Count=0  $14240$  MAT  $X = \overline{ZER}$  $14250 +$ IRESET INTERFACE 14260 RESET Card 14270 WAIT WRITE Card, 5:1 IR4 TO "CONTROL" USE 14280 WAIT WRITE Card, 4:64 IRESET USART 14290 WAIT WRITE Card, 4;79 JUSART MODE-1/64,8 BITS,1 STOP BIT 14300 WAIT WRITE Card, 4;55 (USART CONTROL-ENABLE XMITTER, RECEIVER,  $\mathbf{L}$ 14310 -RESET STATUS, SET DSR, CTS 'R4 TO "DATA" USE 14320 WAIT WRITE Card, 5; 0  $14330 +$ ISETUP FOR RECEIVER INTERRUPT SERVICE 14340 ON INT #Card, 15 GOSUB Isr 14350 CONTROL MASK Card;132 14360 WAIT WRITE Card, 7:0 **IDECLARE INPUT REGISTER EMPTY** 14370 CARD ENABLE Card 'ENABLE INTERRUPTS 14380 !  $14390$  WAIT WRITE Cand,  $4$ ;  $18<sub>1</sub>$ ISEND DO2 TO RESET 779 14400 WAIT WRITE Card, 4;20 **ISEND DO4 TO START 779** 14410 1 14420 FOR Iwait=1 TO 3000 INAIT FOR COMPLETION OF INPUT 14430 IF Y=Eet THEN GOTO 14460 14440 NEXT Iuait  $14450 +$ 14460 OFF INT #10 14470 IF Iwait>3000 THEN GOTO Bad 14480 !

**ISEARCH FOR 1ST COUNTER DIGITS**  $14490$  I=1 14500 IF (X(I)>=Zero) AND (X(I)<=Nine) THEN GOTO Getual 14510 IF X(I)()Null THEN GOTO Bad (IGNORE LEADING NULLS  $14520 I = = +1$ 14530 IF IK=30 THEN GOTO 14500  $14540$  ! *IERROR DETECTED* 14550 Bad: Tacc=.002 14560 Tarc=.002  $14570$  Tfil=3.5 14580 SUBEXIT 14590 ! 14600 Getval:FOR J=1 TO 3 HEET VALUES FROM COUNTER INPUT  $14619$  V(J)=0 14620 FOR K=1 TO 6 14630 IF I>30 THEN GOTO Bad **ITEST FOR END OF STRING** 14640 IF (X(I)(Zeno) OR (X(I))Nine) THEN GOTO Bad!TEST FOR A DIGIT 14650 V(J)=V(J)\*10+X(I)-Zero (ADD IN THIS DECADE  $14660 I = I + 1$ 14670 NEXT K **IGOTO NEXT CHARACTER** 14680 IF (X(I)(>Sp) AND (X(I)(>Cr) THEN Bad !DEMAND SPACE/CR AFTER VALUE  $14690 I = I + 1$ **IGOTO NEXT VALUE** 14700 NEXT J  $14710 +$ 14720 Tacc=V(1)\*1E-4 **!CONVERT TO SEC** 14730 Tarc=V(2)\*1E-4  $14740$  Tfil=V(3)\*1E-4 14750 SUBEXIT 14760 Isr:WAIT READ.Card, 4; Y 14770 IF Y=Ept THEN RETURN 14780 Count=Count+1 14790 X(Count)=Y 14800 IF Count=30 THEN GOTO 14840 14810 WAIT WRITE Card, 7:0 14820 CARD ENABLE Card **14830 RETURN**  $14840$  Y=Eot **14850 RETURN** 14860 SUBEND-14880 SUBROUTINE DAYTIME  $\pm$  22JAN82  $\pm 1$ 14890  $\sim 10$ Get the time and date from the 3497A.  $1.22JAN82$ 14900 ! 22JAN82 ! 22JAN82 14910 SUB Daytime(Month, Day, Hour, Minute, Second) 14920 OPTION BASE 1  $14930$  DIM  $R\neq(1)$  $+22JAN82$ | 25JAN82 14940  $\overline{\phantom{a}}$ OUTPUT 709: "TD" ! 22JAN82 14950 14960 ENTER 709; A\$  $122J$ AN82 14970 **0 25JAN82**  $\overline{\phantom{a}}$ 14980 Month=VAL(A\$[1,2]) ! 22JAN82 14990 Day=VAL(A\$[4,5])  $!22J$ AN82 15000 Hour=VAL(A\$[7.8])  $\frac{1}{2}$  22JAN82 15010 Minute=VAL(A\$[10,11])  $+22JAN82$ 15020  $Second = VAL(A + 13, 14)$ ! 22JAN82 15030  $+25JAN32$ 15040 SUBEND 15050 !  $15070 +$ SUBROUTINE DUMP 15080 SUB Dump 15090 DUMP GRAPHICS **15100 SUBEND**  $15110$  !  $15120 +$ 15130 ! SUBROUTINE GETFLOW !18MAR82  $15140 +$ 

15150 ! Getflow converts the flowmeter digitizings to milliliters/sec. 15160 ! The flow returned in Sf(\*) is the average of the baseline readings 15170 ! in Flowb(\*) by channel(flowmeter). For Ramapo type call with uref2  $15130$  ! = nefenence voltage. For Flow Technology type call with vref2 = 0. 15190 ! CALL Getflow(Nz,Nbase,Fmc1(\*),Fmc2(\*),Voff(\*),Vref2,Flowb(\*),Sf(\*)) 15200 ! 15210 ! Nz is number of flowmeters 15220 ! Nbase is number of readings taken for determining flow-15230 ! Fmc1(Nz) is annay of slopes for flow conversion 15240 ! Fmc2(Nz) is array of intercepts for flow conversion 15250 | Voff(Nz) is annay of flowmeter offsets 15260 ! Vref2 is flowmeter reference voltage or zero for Flow Technology type. 15270 ! Flowb(Nz, Nbase) is annay of flowmeter digitizings which get converted to ml/sec.  $15280 +$ 15290 ! Sf(Nz) is annay of avenaged flowmeten readings. 15300 ! 15310 SUB Getflow(Nz,Nbase,Fmc1(\*),Fmc2(\*),Voff(\*),Vref2,Flowb(\*),Sf(\*)) 15320 OPTION BASE 1 15330 INTEGER I.J 15340 Ref=Vref2 113.IUN83 15350 IF Ref=0 THEN Ref=1000.0!FLOW TECHNOLOGY TYPE CALIBRATIONS ARE IN MLPS ! PER VOLT. 1000 UNDOES CONVERSION TO MY BELOW. 15360 15370 FOR I=1 TO Nz 15380 Sf(I)=0 15390 FOR J=1 TO Nbase  $15400$  Flowb(I,J)=(Flowb(I,J)\*1000.0-Voff(I))/Ref\*Fmc1(I)+Fmc2(I) = !V TO milli v  $15410 Sf(1)=Sf(1)+F10wb(I,J)/Nbase$ 15420 NEXT J 15430 NEXT I 15440 SUBEND 15450 !  $15470 +$ SUBROUTINE GETMAX  $15480 +$ 15490 ! Getmax determines the maximum value for each channel in the 15500 ! data array Tempm and also the overall maximum value. 15510 ! 15520 | CALL Getmax(Nz, Nmeas, Tempm(#), Xm(#), Tempmax) 15530 ! 15540 ! Nz is the number of data channels 15550 ! Nmeas is the number of measurements 15560 ! Tempm(Nz, Nmeas) is temperature array 15570 ! Xm(Nz) returns the maximum value for each of the Nz data channels 15580 ! Tempmax returns the overall maximum value in Tempm. 15590 ! 15600 SUB Getmax(Nz, Nmeas, Tempm(\*), Xm(\*), Tempmax) 15610 OPTION BASE 1 15620 INTEGER I, J  $15630$  Tempmax=0 15640 FOR I=1 TO Nz (Get maximum by channel and 18MAR82 15650 K=0  $15660$  FOR J=1 TO Nmeas  $15670$  K=MAX(K,Tempm(I,J)) 15680 NEXT J  $15690$   $\times$ m $(1) = K$ 15700 Tempmax=MAX(Tempmax,K) 15710 NEXT I 15720 SUBEND  $15730 +$  $15750$  ! SUBROUTINE GETPERCENT 18MAR82  $15760 +$ 15770 ! Getpencent convents the values in Tempm to a pencent of the 15780 ! langest value in Tempm and neturns these percentages in Tempmt. - $15790 +$ 15800 ! CRLL Getpercent(Nz, Nmeas, Tempmax, Tempm(\*), Tempmt(\*))

 $-167-$ 

```
15810 !
15820 ! Nz is the number of channels of data in Tempm
15830 ! Nmeas is the number of values for each channel
15840 ! Tempmax is langest value in Tempm
15850 ! Tempm(Nz, Nmeas) contains the data to be converted to percent
15860 ! Tempmt(Nz, Nmeas) returns the data converted to percentages of Tempmax
15870 !
15880 SUB Getpercent(Nz, Mmeas, Tempmax, Tempm(*), Tempmt(*))
15890 OPTION BASE 1
15900 INTEGER I, J
15910 Xplot=Tempmax
15920 IF Xplot=0 THEN Xplot=1
15930 Xplot=100/Xplot
15940 FOR J=1 TO Nz
                                    !Convent values to percent
15950 FOR I=1 TO Nmeas
45960 Tempmt(J,I)=Tempm(J,I)*Xplot
15970 NEXT I
15980 NEXT J
15990 SUBEND
16000 !
SUBROUTINE GETPKPUR
16020 +118MAR32
16030 ! Getpkpur calculates the peak power dissipation on each grid half.
16040 +16050 ! CALL Getpkpur(Nz, Xm(*), Sf(*), Peak pur(*))
16060 !
16070 ! Nz is number of data channels(no, of grid halves)
16080 ! \text{Xm}(\text{Hz}) contains the maximum temperature sensed for each grid half.
16090 ! Sf(nz) contains the flow through each grid half.
16100 ! Peak-pwr(Nz) returns the power peak-power dissipated in each grid half.
16110 +* JOULES = JOULES/SEC = WATTS
16120 ! DEG C * ML
                       \mathbf{1}SEC RAILS ML*DEG C
16130 !
                                          RAIL
                                                     RAIL
16140 !
16150 SUB Getpkpun(Nz, Xm(*), Sf(*), Peak_pun(*))!
16160 OPTION BASE 1
16170 INTEGER J
16130 I=4.13/21.5Iml/sec Idivision by number of rails per half grid
16190 FOR J=1 TO Nz
16200 Peak_pwr(J)=Xm(J)*Sf(J)*I
16210 NEXT J
16220 SUBEND
16230 +16250 +SUBROUTINE GETTEMP
                                                            18MAR82
16260 +16270 ! Gettemp converts temperature sensor digitizings to temperture
16280 +16290 | CALL Gettemp(Nz, Nmeas, St(*), Tempm(*))
16300 +16310 ! Nz is number of data channels to be converted
16320 ! Nmeas is number of measurements in each channel
16330 ! St is array of baseline values for each channel to be
16340 ^{1}subtracted from each value in that channel. If operator
16350 +suppresses the baseline subtraction, St will contain
16360 +all zeros.
16370 ! Tempm(Nz,Nmeas) is annay of digitizings to be convented to tempenature
16380 +16390 SUB Gettemp(Nz,Nmeas,St(*),Tempm(*))
16400 OPTION BASE 1
16410 INTEGER I,J16420 FOR J=1 TO Nz
16430 Stj=St(J)
16440 FOR I=1 TO Nmeas
16450
       1. Includes conversion: micro-V/degC, and sign inversion.
```
 $16460$  Tempm(J,I) = - ((Tempm(J,I) - Stj) /4.0199E-5). 16470 NEXT I 16480 NEXT J 16490 SUBEND 16500 | SUBROUTINE GETTEMPBASE  $16520 +$ LISMARS2  $16530 +$ 16540 ! Gettempbase determines the temperature baseline by averaging 16550 ! the temperature baseline readings for each channel. No conversion 16560 ! to temperature is done. If baseline subtraction is suppressed, 16570 ! Basel#="N" and Gettempbase will neturn all zeros in ST(\*).  $16530 +$ 16590 ! CALL Gettempbase(Base1\$,Nz,Nbase,Tempb(\*),St(\*)) 16600 ! 16610 ! Basel# is baseline subtraction flag. 16620 ! Nz is number of temperature sensors 16630 ! Nbase is number of baseline readings 16640 ! Tempb(Nz, Nbase) is array of baseline readings? 16650 | ST(Nz) neturns averaged baseline values 16660 ! 16670 SUB Gettempbase(Base1\$,Nz,Nbase,Tempb(\*),St(\*)) 16680 OPTION BASE 1 16690 INTEGER I.J 16700 MAT St=ZER 16710 IF Basel \*= "N" THEN SUBEXIT  $16720$  FOR I=1 TO Nz 16730 FOR J=1 TO Nbase 16740 St(I)=St(I)+Tempb(I,J)/Nbase 16750 NEXT J  $16760$  NEXT I 16770 SUBEND 16790 | SUBROUTINE GETXTIME 16800 ! 16810 ! Getxtime detemines the x coordinates for a plot as percentage of 16820 ! total time. 16830 ! 16840 ! CALL Getxtime(Idelt,Istart,Iend,Tmax,Nmeas,Tmax,Timem,Tmes) 16850 ! 16860 ! Idelt is number of channels used 16870 ! Istant is finst channel used 16880 ! Iend is last channel used 16890 ! Tmax is total time 16900 ! Nmeas is total number of measurements during Tmax 16910 ! Timem returns times as percent of time between Istant and Iend 16920 ! Tmes neturns time between Istant and lend  $16930 +$ 16940 SUB Getxtime(Idelt,Istart,Iend,Tmax,Mmeas,Timem(\*),Tmes) 16950 OPTION BASE 1 16960 INTEGER I  $16970$  Jdelt=100/Idelt  $16930 \text{ J} = .5*Jdel$ 16990 FOR I=Istart TO lend  $17900$  Timem(I)=J  $17010 J=J+Jdel$ 17020 NEXT I 17030 Tmes=Tmax\*Idelt/Nmeas 17040 SUBEND 17050 1  $17060 +$  $17070 +$ SUBROUTINE GRIDFRAME 18MAR82  $17030 +$  $17090 +$ Gridframe plots the frame for a grid, puts tick marks on the 17100 ! -frame, draws horizontal lines at 0 and 100 percent, and plots

```
17110 ! the grid id.
17120 !
                                                                        1208PR82
17130 !
         CALL Gridframe(Lxuxlyuy(*), I, Anode, Rover)
17140 !
17150 ! Lxuslyuy(*) is lower and upper bounds of horizontal axis and
                     plus lower and upper bounds of ventical axis in mm
17160 +\mathbf{I}17170 !
                     is the grid number
        Anode
                     is anode channel which gets plotted on this grid
-17180 !
17190 +and is 0 if there is none.
17200 ! Rover
                     is the rover channel which gets plotted on this grid!20APR8-
                     and is zero if there is none.
17210 !
17220 SUB Gridframe(Lxuxlyuy(*), I, Anode, Rover)
17230 |
17240 OPTION BASE 1
17250 LIMIT Lxux1yuy(1),Lxux1yuy(2),Lxux1yuy(3),Lxux1yuy(4)
17260 SCALE 0,100,-10,110
17270 CSIZE 7.5
17280 AXES 10, 10, 100, 110, 1, 1, 6
17290 AXES 10, 10, 0, -10, 1, 1, 6
17300 MOVE 0,0
17310 DRAW 100.0
17320 MOVE 0,100
17330 DRAW 100,100
17340 MOVE 50.10
17350 LORG 4
17360 IF Anode=0 THEN GOTO 17400
17370 LABEL USING 17380; "GRID"; I; " & e"&CHR$(176)&" DUMP"
                                                                        !13JUN83
17380 IMAGE 4A, X, D, 10A
17390 GOTO 17450
17400 IF Rover=0 THEN 17430
                                                                        120APR82
17410 LABEL USING 17380; "GRID"; I; " & ROVER "
                                                                        !20APR82
                                                                        !20APR82
17420 GOTO 17450
17430 LABEL USING 17440;"GRID";I
17440 IMAGE 4A, X, D
17450 LORG 1
17460 SUBEND
17480 !
                            SUBROUTINE HPCLOCK AND
                                                                       1 9FEB82
17490 +
                                                                       \mathbf{1} .
                                                                          9FEB82
                         To get the most accurate time.
17500 |
                                                                       \mathbf{I}9FEB82
                         - for pulse temp measurement.
17510 !
                                                                          9FEB82
17520 SUB Hpclock(Month, Day, Hour, Minute, Second)
                                                                          GEEB82
17530 +GFEBS2
17540 OUTPUT 9: "U2C"
                                              ! RESET CLOCK
                                                                          9FEB82
17550 OUTPUT 9: "R"
                                                                         SFEBS2
                                              ! Request Time and Date
17560 ENTER 9; Month, Day, Hour, Minute, Second . . ! Input Time and Date
                                                                          9FEB82
17570 |
                                                                          9FEB82
17580 SUBEND
                                                                         9FEB82
17590 |
17610 +SUBROUTINE INTG
17620 +Heat Deposition Integration
17630 +\frac{ML}{SEC} * SEC * \frac{KJ}{M(1.47)T}17640 +DEG C *
                                        = KJ
                                                        (constant flow)
                               ML*DEG C
17650 +17660 +17670 SUB Intg(Rese(*),Istant,Iend,Nsi,Nsf,Tmax,Tempm(*),Sf(*),Nmeas,Cf(*))!29AP
17680 OPTION BASE 1
17690 INTEGER Ix.Jx
17700 FOR Ix=Nsi TO Nsf
                                                                     118MAR82
17710 R = 0118MAR82
17720 FOR Jx=Istant TO Iend
                                                                     !13MAR92
17730 R=R+Tempm(Ix, Jx)
                                                                     118MAR82
17740 NEXT Jx
                                                                     113MAR82
17750 Rese(Ix)=R*Sf(Ix)*(Tmax/Nmeas)*.00418*Cf(Ix)
                                                                     129APR82
```
!18MAR82  $17760$  NEXT  $I \times$ 17770 SUBEND SUBROUTINE LOGO 17790 ! THIS SUBROUTINE DRAWS THE LBL LOGO 17800 ! 17810 ! 17820 SUB Logo 17830 + 17840 ! **IF X, Y ARE THE COORDINATES OF THE POSITION OF THE LOGO** 17850 X=113  $17869. Y = 10$ 17870 LOCATE X, X+40/5.59, Y, Y+40/5.59 17880 SCALE 0,39,0,39 17890 PEN 1 17900 MOVE 0,0 17910 FOR 1=0 TO 39 : BLACK OUT 17920 DRAW 39, I 17930 MOVE 0, I+1 17940 NEXT I  $17950$  PEN  $-1$ 17960 MOVE 16,7 17970 FOR 1=7 TO 10 17980 DRAW 31, I 17990 MOVE 16, I+1 18000 NEXT I 18010 MOVE 16,11 18020 FOR I=11 TO 12 18030 DRAW 19,I 18040 MOVE 16, I+1 18050 NEXT I 18060 MOVE 8,14 18070 FOR 1=14 TO 17 STEP 3 13080 DRAW 30,I 18090 MOVE S, I+3 13100 NEXT I 18110 MOVE 3, 15 18120 FOR 1=15 TO 16 18130 DRAW 31, I 18140 MOVE 8, I+1 18150 NEXT I 18160 MOVE 8,14  $-13170$  FOR I=8 TO 11 18180 DRAW I, 34 18190 MOVE I+1,14 18200 NEXT I 18210 MOVE 16,19 18220 FOR I=16 TO 19 18230 DRAW I, 34 18240 MOVE I+1,19 18250 NEXT I 18260 MOVE 20,31 18270 FOR 1=20 TO 28 18280 DRAW I, 34 18290 MOVE I+1,31 18300 NEXT I 18310 MOVE 29,32 18320 DRAW 29,33 18330 MOVE 22, 24 18340 FOR I=22 TO 25 18350 DRAW I+3,31 18360 MOVE I+1,24 18370 NEXT I 18380 MOVE 22, 24 18390 FOR I=22 TO 25 18400 DRAW 1+5,18 18410 MOVE I+1,24

18420 NEXT I 18430 SUBEND  $18440!$ SUBROUTINE MCSET3497A 18460 ! 18MAR82  $.18470 +$ 18480 ! Moset3497a sets up the string which is sent to the HP 3497A 18490 ! before the flowmeter and temperature multichannel reads.  $18500$  ! 18510 ! Call Mcset3497a(Fc\$,Uc\$,ALc\$,Ano\$,Nch,Nz,Anz,Sus\$) 18520 ! 18530 ! Fe\$ is the first channel of a sequence of channels 18540 ! Lo\$ is the last channel of a sequence of channels without anode 18550 ! Alc# is the last channel of a sequence with anode. 18560 ! Ano# is the anode present flag 18570 ! Non returns the number of channels in the sequence 18580 ! Nz returns number of grid calorimetry channels 18590 ! Anz returns number of anode calorimetry channels 18600 ! Sus# returns the HP 3497A setup string 13610 ! \_ CLOSE CHANNEL  $18620 +$ - AC VN. NUMBER OF CHANNELS  $18630 + AF$ FIRST CHANNEL RE1 EXTERNAL INCREMENT ON  $18640 + 01^{-7}$ LAST CHANNEL  $501$ SYSTEM WAIT  $\vee$  VS2  $18650 + 774$ TRIGGER HOLD STORE PACKED DIGITIZINGS 18660 ! VR1 .1 V RANGE  $VF2 -$ FACKED FORMAT 13670 ! VA0 AUTOZERO OFF 18680 ! VD5 5 DIGITS/CONVERSION 18690 SUB Mcset3497a(Fc\$,Lc\$,Alc\$,Ano\$,Nch,Nz,Anz,Sus\$) 18700 DIM A\$[2], Ne\$[2] 18710 FIXED 0 18720 A\$=Lc\$ 18730 IF Ano\$="Y" THEN A\$=Alc\$  $18740$  Nch=VAL(A\$)-VAL(Fc\$)+1 18750 Nz=VAL(Lc\$)-VAL(Fc\$)+1 18760 Anz=VAL(Alc\$)-VAL(Lc\$) 18770 Nc\$=VAL\$(INT(Nch)) 18780 Sus\$="VT4AC"&Fc\$&"AF"&Fc\$&"AL"&A\$&"VR1VA0VD5VN"&Nc\$&"AE1S01VS2VF2"!05MAY83 18790 SUBEND  $18319$  ! SUBROUTINE NEWTIME  $\pm$  22JAN82 Set the time and date in the 3497A or real time clock  $+ 18$ MAR82  $13829$  !  $18830 +$ 4 22JAN82 18840 SUB Newtime(Clock\$)  $1 - 9$ FEB82 ! 25JAN82 13850 OPTION BASE 1 18860 DIM B\$[13] !iSMAR82 13870! 25JAN82 18880 IF Clock\$="N" THEN LET B\$[1,2]="TD" ! Set finst part for the 3497A.18MAR82 18890 IF Clock\$="Y" THEN LET B\$01,21="S " ! Set first part/ HP clock = 18MAR82  $13900 +$ 9FEB82  $13910 +$ ask for the next bits: 25JAN82 18920 ! 25JAN82 18930 INPUT "Enter two digits for the Month", B\$E3,41 ! 18MAR82 18940 INPUT "Enter two digits for the Day ", B\$[5,6]  $+ 18$ MAR82 18950 INPUT "Enter two digits for the Hour ", B\$[7,8]  $-1.3$ MAR82 18960 INPUT "Enter two digits for the Minute", B\$19,101 4 18MAR82  $18970$  B\$[11,13]="00/" I Let's make the seconds 0 **22JAN92**  $13930 +$ 1 22JAN82 18990 IF Clock \*= "Y" THEN GOTO 19040  $!$   $9$ FEB82 19000 CLEAR 709. **1 22JAN82** 19010 OUTPUT 709:B\$ 1. E Stuff new Date/Time in 34978. 18MAR82 19020 GOTO 19050 9FEB82 19030 | 9FEB82 19040 OUTPUT 9; B\$ I Stuff new Date/Time in HP clock. 18MAR82 19050 SUBEND ! 22JAN82  $19060 +$ 19070 (
SUBROUTINE PICTLABEL 19080 ! **18MAR82**  $19090 +$ 19100 ! Pictlabel plots the labels on the display without any current 19110 ! Galues so that the image can be saved for recall on each shot.  $19120$  ! 120APR82 19130 | CALL Pictlabel(Version\$, Ano\$, Rover\$)  $19140 +$ 19150 ! Version\* is the program revision number. 19160 ! Anot is anode data flag. **120APR82** 19170 ! Rover\$ is rover data flag 19180 ! 19190 SUB Pictlabel(Version#, Ano#, Rover#) 19200 OPTION BASE 1 . 19210 DEG 19220 MSCALE 0.0 19230 MOVE 40,145 19240 LABEL USING 19250; "PULSESHAPE OF TEMPERATURE ": "SHOT #" 19250 IMAGE 278,4%,68,1% 19260 IF Rover \*= "N" THEN GOTO 19340 120APR82 19270 MOVE 20.25 19280 LABEL USING 19290; "GRID TMAX=", "SEC", "ROVER TMAX=", "SEC" 120APR82 19290 IMAGE 10A, 6X, 3A, 3X, 11A, 6X, 3A 120APR82 19300 MOVE 20,20 19310 LABEL USING 19320; "GRID PTS =", "ROVER PTS =" !20APR32  $120$ RPR82 19320 IMAGE 10A, 12X, 11A !20APR82 19330 GOTO 19400 19340 MOVE 40,25 19350 LABEL USING 19360; "PERCENTAGE OF TIME TMAX="; "SEC" 19360 IMAGE 24A, 6X, 3A 19370 MOVE 40,20 19380 LABEL USING 19390; "NUMBER OF POINTS SHOWN: " 19390 IMAGE 23A.X 19400 LDIR 90 19410 MOVE 15,30 19420 LABEL USING 19430; "% OF DELTA-T., GRIDS "; "DEG" 19430 IMAGE 26A,6X,4A 1208PR82 19440 MOVE 160.30 19450 IF Ano\$="N" THEN 19490 !20APR82 19460 LABEL USING 19470; "% OF DELTA-T., "%"e"%CHR\$(176)%" DUMP "; "DEG"  $+13JUN83$  $113.1083$ 19470 IMAGE 28A, 4X, 4A  $120$ APR82 19480 MOVE 165,30 19490 IF Rover\$="N" THEN GOTO 19510 120APR82 120APE82 19500 LABEL USING 19470; "% OF DELTA-T., ROVER "; "DEG" 19510 CSIZE 2 19520 MOVE 175,30 19530 LABEL USING 19540: "Rev. ": Version# 19540 IMAGE 5A, 9A 19550 SUBEND 19560 !  $19580 +$ SUBROUTINE PLOT1  $19590 +$ Plotting of Labels and Titles 19600 ! 19610 SUB Plot1(Tmes,Tempmax,Idelt,Snr,Atempmax,Ano\$,Rtmes,Rtempmax,Rdelt,Rover\$  $120000832$ 19620 OPTION BASE 1 19630 DEG 19640 LIMIT 0, 184, 0, 149.8 19650 MSCALE 0,0 19660 MOVE 152,145 19670 LABEL USING 19680; Snr 19680 IMAGE DDDDDD !20APR82 19690 IF Rover\$="N" THEN GOTO 19790 19700 MOVE 49.25 !20APR82 120APR82 19710 LABEL USING 19810; Tmes 19720 MOVE 117,25 120APR82

19730 LABEL USING 19810; Rtmes !20APR82 120APR82 19740 MOVE 49,20 19750 LABEL USING 19840; Idelt 120APR82 19760 MOVE 117,20 120APR82 19770 LABEL USING 19840; Rdelt 120APR82 !20APR82 19780 GOTO 19850 19790 MOVE 110,25 19800 LABEL USING 19810; Tmes 19810 IMAGE DDDD.D 19820 MOVE 109,20 19830 LABEL USING 19840; Idelt 19840 IMAGE DDD 19850 LDIR 90 19860 MOVE 15,105 **!18MAR82** 19870 LABEL USING 19880; Tempmax 19880 IMAGE DD.DD 120APR82 19890 MOVE 160.105 19900 IF Ano\$="N" THEN GOTO 19930 120APR82 19910 LABEL USING 19880; Atempmax 120APR82 19920 MOVE 165,105 !20APR82 19930 IF Rover#="N" THEN SUBEXIT !20APR82 19940 LABEL USING 19880; Rtempmax  $120$ APR82 19950 SUBEND 19960 ! \*\*\*\*\*\*\*\*\*\*\*\*\*\*\*\*\*\*\*\*\*\*\*\* SUBROUTINE PLOT2  $19930$  L 19990 ! Plotting of Graphs and Data 20000 ! 20010 SUB Plot2(F(\*),Timem(\*),Tempmt(\*),Rese(\*),I,Istant,Iend,Atimem(\*),Arese(\*)  $,$  Atempmt $(*)$ , Anode $(*)$ , Astart, Aend, Ano $*)$ 20020 OPTION BASE 1 20030 Firsthalf=2\*I-1 20040 Secondhalf=2\*I  $1.399R82$ 20050 Resei=Rese(Finsthalf)  $1.3MRR82$ 20060 Rese2=Rese(Secondhalf)  $\pm 13$ MAR82 20070 Tsi=(Resei-Rése2)\*100 1 18MAR82 20080 Prentkj=0 18MAR82 20090 P=0  $20100 +$ 1FEB82 20110 IF Rese1<>0 THEN Prontkj=ABS(Ts1/Rese1)  $-1.3$ MAR82 20120 IF Rese2<>0 THEN P=ABS(Ts1/Rese2) ! 18MAR82 20130 Prentkj=MAX(Prentkj,P)  $+$  18MAR82 19JAN82  $20140 - 1$ 20150 LIMIT F(1), F(2), F(3), F(4) 20160 SCALE 0, 100, -10, 110 20170 CSIZE 7.5 20180 CALL Plotdata(1, Finsthalf, Timem(\*), Tempmt(\*), Istant, Iend) 20190 CALL Plotdata(3, Secondhalf, Timem(\*), Tempmt(\*), Istant, Iend) 20200 MOVE 10.90 20210 LABEL USING 20270; Rese1 18MAR82 19JAN82 20220 MOVE 78,90 20230 LABEL USING 20240; Prontkj; "%" 19JAN82 20240 IMAGE DDD.DD, A 19JAN82 20250 MOVE 10,80 20260 LABEL USING 20270;Rese2 **18MAR82** 20270 IMAGE DDB.DD 20280 IF Ano#="N" THEN SUBEXIT 20290 IF Anode(I)=0 THEN SUBEXIT 20300 CALL Plotdata(5,Anode(I),Atimem(\*),Atempmt(\*),Astart,Aend)! 2088882 20310 MOVE 10,70 20320 LABEL USING 20270; Arese(Anode(I)) 20330 SUBEND  $20340 +$  $20350 +$ 20360 ! SUBROUTINE PLOTDATA **!18MAR82**  $20370 +$ 

```
20380 ! Plotdata plots the data for a temperature channel
20390 !
20400 ! CALL Plotdata(Linetype, Channel, Timem(*), Tempmt(*), Istant, Iend)
20410 !
20420 ! Linetupe is line structure number
20430 ! Channel is data channel to be plotted
20440 ! Timem(*) contains the time scale(x-axis)
20450 ! Tempmt(*) contains the temperature percents(y-axis)
20460 ! Istant is finst data value to be plotted
20470. ! Iend is last data value to be plotted
20480 !
20490 SUB Plotdata(Linetype, Channel, Timem(*), Tempmt(*), Istant, Iend)
20500 OPTION BASE 1
20510 INTEGER I
20520 LINE TYPE Linetype
20530 MOVE Timem(Istart), Tempmt(Channel, Istart)
20540 FOR I=Istant TO Tend
20550 DRAW Timem(I), Tempmt(Channel, I)
20560 NEXT I
20570 LINE TYPE 1
20580 SUBEND
20590 |
SUBROUTINE ROFMR
20610 +20620 +Read Flow Meter Reference Voltage
20630 !
20640 SUB Rdfmn(Fmnu$,Vref1,Vref2,Offref$)
                                                                    !13MAR82
20650 OPTION BASE 1 1 READ FLOW METER REFERENCE VOLTAGE
20660 DIM Sus$[30]
                                                                    F18MAR82
20670 +20680 CALL Scset3497a(Fmru$, Sus$)
20690 OUTPUT 709;Sus$
                                                                          J.
20700 ENTER 709; Vref2
20710 !
20726 +20730 IF (Vref2>Vref1+.1) OR (Vref2<Vref1-.1) THEN Offref$="Y"
20740 !
20750 +20760 SUBEND
20770-1
20790 !
                             SUBROUTINE ROPARAM
                                                                   +25JAN8220800 !
                   Reading Accel and Arc Volts and Amps
                                                                     25JAN82
20810 +"from MODCOMP ports, read thru the 3497A.
                                                                     16FFB82
20320 +25JAN82
                                                                   \pm 13MAR82
20830 SUB Rdparam(Vacc$,Iacc$,Varc$,Iarc$,Vacc,Iacc,Varc,Iarc) =
20840 OPTION BASE 1
                                                                   \frac{1}{25} 25JAN82
20850 DIM Sus$[30]
                                                                   1 18MAR82
20860 Vacmult=10
                                             ! Scale factors
                                                                     16FEB82
20870 Iacmult=10
                                                                    25JAN82
                                             ! of MODCOMP output
20880 Varmult=20
                                             Fineeded @ Benkeley :
                                                                   16FEB82
20890 Iarmult=300
                                             ! N.B.: May not apply
                                                                    16FEB8
2.
20900
                                                                   16FEB82
                                             ! for LLL application.
20910 !
                                                                     25JAN82
20920 ! Read Vacc in:
                                                                     25JAN82
20930 CALL Scset3497a(Vacc$,Sus$)
20940 OUTPUT 709; Sus$
                                                                   ! 18MAR82
20950 ENTER 709; Vacci
                                                                   +25JAN8220960 Vacci=ABS(Vacci)
                                                                   ! 03JUN83
20970 IF VacciKO THEN LET Vacci=0
                                                                   1 16FEB82
20980 Vacc=Vacci*Vacmult
                                                                   +25JAN8220990 +
                                                                   ! 25JAN82
21000 ! Read Tacc in:
                                                                     25JAN82
21010 CALL Scset3497a(Iacc$,Sus$)
                                                                    !18MAR82
21020 OUTPUT 709; Sus$
                                                                   ! 18MAR82
```
21030 ENTER 709; Jacci  $+25$ JAN82 21040 Iacci=ABS(Iacci) ! 03JUN83 21050 IF  $Iacci<0$  THEN LET  $Iacci=0$  $16$ FEB82 ! 25JAN82 21060 lacc=lacci\*lacmult  $\pm$  25JAN82  $21070$  ! 21080 ! Read Varc in: 25JAN82 21090 CALL Scset3497a(Vanc\$, Sus\$)  $\pm$  18MAR82  $\pm$  18MAR82 21100 OUTPUT 709; Sus\$  $+25JAN82$ 21110 ENTER 709: Varci 21120 IF Vancik0 THEN LET Vanci=0  $\pm 16$ FEB82 21130 Vanc=Vanci\*Vanmult  $\pm$  25JAN82  $21140$  !  $1.25JAN82$ 21150 ! Read land in: 25JAN82 21160 CALL Scset3497a(Ianc#, Sus#)  $\pm 18$ MAR82 21170 OUTPUT 709; Sus\$ 1 18MAR32 21180 ENTER 709; Iarci **1 25JAN82** 21190 IF TanciK0 THEN LET Tanci=0  $\sqrt{16FEB82}$ 21200 Ianc=Ianci\*Ianmult  $+25JAN82$  $21210$  !  $: 25JAN82$ 21220 SUBEND  $1.25JAN82$  $21230 +$  $21250 +$ SUBROUTINE READ3497A  $21260 +$ **113MAR82**  $21270$  ! 21280 ! Read3497A reads data from the HP 3497A in ascii. Nedgs reads 21290 ! are done with a delay of Tdelay between reads. The 3497A is 21300 ! setup using the command string in SUS\$. The readings -21310 ! ane neturned in string array Buffer\$(Nrdgs)[]. Ndrop readings are done 21320 ! and discanded before the Nrdgs readings are taken. The total time to 21330 ! the readings is returned via Tmax. The clock to use is given by Clock\$  $21340 +$ 21350 SUB Read3497a(Clock\$,Nrdgs,Ndrop,Tdelay,Sus\$,Buffer\$(\*),Tmax) 21360 OPTION BASE 1 21370 INTEGER I  $21380 +$ 21390 OUTPUT 709; Sus\$ 21400 IF Ndrop<=0 THEN GOTO R5 19Jan84 .  $21410 +$ 21420 FOR I=1 TO Ndrop 21430 OUTPUT 709; "VT3" and the Dogs 21440 OUTPUT 709; "VT4VS" **1. I read and** 21450 ENTER 709; Buffer\$(1) t throw away. 21460 NEXT I  $21470 +$ 21471 R5: SERIAL  $119$ Jan $84$ 21480 IF Clock \*= "Y" THEN GOTO R10  $\mathbf{I}$ 05MAY83 21490 OUTPUT 709: "TE0TE2" **IUSE 3497A ELAPSED TIMER** 05MAY83 21500 GOTO R20 !05MAY83  $21519$   $\pm$ 21520 R10:0UTPUT 9: "U2=I1" [USE 98035A REAL TIME CLOCK UNIT 2 05MAY83 21530 OUTPUT 9; "U2C" **ICLEAR UNIT 2** 21540 OUTPUT 9; "U2G" **ISTART UNIT 2**  $21550 +$ 21560 R20:FOR I=1 TO Nrdgs - Eloop to get data into Buffer 21579 OUTPUT 709; "VT3" : !VT3 - Software trigger 21580 OUTPUT 709; "VT4VS" !VT4 - Trigger HOLD 21590 ENTER 709; Buffer\$(I) WS - Enable buffer readout 21600 WAIT Tdelay 21610 NEXT I 21620 IF Clock #= "N" THEN R30 **!05MAY83** 21630 OUTPUT 9: "U2H" ISTOP REAL TIME CLOCK 21640 OUTPUT 9; "U2V" IREQUEST VALUE 21650 ENTER 9; Tmax **IGET TIME IN MILLISED**  $21660$  Tmax=Tmax/1000 **!CONVERT TO SEC** 

21670 GOTO R40 LØSMAY83  $21680 - 1$ **ISTOP 34978 TIMER** 21690 830:0UTPUT 709:"TE1TE" 05MAY83 21700 ENTER 709; Tmax LGET FLAPSED TIME  $21710 +$ 21720 R40:0UTPUT 709: "AE0" HAE0 - External increment OFF **05MAY83** 21721 OVERLAP.  $119$ Jan84 21730 SUBEND 21750 L  $21760 +$ SUBROUTINE ROVERFINISH.  $120$ apr82  $21770 +$ 21780 ! Roverfinaih reads digitizings from the 3497a buffer. The 21790 ! digitizing must have been stanted by a call to Rovenstant. 21800 ! For the nonbaseline readings, the timer will have already been 21810 ! stopped by Sngon7.  $21820$  !  $21330$  ! CALL Roverfinish(Buffer#(\*), Tmax)  $21840 +$ 21850 ! Buffer\$(\*) returns the digitizings read from the 3497A. 21860 ! Tmax neturns the digitizing interval  $21870 +$ 21880 SUB Roverfinish(Buffer\$(\*), Tmax) 21890 OPTION BASE 1 113MAY82 21900 OUTPUT 710: "VT4VS"  $1VT4 - Triager HOLD$ 05MAY83  $21910$  ENTER 710: Buffer\$(\*) !VS - Enable buffer readout 21920 OUTPUT 9: "U3V" HEET TIME. CLOCK STOPPED BY SROHANDLER  $21930$  ENTER  $9$ ; Tmax IGET TIME IN MILLISED **!CONVERT TO SEC** 21940 Tmax=Tmax/1000 21950 SUBEND 21970 (1)  $21980 +$ SUBROUTINE ROVERSTART **!20APR82**  $21990 +$ 22000 ! Rovenstant stants up a set of digitizings in the 3497A which 22010 lis device 10 on bus 7. The digitizings are stored the the 34978 22020 ! buffer and read out later by a call to Roverfinish.  $22030 +$ 22040 ! CALL Roverstart(Sus\$)  $22050 +$ 22060 1 Sus# is the command string to send to the 3497A.  $22070 + 1$ 22080 SUB Roverstant(Sus\$) 22090 OPTION BASE 1  $22100 +$ 22110 OUTPUT 710:Sus\$ **ISETUP FOR DIGITIZIG** 22120 OUTPUT 9: "U3=12" **USE 98035A REAL TIME CLOCK UNIT 3** 22130 OUTPUT 9: "U3C" **ICLEAR UNIT 3**  $22140$  OUTPUT 9; "U3G" ISTART UNIT 3 1 HVT3 - Software trigger 22150 OUTPUT 710: "VT3" 22160 SUBEND  $22170 +$  $22190 +$ SUBROUTINE SCSET3497A 113MAR82  $22200 - 1$ 22210 ! Scset3497a makes the string sent to the HP 3497A before single 22220 ! channel reads which do not return the result in ascii.  $22230 +$ 22240 | Call Scset3497a(Channel#,Sus#)  $22250 +$ 22260 ! Channel\$ is the channel number in ascii. 22270 7. Sus# neturns the channel number concatinated with the nest 22230 ! of the string to go to the HP 34978.  $22290 +$ 22300 SUB Scset3497a(Channel\$, Sus\$) 22310 Sus\$="VT4VR5VD5VF1VS0AI"&Channel\$ (05MAY83)

```
22320 SUBEND
22330 +SUBROUTINE SPIKE
                                                                  !18MAR82
22350 +22360 !
22370 ! Spike reduces noise spikes in the data.
22380 +22390 ! CALL Spike(Spike$, Nz, Nmeas, Tempm(*))
22400 !
22410 ! Spike# is "Y" if spike suppression to be done; otherwise, "N"
22420 ! Nž is the number of data channels in Tempm
22430 ! Nmeas is the number of data points for each channel
22440 ! Tempm(Nz, Mmeas) contains the data for noise suppression
22450 +22460 SUB Spike(Spike$, Nz, Nmeas, Tempn(*))
22470 OPTION BASE 1
22480 INTEGER J
22490 IF Spike$="N" THEN SUBEXIT
22500 FOR J=1 TO Nz
                                I LOOP TO REDUCE NOISE SPIKES
22510 FOR I=2 TO Nmeas-1
22520 IF (ABS(Tempm(J,I-1)-Tempm(J,I))>=1) AND ABS(Tempm(J,I)-Tempm(J,I+1)>=1) T
HEN Tempm(J,I)=(Tempm(J,I-1)+Tempm(J,I+1))*.5
22530 NEXT I
22540 NEXT J
22550 SUBEND
SUBROUTINE SYSSTAT
22570 +14DFC8122580 !
            READ SYSTEM TOTAL WATER FLOW and WATER CONDUCTIVITY
                                                                   14DEC81
22590 !
                                                                    14DEC81
22600 SUB Sysstat(Tf1$,Tf1o1,Tf1o2,Offf1o$,Cond$,Cond1,Cond2,Offcond$,Bf1o)
  ! 14DEC81
22610 +18MAR82
                                                                \cdot | 14DEC81
22620 OPTION BASE 1
22630 DIM Sus$[30]
                                                                   !13MAR32
22640 |
                                                                    14DEC81
22650 CALL Scset3497a(Tf1$,Sus$)
                                                                  1 18MAR82
22660 OUTPUT 709;Sus$
                                                                 18MAR82
                                                                  ! 14DEC81
22670 ENTER 709; Tf162
22630 !
                                                                    14DEC81
22690 IF (ABS(Tf1o2)(ABS(Tf1o1)+.0013) AND (ABS(Tf1o2))ABS(Tf1o1)-.0013) THEN GO
TO 22750
                                                                  ! 29APR82
                                       El Includes conversion to GPM 14DEC81
22700 Bfloi=ABS((Tfloi+.012)*1667)
22710 Bf1o2=ABS((Tf1o2+.012)*1667)
                                                                 14DEC81
22720 Bflo=Bflo1-Bflo2
                                                                  +14DEC81
22730 + 0ffflos="Y"
                                        1 2% deviation flagged
                                                                     14DEC
S<sub>1</sub>
22740 !
                                                                    14DEC81
22750 CALL Scset3497a(Cond$, Sus$)
                                                                  ! 13MAR82
22760 OUTPUT 709:Sus$
                                                                  ! 18MAR82
22770 ENTER 709; Cond2
                                                                  + 14DEC81
22780 Cond2=ABS(Cond2)
                                                                  ! 14DEC81
22790 IF (Cond2>Cond1+.008) DR (Cond2<Cond1-.008) THEN Offcond$="Y"
                                                                 1 30APR82
22800 !
                                                                    14DEC81
22810 SUBEND
                                                                  ! 14DEC81
22820 +22840 L
                           SUBROUTINE UNPACK
                                                     \sim 10^{11} m ^{-1}+13MAR82
22850 ! Unpack extracts values from the packed data obtained from
22860 ! the HP 3497A by Read3497a.
22870 !
22880 ! CALL Unpack(Nz, Nmeas, First, Buffer$(*), Values(*))
22890 !
22900 ! Nz
                is number of values to be extracted from each element
22910 L
                   of Buffer#(\#)22920 | Nmeas
                is number of elements of Buffer$(*) from which values
22930 !!
                   ane to be extracted.
                                -178-
```

```
22940 ! Finst
                is the ordinal of the first value to be extracted
                    from each element of Buffer(*).
22950 !
22960 ! Buffer#(Nmeas) is an array in which each element contains the
                    packed readings from a sequence of 3497a channels.
22970 !
22980 ! Values(Nz,Nmeas)returns the unpacked digitizings. There are 3
22990.1
                   bytes per digitizing, Nz digitizings per element
                    of Buffers.
23000 |
23010 +23020 SUB Unpack(Nz, Nmeas, Finst, Buffer$(*), Values(*))
23030 OPTION BASE 1
                                            FRANGE MULTIPLIERS
23040 DIM M(4)
23050 READ M(*)
23060 DATA 1E-6, 1E-5, 1E-4, 1E-3
23070 INTEGER 1, J, A, B, C
23080 L=(Finst-1)*3+1
23090 FOR I=1 TO Nz
                                            ILOOP OVER THE DATA CHANNELS
23100 FOR J=1 TO Nmeas
                                          ILOOP OVER THE MEASUREMENTS
23110 A=NUM(Buffer$(J)[L])
                                            HIST BYTE OF DIGITIZING
23120 B=NUM(Buffer#(J)[E+1])
                                            L2ND BYTE OF DIGITIZING
                                            ISRD BYTE OF DIGITIZING
23130 C=NUM(Buffer$(J)[L+2])
23140 Sm=(1-2*ROTATE(BINAND(A, 32), 5)) * M(ROTATE(BINAND(A, 192), 6)+1).
23150 Values(I,J)=(((((ROTATE(BINAND(A,16),4)*10+BINAND(A,15))*10+ROTATE(BINAND(
B, 240), 4))*10+BINAND(B, 15))*10+ROTATE(BINAND(C, 240), 4))*10+BINAND(C, 15))*Sm
23160 NEXT J
                                            ITO NEXT CHANNEL
23170 L=+323180 NEXT I
23190 SUBEND
23200 !
SUBROUTINE VARADD
23220 !
23230 ! Varadd convents values to ascil and adds them to the message string
23240 ! which sends the results to the Modcomp.
23250 !
23260 ! Nuars is the number of variables to add, no. in array(*).
23270.! Array(*) contains the variables to add.
23280 | M$ collects the converted variables.
23290 +23300 SUB Vanadd(Nuans, Annay(*), M$)
23310 OPTION BASE 1
23320 INTEGER I
23330 FLORT 6
23340 FOR I=1 TO Nuars
23350 M$=M$&VAL$(Array(I))&" "
23360 NEXT I
23370 SUBEND
```
## APPENDIX 2

# Signal Monitor Calibrators

## SIGNAL MONITOR CALIBRATORS

## Purpose

ETF-002/

The signal monitor calibrator in tne Neutral Beam Engineering Test Facility (NBETF) calibrates each monitor signal with a voltage staircase, sequenced with a fixed frequency upon command via a relay. The calibrator unit has eight output channels and each channel output voltage is adjusted to a particular monitor impedance. In calibration mode, the voltage staircase produces a standard reference for the computer data acquisition unit and aids troubleshooting.

## Description

The calibrator electronics is housed in a NIM module. Eight output channels are available on the rear panel with channel range adjustments accessible on the front panel. The voltage level staircase consists of seven voltage levels (Figure 1). The output voltage is adjusted for each monitor impedance to obtain a calibration voltage independent of the monitor impedance. In the case of a low impedance current monitor, a 51 ohm,  $1\%$ resistor is added to the shunt monitor signal because the output current of the calibrator is limited to about 200 mA/channel. On the front panel, the calibrator reference can be monitored, and zero and full scale adjustments are available.

In the "free run" mode, the internal frequencey of the calibrator val tage staircase is on the order of 1 kHz. In the "single step" mode, the voltage staircase can be advanced by activating a pushbutton located on the front panel.

-181-

 $ETF-UDZ/$ 

## Technical Notes

Drawing 8T3164 S-1 C shows a detailed schematic of the calibrator electronics. The voltage reference is obtained from a temperature compensated accurate voltage zener. The staircase is generated with a simple oscillator, a digital counter, a BCD to decimal decoder and analog switches. An operational amplifier amplifies the voltage across the resister, whose value is controlled by the analog switches. The amplifier output voltage swing is +10 volts. A current amplifier provides the current drive capability of about 1.6 A total (200 mA/channel).

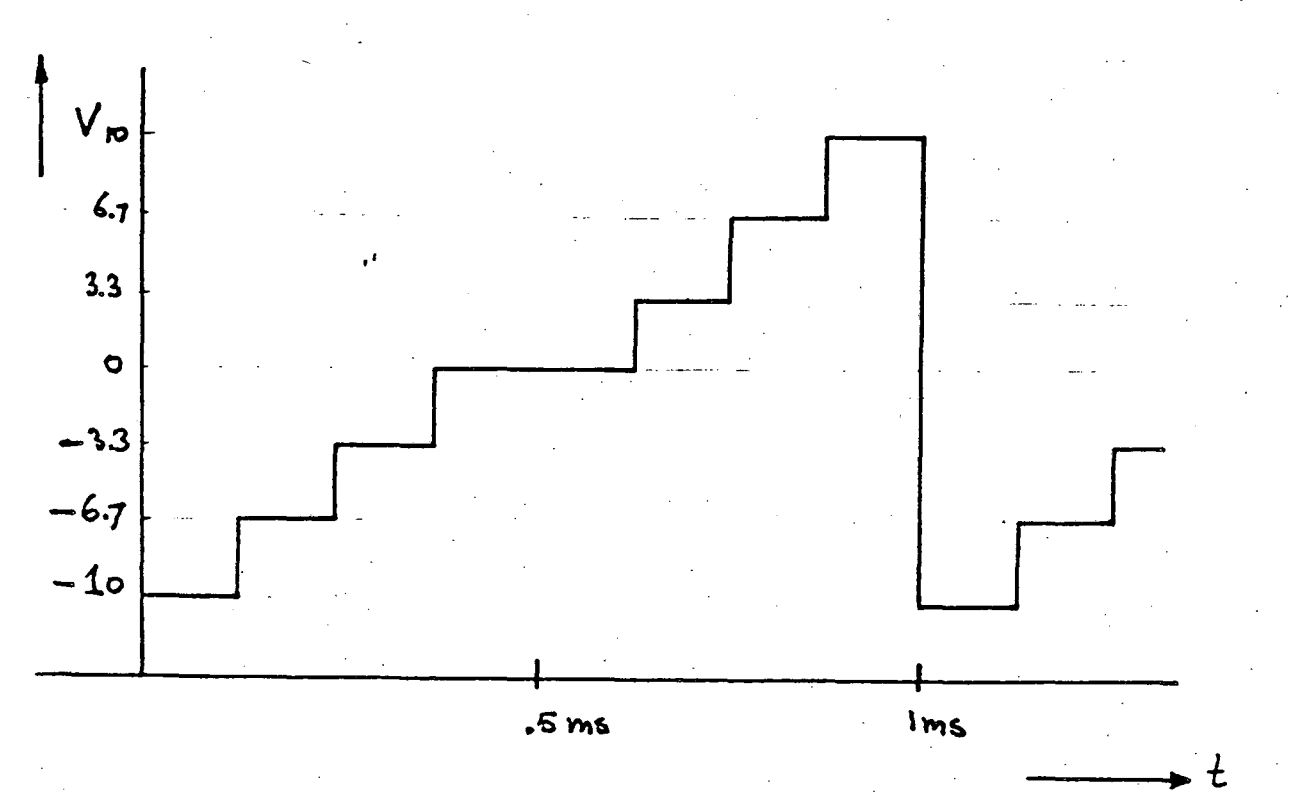

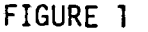

 $-182-$ 

# APPENDIX 3

## Fault Detector

G.J. deVries, K.L. Chesley and H.M. Qwren

Lawrence Berkeley Laboratory University of California Berkeley, CA 94720

## Summary

Neutral bea11 sources, their power supplies and instrumentation can be damaged from nigh voltage sparkdown or from overheating due to excessive currents. The Neutral Beam Engineering Test Facility (NBETF) in Berkeley has protective electronic: hardware that senses a condition outside a safe operating range and generates a response to terminate such a<br>fault condition. A description of this system is presented in this paper,

#### Introduction

High voltage sparkdown can cause deterioration or damage in a neutral beana injector. Deterioration in performance of the neutral beam source is influenced by the amount of energy that 1s stored in the capacitances associated with the accelerator.1 Damaging effects can be diminished by slowing the discharge with a core snubber,2

'overheating the accelerator grids (due to excessive currents) can also cause damage to the neutral beam source. To prevent damage, it 1s required that certain voltages and currents are monitored closely and if their value exceeds their safe operating value (fault condition), the high voltage is quickly interrupted. The fault detection electronic hardware is designed to respond to a fault condition in microseconds. Three types of responses are possible and the type of response generated depends on the fault identified. The fault detector is an upgraded version of an earlier design. tested on the Neutral Beam System Test Facility (NBSTF).4

#### Fault Detector Input Signals

Yarious voltages and currents are monitored closely and compared to a preset safe operating threshold value during beam operation. If these signals exceed the preset operating thresholds, a response is generated by the fault detector.

The monitored signals, used in the NBETF, are listed in Table 1. The •inhibit time•, listed in this table for each signal, 1s the time that the fault detector is disabled during the accel voltage turn-on. The "persistence time" is the time that the fault signal is allowed to continue before an action is taken. The fault detection input signals used in the NBETF are:

## $1. -dV/dt$

·-dV/dt• senses a rapid decrease in accel voltage. The signal is generated by differentiating the accel sense voltage ( $\tau = 20$  µsec) and provides the earliest information that a spark has occurred.

## 2.  $V_1 = 2/V_{\text{Accel}}$

 $v_{1-2}$ <sup>\*</sup> senses the voltage difference between<br>the first grid, which is at accel potential, and the second grid (gradient grid). This voltage is monitored on the neutral beam sources since its collapse

can cause severe overheating · in the accelerator grids. V<sub>1-2</sub> is usually about 20% of V<sub>Accel</sub>. The ratio V<sub>1-2</sub>/V<sub>Accel</sub> permits an operating threshold<br>setting that is independent of the accel voltage.

## 3. Vgg/V<sub>Accel</sub>

V<sub>gg</sub> is the gradient grid (second grid) voltage measured to ground. The V<sub>gg</sub>/V<sub>Accel</sub> monitor can be used in addition to or as a substitute for the V1-2/VAccel monitor. V<sub>gg</sub> is in the order of<br>80% of V<sub>Accel</sub> and since it is measured to ground<br>potential, no telemetry channel is required.

## 4. Igg and Isupp

The gradient grid current and the suppressor current are monitored by the fault detector oecause excessive currents in the grids can bend the grids and thus degrade or damage the source. The inhibit time (600  $\mu$ sec) permits excessive currents to flow during the accel transient turn-on.

## 5. I<sub>Accel</sub>

The beam related accel current is monitored at two places with shunts: near the source and near the accel power supply rectifiers. Both signals are used as fault detector inputs and their thresholds can be adjusted for operating conditions.

#### 6. VAccel-Strobe

The accel voltage is switched to the neutral beam source with a SCR switch,<sup>5</sup> after the accel power supply nas been turned on. The command comes from the computer. A logic: gate pulse {beam request time or •strobe•) controls the duration of the •neutral beam pulse request. The V<sub>Accel</sub>-strobe fault detector compares the presence (or absence) of the high voltage with the beam request duration. A fault condition exists if no accel voltage is measured during this request time or if accel voltage is present without the computer logic strobe pulse.

#### 7. Metal Arc (Spot) Detector&

A persistent metal arc: can cause severe damage to the plasma chamber and should be terminated within a few milliseconds. A metal arc usually decreases the efficiency of the plasma production. The ion out-put, measured with a Langmuir plasma probe, is compared to the arc: current. The ratio of the plasma probe current and the arc: current is a measurement of probe current and the arc current is a measurement of the source efficiency. If the ratio falls below a preset value (operator adjustable). the neutral beam is terminated (or interrupted depending on operating The spot detector also measures a •noise• component of the prooe current since a metal arc also produces high frequency plasma fluctuations.

#### 8. Gradient Grid Voltage

The gradient grid voltage also has a -dV/dt sparkdown sensor. It provides independent spark protection. Its status is displayed witn a LED indicator.

#### Table 1 Type of Responses Versus Detected Faults

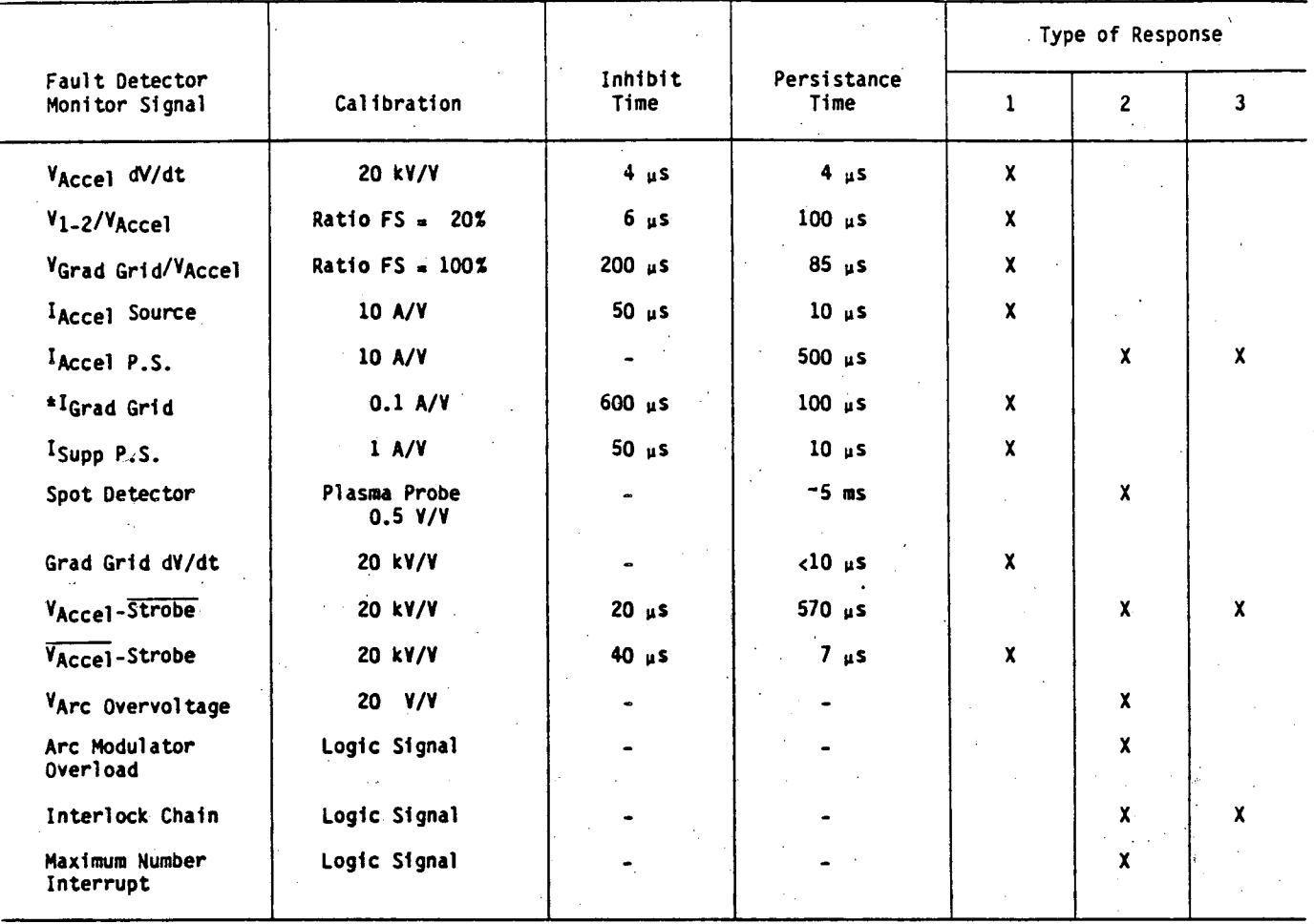

#### 9. Interlock Chain

Safety requirements demand that high voltage areas and other potential health hazard areas are closed and interlocked during neutral beam operation. Any intervention of the interlock chain termi-<br>nates the neutral beam operation. A few key elenates the neutral beam operation. ments of this chain, such as high pressure water flow, are displayed with LED indicators.

#### Fault Detector Output Signals

Three levels of responses have been designed as output commands of the fault detector. (Table Z). A level 1 response produces a temporary interruption in neutral beam operation. An interruption may occur frequently when an unconditioned neutral beam source has been installed. Contamination in the source requires a conditioning period under reduced operat-<br>ing power. During this period, the power to the During this period, the power to the source is interrupted for a short time (3-40 ms) when a fault has been detected. The high voltage is interrupted with a SCR switch. The plasma arc current is diverted by means of an arc modulator.<sup>7</sup>

A level 2 terminates the beam pulse by removing the power to the neutral beam. The level 2 responds to a more severe malfunction, such as overloading or overheating. A level 3 response terminates the beam in the same manner as a level 2 response and also<br>turns off the power to the power supplies. This turns off the power to the power supplies. response will occur when a power supply current limit is exceeded or if the high voltage persists after a Table 2 Type of Response Causing Protective Actions

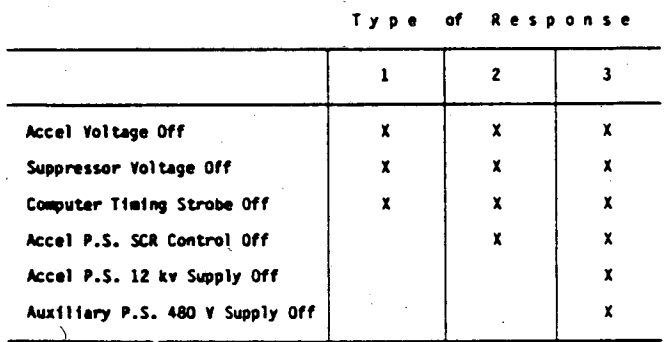

level 1 or a level 2 has been generated. From Table 1, it can be noted that whenever a level 3 response is generated, a level 2 response is also generated.

#### Block Diagram (Fig. 1)

The inputs to the fault detector electronics are analog or digital fault monitor signals. Tne monitor signals, measured at nigh voltage levels, are transmitted via high frequency response telemetry fiber optic links8. Tne outputs of the fault detector are the commands to react to the specific fault(s).

The input signals are grouped with OR-gates to cause the desired output effect. The threshold detectors allow the neutral beam source operators to choose trip levels for the analog signals. fault The digital signals are obtained from on-off type inputs (such as high pressure water flow detector and maximum number of interrupts/beam pulse). Time of fault, measured from beam start, is indicated on a LED display and aids the neutral beam source operators to troubleshoot the cause of the fault. A computer interface has been designed for future fault display and analysis. The type of fault and the type of output response (level 1, 2 or 3) are also marked<br>by a LED display. (Fig. 2) The output pulses (50 V, 10 usec) are used to turn off the high voltage and suppressor supply; the logic level pulses (10 V) are used as input signals to the computer timing circuits.

#### Circuit Design Notes

#### Threshold Detector

The input voltages to the threshold detectors are in the range of  $0$  to  $+10$  V. They can be filtered<br>with a two pole bessel filter if noise rejection is The input signals are compared to reauired. reference voltages using signal comparators (LM311); their outputs are enabled with an external logic pulse. The enable pulse is usually synchronous with the beam request gate pulse (strobe) and can be delayed by means of an internal adjustable delay, thus disabling the fault detector output during accel turn-on transient time. The adjustability of the persistence time and inhibit delays is accomplished with an analog timer (LM555).

The time at which a threshold detector generates an output signal (level 1, 2 or 3) is referenced to

the start of the "beam request" pulse. The elapsed time is registered with a seven segment display; its accuracy is a few microseconds (a 1 MHz crystal oscillator is used as the clock frequency). The display is driven with a digital counter (ICM7217A).

A "test" button located on the front panel of the threshold detector, when activated, causes the seven segment display to indicate the internal enable delay or the fault persistence duration of each detector. It also generates output signals for system test purposes.

#### OR-Gate Logic

The desired level of response (level 1, 2 or 3) to a fault signal is determined by diode connections between the input (fault) and output (level). The logic circuit is designed to accommodate any user defined choice of response to fault input signals.

#### Pulse Generator

The pulse generators are blocking oscillators. The output pulses are 50 V and about 10 usec wide;<br>their driving capability is 50 V into 50 Ohms. The output pulses are transformer coupled to eliminate ground loops. The 50 V level is chosen to obtain a high signal to noise ratio.

#### Packaging

Two fault detector discriminators are packaged in a NIM plug-in module (Fig. 2). The fault detector OR-gate logic, the 50 V pulse generators and the LED<br>fault indication display are also constructed with plug-in modules, thus providing quick access to the electronic hardware if service is needed.

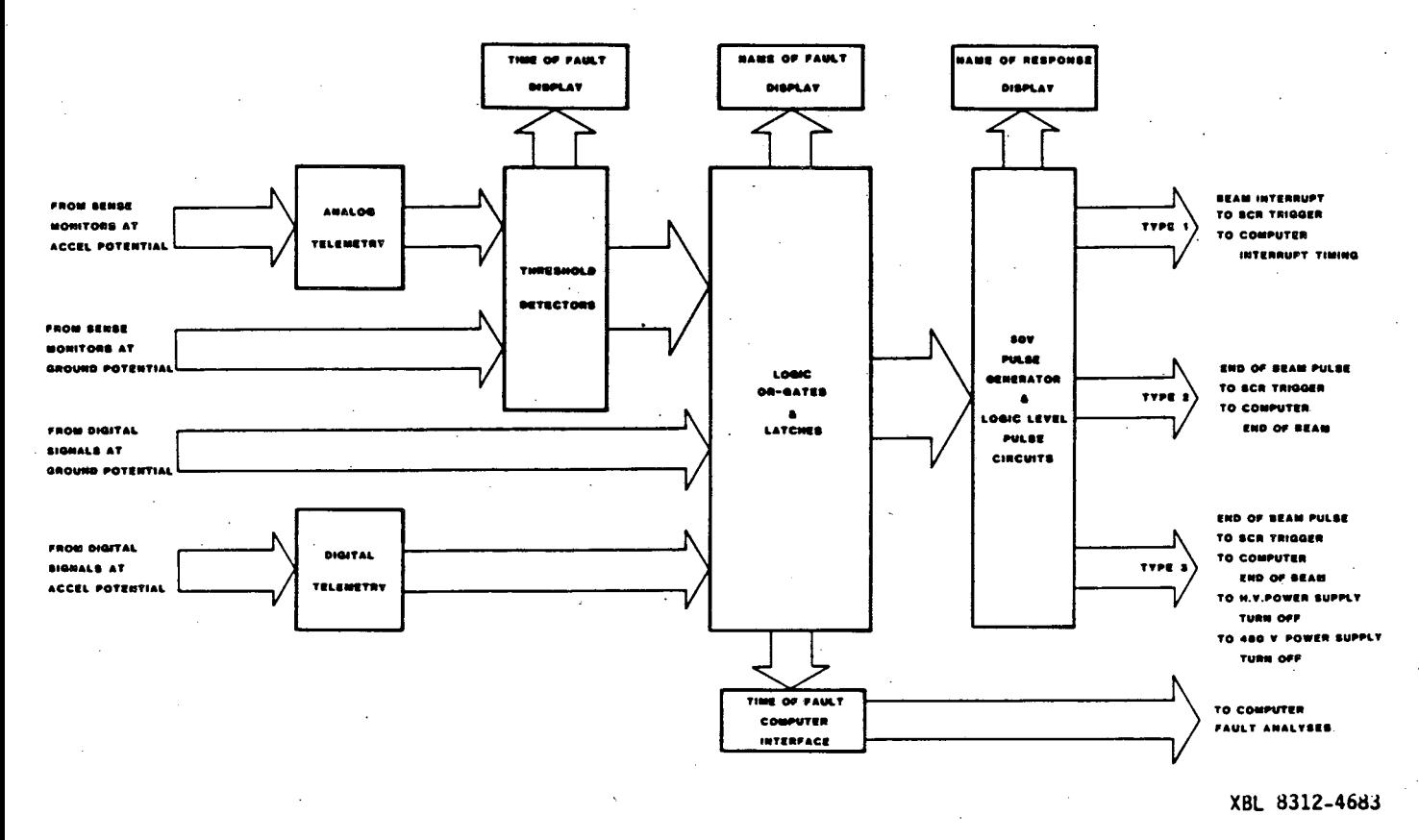

Figure 1 Block Diagram of Fault Detection and Protection System

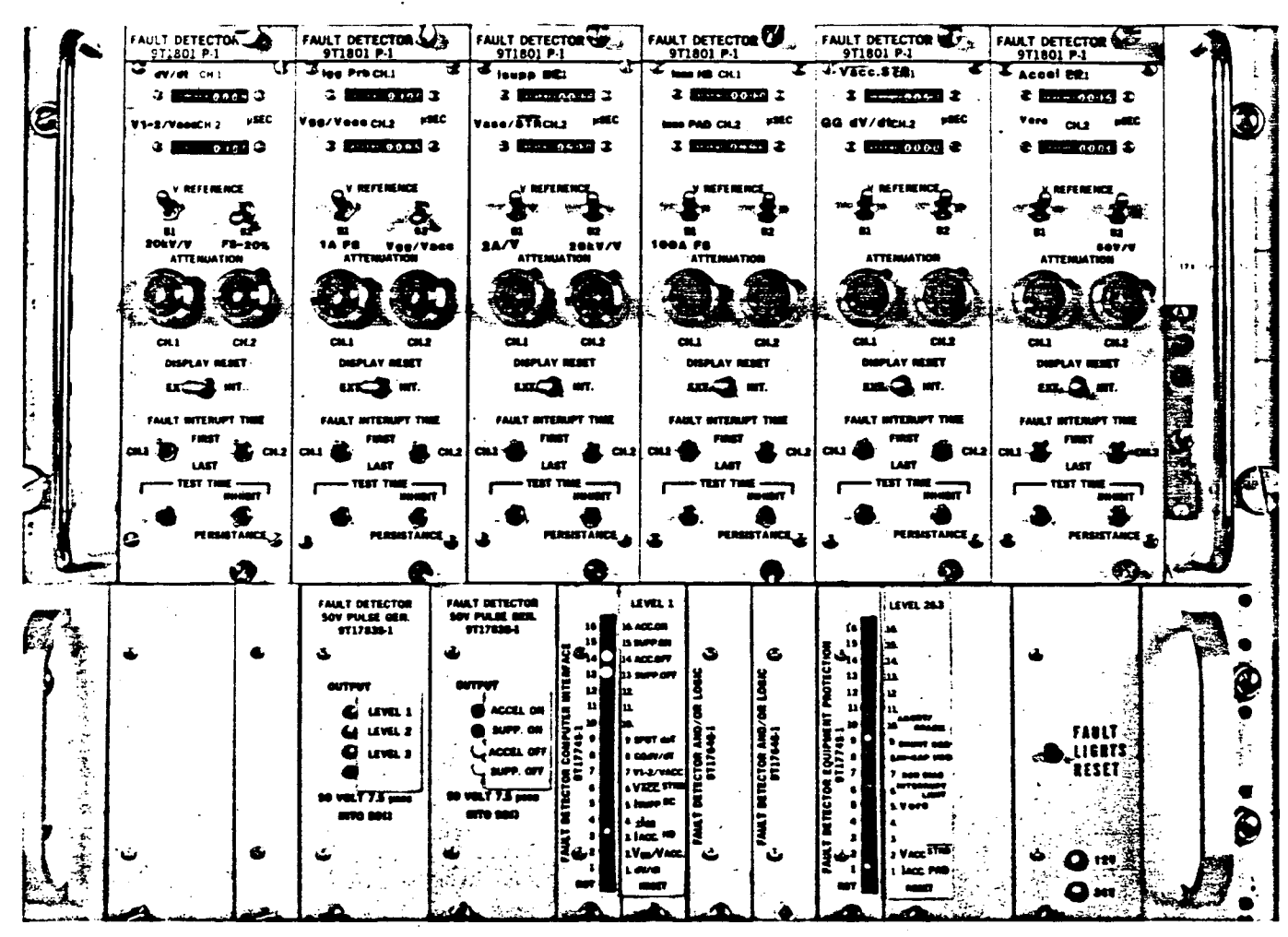

CBB 8310-9611

Figure 2 Modular Fault Detector System With Time of Fault and Type of Fault Display

#### Performance Description

The fault detector system has been operating<br>successfully at NBETF for the last 1-1/2 years. During this period, test sources, built in Berkeley, have been operated at a power range of 40 to 120 kV for 0.5 to 30 sec pulse lengths; the system has been operating well recently with the Oak Ridge neutral beam source. Its adaptability has been noteworthy.

#### Acknowledgement

The authors wish to thank the many people involved in manufacturing the fault detector system. A.F. Lietzke for reviewing this paper, Joe Perez for the preparation of the figures and Carolyn Wong for the preparation of this manuscript.

This work was supported by the Director, Office of Energy Research, Office of Fusion Energy, Development and Technology Division of the U.S. Department of Energy under Contract No. DE-AC03-76SF00098.

#### References

- H.M. Owren, et al, "The Effect of Capacitive<br>Stored Energy on Neutral Beam Accelerator<br>Performance," Proc. of the 12th Symp. on Fus. Technology, September, 1982, LBL-14317.
- 2. W.R. Baker, "Arc Snubbers for Neutral Beam Sources," Presented at the Neutral Beam Power

System Workshop, Berkeley, CA, 1979, LBL-8769.

- I.C. Lutz, et al, "The Lawrence Berkeley<br>Laboratory Neutral Beam Engineering Test Facility 3. I.C. Lutz, et Power Supply System," Proc. of the 9th Symp. on Engr. Problems of Fus. Research, IEEE Pub. No.<br>81CH1715-2NPS, p. 427, Oct., 1981, LBL-12722.
- 4. D.B. Hopkins, et al, "Protection and Fault Detection for Lawrence Berkeley Laboratory Neutral<br>Beam Sources," Proc. of the 8th Symp. on Engr.<br>Problems of Fusion Research, IEEE Pub. No.<br>79CH1441-5NPS, p. 2019, November, 1
- 5. J.V. Franck, et al, "An SCR Series Switch and Impulse Crowbar at the Lawrence Berkeley Laboratory for CTR Neutral Beam Source Development,"<br>Proc. of 7th Symp. on Engr. Prob. of Fus. Res., IEEE Pub. 77CH1267-4-NPS, Oct., 1977, LBL-6382.
- 6. G.J. deVries, et al, "Neutral-Beam Plasma Source Metal-Arc Protection Circuit," Proc. of the 9th<br>Symp. on Engr. Prob. of Fus. Research, IEEE Pub. No. 81CH1715-2NPS, p. 1003, Oct., 1981, LBL-12721.
- 7. G.J. deVries, "Arc Notcher," Internal Report No. ETF-0018, April, 1982.
- 8. W.E. Hearn, "A Wide Band Precision Analog Telemetry Link Using Digital Techniques," IEEE Transactions on Nuclear Science, Vol. N.S. 30, No. 1, pp. 208-211, February, 1983.

## NEUTRAL-BEAM PLASMA SOURCE METAL-ARC PROTECTION CIRCUIT\* LBL-12721

#### G.J. deVries, D.B. Hopkins, A.F. Lietzke and H.M. Owren Lawrence Berkeley Laboratory University of California Berkeley; CA 94720

#### SUMMARY

Neutral beam sources occasionally suffer from metal arcs inside the plasma chamber. This arcing can cause serious damage when it is sustained. Experience has shown that arcing for less than 10 msec is tolerable. This paper describes an electronic circuit designed to detect such an arc (or "cathode spot") and generate a signal which can be used to turn off the source arc current and the accel voltage.

One principle of spot recognition is based on the detection of abnormal, fast fluctuations in a Langmuir probe signal.

A second detection principle looks for an abnormally low plasma source efficiency by comparing the probe's saturated ion current to the arc current. Both of these principles are exploited in the circuit described in this paper.

#### METAL ARCS IN PLASMAS

Metal-arcs in plasma sources are frequently observed when the plasma source is operating under the conditions where electron density =6  $\times$ lO<sup>ll</sup>/cm<sup>3</sup>, Debye length ≃20 µm, and average positive ion current density =200 mA/cm<sup>2</sup>. The phenomenon represents a "punch-thru "' of the voltage sheath which separates the plasma from all relatively-negative electrodes. It is frequently labeled by such names as "cathode-spot" and "unipolar.-arc", depending on whether the electrode is "hard-wired" to the arc power supply negative terminal or floating, i.e., with zero net current. It is believed to be the vacuum analog of the common arc welder. The sheath's potential difference is generally a substantial fraction of the arc voltage (Vanode- VcathQdel and may be viewed as a measure of the relative difficulty which the plasma encounters in obtaining electron emission from the electrode surface. This interface can be ruptured with the formation of one or more tiny, high density metal-plasma plumes. These are believed to be maintained by very local, very intense electron emission through a dense metal-vapor cloud (resulting from intense cathode sublimation).

This electron emission reduces the sheath impedance. Hence, the spot causes the arc voltage to drop and/or the arc current to increase (Figure 1); the average ion output current then becomes reduced and noisy. For a unipolar-arc, the electron cooling effect of the spot is believed to be responsible for the slight increase in observed arc impedance; most noticeable is the noisy probe signal. Negative-electrode material coats surrounding surfaces in both cases. Variations of this general description have been observed.

Sustained operation of metal arcs have produced at least six bad effects:

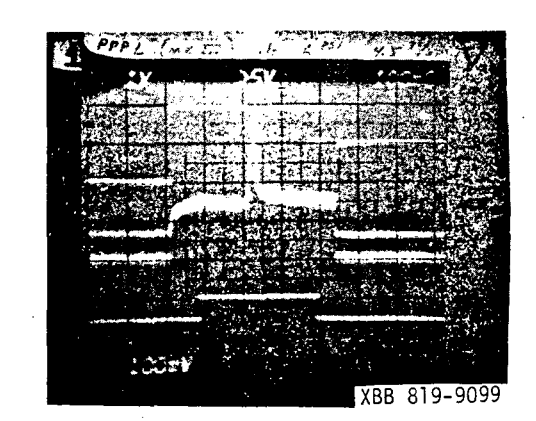

Figure 1 A metal arc usually causes the arc voltage to lower (top trace) and the arc current to increase (center trace) due to a lower arc impedance.

- 1. Melt-thru of the anode wall;
- 2. Insula tor puncture; metallization, carbonization, or
- 3. Little balls or flakes of cathode material, transferred to the accelerator grids, interfere with voltage-holding and beam production;
- 4. Filament destruction by pitting or melt-thru;
- 5. Retrograde (-JxB) motion in a magnetic field can move a "spot" from a relatively innocuous location to one where a, b, c, or d occur;
- Unipolar-arcs, usually relatively innocuous due to their small current, can trigger the formation of high-current cathode spots.

For these reasons, when a spot occurs, the arc<br>current is terminated until the sheath's current is terminated until voltage-holding capability is restored.

#### DETECTION PRINCIPLE

The operation of a neutral beam plasma source includes power supply, plasma source and. accelerating protection circuitry as standard equipment.<sup>1</sup> During the years of neutral beam operation in Berkeley, various methods of metal arc (spot) detection have been tried and found to be inconvenient because of neutral-beam source<br>characteristic dependence. The detection principle described in this paper is relatively independent of source characteristic variations.

The detection principle is based on the following two techniques:

a. The unipolar-arc usually causes a fast fluctuating Langmuir probe signal. These fast fluctuations (in the range of 1 kHz to 40 kHz) are detected when the amplitude exceeds a preset threshold value of a signal comparator. The output of this comparator is linearly integrated by means of a charge pump and compared to a<br>preset adjustable threshold. If this

<sup>\*</sup>This work was supported by the Director, Office of Energy Research, Office of Fusion Energy, Development and Technology Division of the U.S. Department of Energy under Contract No. W-7405-ENG-48.

threshold is exceeded, a fault signal is genera ted.

b. The plasma efficiency is measured by comparing the DC component of the probe current with the arc current. The ratio is approximately constant for varying operating conditions of a given source. A fault signal is generated when the ratio I<sub>probe</sub>/I<sub>arç</sub> drops below a preset value, thus indicating low-efficiency plasma production or a cathode spot.

#### SIMPLIFIED CIRCUIT DIAGRAM (FIGURE 2)

#### Plasma Fluctuation Detector

The probe signal is amplified via a high-pass filter with a corner frequency of 650 Hz. Probe signal fluctuations with frequencies above 650 Hz generate an error signal if they exceed the comparator's amplitude threshold. Each time an error signal is detected, the integrating capacitor is charged a fixed amount. For a repetitive error signal (with a frequency of 3 kHz and above), the capacitor will be charged continuously, thus causing the voltage to rise linearly. This voltage on the capacitor is compared with a preset reference voltage and an arc termination signal is generated if this reference voltage is exceeded;

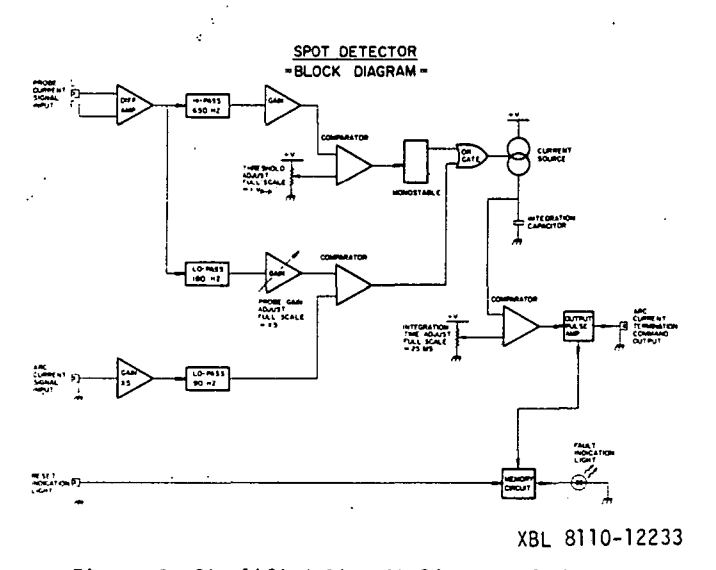

Figure 2 Simplified Circuit Diagram of the Metal Arc Detector

#### Arc Efficiency Detector

The DC component of the probe signal is obtained from a low-pass filter with a corner frequency of 180 Hz. This signal is then compared to a signal proportional to the source arc current. The arc<br>current signal is amplified via a low-pass filter with a corner frequency of 90 Hz. This filter delays the rise of the arc current signal, with reference to the probe signal, in order to maintain the I<sub>probe</sub>/I<sub>arc</sub> ratio above the preset fault trigger level during the turn-on of the source arc current, thus preventing an unwanted fault signal from being generated. The I<sub>probe</sub>/I<sub>arc</sub> ratio is measured with a signal comparator ·whose output controls the current source feeding the integration capacitor. A fault sig.1al is generated by means of the same type of comparator described above· for the repetitive fluctuating probe signal detection circuit.

## OPERATIONAL CONTROLS OF THE DETECTOR

Operation of the detector requires only a few adjustments. These are:

- "Noise threshold" adjustment (calibration range of 1 volt peak-to-peak, full-scale). This probe-signal noise threshold has been set empirically at 100 - 150 mV on the neutral-beam sources in Berkeley (a 100 current viewing resistor is used.)
- b. "Persistence" adjustment (calibration range of. 25 msec full-scale). This adjustment sets the time duration that a suspicious probe signal may persist before a command is generated to terminate the arc current. For clean-source operation, a few milliseconds usually suffices.
- c. "Arc efficiency threshold". (calibration range of probe signal gain is x5 full-scale). This adjustment controls the gain of the DC component of the probe signal for comparison with the I<sub>arc</sub> signal. The gain should be adjusted for the particular arc current shunt in use and the plasma source. efficiency. Figure 3 indicates the exact trip level. An operational margin of 30 -50% is usually added.
- d. "Test". A circuit allows the user to quickly check the unit for proper performance. This is accomplished by means of a local oscillator (frequency is 6 kHz) with a variable amplitude. By activating the test circuit with a front panel push button, one injects a simulated "noisy probe" signal. By varying the amplitude, the noise-threshold trip level can be checked. The Iprobe/larc ratio is checked by injecting a test signal (frequency approximately 30 Hz) into both input circuits.

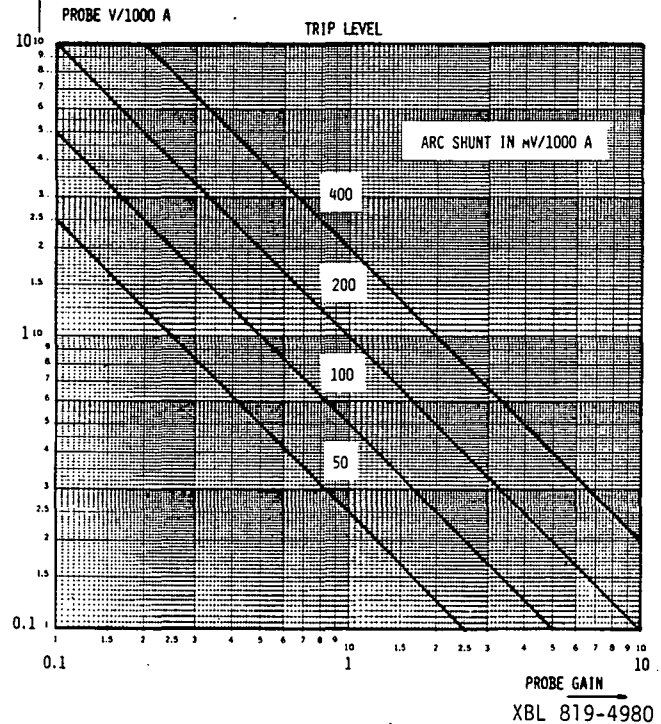

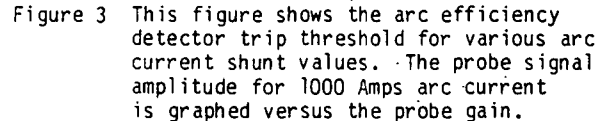

#### SCHEMATIC AND CIRCUIT DESIGN NOTES

A detailed circuit diagram is given in Figure 4. A few functions are described below.

## The Charge Rate Control

The charge rate is controlled by means of a<br>retriggerable monostable which switches the retriggerable monostable which switches<br>current-source that charges the integ that charges the integrating capacitor. The capacitor discharges (time-constant is 0.5 sec) to an adjustable negative offset voltage in order to bias the comparator slightly negative, thus preventing spurious fault signals from being generated when no input signal is present.

#### The Frequency Filters

Two pole Bessel filters<sup>2</sup> are used. They do not suffer from overshoot in· response to a step voltage on the input. The necessary delay difference mentioned earlier between the I<sub>probe</sub> and I<sub>arc</sub> is accomplished by a difference in the corner frequencies of the filters. An active diode circuit in the arc signal filter removes the filter delay during arc turn-off time, thus preventing an unwanted fault signal from being generated. Figure 5 shows a photograph of the filtered signals of I<sub>probe</sub> and  $I_{\tt arc}$  when square-wave input signals are employed.

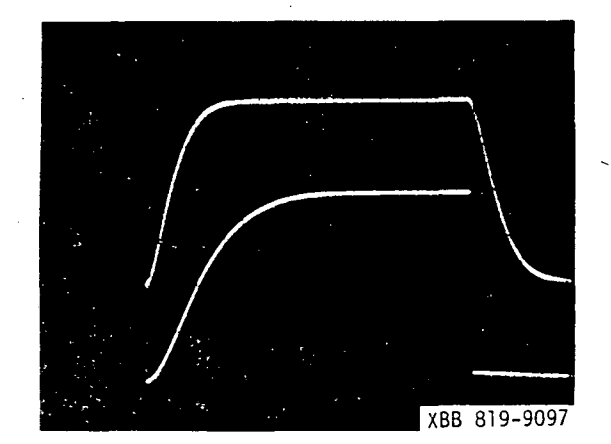

Figure 5 The square wave response of the two frequency filters are shown above. The top trace is the low-pass probe filter response; the bottom trace is the arc current filter response. Time scale is 1 msec/division.  $(F.S. = 10$  ms)

#### Operational Amplifier

The operational amplifiers have been sele.ted according to the gain bandwidth performance (20 MHz for the HA2525 and 100 MHz for the HA2625) needed for the amplifiers of the AC component of the probe signal. These op amps also offer a relatively small offset voltage (<5 mV) so that no external adjustments are required to obtain high threshold accuracy.

#### Indicator Light

A light-emitting diode has been added, for fault analysis purposes. It remains l.it after a "termination command" has been generated • A reset pulse, for resetting the light-controlling flip-flop, is obtained from the next beam "turn-on" pulse.

#### CIRCUIT PACKAGE AND PERFORMANCE

#### Circuit Package

The detector circuit has been built on a printed circuit layout, one side of which is used as a ground plane. The circuit is housed in a NIM module.

#### Performance Results

The detector has been in service steadily this year on different plasma sources. In general, the unit has performed satisfactorily (Figure 6) provided that the operational adjustments have been set according to the specific source in use.

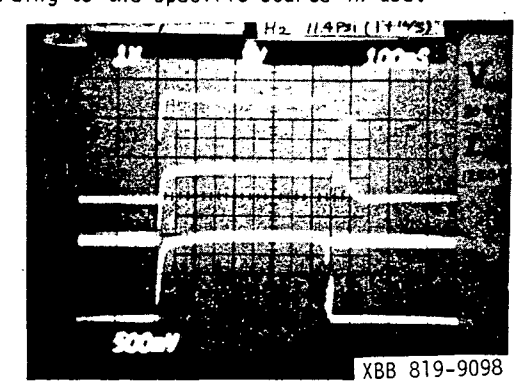

Figure 6 The photograph shows an increase in arc current (center trace) and a decrease in probe current (lower trace), indicating a spot and causing the arc efficiency detector to terminate the arc. The top trace shows the arc voltage.

#### Possible Improvement

Some consideration has been given to an automatic adjustment of the noise threshold in the fast fluctuating (AC) probe signal detection circuit. The idea is based on the fact that the ratio of the AC component of the probe signal to the low frequency component of the probe signal should be nearly independent of plasma source operating levels. To achieve this feature in practice, the DC component of the probe signal could function as the reference voltage for the noise threshold comparator. This function has not yet been implemented.

#### ACKNOWLEDGEMENTS

The authors wish to thank the many people involved in manufacturing the unit, and in particular, Horace Warnock for the printed circuit layout work, Joe Perez for the preparation of the figures and Carolyn Wong for the typing and layout of this paper.

#### REFERENCES

- 1. D.B. Hopkins, et al., "Protection and Fault Detection for Lawrence Berkeley Laboratory Neutral Beam Sources", Proceedings of the 8th Symposium on Engineering Problems of Fusion Research, IEEE Pub. No. 79CH1441-5 NPS, pg. 2019, Nov., 1979.
- 2. Anatol I. Zverev, Handbook of Filter Synthesis, John Wiley and Sons, Inc., pg. 407, 1967.

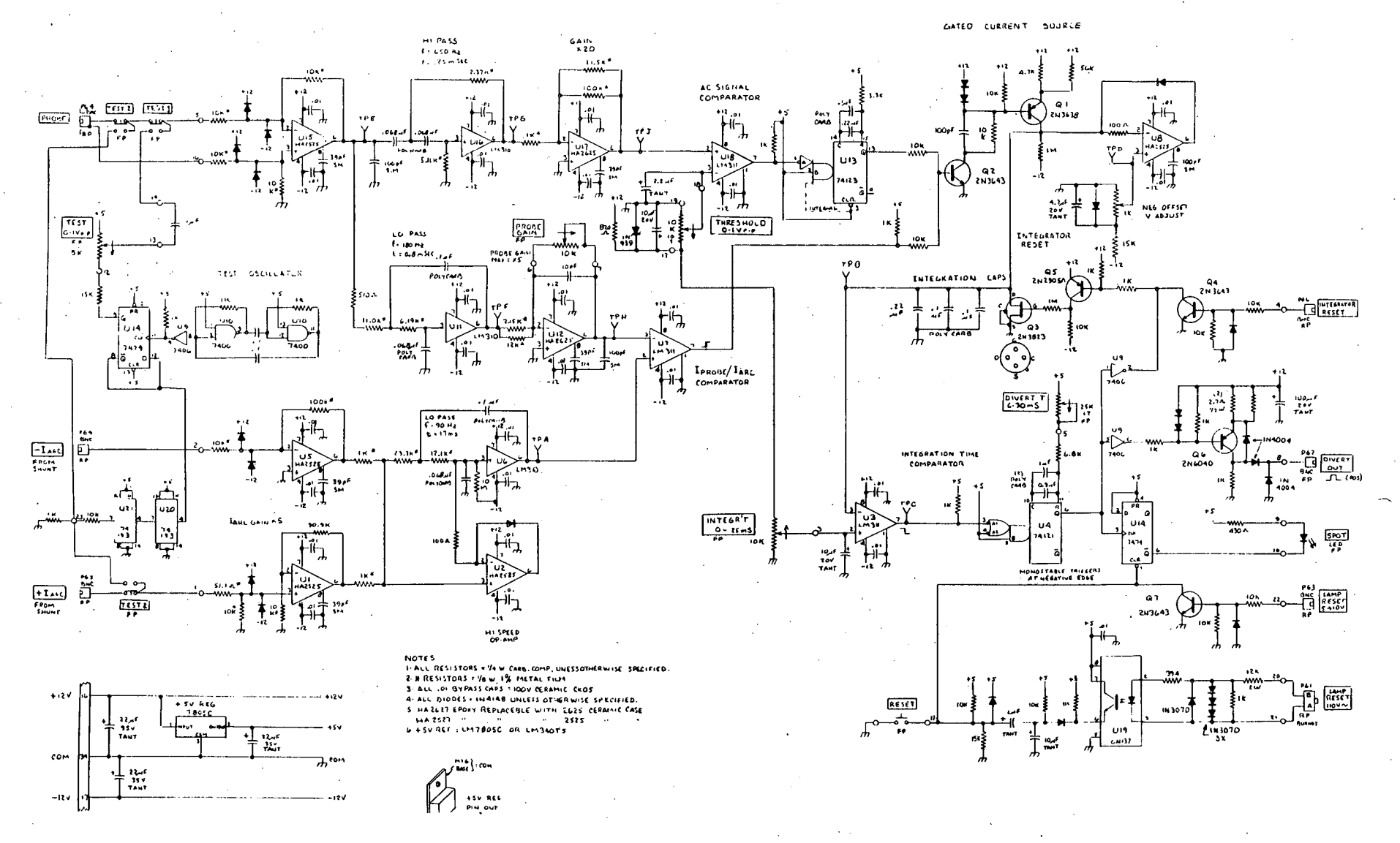

XBL 8110-12232

Detailed Circuit Diagram of the Spot Detector Figure 4

 $-192 -$ 

# APPENDIX 5

## Arc Power Supply Feedback Loop Electronics

 $-193-$ 

G.J. devries February 16, l9d4

## ARC POWER FEEDBACK LOOP ELECTRONICS

## **Summary**

ETF -OU26

The arc power supply output voltage is controlled by a SCR rectifier phase control unit. To obtain a constant arc power level, a feedback loop is formed with the application of an integrating differential amplifier housed in a NIM module. This module processes the measured arc voltage and/or arc current, compares it to a reference voltage, integrates the error signal, and controls the phase of the arc power supply SCR rectifier unit. Description of the Feedback Loop

The feedback loop has been designed to accommodate for slow changes, during 30 sec neutral beam, in gas pressure or filament temperature. A simplified diagram of the electronics used is shown in Figure l. Inputs A and Bare the feedback signals, arc voltage and arc current monitor signals (the range of ll to +10 volts). An analog multiplier is used to obtain a signal which is proportional to the product of A and B, thus proportional to the arc power. Its output is compared to a reference signal with a differential amp and the output error voltage is integrated and used as an input to the SCR phase control unit of the arc power supply. A given arc power level will be maintained with the feedback loop within the range of the SCR pnase control unit. An adjustment of the arc power supply IVR might be necessary when the SCR phase control unit reaches its control limits. During the initial arc power supply turn, the feedback loop is closed internally (for about 50 msec) to prevent oscillations in the arc current, related to turn-on transients. The voltage reference is switched, after this initial turn-on time, from a second voltage reference to the feedback. voltage reference to diminish the effect of the load change on the power supply when the neutral beam accel voltage is turned on.

-194-

ETF-0026

 $\ddot{\phantom{0}}$ 

## Operating Notes

- $1.$  Feedback can be used with either one or two inputs (inputs, A and B). If one input is used as a feedback input, the other is internally connected to the +10  $\sqrt{ }$ . Inputs A and B have a gain adjust of  $0 \rightarrow x10$ .
	- 2. A and B input-impedance is  $1 M \Omega$ .

6. Deactivate Feedback Loop

- 3. Using A or B as feedback, input, then:
	- a. measure input signal at the scope (for example, probe signal);
	- b. set signal gain such that (input A or B)  $x$  Gain = Reference Signal, where (A or B) x Gain  $\leq$ 10 Volts. (If Gain  $\approx$  1, the reference signal should be approximately equal to signal at input A or B.)
- 4. Using Ax B input (for example, power of beam):
	- a. input A and B in the  $0 \rightarrow 10$  V range gives AB/10 as the feedback control input;
	- b. set the feedback signal level according to:

 $V_{\text{Ref}} = \frac{(A \times G)(B \times G)}{10}$  $(A \times Gain \leq 10 \text{ V}; B \times Gain \leq 10 \text{ V})$  jeći na

 $\sim 6\%$ 

na<br>Santa

- 2013

- 5. The SCR voltage control (feedback module output) should be  $~6$  V +15%. Lower voltages seem to introduce excessive ripple on the arc power supply. The goal is to maintain the SCR voltage in the "right" operating range ( $5$  Y  $+15\%$ ) during the long pulse. One should increase or decrease tne SCR control voltage for a given fixed arc current by decreasing or increasing (respectively) the arc power supply IVR. Within the SCR range, the arc level can be adjusted by changing the reference voltage. A green/red LED indicates whether or not the output. voltage is in range (green) or out of range (red).
	- The switch "Feedback In/Out" enables/disables tne feedoack function; in the "Out" position, the SCR voltage is controlled by the nelipot "SCR Control" calibrated in  $0 + +10$  V.

-195-

 $+10V$ FEEDBACK REF. VOLT. TO SCR & CONTROL  $You+$  $SCR$   $\Phi$ ARC P.S. CONTROL  $\frac{1}{2}$ 777  $^{\prime}$  o  $GANO \rightarrow X1O$  $\mathbf{o}$  A  $A \times B / 10$ B  $\frac{AxB}{10}$ FEEDBACK  $+10<sup>7</sup>$ SIGNAL INPUTS  $A \times B / 10$  $\mathsf B$ ه ه  $+10V$ **OUT** ARC P.S. TINER **EXT FEEDBACKLOOP** 빕 TURN ON GATE  $N$  Soms IN. 7777 MFE NOETF FIGURE 1 ARC POWER SUPPLY SCR & CONTROL FEED BACK SIMPLIFIED DIAGRAM  $\frac{1}{\sqrt{\frac{1}{n}}$ SHWN<br>ON ACCT<br>4 SE R LAWRENCE BERKELEY LABORATORY DATE 2-15-84 **DATE** SCALE **BATE** CHO CRAWN CLECKED J. de Vries DATE **CHANGES** rsd.  $m_{1}$  - and  $q$  -  $\theta$ 

ETF-0026

 $-961-$ 

## APPENDIX 6

## Arc Notcher

 $-197-$ 

ETF-0018 Page 1 of 8 Jan deVries April 26, 1982

## ARC NOTCHER

This note briefly describes the operation of the arc notcher, designed for the Neutral Beam Engineering Test Facility (NBETF).

The functions of the arc notcher are:

- 1. to match the arc current during beam turn-on with the shape of the accel voltage rise in order to maintain desired plasma density,
- 2. to divert the arc current from the plasma source into the arc notcher during a fault. (A fault can be generated by various sensors, such as  $V_{1-2}$ , spot detector; etc.)

## Description

;

The arc notcher (consisting of two elements) is connected across the arc power supply (also two elements) and functions as a variable load to the power supply-as shown in Figure  $l.*$  Each arc notcher has been constructed from 64 transistor switches which can turn on and off in the order of usec. Each transistor switch consists of one or more transistors with collector resistors. \_(A breakdown of the number of transistors per switch and the calculated current per switch is given in Tables 1 and 2.)

The transistor switches are controlled by an analog input voltage of  $0 \rightarrow +10$  volts by means of 64 signal comparators. The input voltage is. compared to a voltage divider with 64 voltage taps (10 volts/64  $\approx$  155 mV/tap).

-198-

<sup>\*</sup>The two power supplies with the two arc notchers can be switched in parallel or series mode. The two arc notchers are identical and are controlled from one electronics control unit.

The design approach has been to achieve a linear response of arc current when a linear varying input voltage is applied. Since the arc current depends on the source impedance and the power supply impedance, the design center is based on the following source characteristics:

Source Impedance  $R_A = 50$  milliOhms Maximum Arc Voltage = 100 Volts Arc Zener Voltage  $V_R = 25$  Volts Maximum Arc Current = 1500 Amps (For lower arc impedance and higher arc current sources, two arc notchers are switched in parallel mode.) The power supply output impedance is represented by a 300  $\mu$ H inductor. Table 2 shows the calculated power supply current buildup for a divert time of 10 msec as a function of the number of switches turned on.

Figure 2 shows the calculated arc current versus the number of switches for a 10 msec and a 100  $\mu$ sec divert.

Figure 3 shows the calculated arc current versus number of switches for various arc source impedances ..

Input signals to the arc notcher can be:

· ...

 $E1f - 0018$ 

(

;

- 1. START BEAM (Strobe): This digital signal initializes the protection maximum time circuit at the leading edge of the gate pulse.
- 2. ARC FULL-ON: This digital signal overrides the analog control voltage and turns all switches off during the presence of this gate pulse, thus allowing arc current to flow independently of the controlling analog voltage (V<sub>accel</sub> input).
- 3. VACCEL: This analog input controls the arc notcher current and is obtained from the accel voltage divider.  $(-10 \div 0 \text{ V})$
- 4. V<sub>ACCEL</sub> (Telemetry): The function of this input is the same as mentioned under #3.  $(0 + +10 V)$

--·······-··:.

- 5. POWER SUPPLY CROWBAR: This digital signal turns the arc notcher switches on and can be used to divert the arc current as a spot protection input when connected to the output of·the spot detector.
- 6. DIVERT: This digital signal turns the arc notcher on, to depress. the arc current, to a preset level (notch depth). The notch depth keeps the arc alive during DIVERT and can be varied to accommodate different source characteristics.
- 7. NOTCH DEPTH: This is a 16 digital input connection which can be used to set the notch depth level. (The notch depth level can also be controlled with a switch on the rear panel.) Output signals from the arc notcher are:
- 1. FAULT: This output generated a pulse (10 V, 7.5 usec long) when the maximum divert time of 1 sec has been exceeded (100 interrupts), or generates a pulse when overvoltage has occurred. It can be used to turn off the arc power supply.
- 2. NOTCH SHAPE MONITOR: This analog signal monitors the arc notcher  $\ldots$ controlling input voltage, and can be used to monitor the accel voltage turn-on shape.
- 3. MAXIMUM TIME: This monitor signal indicates the maximum divert time has been exceeded, and is used simply as an indicator to distinguish between a fault caused by overvoltage or by maximum divert time.

## Limitations

;

21

 $LTF-0J18$ 

1. The divert time per interrupt is internally timed and set at a maximum of 10 msec to limit excessive power supply current buildup, causing • overshoot in arc current after divert.

.J

2. The maximum divert time per beam pulse is set at 1 sec in order to protect the power transistor collector-resistors from overheating.

-200-

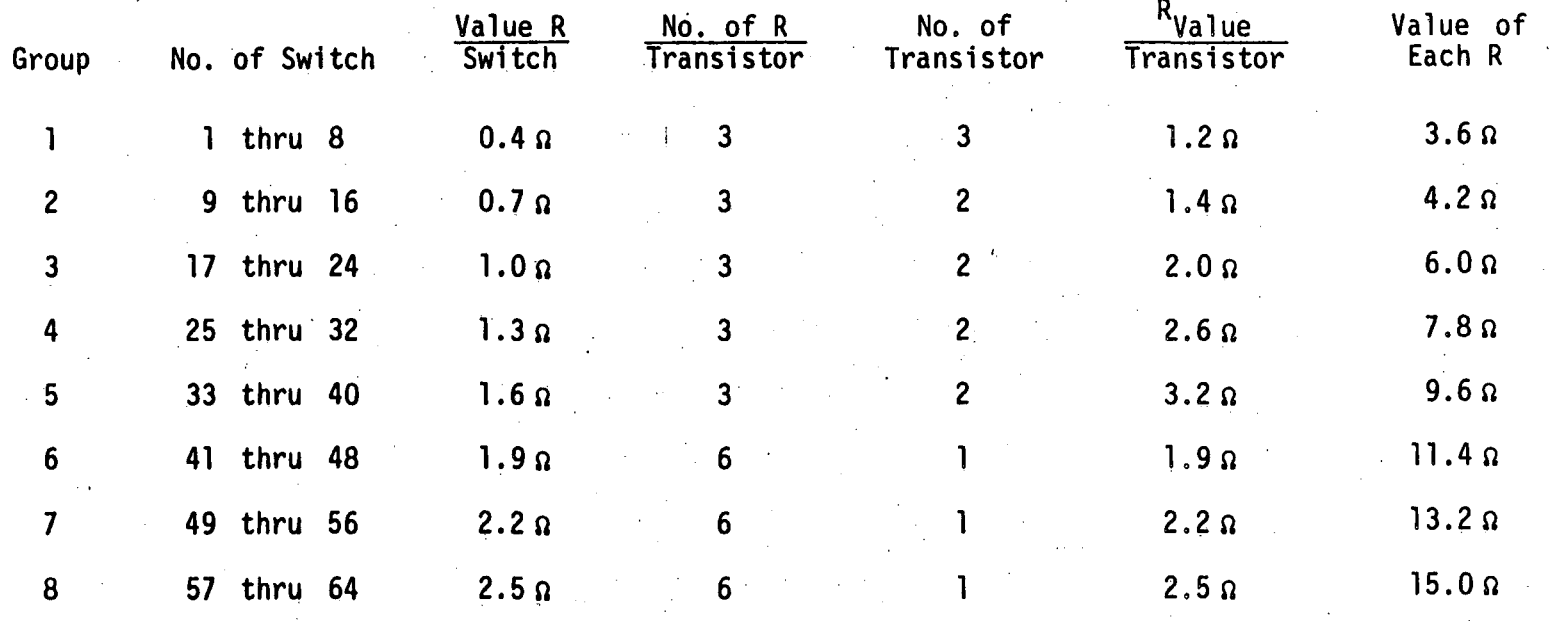

TABLE 1

(Total Number of Transistors is 112)

 $-102-$ 

 $\mathbf{r}$  ,  $\mathbf{r}$  ,

ETF-0018

 $IP(N) = 1077.586$ 

 $IP(N) = 840.271$ 

 $IP(N) = 591.180$ 

 $IP(N) = 325.771$ 

 $IP(N) = 39.475$ 

40.000

48.000

56.000

64.000

 $\{ \cdot, \cdot \}$ 

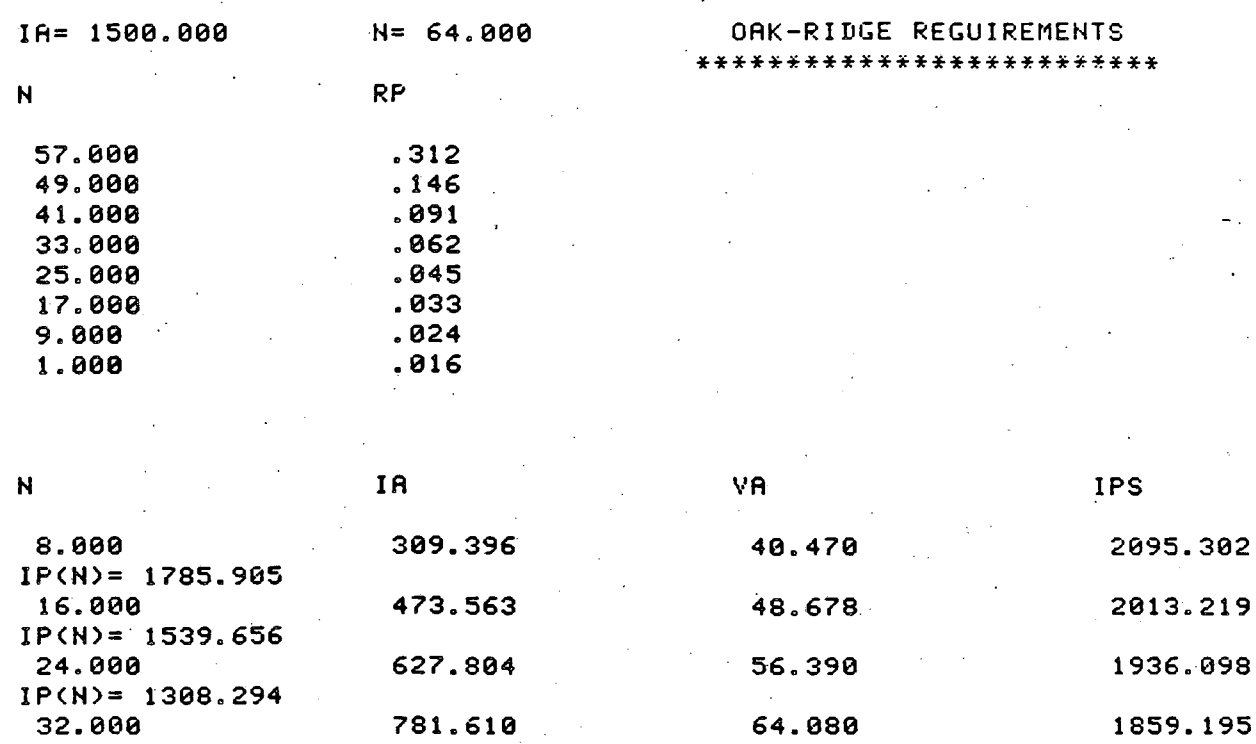

939.819

1105.880

1282.820

1473.684

 $\mathbb{C}^{\,p}$ 

1780.090

1697.060

1608.590

1513.158

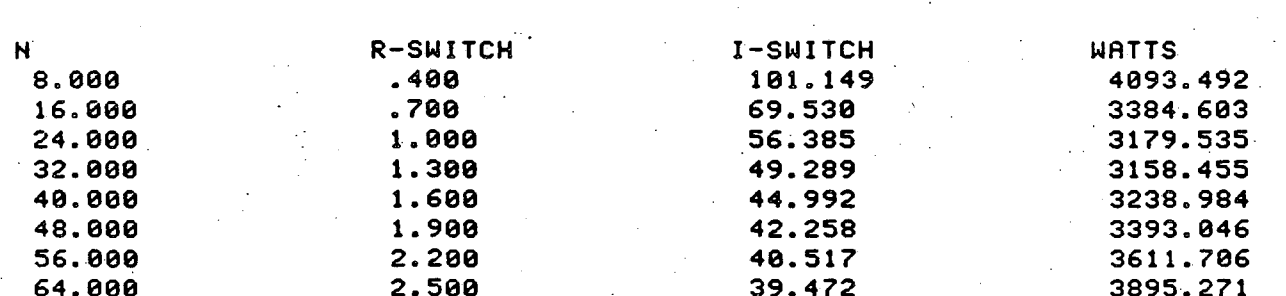

71.991

80.294

89.141

98.684

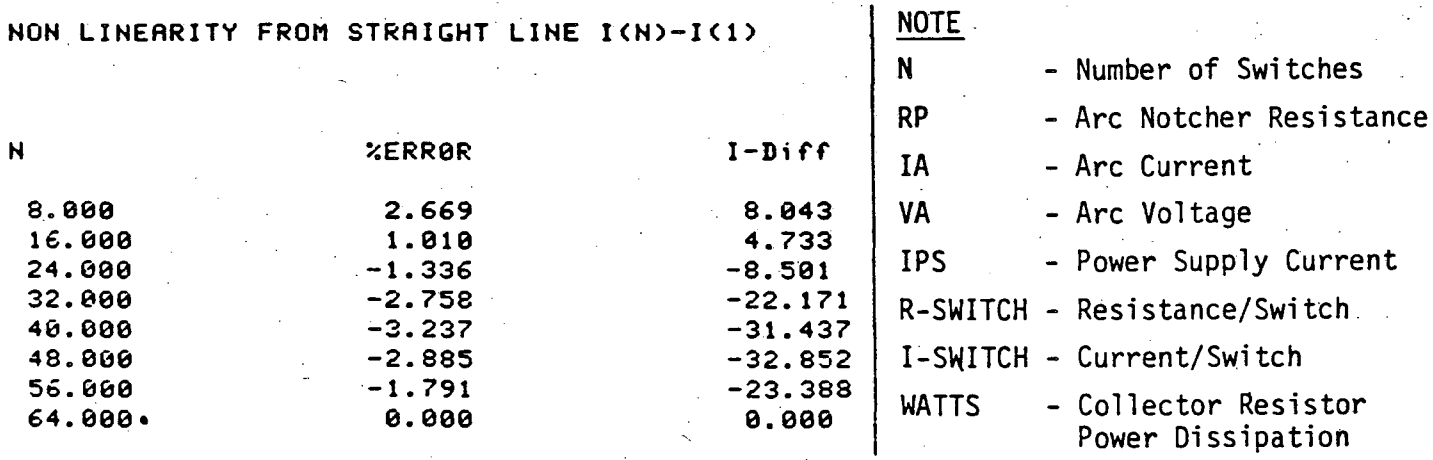

TABLE 2<br>-202-

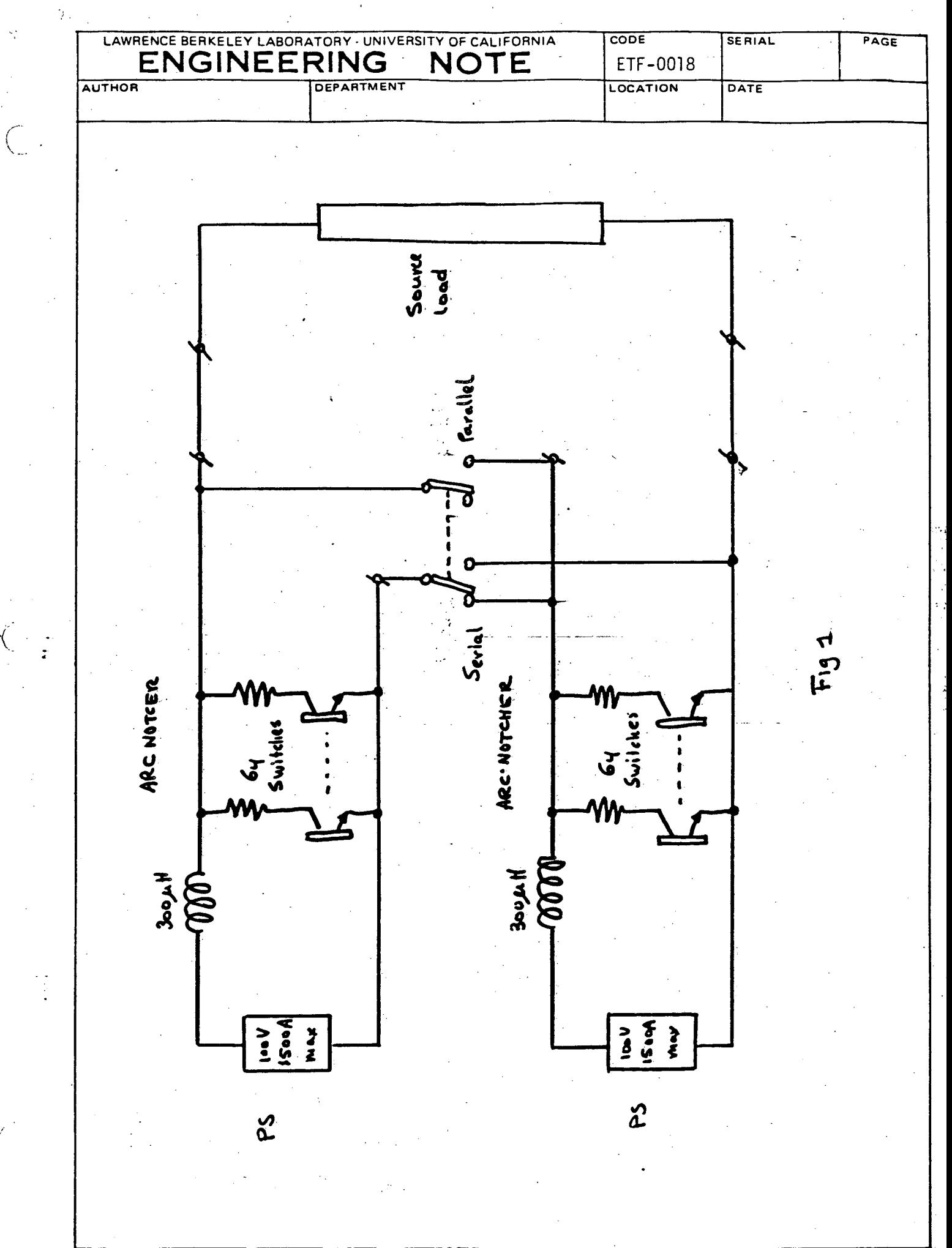

7600-54246 RL-3220A (Rev. 6/76)

-203-

 $\tilde{\varphi}_{\infty}$ 

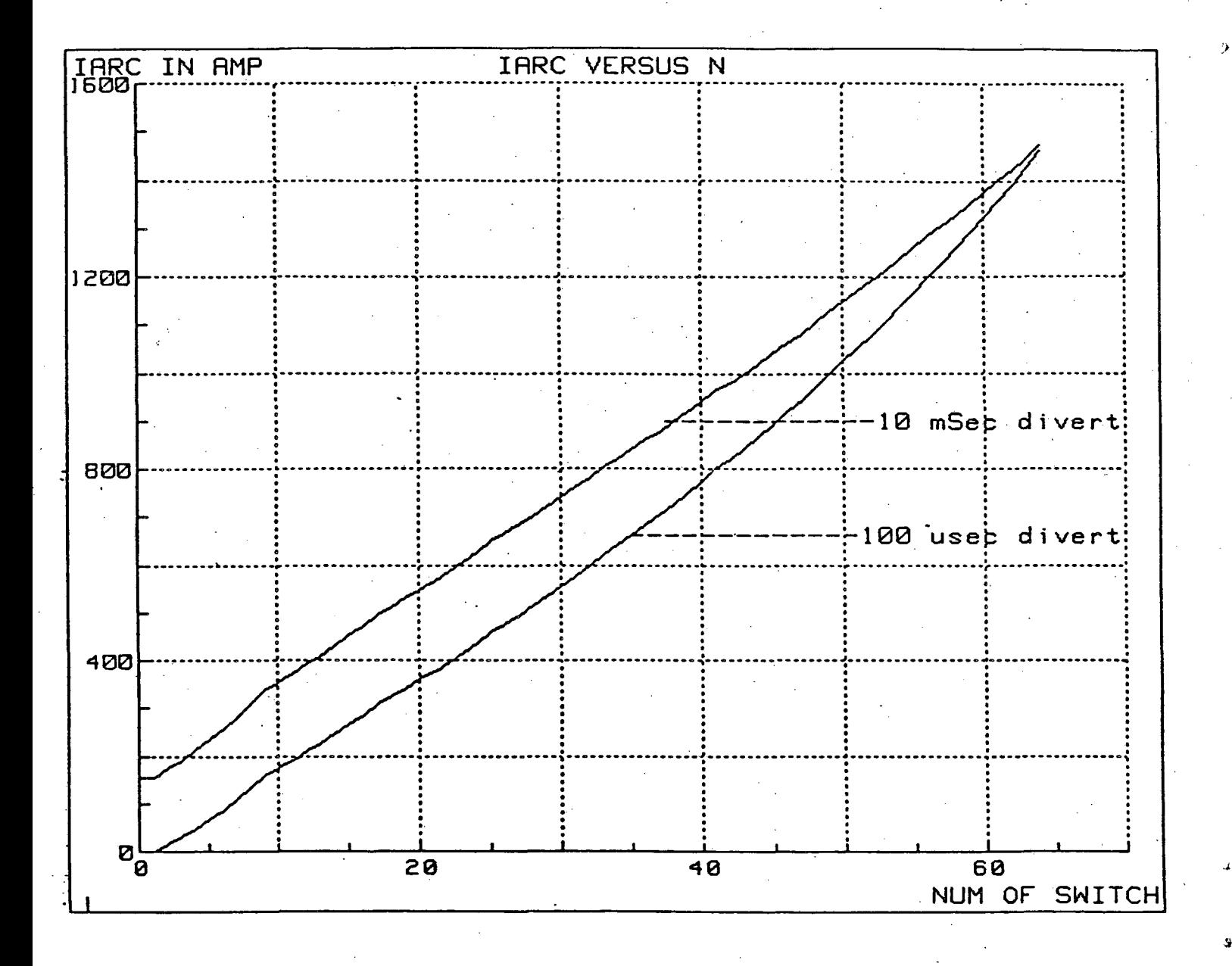

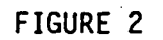

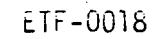

 $I -$ 

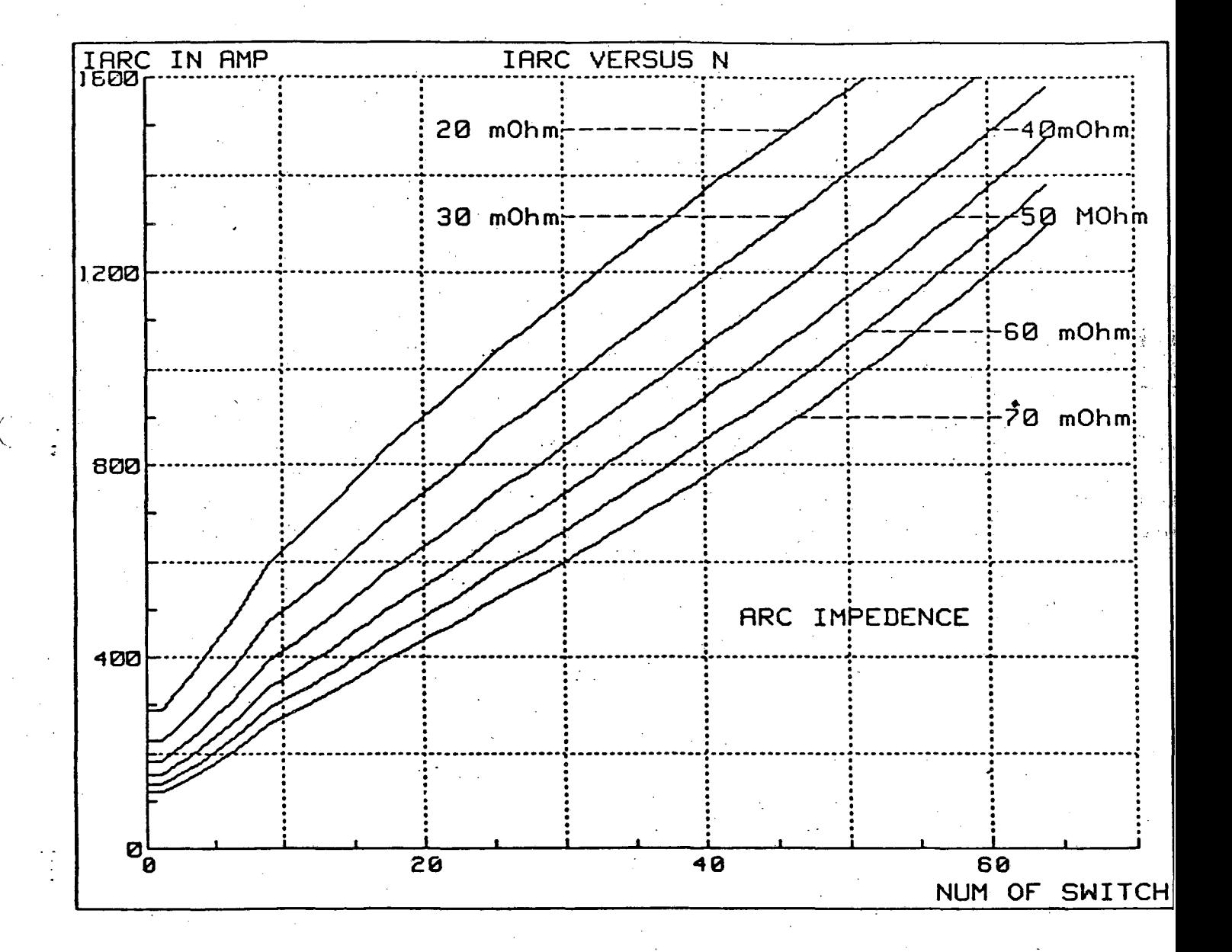

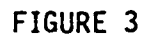

This report was done with support from the Department of Energy. Any conclusions or opinions expressed in this report represent solely those of the author(s) and not necessarily those of The Regents of the University of California, the Lawrence Berkeley Laboratory or the Department of Energy.

Reference to a company or product name does not imply approval or recommendation of the product by the University of California or the U.S. Department of Energy to the exclusion of others that may be suitable.

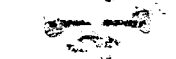

..~~ -~ ·'

*TECHNICAL INFORMATION DEPARTMENT LAWRENCE BERKELEY LABORATORY UNIVERSITY OF CALIFORNIA*  BERKELEY, CALIFORNIA 94720